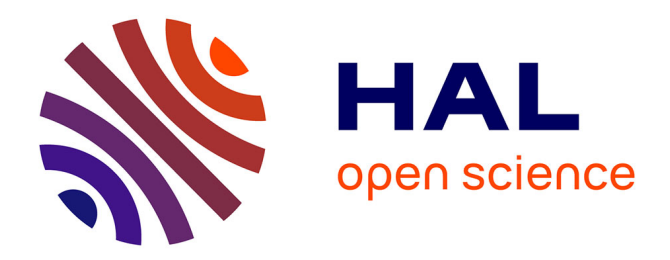

# **Guidage par Réalité Augmentée : Application à la Chirurgie Cardiaque Robotisée**

Fabien Mourgues

## **To cite this version:**

Fabien Mourgues. Guidage par Réalité Augmentée : Application à la Chirurgie Cardiaque Robotisée. Automatique / Robotique. Université Nice Sophia Antipolis, 2003. Français. NNT : . tel-00346341

## **HAL Id: tel-00346341 <https://theses.hal.science/tel-00346341>**

Submitted on 11 Dec 2008

**HAL** is a multi-disciplinary open access archive for the deposit and dissemination of scientific research documents, whether they are published or not. The documents may come from teaching and research institutions in France or abroad, or from public or private research centers.

L'archive ouverte pluridisciplinaire **HAL**, est destinée au dépôt et à la diffusion de documents scientifiques de niveau recherche, publiés ou non, émanant des établissements d'enseignement et de recherche français ou étrangers, des laboratoires publics ou privés.

## UNIVERSITE DE NICE-SOPHIA ANTIPOLIS - UFR SCIENCES ´

Ecole Doctorale ´ Sciences et Technologies de l'Information et de la Communication

# **THÈSE**

Présentée pour obtenir le titre de

## Docteur en SCIENCES de l'Université de Nice-Sophia Antipolis

Spécialité : Informatique

par

# Fabien MOURGUES

# Guidage par Réalité Augmentée : Application à la Chirurgie Cardiaque Robotisée

Soutenue publiquement le 29 septembre 2003 devant le jury composé de :

Pierre Bernhard Président Isabelle Magnin Rapporteur Mike Brady Rapporteur Alain Carpentier Ève Coste-Manière Olivier Faugeras Thierry Viéville

Thèse préparée dans l'équipe ChIR à l'INRIA, Sophia-Antipolis.

# Remerciements

Je voudrais d'abord remercier Ève Coste-Manière pour m'avoir accueilli puis encadré dans l'équipe ChIR alors que je n'avais qu'une idée très vague de la robotique et du domaine médical. La remercier pour ses idées mais aussi son enthousiasme et l'énergie énorme qu'elle d´epense tous les jours pour cette ´equipe de recherche unique. Pour ses talents en communication, son sens du détail et son soutien pour la préparation d'oraux.

J'aimerais remercier Thierry Viéville d'avoir accepté de me co-encadrer durant les deux dernières années de ma thèse. Le remercier pour nos discussions régulières, ses idées, sa gentillesse, son aide, ses "yep", "ok mec" et "giga".

J'aimerais remercier Frédéric Devernay pour m'avoir encadré durant mon D.E.A. et une partie de ma thèse, d'avoir confirmé mon goût mélangé des aspects théoriques et des aspects techniques et plus "fun".

J'aimerais remercier Olivier Faugeras pour m'avoir suivi au cours de ces trois ann´ees de thèse, Isabelle Magnin et Mike Brady qui ont bien voulu être mes rapporteurs, Alain Carpentier d'avoir soutenu ce travail puis participé à mon jury et Volkmar Falk pour sa confiance.

Enfin j'aimerais également remercier Daniel Gaffé pour avoir été mon tuteur d'enseignement durant mes trois années de monitorat.

Un travail de thèse est aussi un travail d'équipe : des gens qui vous aident et vous supportent même dans les moments difficiles (aussi pour les autres!) de fin de thèse. Je voudrais donc remercier : Louaï, un ami, co-bureau et compagnon d'expérimentations qui répond toujours même après mille questions de programmation, Stevan, la bonne humeur de l'équipe, ami aux bons goûts musicaux ("electronic with no limit") mais aussi Olivier, les deux Christophe, Patrice, Cyril, Lætitia, Jacqueline, Gérard, Marie-Claire puis Marc et Laurent membres associés de la ChIR Swimming Team, Christelle et Frédéric et enfin mes deux entraîneurs pour garder la forme : Alain et Michel qui m'on réappris à nager.

Une thèse est le point final de nombreuses années d'étude rendues possibles grâce au soutien permanent de mes parents et de mon frère que je remercie.

 $\dot{a}$  Mathilde

# Table des matières

### Introduction 9

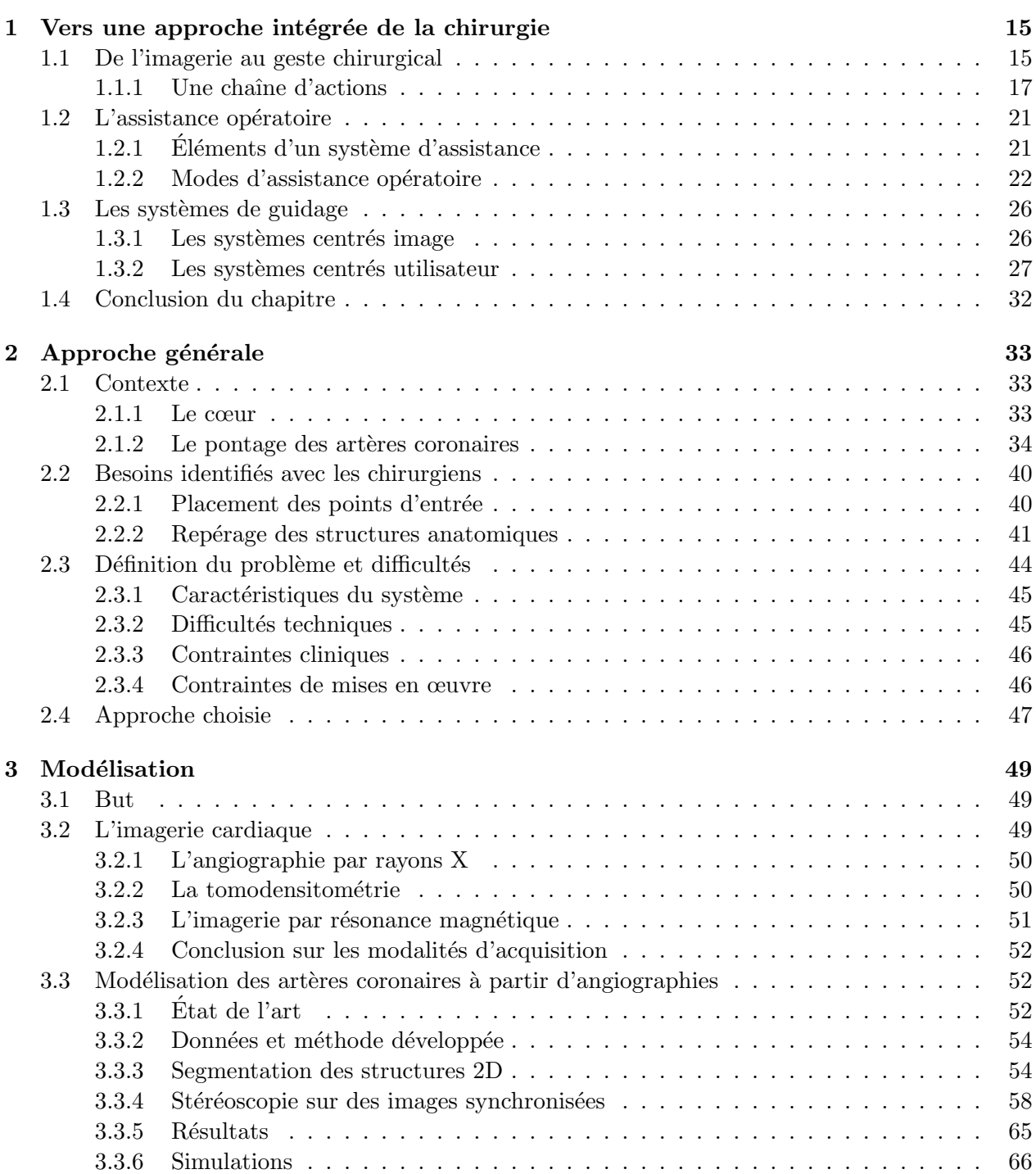

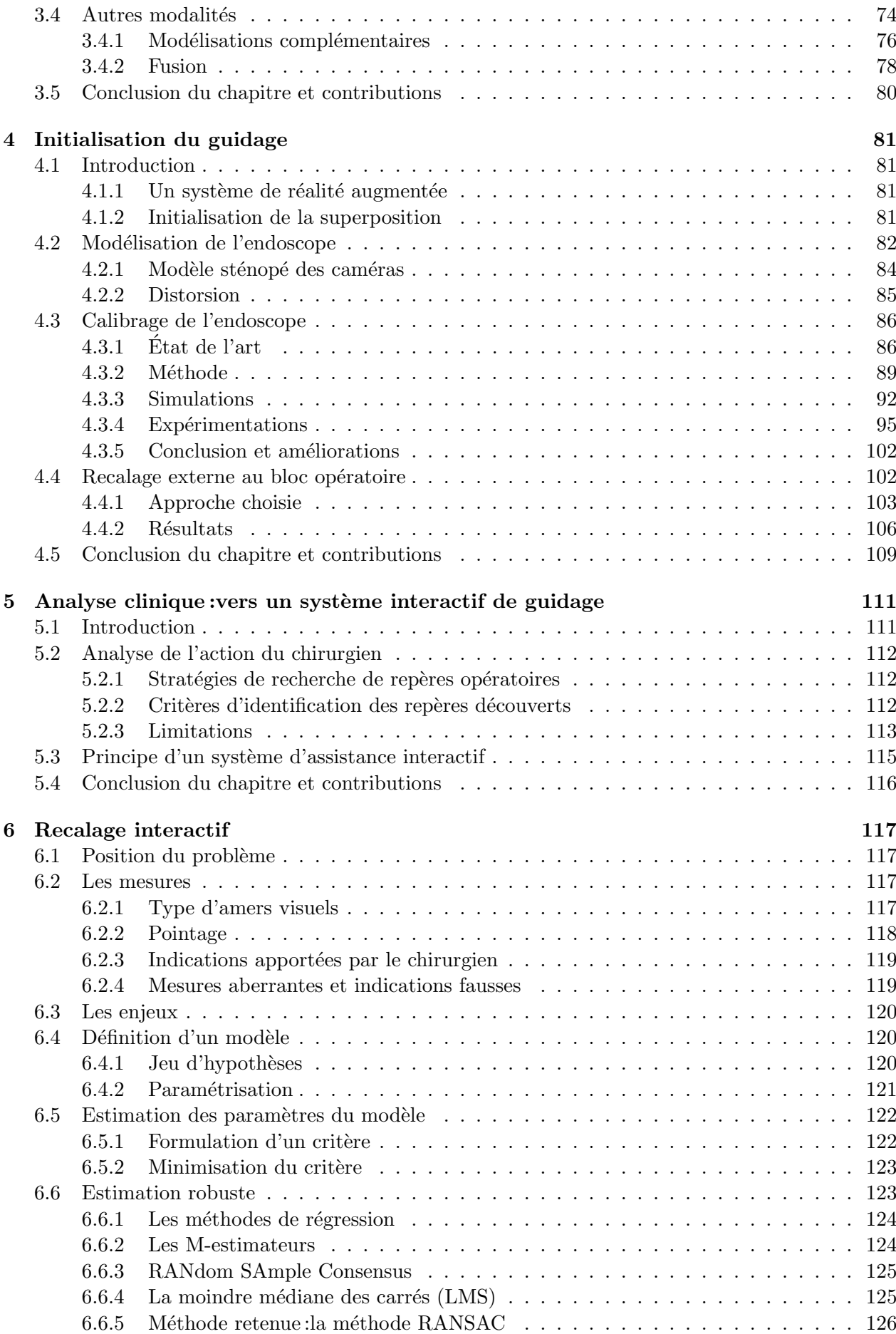

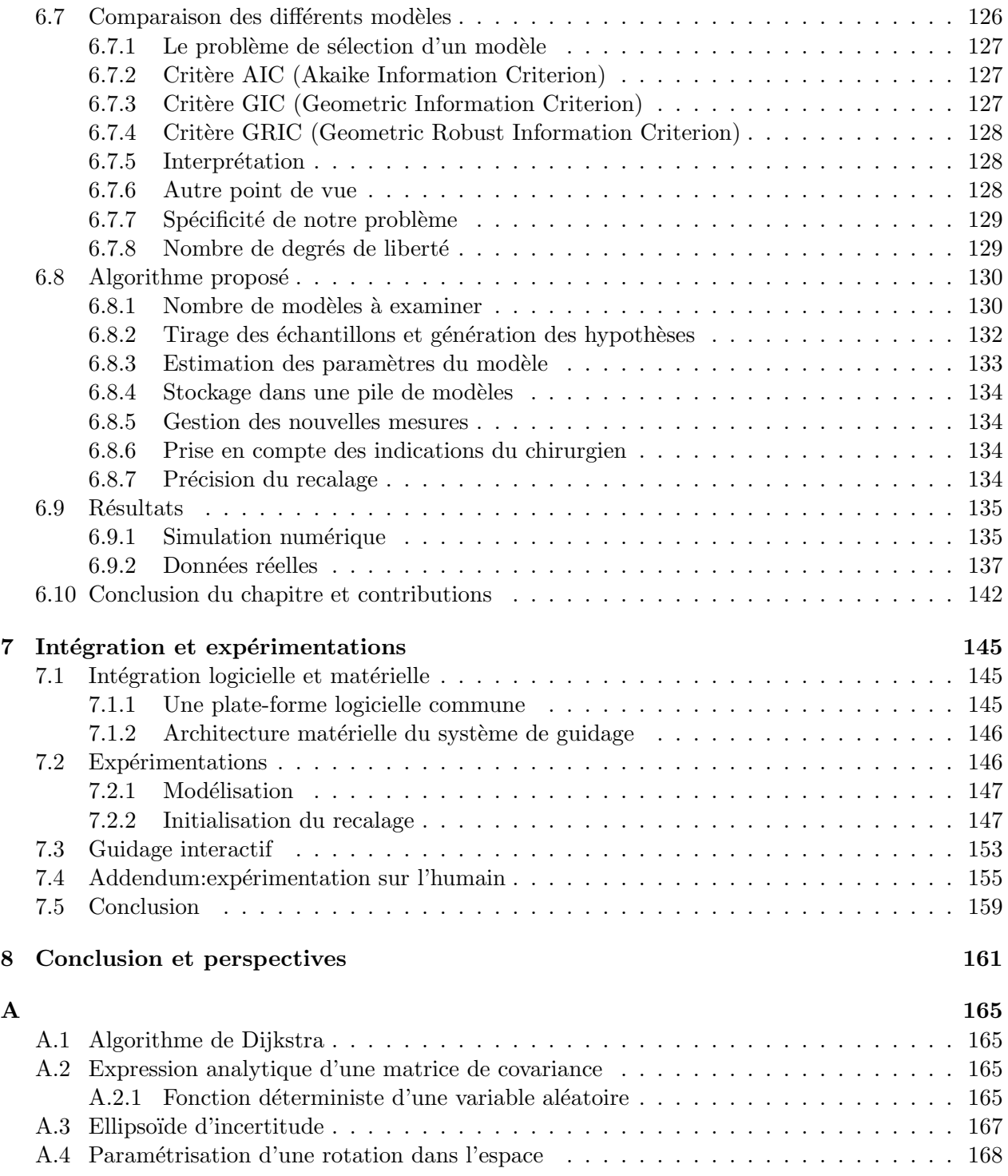

# Introduction

#### "Robot !"

L'image d'Épinal du chirurgien est celle d'une personne concentrée sur une tâche délicate lançant "bistouri!" dans la salle d'opération. Pourtant on peut désormais rencontrer des chirurgiens parlant à une aide robotisée.

Les robots ont fait leur apparition au bloc opératoire pour assister le chirurgien sous des formes diverses : fraisage, perçage, découpe mais aussi traitement par rayonnement. Ils trouvent également une application privilégiée dans le contexte des opérations par voie dite mini-invasive : il s'agit alors de réduire le traumatisme pour le patient en limitant au maximum les incisions et ouvertures. Les robots télé-opérés offrent la possibilité de "transporter" le chirurgien sur le site opératoire par le déport de ses outils et de sa vision à l'intérieur du patient.

Ils démultiplient les gestes, les filtrent, grossissent ou élargissent le champ de vision. Des opérations délicates sont abordées par de nouvelles voies avec plus de sûreté. Ainsi en 1998, Alain Carpentier et Didier Loulmet ont réalisé la première opération de pontage des artères coronaires par voie totalement endoscopique : l'artère mammaire est disséquée sous le sternum et pontée sur l'artère interventriculaire à la surface du cœur à travers trois incisions de 1cm de diamètre.

#### Oui mais. . .

Le potentiel de ces systèmes est énorme mais des difficultés subsistent. La première consiste à positionner les incisions sur le corps du patient : bien que les bras robotisés tentent de reproduire le poignet humain, avec ses degrés de liberté, à l'intérieur du patient, les mouvements sont contraints par le pivot que constitue le point d'entrée. La seconde difficulté est due à la proximité du point de vue fourni par l'endoscope : la caméra se situe au contact des organes avec peu de recul possible. Le chirurgien, n'ayant pas de vision d'ensemble, ´eprouve alors des difficultés à repèrer les organes cibles de l'intervention.

Ces deux difficultés ouvrent deux champs d'investigation : la planification de l'intervention pour déterminer en fonction des caractéristiques anatomiques du patient et des conditions opératoires une configuration optimale de ces points d'entrée puis le *guidage intra-opératoire* pour aider le chirurgien dans l'accomplissement de sa tâche. Ces deux champs d'investigation demandent de considérer le système robotisé au sein d'une chaîne globale de *chirurgie assistée* par ordinateur, mettant en relation l'imagerie pré-opératoire, la modélisation du patient, la planification de l'intervention et l'assistance opératoire.

#### Le contexte cardiaque

De part leur technicité extrême, les opérations cardiaques ont toujours été le cadre d'avancées spectaculaires et elles bénéficient maintenant de l'apport de l'assistance robotisée. L'opération de pontage des artères coronaires présente les difficultés générales que nous venons d'évoquer. La difficulté de visibilité est particulièrement présente. Après dissection de l'artère mammaire, le péricarde (enveloppe entourant le cœur) est incisé. Le chirurgien introduit l'endoscope par cette ouverture. Il cherche ensuite l'artère ou son sillon, puis le site anastomotique sur la surface graisseuse du cœur battant. Alain Carpentier utilise la métaphore d'un parachutage pour décrire l'arrivée sur le cœur et la difficulté de cette tâche : il s'agit d'un atterrissage en terrain inconnu, dans un vallon non identifié. On cherche ensuite le bon vallon.

Ces difficultés d'exposition de l'artère cible du pontage sont importantes et aboutissent parfois à des conversions de l'intervention lorsque qu'elle n'a pu être découverte ou à des pontages d'artères voisines saines.

De la rencontre d'une équipe pluridisciplinaire de médecins et d'informaticiens au bloc op´eratoire est n´ee l'id´ee de superposer aux images endoscopiques le mod`ele pr´e-op´eratoire des artères coronaires à la manière d'une carte routière guidant le chirurgien. La concrétisation, difficile, de cette idée de guidage par réalité augmentée fait l'objet de ce travail de thèse. Nous nous intéressons à la chaîne complète d'actions permettant d'aboutir, au final, à la superposition de l'arbre coronaire : modélisation de l'arbre coronaire, calibrage de l'endoscope robotisé et recalage de l'enveloppe externe du patient au bloc opératoire pour initialiser la superposition, recalage/guidage interactif pour atteindre la précision nécessaire. Nous définissons ainsi une méthode généralisable à d'autres spécialités chirurgicales.

Les différents axes de notre approche sont présentés dans ce manuscrit organisé en sept chapitres principaux.

## Plan

Dans le chapitre 1 nous analysons une nouvelle façon d'aborder l'acte chirurgical avec l'avènement du concept d'acte médical assisté par ordinateur. Il s'agit là d'une vision unifiée de l'acte médical, de l'imagerie pré-opératoire au geste chirurgical assisté, en passant par la planification et la simulation de l'intervention, structurée autour d'un système de traitement de l'information. Nous nous concentrons plus particulièrement sur l'assistance opératoire, cœur de ce travail de thèse qui peut être portée selon trois modes différents : l'exécution automatique d'une partie d'un acte, les contraintes sur la réalisation d'un geste ou le guidage dans l'accomplissement d'une tâche. Les possibilités d'un tel concept sont  $\acute{e}$ normes en terme de *bénéfice pour le patient* (mini-invasivité), d'*efficacité et de précision* (assistance robotisée) mais aussi de *sûreté de l'acte* (guidage). Les premiers systèmes sont là sous forme de modules plus ou moins dissociés : imagerie et modélisation, robotique, guidage. Mais aller v´eritablement au bout du concept demande un mariage plus intime de ces diff´erents domaines, mariage se traduisant sur le plan scientifique par des approches pluridisciplinaires en collaboration avec les m´edecins et sur le plan industriel par des partenariats entre fabricants de différents métiers (scanner, robots...). Ce travail de thèse en est une illustration : il porte sur les différents aspects de la chaîne d'actions conduisant à l'acte médical et a été réalisé en discussion permanente avec les médecins.

Le chapitre 2 présente le contexte de ce travail : sont rappelés quelques éléments d'anatomie cardiaque et les enjeux des pontages des artères coronaires. Nous analysons ensuite l'évolution des techniques opératoires utilisées, avec l'introduction de la méthode mini-invasive, de l'assistance robotisée et des pontages à cœur battant. Nous montrons que, l'approche mini-invasive assistée par robot, bien qu'étant très bénéfique pour le patient et confortable pour le chirurgien présente des difficultés importantes. La principale difficulté consiste à repérer ("exposer" dans le langage médical) la ou les artères cible(s) du ou des pontage(s). Cette tâche est très régulièrement soumise à échec ou à erreur avec des conséquences pour l'intervention et le patient. Nous montrons que le guidage visuel présentant, par superposition aux images endoscopiques, un modèle pré-opératoire des artères coronaires est un mode adéquat pour assister le chirurgien dans cette tâche. Cependant les conditions opératoires (collapsus du poumon gauche, insufflation de  $CO<sub>2</sub>$ ) et le battement cardiaque soulèvent des difficultés techniques non négligeables. En fin de chapitre 2 nous exposons l'approche globale envisagée dans cette thèse, depuis la modélisation jusqu'au recalage intra-opératoire interactif.

L'imagerie et la modélisation sont les deux premières étapes de la chaîne d'action vers l'assistance opératoire mais le cœur est un "sujet difficile" pour l'imagerie médicale à cause de son mouvement propre, rapide. Malgré les progrès des moyens d'imagerie, la coronarographie constitue encore l'examen privilégié de diagnostic des sténoses artérielles, en particulier il est systématiquement réalisé avant les interventions de pontage des artères coronaires. Nous exposons dans le chapitre 3 une méthode originale de modélisation statique de l'arbre coronaire à partir de séquences angiographiques acquises sur appareils monoplans, les plus répandus. Nous construisons un outil de saisie des artères à modéliser. Celles-ci sont ensuite reconstruites en trois dimensions par une m´ethode novatrice prenant explicitement en compte la non simultanéité des vues utilisées et optimisant conjointement les param`etres d'acquisition. Nous quantifions, par simulation, l'erreur de reconstruction introduite par l'incertitude sur les paramètres lus sur la chaîne d'acquisition et les comparons à celle due à un déplacement du cœur ou à sa déformation entre les vues utilisées. Des résultats sur fantômes et in-vivo sont présentés. Enfin, nous fusionnons l'arbre coronaire reconstruit avec des données scanner pour obtenir un modèle plus complet du patient utile à la planification de l'intervention, au transfert au bloc opératoire et au guidage du chirurgien.

Le passage au bloc opératoire constitue la charnière de la chaîne d'actions vers l'assistance op´eratoire. Dans un premier temps, expos´e dans le chapitre 4, nous cherchons `a initialiser la superposition de l'arbre coronaire dans les images endoscopiques. Tout d'abord nous calibrons l'endoscope stéréoscopique avec une méthode originale dans le contexte, très simple `a mettre en oeuvre au bloc op´eratoire qui repose sur le d´eplacement de l'endoscope autour d'une mire plane, en position arbitraire. Les paramètres des deux caméras (modèle sténopé et distorsions radiales) sont déterminés automatiquement ainsi que les transformations entre les caméras et le porte-endoscope. Nous quantifions, par simulation, l'erreur due à l'extraction des coins de la grille dans les images et aux coordonnées articulaires du porte-endoscope. Les expérimentations présentées montrent de bons résultats sur les deux types d'endoscope utilis´es en routine clinique. Ensuite, nous recalons l'enveloppe externe du patient avec son modèle pré-opératoire et le robot, à l'aide de marqueurs radio-opaques. Nous montrons par des expérimentations sur animal que la méthode suivie, utilisant le robot comme système de pointage, permet d'obtenir, avec une transformation rigide, une précision suffisante sur une cible située sur le cœur, au vue de l'erreur attendue due aux conditions opératoires.

La superposition alors obtenue demande à être affinée et les images endoscopiques constituent le seul moyen d'imagerie intra-opératoire utilisable. Cependant l'extraction automatique d'amers de ces images est une tâche difficile à cause du battement cardiaque, des caractéristiques voisines des veines et des artères, de leur enfouissement. Nous analysons dans le chapitre 5 les stratégies employées par les chirurgiens pour rechercher des repères dans le champ opératoire. Nous étudions les critères d'identification utilisés pour aboutir à la localisation des artères cibles. Nous montrons que ces techniques ont des limitations qui peuvent être levées par un système interactif d'assistance. Nous définissons donc le principe d'un tel système qui, au fur et à mesure de la désignation d'amers par le chirurgien, fournit une superposition corrigée de l'arbre coronaire sur les images endoscopiques, le résultat devant être disponible rapidement et de précision quantifiée.

Dans le chapitre 6 nous définissons les moyens d'interaction du chirurgien avec le système de guidage et analysons les caractéristiques des mesures récoltées : les amers de plusieurs types sont désignés sur les images endoscopiques avec un système de pointage mono ou stéréoscopique. Les mesures ainsi récoltées apportent des contraintes de dimensions diverses au probl`eme de recalage, sont peu nombreuses, disponibles successivement et peuvent comporter une grande proportion de mesures aberrantes ou pseudo-aberrantes. Après étude des solutions à des problèmes voisins dans la littérature, nous formulons un problème d'optimisation et développons une approche multi-modèles robuste, novatrice, basée sur la génération d'hypothèses concernant l'identité des amers pointés. Au fur et à mesure de l'arrivée des données, notre méthode tente de les incorporer à des modèles existants, stockés dans une pile ordonnée selon leur coût, mais permet aussi de voir l'émergence de configurations nouvelles. Nous montrons par des simulations de conditions quasi réelles que l'algorithme se sort de configurations difficiles, en particulier lorsque les premières mesures apportées sont en grande partie aberrantes. Nous présentons également des résultats sur des séquences in vivo de chien. L'endoscope est calibré avec la méthode développée et, après introduction dans le péricarde, des amers sont désignés dans des images correspondant au même instant cardiaque. Nous montrons la cohérence, au moins à court terme, du recalage obtenu avec les images des cycles cardiaques suivants.

Dans le chapitre 7 nous présentons l'intégration de toute notre approche dans une plateforme modulaire commune : le module de modélisation des artères récupère les données du patient (coronarographies, scanner) au format DICOM, permet leur fusion avec les données scanner pour la planification de l'intervention. Le module d'assistance opératoire se connecte au robot chirurgical pour récupérer flux vidéo synchronisés et coordonnées articulaires. Il permet de calibrer simplement l'endoscope avant l'intervention, puis pendant l'intervention, d'agir sur les données acquises en temps réel : gel d'images, enregistrement de séquences, retour en arrière. Ce module gère aussi la désignation d'amers par le chirurgien, l'optimisation du recalage et la présentation du résultat. Enfin le système développé se connecte à la console maître du robot pour fournir au chirurgien une vision 3D de la superposition.

Nous présentons aussi des résultats plus détaillés obtenus au cours d'une campagne d'expérimentations conduites sur plusieurs animaux et d'une première expérience sur l'homme. Ces expérimentations ont été l'occasion de tester l'ensemble de l'approche suivie, de l'imagerie intra-opératoire au guidage pendant l'intervention.

Enfin en chapitre 8 nous concluons et mettons en avant les nombreuses perspectives de recherche soulevées par ce travail.

## Contributions

Nous proposons dans cette thèse une approche totalement novatrice de guidage par réalité augmentée en chirurgie cardiaque robotisée. Le contexte est difficile et aucun travail ne s'y  $\acute{e}$ tait précédemment intéressé à notre connaissance. Les contributions apportées à différents niveaux reposent sur une analyse détaillée, au fil de ce manuscrit, du cadre applicatif :

1. La principale contribution, présentée aux chapitres  $5 \text{ et } 6$ , consiste à définir un système interactif de guidage à partir de l'analyse des stratégies utilisées par les chirurgiens en routine clinique  $[Mourgues et al., 2003]$ : la superposition du modèle pré-opératoire des artères coronaires se précise au fur et à mesure de la désignation d'amers "sur" le champ opératoire. Les données ainsi récoltés, apportant des informations de natures diverses mais peu fiables, sont traitées par un algorithme multi-modèles robuste qui gère simultanément plusieurs résultats présentés à la demande du chirurgien. Le cadre de cette méthode est facilement généralisable à d'autres contextes chirurgicaux en adaptant modèles et amers pointés.

Mais nous abordons également la globalité de la chaîne de traitement [Coste-Manière et al., 2002; Coste-Manière et al., 2003] et apportons des contributions à chacune des  $étapes.$ 

- 2. Nous développons une méthode de modélisation de l'arbre coronaire à partir de séquences angiographiques monoplans [Mourgues et al., 2001c; Mourgues et al., 2001b] utilisable facilement par un chirurgien dans la continuité du protocole des opérations de pontage. Nous prenons explicitement en compte la non simultanéité des vues utilisées pour la stéréoscopie en optimisant conjointement les paramètres d'acquisition. Le modèle obtenu peut être utilisé à des fins de planification de l'intervention mais aussi de guidage.
- 3. Nous présentons une méthode de calibrage d'un endoscope stéréoscopique robotisé (modèle sténopé des deux caméras, distorsions et transformation entre le porteendoscope et les caméras) qui rompt avec les techniques utilisées dans le contexte puisqu'elle ne nécessite pas de système de localisation supplémentaire sur la mire utilisée [Mourgues et Coste-Manière, 2002] : après déplacements de l'endoscope autour d'une mire plane, nous utilisons à la fois les correspondances points réels-points images et les mouvements déterminés d'après les images. La méthode est applicable aux endoscopes monoculaires ou à tout système de réalité augmentée de type Vidéo See-through. Nous présentons aussi dans [Mourgues et al., 2001a] une méthode de reconstruction de la surface des organes observés malgré la présence d'instruments mobiles au premier plan.
- 4. Nous proposons d'initialiser la superposition, avant le guidage interactif par un recalage de l'enveloppe externe du patient au bloc opératoire. Nous utilisons à cette fin le robot comme outil de pontage de marqueurs radio-opaques [Coste-Manière et al., 2002].
- 5. Enfin nous proposons une architecture logicielle intégrée testée par les chirurgiens, validée par des expérimentations sur animal [Mourgues et al., 2003] et testée au cours d'une première expérience sur l'homme.

Toute cette approche fait l'objet d'une étude de transfert industriel en cours.

# Chapitre 1

# Vers une approche intégrée de la chirurgie

## 1.1 De l'imagerie au geste chirurgical

Longtemps, en chirurgie, l'ouverture du patient a été nécessaire pour établir un diagnostic, repérer les zones à opérer et décider de l'action à mener. Le plus souvent, le geste chirurgical ´etait r´ealis´e dans la continuit´e de l'´etablissement du diagnostic (voir figure 1.1). La d´ecouverte des rayons X par Roentgen en 1895 a permis pour la première fois de voir de manière peu invasive l'anatomie interne du patient. Depuis, les techniques d'imagerie externes se sont développées, donnant accès non seulement à l'anatomie mais aussi au fonctionnement des organes à travers des modalités d'imagerie de moins en moins invasives (Imagerie par Résonance Magnétique (IRM), IRM fonctionnelle, Magnéto-Encéphalographie (MEG), Tomographie par Emission de Positons (PET), ultrasons). Ces progrès ont abouti à une dissociation plus efficace du diagnostic pré-opératoire et de l'action opératoire. Parallèlement les techniques op´eratoires se sont am´elior´ees, minimisant les incisions comme en chirurgie laparoscopique ou gagnant en précision avec des outils robotisés. Ces nouvelles techniques opératoires sont souvent plus délicates à mettre en œuvre. Elles requièrent une **planification** plus précise de l'intervention à partir des données pré-opératoires et ont aussi fait apparaître de nouveaux besoins en imagerie per-opératoire et en guidage per-opératoire.

Actuellement le geste médical est l'aboutissement de nombreuses étapes : examen du patient, diagnostic de la maladie, choix d'une méthode thérapeutique, planification du geste médical, réalisation de l'intervention, examen post-opératoire. L'ordinateur avec ses capacités de traitement, stockage et transmission de l'information est utile à chacune de ces ´etapes. On parle de Chirurgie Assist´ee par Ordinateur (CAO ou Computer Assisted Surgery  $=$  CAS ou Computer Integrated Surgery  $=$  CIS), de Gestes Médico-Chirurgicaux Assistés par Ordinateur (GMCAO) mais aussi de chirurgie guidée par l'image (Image Guided Surgery = IGS), ou de Robot Assisted Surgery (RAS) pour décrire une technique d'assistance du chirurgien au bloc opératoire par un système informatisé (au sens large). Chacune de ces techniques est en fait le résultat d'une approche globale et nouvelle du geste médical, de l'examen pré-opératoire à son exécution, avec système informatique comme ossature.

Le praticien bénéficie de l'assistance informatique au cours de chacune des étapes sous des formes très variées. Pour le diagnostic par exemple, l'évaluation de la sévérité d'une sténose est facilitée par la mesure quantitative de la section des artères coronaires réalisée à partir d'examens de coronarographie [Sato et al., 1998a]. En phase opératoire ensuite, les outils du chirurgien se transforment. Avec les systèmes de robots télé-opérés comme le Da

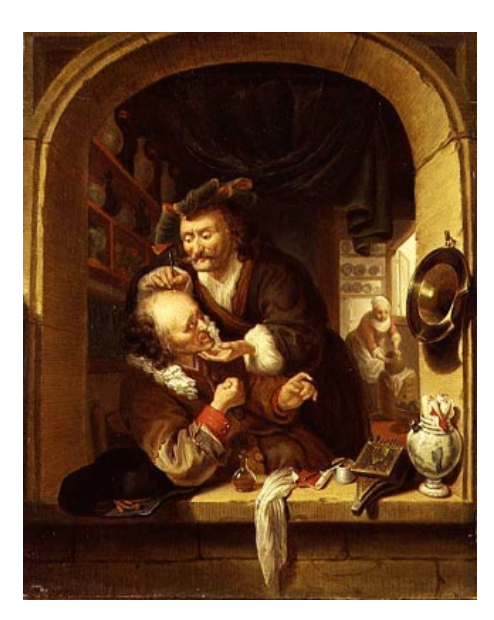

FIG.  $1.1$  – "Le barbier-chirurgien": huile sur toile attribuée à Heiman Dullaert, École Hollandaise, 1636-1684.

Vinci<sup>®</sup> d'Intuitive Surgical, Inc. [Guthart et Salisbury Jr., 2000], Zeus<sup>®</sup> de Computer Motion, Inc. [Damiano et al., 2000] (les deux compagnies ont fusionné en juin 2003) ou Laprotek  $S$ ystem<sup>®</sup> d'EndoVia, Inc. [Laprotek System, 2003] pour les systèmes commercialisés, les gestes du chirurgien sont filtrés et démultipliés, permettant à terme d'envisager de manière routinière de nouvelles formes de chirurgie comme la chirurgie à cœur battant. Toujours en phase opératoire, la vision du chirurgien s'améliore grâce à l'assistance informatique. Historiquement, ces techniques ont été développées en neurochirurgie où elles sont en routine clinique aujourd'hui.

Mais les avantages de cette approche résident aussi et surtout dans la vision unifiée de l'intervention et les connections entre les différentes étapes rendues possibles par le système informatique. Dans [Fichtinger et al., 2001] Russ Taylor développe un parallèle entre la conception et la fabrication d'un bien manufacturé et la réalisation d'une intervention assistée par ordinateur ("CAD/CAM paradigm") : la planification de l'intervention se rapproche de la conception du produit ("Computer Assisted Design"), la réalisation du geste s'identifie à la fabrication du produit selon les procédés planifiés ("Computer Assisted Manufacturing") et les examens post-opératoires sont une phase de contrôle de la qualité du produit fabriqué (Total Quality Management). Alors qu'en chirurgie traditionnelle le chirurgien n'aborde l'intervention qu'avec quelques documents et une bonne représentation mentale de l'anatomie du patient et de la stratégie qu'il va mettre en œuvre, l'interconnection permet un transfert efficace d'informations diverses d'une étape à l'autre. Par exemple en neurochirurgie, le praticien visualise avant l'intervention les différentes régions fonctionnelles du cerveau de son patient puis accède à cette information dans son microscope durant l'intervention [Edwards et al., 2000; Jannin et al., 2000]. En chirurgie de la hanche ou du genou, le schéma de fraisage pour la pose d'une prothèse défini par le chirurgien avant l'intervention se trouve "matérialisé" au bloc opératoire par l'usinage automatique de l'os au dixième de millimètre avec le robot commercial ROBODOC<sup>®</sup> [Taylor et al., 1994]. L'architecture interconnectée est aussi mise à profit pour "reboucler" les différentes étapes aboutissant à la réalisation du geste. Par exemple les gestes opératoires effectués grâce à un robot télé-opéré peuvent être enregistrés au bloc, stockés, analysés et utilisés sous forme de bibliothèque pour améliorer la planification des prochaines interventions.

Même si cette approche du geste médical semble très avantageuse, elle soulève de nombreuses questions : tout d'abord en terme de défis scientifiques à relever en imagerie, modélisation, recalage... Mais cette approche demande aussi des réflexions plus générales sur la conception d'un tel système. Quelle place accorder au système dans la réalisation d'une tâche? Comment définir l'interaction du praticien avec le système? Quelles sont les contraintes ergonomiques à respecter? Ces questions certes sont liées à l'efficacité du geste médical mais surtout aussi aux aspects de sécurité, vitaux ici. Dans [Leveson et Turner, 1993], Nancy Leveson étudie les causes des accidents survenus dans les années 80 avec une machine de traitement par radiations, le THERAC 25. Elle montre l'importance de la prise en compte de tous ces aspects dès la conception du système sous peine de conséquences dramatiques.

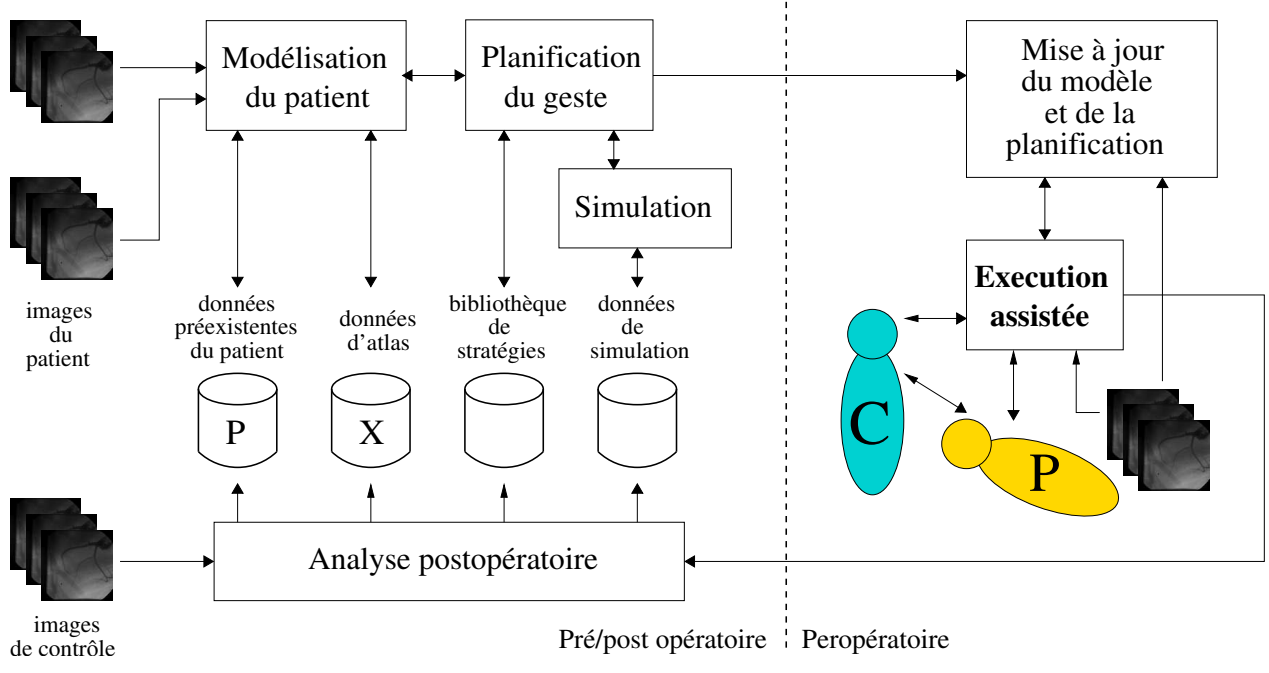

### 1.1.1 Une chaîne d'actions

FIG.  $1.2 - La$  chaîne d'actions d'un système de chirurgie assistée par ordinateur.

Jocelyne Troccaz dans [Troccaz et al., 1996] décrit le fonctionnement des systèmes de GM-CAO à travers trois grandes étapes formant la boucle "Perception - Raisonnement - Action". Ces étapes sont fortement liées et instanciées à la fois lors de la phase pré-opératoire et lors de la phase per-opératoire. Elles concernent le système et le chirurgien. Par exemple l'imagerie pré-opératoire permet d'établir un modèle du patient (étape de Perception) mais ce modèle demande à être adapté au contexte de l'intervention pour tenir compte des déformations intra-opératoires (nouvelle étape de Perception).

Nous adopterons une description plus linéaire des différentes actions mises en œuvre, mettant en évidence les échanges de données entre les différentes actions et les bénéfices attendus de l'architecture globale sur un modèle similaire à celui décrit dans [Fichtinger et al., 2001]. La figure 1.2 illustre notre point de vue. Nous le détaillons dans les paragraphes suivants en revenant sur les principales étapes parcourues.

#### Modélisation du patient

La modélisation du patient a pour but de représenter toutes les informations utiles à la planification de l'intervention : les organes cibles, les organes à ne pas léser et toutes les structures environnantes ayant une influence potentielle sur le d´eroulement de l'intervention. Par exemple dans le logiciel CARABEAMER [Tombropoulos et al., 1999] de planification du traitement par radiations avec le système CYBERKNIFE® (aujourd'hui produit commercial de Accuray, Inc.), le neurochirurgien définit, dans le cerveau, des zones d'intérêt de deux types : les zones cibles à irradier et les régions critiques dont l'exposition doit être minimisée.

Les modalités d'acquisition sont adaptées à l'organe et au type de modélisation, anatomique ou fonctionnelle, recherchée. Plusieurs modalités peuvent être utilisées. Le cortex moteur, les aires visuelles et auditives sont des zones critiques dans les opérations de neurochirurgie. Elles ne sont modélisables qu'à partir d'une IRM fonctionnelle qui doit donc être fusionnée avec un examen anatomique décrivant l'épiderme et la tumeur à traiter. Pour le diagnostic des tumeurs cancéreuses du sein, la mammographie par rayons  $X$  et l'imagerie fonctionnelle IRM injectée sont deux méthodes complémentaires dont la fusion des résultats constitue une aide pour le praticien. Mais la fusion est difficile à réaliser à cause de la forte compression du sein en mammographie [Behrenbruch et al., 2000]. La segmentation, la modélisation et la fusion des données acquises constituent un vaste domaine de recherche. Les méthodes vont des techniques manuelles aux techniques entièrement automatiques pour des zones anatomiques particulières [Soler et al., 2000]. La segmentation peut s'appuyer sur des atlas statistiques ou des données préexistantes du patient pour mettre en évidence une tumeur par exemple.

#### Planification

Avec l'évolution des techniques opératoires vers la recherche de l'invasivité minimale, cette étape devient primordiale. Ceci d'autant plus que l'exécution de certaines tâches est déléguée à un système robotisé au bloc opératoire. La stratégie opératoire est définie par le praticien sur les modèles du patient en tenant compte des outils utilisés et des conditions de déroulement de l'intervention. Ainsi en chirurgie mini-invasive robotisée, dans notre  $\alpha$  equipe [Adhami et al., 2000], la configuration optimale des points d'entrée des instruments à l'intérieur du patient est déterminée en fonction de son modèle anatomique, du modèle du robot utilisé, des zones d'intervention définies par le chirurgien et de critères de dextérité. Le support informatisé de cette planification facilite l'accès à des bibliothèques de stratégies ou à des données statistiques. Par exemple dans [Shen et al., 2001] les auteurs s'intéressent aux biopsies réalisées pour détecter un cancer de la prostate. Les configurations optimales de la seringue de prélèvement sont déterminées en recalant le modèle de la prostate du patient avec un modèle statistique de distribution des tumeurs. Pour un nombre de prélèvements donné, la planification permet de minimiser la probabilité qu'aucun des prélèvements ne détecte de tumeur.

#### Simulation

La simulation consiste à effectuer une procédure dans un environnement virtuel. Deux types d'objectifs sont `a distinguer. Le premier type de simulation, ind´ependant d'un patient donné, a un but d'enseignement et d'entraînement du praticien qui doit s'adapter aux nouvelles contraintes apportées par les procédures médicales assistées par ordinateur. La simulation peut porter sur un geste précis réalisé dans des conditions particulières : dans [Rotnes]

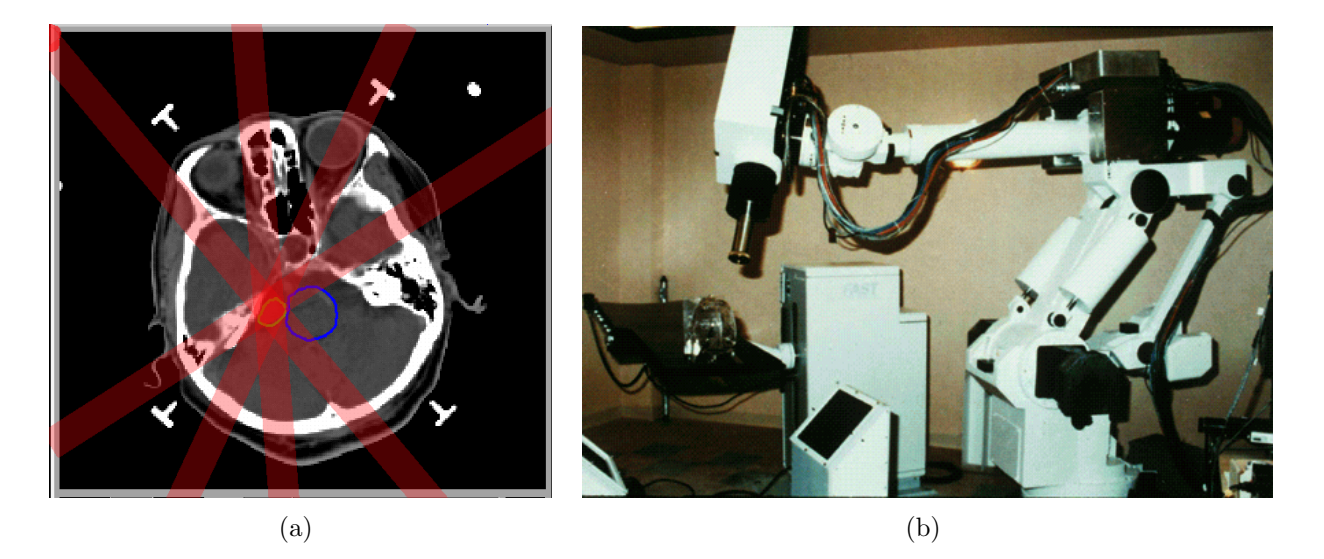

Fig. 1.3 – Le logiciel de planification CARABEAMER [Tombropoulos et al., 1999] et le robot  $CYBERKNIFE<sup>®</sup>$ 

et al., 2001] les auteurs définissent un simulateur permettant de s'entraîner à la réalisation d'un nœud avec les instruments d'un robot chirurgical. Mais elle permet aussi de s'entraîner à une approche opératoire nouvelle comme la chirurgie mini-invasive ou bien d'apprendre les tâches élémentaires successives nécessaires à l'accomplissement d'une procédure. Les auteurs de [Liu et al., 2001] utilisent une architecture générique à automate fini pour développer un simulateur adapté au lavage péritonéal, procédure qui demande de nombreuses étapes  $\acute{e}$ lémentaires (incision, insertion d'une canule, insertion d'un guide...). Dans ce cas le contrôle de l'apprentissage (validation des étapes) est confié au système mais un mentor pourrait interagir dans un simulateur partagé [Baur et al., 1998]. Les données anatomiques utilisées sont génériques et le degré de réalisme : écoulement sanguin, textures réalistes, modèles de déformation d'organe... dépend des objectifs pédagogiques du simulateur.

Le deuxième type de simulation s'effectue sur les données spécifiques d'un patient dans la continuité de la planification pré-opératoire. Avec le système HipNav décrit dans [Simon] et al., 1997, le praticien positionne une prothèse de hanche sur le modèle du bassin du patient, simule les mouvements autorisés et éventuellement corrige la configuration. Dans certains cas, la simulation donne au praticien une idée très fidèle de ce que sera l'intervention comme par exemple avec les systèmes d'endoscopie virtuelle. Ces systèmes simulent le déplacement d'un endoscope dans les donn´ees scanner ou IRM du patient. Dans [Mori et al., 2002] le moteur de simulation de bronchoscopie développé est utilisé en per-opératoire : les images réelles prises avec un endoscope flexible sont recalées avec les images simulées pour localiser l'endoscope dans les données pré-opératoires.

#### Mise à jour du modèle et de la planification

Le transfert des modèles pré-opératoires du patient et de la planification réalisée est l'élément clef pour la continuité de la chaîne d'actions. Il demande la mise en correspondance des données pré-opératoires avec la réalité du patient au bloc opératoire. La difficulté de ce recalage varie avec le type d'organes ciblés. La neurochirurgie a été la première spécialité à bénéficier de cette approche avec l'utilisation dès 1947 sur l'humain d'un cadre stéréotaxique (voir figure 1.4) : un cadre est fixé rigidement sur le crâne du patient avant l'acquisition de projections radiographiques [Spiegel et al., 1947]. Les coordonnées des cibles opératoires sont

définies dans le repère fourni par le cadre sur les radiographies puis reportées sur ce même cadre, support des instruments, lors de la phase opératoire. Dans le cas de structures rigides, le recalage peut être fait avec des marqueurs, par exemple vissés dans les structures osseuses. Le pointage de ces marqueurs au bloc opératoire avec une sonde localisée donne accès à la transformation recherchée. Il existe cependant de nombreux cas où un système d'imagerie est nécessaire pour adapter la planification, compenser des déformations intra-opératoires ou tenir compte de conditions inattendues. Ainsi, en neurochirurgie, l'ouverture de la boite crânienne ou la résection d'une tumeur provoque une déformation des structures du cerveau. Dans [Audette et al., 1999], la déformation par rapport aux acquisitions pré-opératoires est calculée à partir de mesures 3D au laser faites sur la surface du cerveau. Dans [Patriciu et al., 2000] les cibles d'un prélèvement percutané sont définies directement dans les images fluoroscopiques intra-opératoires. Le porte seringue se positionne ensuite automatiquement par asservissement visuel non calibré. De manière générale la modalité est adaptée à l'organe observé. Néanmoins des problèmes d'invasivité, de qualité et de rapidité d'imagerie, d'utilisation au bloc (encombrement, practicité) et de compatibilité avec les instruments utilisés se posent. La conception de tels systèmes d'imagerie doit être conjointe à celles des outils utilisés : appareils d'imagerie moins encombrants, ouverts pour faciliter l'intervention, outils chirurgicaux compatibles [Kim et al., 2002; Fichtinger et al., 2002].

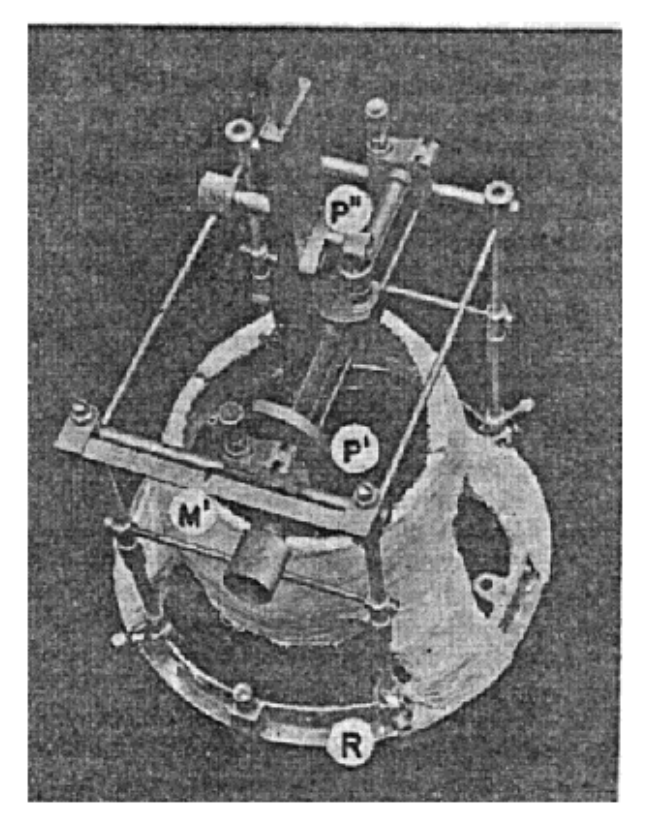

FIG.  $1.4$  – Le cadre stéréotaxique présenté dans [Spiegel et al., 1947].

#### Exécution assistée

Il s'agit de la mise en application de la planification pré-opératoire à travers une assistance apportée au chirurgien. Cette assistance devient d'autant plus importante que les contraintes liées à la recherche d'une invasivité minimale se développent. Nous distinguons trois modes d'assistance, sur lesquels nous reviendrons dans la section 1.2. Le guidage

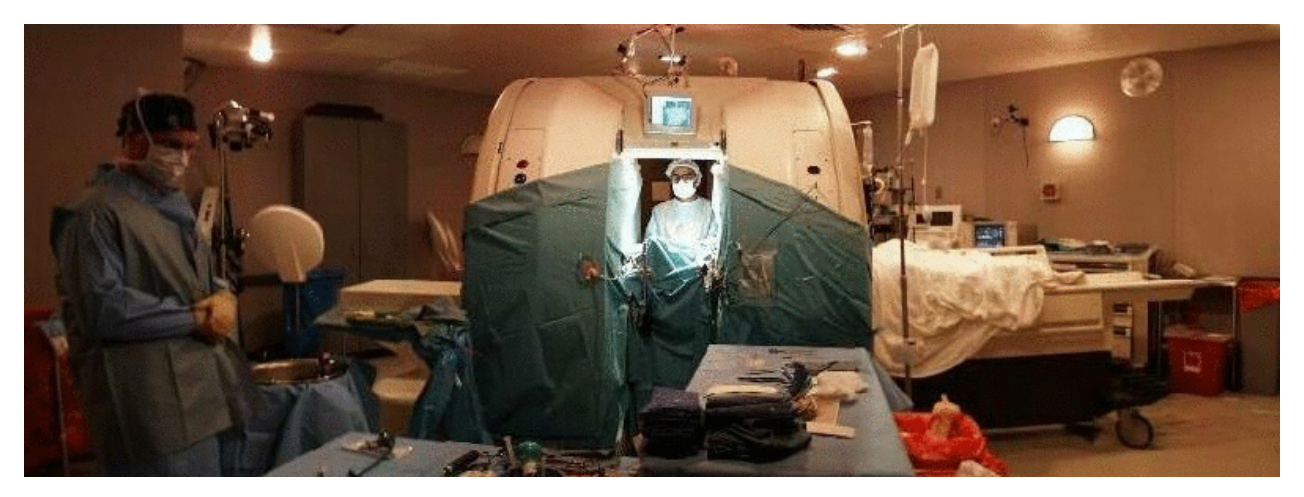

FIG.  $1.5$  – Un système d'IRM ouvert pour une utilisation per-opératoire.

consiste à présenter au chirurgien les informations nécessaires au bon déroulement de l'intervention mais le chirurgien est entièrement libre de ses gestes. L'assistance par contraintes consiste à limiter les gestes du chirurgien pour, par exemple, éviter une zone anatomique critique définie en pré-opératoire. L'exécution automatique délègue à un robot la réalisation de certaines tâches conformément à la planification sous la supervision du chirurgien. Ces modes d'assistance sont rendus possibles par l'entrée au bloc d'outils, de moyen d'imagerie et de techniques de visualisation reliés entre eux formant un système que nous décrivons dans la section 1.2.

#### Analyse post-opératoire

Le système informatique permet d'enregistrer les données de l'opération : planification corrigée, images et données relatives au patient, gestes du chirurgien. Ces données, combinées avec les examens de contrôle post-opératoires sont alors analysées et stockées. Les résultats de cette analyse bénéficieront au praticien qui pourra optimiser ses prochains actes (meilleure planification) mais aussi ˆetre utiles `a des fins d'enseignement ou d'autres simulations. Ces résultats sont aussi exploitables au niveau de la conception d'un système de chirurgie assistée par ordinateur. Les auteurs de [Jannin et al., 2001] ont déjà fait un premier pas dans ce sens : ils proposent une modélisation des procédures chirurgicales qui met en évidence les données pré-opératoires pertinentes proposées à chaque étape opératoire. Les modèles appliqués à la neurochirurgie ont été obtenus par des questionnaires soumis aux chirurgiens. On peut aussi imaginer enregistrer les requêtes faites par le chirurgien au système de guidage : à quel moment surviennent ces requêtes, quel type d'information est demandée et selon quel mode d'affichage pour présenter au chirurgien un système à l'ergonomie améliorée.

## 1.2 L'assistance opératoire

### 1.2.1 Eléments d'un système d'assistance

En chirurgie traditionnelle, le chirurgien a une perception directe du patient et de son action. Il agit grâce à l'outil qu'il tient en main. L'assistance informatisée transforme la relation entre le praticien et le patient en apportant de nouveaux modes de visualisation et d'action. La figure 1.6 représente les différents éléments d'un système avec lequel aucun contact physique ne subsisterait entre le chirurgien et son patient. C'est par exemple le

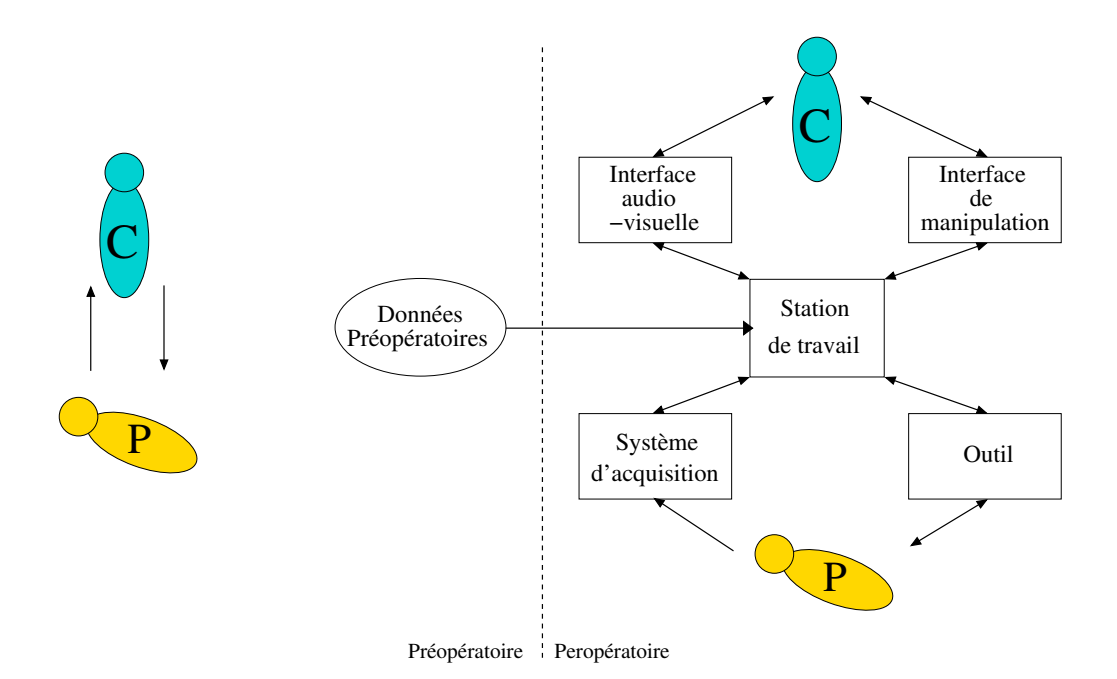

FIG.  $1.6$  – Structure d'un système de chirurgie assistée par ordinateur (DROITE) par comparaison avec la relation classique chirurgien-patient (GAUCHE).

cas des systèmes télé-opérés comme le Da Vinci<sup>®</sup> mais la plupart des systèmes d'assistance existants n'instancient qu'une partie des éléments fonctionnels schématisés. Par exemple dans les systèmes de guidage simples il n'y a aucun contrôle du système sur l'outil, qui est manipulé directement par le chirurgien.

Le cœur du système correspond à la station de travail. Le lien avec les étapes préop´eratoires y est fait, en recevant au d´ebut de l'intervention l'ensemble des donn´ees du patient : modèles et stratégies planifiées. Le dialogue du chirurgien avec le système se fait par l'intermédiaire d'une interface audiovisuelle et d'un dispositif de manipulation. Il perçoit, grâce à ces dispositifs, aussi bien des informations visuelles, auditives que haptiques liées à son patient et la tâche réalisée que des informations virtuelles générées à partir des données pré-opératoires. Un système d'acquisition (imagerie, mesures diverses comme l'électrocardiogramme) fournit au système et au chirurgien les informations relatives au patient. Le chirurgien agit à travers son interface sur les systèmes d'acquisition et sur l'outil au contact du patient. Une partie du contrôle est prise en charge par le système d'assistance qui utilise les acquisitions intra-opératoires, les mesures effectuées sur l'outil et les données pré-opératoires.

Cette architecture possède de grandes potentialités mais il est nécessaire de se poser la question de la concrétisation des stratégies planifiées. Quels modes de fonctionnement chirurgien-système peuvent aboutir à la réalisation de l'acte planifié?

### 1.2.2 Modes d'assistance opératoire

Les trois modes opératoires décrits dans la section précédente sont envisageables. Ils correspondent à trois types de relation entre le chirurgien et le système d'assistance : l'exécution automatique d'une tâche selon une planification prédéfinie, la définition de contraintes sur les gestes effectués par le chirurgien et le guidage du geste par présentation d'informations pr´e-op´eratoires. Cette classification des modes d'assistance est `a rapprocher de la taxinomie classique des systèmes robotisés en actifs, semi-actifs et passifs qui est par ailleurs discutée

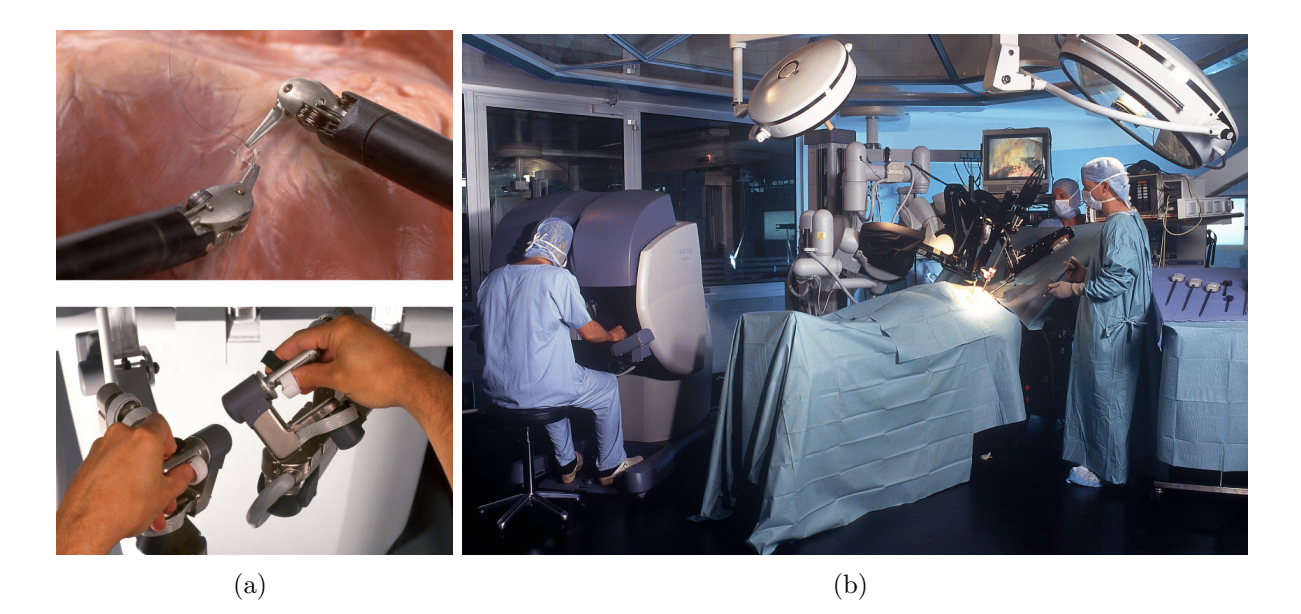

FIG.  $1.7 - Le$  système da Vinci d'Intuitive Surgical : (a) manettes de commande et instruments,  $(b)$  vue d'ensemble au bloc opératoire.

avec l'introduction des systèmes télé-opérés ou synergétiques (voir [Troccaz et al., 1998]). Cependant, notre classification s'effectue au niveau du mode d'assistance opératoire, c'est à dire de la façon dont sont utilisées les données pré-opératoires pour assister le chirurgien. L'assistance par exécution automatique demande obligatoirement l'utilisation d'un robot actif tandis qu'un chirurgien peut réaliser une intervention avec un système télé-opéré tout en étant guidé visuellement. Dans ce dernier cas, le système télé-opéré n'est qu'un nouvel outil entre les mains du chirurgien mais l'assistance se fait sur le mode du guidage. En revanche un système télé-opéré qui intègrerait des butées virtuelles définies d'après une planification pr´e-op´eratoire assisterait le chirurgien sur le mode de contraintes. Le mode d'assistance conditionne aussi les éléments de l'architecture du système (telle que celle décrite figure 1.6) concernés par les données pré-opératoires : outil, interfaces utilisées par le chirurgien.

Nous revenons dans les paragraphes suivant sur chacun de ces modes d'assistance avant de nous concentrer plus particulièrement sur le guidage per-opératoire, le cœur de nos travaux de recherche et de notre contribution.

### L'exécution automatique

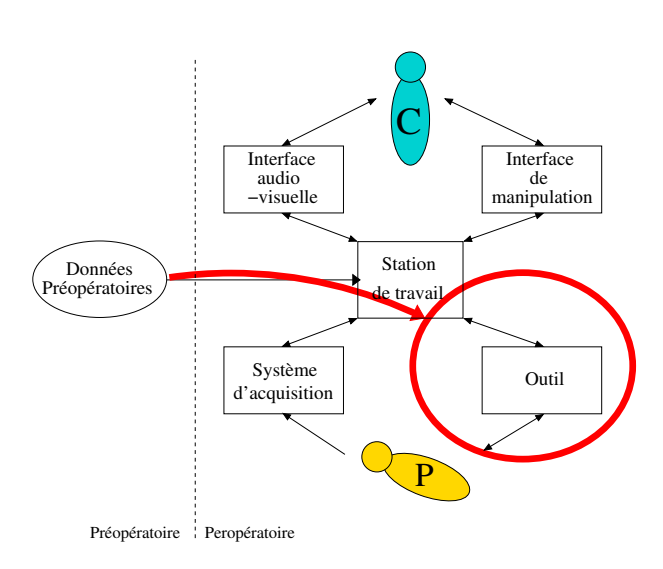

Une partie de la procédure médicale est réalisée automatiquement sous le contrôle du chirurgien. Ce mode d'exécution est réservé à des tâches totalement planifiables où la survenue d'imprévus est rare. La précision de l'assistance robotisée bénéficie  $\grave{a}$  la réalisation de la tâche. Les systèmes ROBODOC<sup>®</sup> et CASPAR<sup>®</sup> fraisent l'os du patient pour la pose de prothèse. Le système CYBERKNIFE<sup>®</sup> est utilisé pour traiter certaines tumeurs par irradiations. Ces systèmes demandent un transfert très précis de la planification au bloc opératoire. Leur première application concerne donc les interventions sur des structures rigides et facilement immobilisables comme la tête ou les structures osseuses. L'exécution automatique peut être étendue à d'autres domaines en intégrant un système d'imagerie intra-opératoire pour adapter la planification. Dans [Patriciu et al., 2000] un porte-seringue se positionne automatiquement, asservi par fluoroscopie.

#### Les contraintes

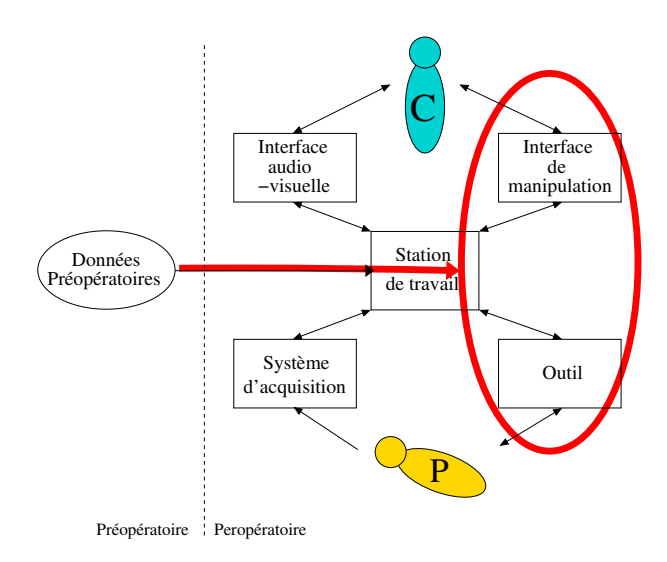

 $Ce$  deuxième mode d'assistance consiste à restreindre les gestes du chirurgien à des zones ou des tâches planifiées. Avec le système ACROBOT<sup>®</sup>, le chirurgien manipule l'outil porté par un bras robotisé. Le bras robotisé exerce des forces pour s'opposer aux déplacements imposés par le chirurgien qui iraient `a l'encontre de certaines zones de sécurité définies pré-opératoirement [Davies et al., 1997. Le système PADyC possède des fonctionnalités supplémentaires comme le suivi de trajectoires ou le guidage vers une cible [Schneider et al., 2000]. Il est utilisé en particulier pour la ponction péricardique avec une zone de sécurité définie autour de l'épicarde pour éviter la perforation des ventricules. Un concept voisin s'applique aux systèmes télé-opérés : les "Virtual Fixtures" sont des contraintes générés par ordinateur qui réduisent le nombre de degrés de liberté contrôlés par l'utilisateur [Rosenberg, 1993]. Ce concept est utilisé dans [Park et Howe, 2001] pour définir une enveloppe de sécurité qui protège l'artère mammaire à disséquer avec le système Zeus<sup>®</sup>. La partie esclave suit le maître en dehors de l'enveloppe de sécurité alors qu'elle ne suit que des mouvements latéraux sur l'enveloppe définie si le maître entre dans la zone de sécurité.

### Le guidage

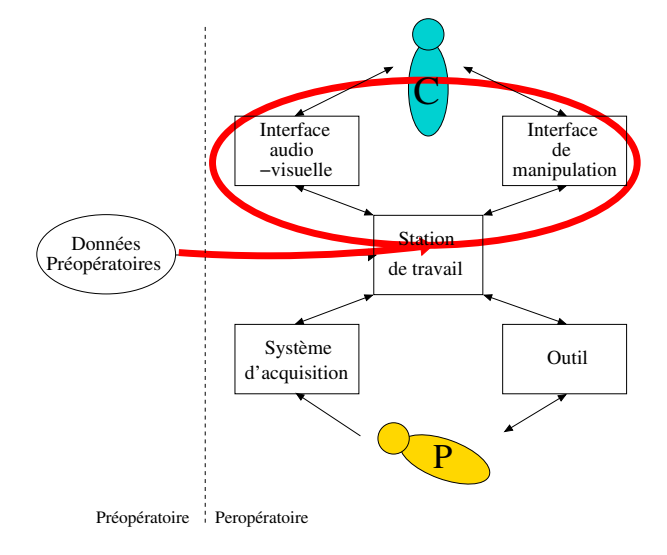

Ce dernier mode d'assistance est entièrement passif. Des informations sont fournies au chirurgien pendant l'exécution de l'intervention mais celui-ci reste libre de ses gestes. Ces informations peuvent être de type anatomiques, fonctionnelles ou de stratégies. Leur mode de présentation et leur disponibilité pour le chirurgien alors qu'il effectue le geste op´eratoire sont des param`etres importants. Nous revenons plus en détail sur ce mode d'assistance dans la section suivante.

## 1.3 Les systèmes de guidage

En chirurgie non assistée, le praticien n'a souvent au bloc que des représentations  $2D$ d'examens pré-opératoires, provenant éventuellement de différentes modalités d'acquisition, par exemple sous forme de documents radiographiques. Il a repéré sa zone d'intervention et sa stratégie opératoire sur certaines de ces coupes. Les besoins en guidage viennent de la difficulté pour le chirurgien à faire le lien entre un point d'une de ces images et un point réel sur le patient. Il le fait en passant par une représentation mentale 3D des données pré-opératoires qu'il cherche à mettre en correspondance avec le patient. Une autre difficulté vient de la non visibilité à l'oeil nu durant l'acte médical, de certaines structures parfaitement identifiées dans les données pré-opératoires, par exemple une lésion parmi les tissus sains du cerveau. Cette difficulté est accrue par des techniques opératoires moins invasives qui ne laissent qu'un faible champ de vision au chirurgien.

Le guidage consiste donc à présenter au chirurgien les informations nécessaires à la réalisation de l'acte : structures anatomiques, fonctionnelles, directions de coupe, position des instruments... Deux types de guidage sont à distinguer suivant le référentiel de présentation du système : le guidage centré image et le guidage centré utilisateur.

### 1.3.1 Les systèmes centrés image

Ce premier type de système cherche à resituer l'action du chirurgien relativement aux données pré-opératoires qui fixent le référentiel de présentation. Typiquement ces systèmes superposent en temps réel la sonde ou l'outil chirurgical sur les données pré-opératoires préalablement segmentées, modélisées et fusionnées à partir de différentes modalités. Les données sont affichées sur un écran externe. La zone anatomique à traiter est immobilisée ou localisée comme l'outil grâce à un dispositif mécanique, optique ou magnétique. Ces systèmes sont particulièrement présents dans les domaines de la neurochirurgie et de la chirurgie orthopédique où l'immobilisation est aisée. Par exemple 3D Slicer est un logiciel libre [Gering] et al., 1999] qui présente une vue 2D ou 3D des données IRM pré-opératoires et d'une sonde localisée mais le système gère l'acquisition et le recalage de données intra-opératoires pour tenir compte des déformations possibles. Ces systèmes sont aussi utilisés pour guider le chirurgien dans le respect d'une trajectoire prédéfinie. Avec le système HipNav [Simon et al., 1997] la pause d'une prothèse de hanche est facilitée par la présentation d'informations sur son alignement. Avec le syst`eme CASPER [Chavanon et al., 1997], la trajectoire de l'aiguille de ponction péricardique est indiquée relativement à une trajectoire optimale prédéfinie. Cette indication se fait dans une représentation 2D. Aligner la seringue avec la trajectoire consiste à aligner deux repères sur un écran. Le point de vue du praticien peut aussi être indiqué relativement aux acquisitions pré-opératoires comme dans [Mori et al., 2002] où l'endoscope utilisé pour une bronchoscopie est localisé relativement aux données scanner.

Ces systèmes dont certains sont commercialisés (système VectorVision® de [BrainLab, Inc., 1987] voir figure 1.8) ont encore des limitations notamment au niveau de leur champ d'application. Le couplage avec des systèmes d'imagerie intra-opératoires doit être amélioré pour tenir compte des déformations per-opératoires. Leur ergonomie peut aussi être discutée : les informations sont présentées en dehors du champ de l'intervention et demandent au praticien une bonne coordination senso-motricielle. Cette difficulté est celle rencontrée en chirurgie laparoscopique : le chirurgien manipule devant lui les instruments dont il a une vision "de proximité" à travers l'endoscope mais cette vue lui est présentée sur un moniteur qui lui fait face. La prise en compte de critères d'ergonomie dès la conception, améliore l'efficacité d'un

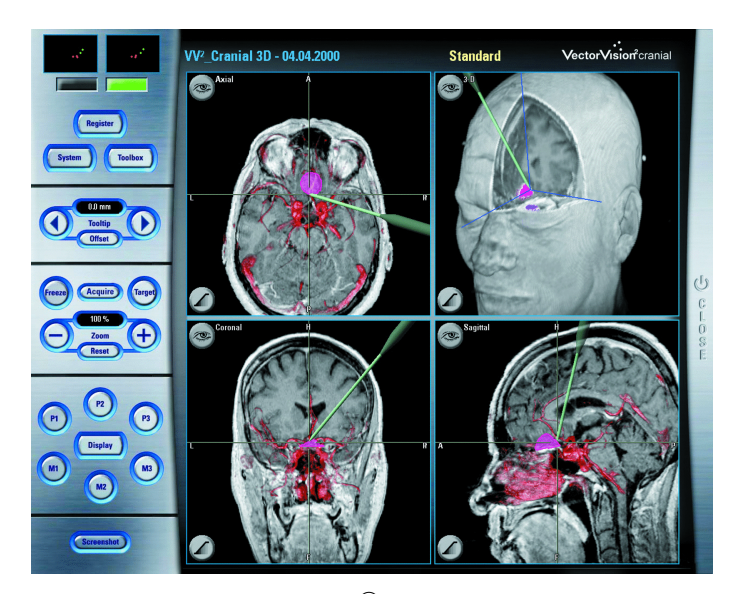

FIG.  $1.8$  – Le système Vector Vision<sup>®</sup> de la société [BrainLab, Inc., 1987].

système. Ainsi Emmanuel Dubois dans [Dubois et al., 2002] décrit une méthode d'analyse des systèmes de chirurgie assistée par ordinateur qui a permis de redéfinir le système CASPER de ponction péricardique [Dubois, 2001].

### 1.3.2 Les systèmes centrés utilisateur

La deuxième approche lève une partie des limitations ergonomiques des systèmes centrés image en augmentant la perception du champ opératoire par le chirurgien.

Ce mode d'interaction appelé Réalité Augmentée consiste à enrichir les canaux perceptifs de l'utilisateur avec des données artificielles en lui donnant l'illusion de leur intégration à l'environnement réel perçu : par exemple superposer un objet synthétique dans la scène réelle vue par l'utilisateur à travers des lunettes semi-transparentes ou bien créer l'illusion d'une localisation 3D de la source d'un son entendu par l'utilisateur à travers une paire d'écouteurs. Ce mode d'interaction a été originellement développé pour les applications militaires et les systèmes de visée tête haute dans les avions de combat. Mais il trouve un champ d'application naturel en chirurgie où les informations à apporter sont nombreuses et les tâches à réaliser sont précises, demandant l'attention constante du chirurgien.

L'immense majorité des systèmes utilisés dans le domaine médical concerne l'augmentation visuelle. Cependant l'augmentation haptique apparaît comme un moyen naturel de guidage dans les systèmes télé-opérés [Turro et al., 2001]. La main du praticien est guidée selon une trajectoire planifiée par l'application de forces attractives sur l'interface qu'il manipule. Par exemple le système présenté dans [Salb et al., 1999] favorise, en chirurgie maxillofaciale, certaines directions de coupes relativement aux fibres musculaires modélisées. Le prototype présenté intervient en phase de simulation et utilise le dispositif à retour de force PHANToM<sup>®</sup> de SensAble, Inc. Le canal haptique est un moyen de combiner deux modes d'assistance opératoires que sont le simple guidage et la définition de contraintes.

En réalité augmentée visuelle, plusieurs types de dispositifs sont envisageables pour "s'intercaler" dans la perception du praticien.

La première approche consiste à profiter des instruments optiques ou vidéo utilisés par le chirurgien pour certaines procédures médicales. Les instruments optiques (microscopes, binoculaires opératoires, ophtalmoscopes) doivent être équipés de dispositifs semi-transparents

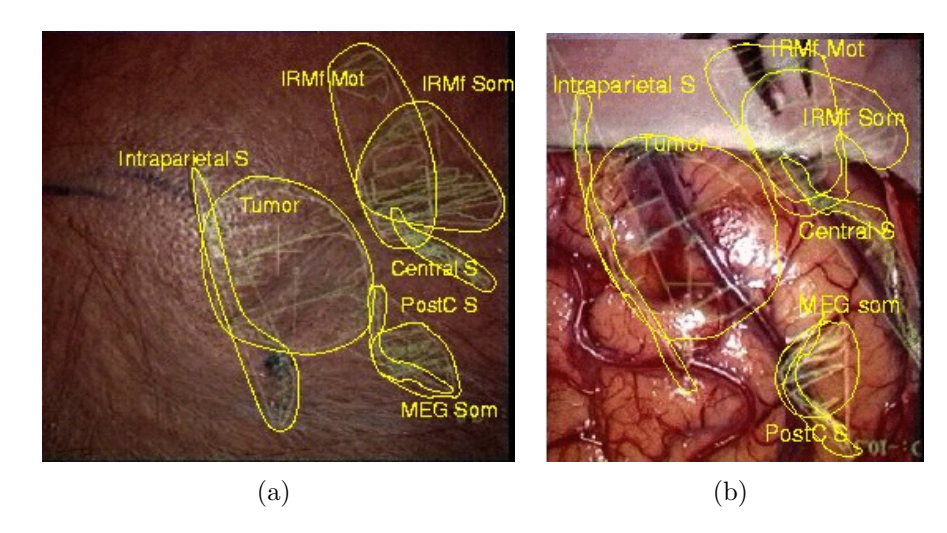

FIG.  $1.9$  – Le système de neuronavigation d'IDM à Rennes [Jannin et al., 2000]: (a) superposition avant incision d'informations anatomiques et fonctionnelles à travers le microscope chirurgical,  $(b)$ superposition après incision.

pour superposer des informations au flux lumineux direct sur le plan focal. La neurochirurgie est une spécialité bénéficiant de cette technologie avec les premiers dispositifs intégrés dans des microscopes commerciaux. Les auteurs de [Jannin et al., 2000] utilisent les fonctionnalités du dispositif de neuronavigation  $SMN^{\otimes}$  de Carl Zeiss pour superposer des contours anatomiques et fonctionnels (voir figure 1.9). Néanmoins la superposition est monochrome et uniquement visible dans l'oculaire droit. Les contours représentent l'intersection du plan focal avec les modèles 3D des structures environnantes. Le système MAGI : Microscope-Assisted Guided Interventions [Edwards et al., 1995; Edwards et al., 2000] est construit à partir d'un microscope Leica M695 modifié. La superposition de structures anatomiques est effectuée dans les deux oculaires (voir figure 1.10). Le même principe est utilisé dans le système de visée

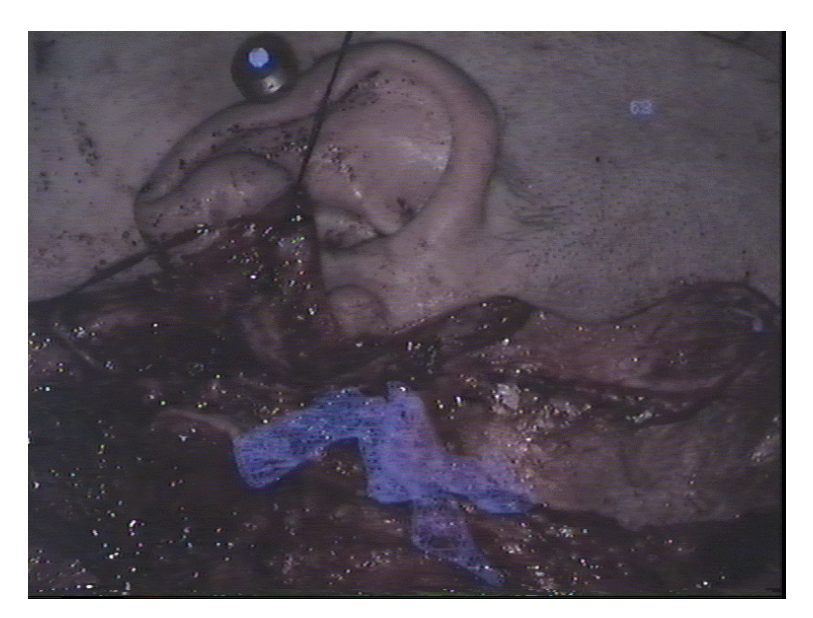

FIG.  $1.10 - Le$  système MAGI: superposition sur le crâne équipé de marqueurs de l'arche zygomatique et de l'artère carotide [Edwards et al., 1995; Edwards et al., 2000].

binoculaire VARIOSCOPE<sup>®</sup> (figure 1.11). Ce système optique monté directement sur la tête du chirurgien possède un système autofocus et un zoom pour un champ d'application plus

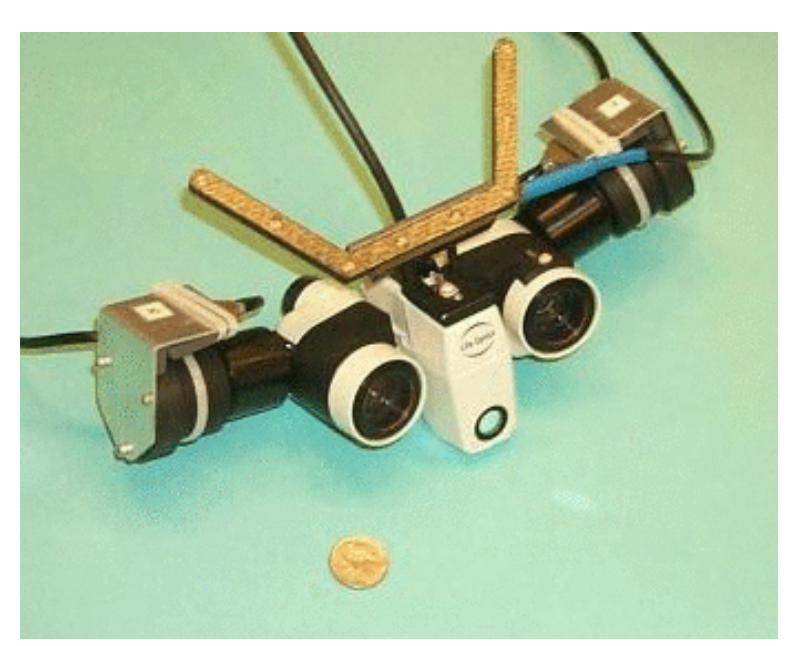

large (implantologie dentaire par exemple) [Birkfellener et al., 2002]. Les procédures chirur-

Fig. 1.11 – Varioscope AR [Birkfellener et al., 2002]

gicales réalisées sous endoscopie semblent aussi candidates au guidage par réalité augmentée puisque le chirurgien perçoit la réalité à travers un flux vidéo. Il suffit alors de superposer des données annexes à ce flux vidéo avant présentation au chirurgien. C'est ce que font les auteurs de [Mori et al., 2002] en étiquetant les structures anatomiques observées en bronchoscopie. Des résultats préliminaires en laparoscopie sont présentés dans [Buck et al., 2001] et nous avons publié nos premiers résultats dans [Coste-Manière et al., 2002].

Une autre approche consiste à augmenter la vision externe du champ opératoire à partir d'un point de vue fixe. Dans [Masamune et al., 2002] le système est composé d'un miroir semi-transparent attaché au scanner. Le praticien voit le patient sur la table du système d'acquisition à travers le miroir mais il perçoit aussi, en superposition, les coupes scanner correspondantes. Il peut donc effectuer un prélèvement guidé par cette vue (voir figure 1.12). Dans [Sato et al., 1998c] le patient est filmé par une caméra fixe et le flux vidéo est augmenté avec le modèle de la tumeur cancéreuse modélisée à partir d'acquisitions en ultrasons. La même technique est utilisée en neurochirurgie dans [Grimson et al., 1998] pour aider le chirurgien à dessiner des zones d'intérêt sur le cuir chevelu du patient (figure 1.13). Les données peuvent aussi être projetées directement sur le patient à l'aide d'un simple vidéo-projecteur [Bantiche et al., 2002]. L'inconvénient de ces méthodes est qu'elles n'offrent que peu de liberté au chirurgien : l'information est intégrée au champ opératoire mais uniquement selon un point de vue défini qui ne permet pas toujours de réaliser tous les gestes.

Le port d'un dispositif d'affichage, localisé par rapport à un point fixe est le seul moyen d'obtenir une augmentation cohérente de la vision en permettant une certaine liberté d'actions. Deux types de technologies coexistent : les systèmes optiques dans lesquels la réalité est perçue directement à travers des lunettes semi-transparentes ("optical see-through Head-Mounted Display") et les systèmes dans lesquels la réalité est filmée par des caméras miniatures puis restituée à l'utilisateur sur des afficheurs opaques ("video see-through Head-Mounted Display"). Les premiers présentent l'avantage d'une bonne résolution du réel (!) et d'un faible poids. En revanche ils sont souvent sombres et plus difficiles à calibrer. La deuxième technologie permet de gérer facilement la superposition d'images mais la résolution

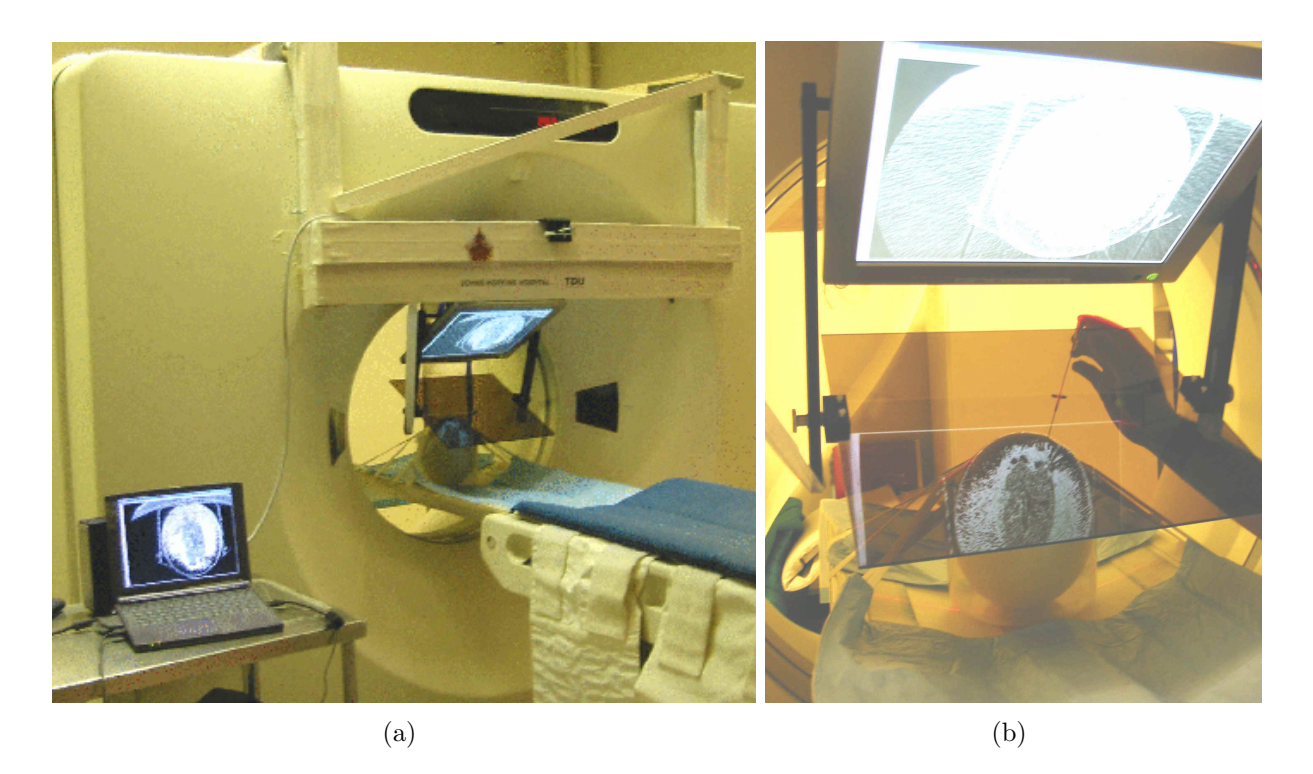

FIG.  $1.12$  – Système de guidage par réalité augmentée utilisant un miroir semi-transparent et un scanner [Masamune et al., 2000; Masamune et al., 2002].

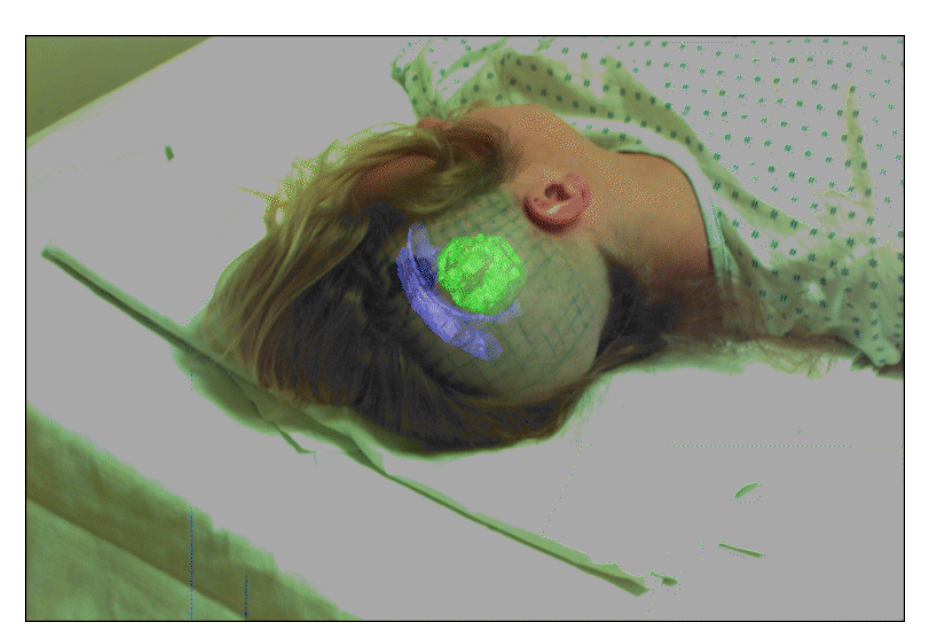

FIG.  $1.13$  – Superposition de structures anatomiques modélisées à partir d'une IRM dans des images vidéo au bloc opératoire [Grimson et al., 1998].

du réel est limitée, les équipements sont plus lourds et les systèmes n'ayant pas de problème de parallaxe (différence de position entre la caméra et l'oeil) sont complexes.

Dès 1992 Henry Fuchs propose d'utiliser un casque vidéo pour visualiser des images ultrasonores sur le ventre d'une patiente enceinte [Bajura et al., 1992]. La scène n'était filmée que par une seule caméra et la superposition n'était réalisée que pour l'oeil gauche de l'utilisateur. Dans [Fuchs et al., 1998] le point de vue naturel du chirurgien est rétabli en laparoscopie classique. Le chirurgien perçoit en regardant l'abdomen du patient son anatomie interne modélisée en trois dimensions à partir des images endoscopiques. Le prototype original souffrait de quelques limitations techniques (localisation "maison" de l'endoscope et du casque, reconstruction 3D peu précise) mais l'approche est en cours de validation expérimentale pour la réalisation de biopsies sous contrôle ultrasonore [Rosenthal et al., 2002]. Le praticien est aidé dans sa tâche par la matérialisation de la trajectoire de la seringue de prélèvement et de son intersection avec le plan d'acquisition de la sonde qu'il manipule simultan´ement (voir figure 1.14). Dans [Sauer et al., 2001b], des cibles opératoires peuvent être pointées sur le plan d'acquisition de la sonde ultrasonore avec une souris ou bien grâce à un système de visée dans la direction regardée par l'utilisateur. Le casque vidéo est aussi utilisé en test pré-cliniques pour visualiser in-situ des données d'IRM intra-opératoire [Sauer et al., 2001a]. Les auteurs de Salb et al., 2002 utilisent un casque optique pour superposer au champ opératoire une carte de risques évaluée avant l'intervention pour indiquer au chirurgien les zones critiques à ne pas léser.

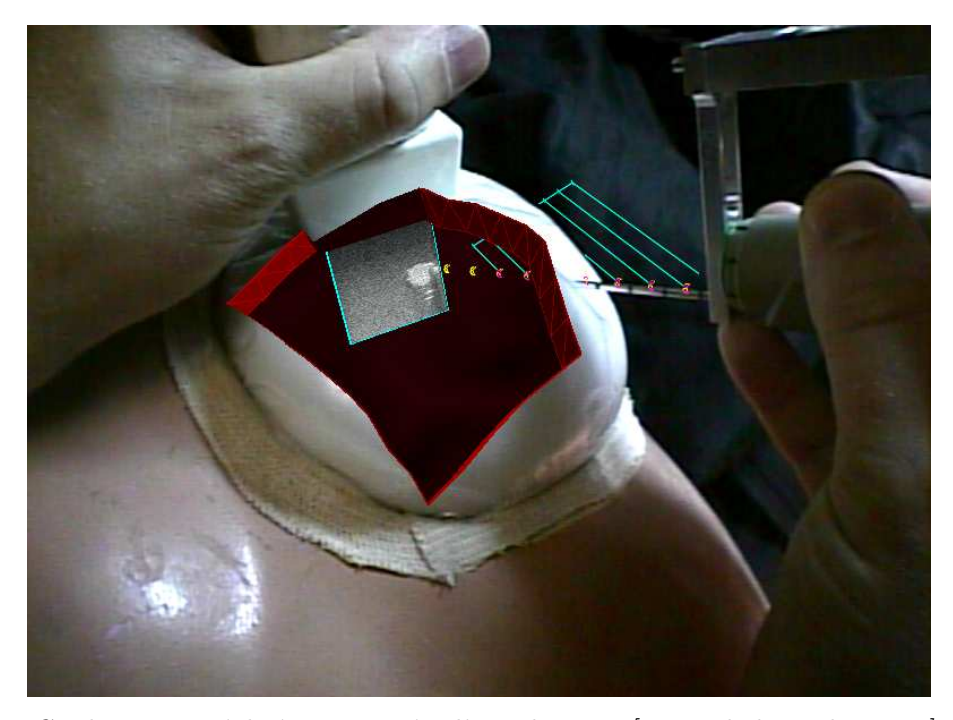

FIG.  $1.14$  – Guidage par réalité augmentée d'une biopsie [Rosenthal et al., 2002]: le praticien visualise dans son casque le plan d'acquisition de la sonde `a ultrasons et la direction de la seringue.

Les systèmes d'assistance par réalité augmentée présentent un potentiel intéressant puisque le guidage est intégré dans la scène perçue par l'utilisateur. Cependant, aux difficultés communes à beaucoup de systèmes d'assistance chirurgicale par ordinateur (recalage au bloc opératoire, localisation du patient et d'instruments, prise en compte des déformations  $intra-op$ ératoires par imagerie...) s'ajoutent des difficultés propres.

La première est que la plupart des systèmes de réalité augmentée tentent de donner l'illusion de la transparence : les structures virtuelles seraient "derrière" la surface réelle observée alors que celles-ci sont superposées dans les images. Les auteurs de [Edwards et al., 2000] observent ce phénomène. Malgré un système parfaitement calibré et une disparité stéréoscopique correcte, le cerveau humain a du mal à être convaincu qu'un objet synthétique est "derrière" la surface qu'il dissimule. Un meilleur résultat est obtenu en utilisant une teinte plus sombre et absente de la scène réelle (voir la superposition en bleue sur la figure 1.10). L'utilisation de modèles fils de fer semblent aussi améliorer la perception de la profondeur comme la superposition de courbes de niveaux [Sauer et al., 2001a]. Une meilleure intégration à la scène réelle passe aussi par la gestion des occlusions des objets virtuels par la scène réelle. Mais celle-ci demande soit un modèle avec le suivi des objets réels (par exemple les instruments en laparoscopie) soit une reconstruction stéréoscopique de la scène observée. Nous avons présenté un tel système dans [Mourgues et al., 2001a] : la surface des organes observés avec un endoscope stéréoscopique est reconstruite en présence d'instruments chirurgicaux mobiles au premier plan. La méthode segmente simultanément les instruments ce qui permet de gérer l'occlusion d'un objet virtuel par ceux-ci. Les difficultés sont ici celles du calcul temps réel.

Les systèmes qui équipent le chirurgien d'un casque d'affichage doivent aussi répondre `a des contraintes temporelles fortes sous peine de perdre leur avantage ergonomique. La première contrainte concerne le délai entre la perception d'une image réelle et la vue virtuelle correspondante. Ce délai résulte entre autre du temps de mise à jour des données de localisation du casque (suivi visuel, système de localisation) et du temps de calcul de la vue virtuelle. Les casques opaques permettent d'annuler ce délai en retardant le flux vidéo direct. Le deuxième paramètre est la latence du retour visuel c'est à dire le délai entre le mouvement effectué par l'utilisateur et sa perception dans le casque, qui, trop élevée, provoque une sensation désagréable pour l'utilisateur.

Tous ces systèmes bénéficient des progrès rapides du rendu graphique sur ordinateur  $(r\acute{e}alisme et rapidité de calcul des sc\acute{e}nes).$ 

## 1.4 Conclusion du chapitre

Nous avons, au cours de ce chapitre, présenté les transformations majeures que subit l'acte médical avec l'avènement du concept d'acte assisté par ordinateur. Plus que introduire un ordinateur en salle d'op´eration, il s'agit, dans ces approches, de concevoir l'acte selon une vision unifiée, des examens préliminaires aux examens de contrôle a posteriori, avec le système informatisé comme ossature. Les possibilités apportées sont énormes en terme de précision (assistance robotisée), de sûreté (guidage), mais aussi de confort pour le patient (mini-invasivité).

Les difficultés et enjeux scientifiques sont importants mais les premiers résultats sont là, sous forme de prototypes ou de modules commercialisés plus ou moins dissociés : imagerie et modélisation, robotique, guidage.

Cependant, certains domaines demandent à se marier plus intimement (l'imagerie, les systèmes télé-opérés et le guidage par exemple!) pour aller véritablement au bout du concept, mariages se traduisant du point de vue scientifique par des travaux de recherche multidisciplinaires en collaboration avec les médecins et du point de vue clinique par une réorganisation et un rapprochement des différents services de l'hôpital.

Cette approche est illustrée par la démarche suivie au cours de cette thèse : entretiens avec les médecins, visites au bloc opératoire, travaux touchant à des domaines de recherche voisins pour examiner tous les aspects de notre système de guidage par réalité augmentée.

# Chapitre 2

# Approche générale

## 2.1 Contexte

### 2.1.1 Le cœur

Le cœur alimente en sang frais l'ensemble de notre organisme, fournissant oxygène et  $'$ éléments nutritifs. C'est une pompe constituée de quatre cavités : les cavités supérieures sont les oreillettes droite et gauche, les cavités inférieures sont les ventricules droit et gauche. Le cœur se contracte quasi-périodiquement avec un cycle en quatre phases :

- 1. la contraction isovolumique : la contraction du muscle cardiaque provoque une élévation isovolumique de la pression dans le ventricule,
- 2. l'éjection ventriculaire : le sang est éjecté dans l'aorte puis dans les artères, ces deux premières phases sont appelées systole,
- 3. la relaxation isovolumique,
- 4. le remplissage ventriculaire : le sang de l'oreillette pénètre dans le ventricule, ces deux dernières phases sont appelées diastole.

Des deux ventricules, c'est le gauche qui a l'activité la plus importante et la plus vitale puisqu'il propulse le sang oxygéné dans le corps entier via l'aorte. L'ensemble de cette activité mécanique est pilotée par une activité électrique mesurée par l'électrocardiogramme représenté figure 2.2.

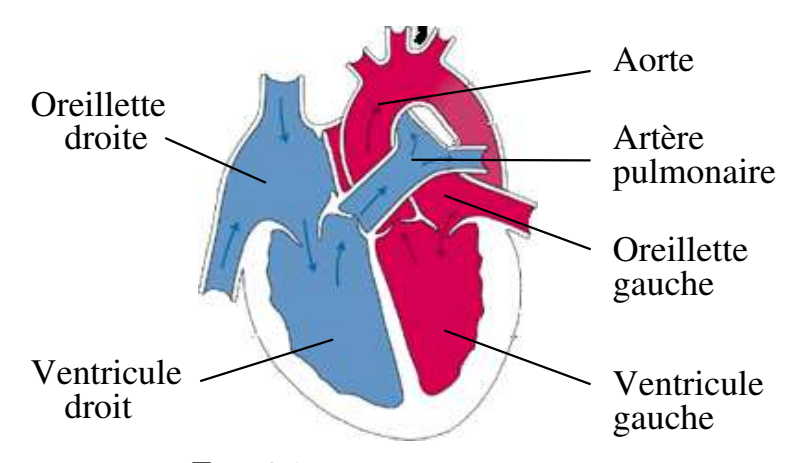

FIG.  $2.1 - Les cavités cardiaques.$ 

Le cœur est un muscle alimenté par un réseau circulatoire constitué des artères coronaires gauche et droite prenant naissance à la base de l'aorte. Une certaine variabilité inter-patients

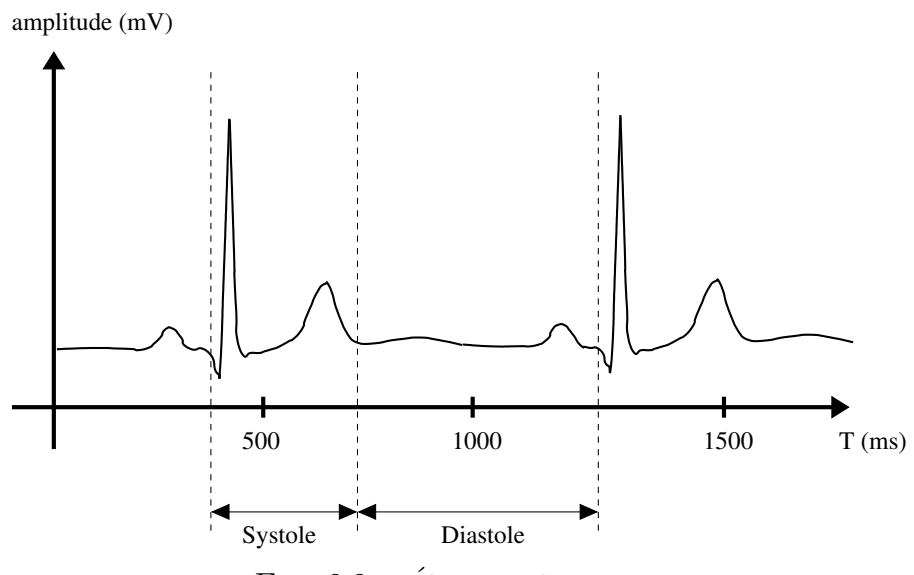

FIG. 2.2 –  $\acute{E}$ lectrocardiogramme

existe notamment en ce qui concerne la prédominance du réseau coronaire gauche ou droit [Moore et Dalley, 1992]. On peut cependant décrire le réseau coronaire ainsi : la coronaire droite donne naissance aux branches marginales droites, à l'artère rétroventriculaire et à l'artère interventriculaire postérieure. La coronaire gauche, représentée sur la figure 2.7, est constituée d'un court tronc commun qui se divise en l'artère interventriculaire antérieure  $(IVA)$  et l'artère circonflexe. L'artère circonflexe donne naissance aux artères marginales gauches. L'artère interventriculaire donne naissance aux branches septales, qui pénètrent dans la paroi interventriculaire et aux branches diagonales.

Le cœur repose sur le diaphragme. Il est enveloppé d'un sac fibro-séreux : le péricarde. Le p´ericarde fibreux assure l'accroche des ligaments qui maintiennent le cœur, entre autres, au niveau du sternum et du centre tendineux du diaphragme.

### 2.1.2 Le pontage des artères coronaires

Les maladies cardiovasculaires représentent une part importante des causes de décès des pays occidentaux. La principale pathologie des artères coronaires est l'artériosclérose responsable de sténoses donc de la diminution de l'apport sanguin (ischémie) puis de la nécrose de zones du myocarde [Dreyfus, 1998]. Les traitements reposent sur des m´edicaments et des techniques de revascularisation. L'angioplastie consiste à redonner au vaisseau un diamètre normal à l'aide d'un ballonnet que l'on vient gonfler dans la zone sténosée. La pose d'une armature intra-artérielle (stent) facilite le maintien de l'ouverture.

La principale technique chirurgicale est le pontage des artères coronaires que nous étudions dans les paragraphes suivants.

#### Principe

Le pontage coronaire a pour objectif de dériver le sang en amont de la sténose pour alimenter le réseau artériel aval. Différents types de greffons sont utilisés : la veine saphène disséquée sur la face interne de la jambe et l'artère radiale au niveau de l'avant bras sont utilisées en greffon libre. Les artères mammaires internes (voir figure  $2.3(a)$ ) sont disséquées derrière le sternum et le plus souvent pédiculées (une seule extrémité distale est sectionnée et est greffée sur le site anastomotique). Elles gardent une très bonne perméabilité à long terme. Les greffons sont utilisés en pontage simple ou multiple par sutures (anastomose) sur les artères (figure  $2.3(b)$ ).

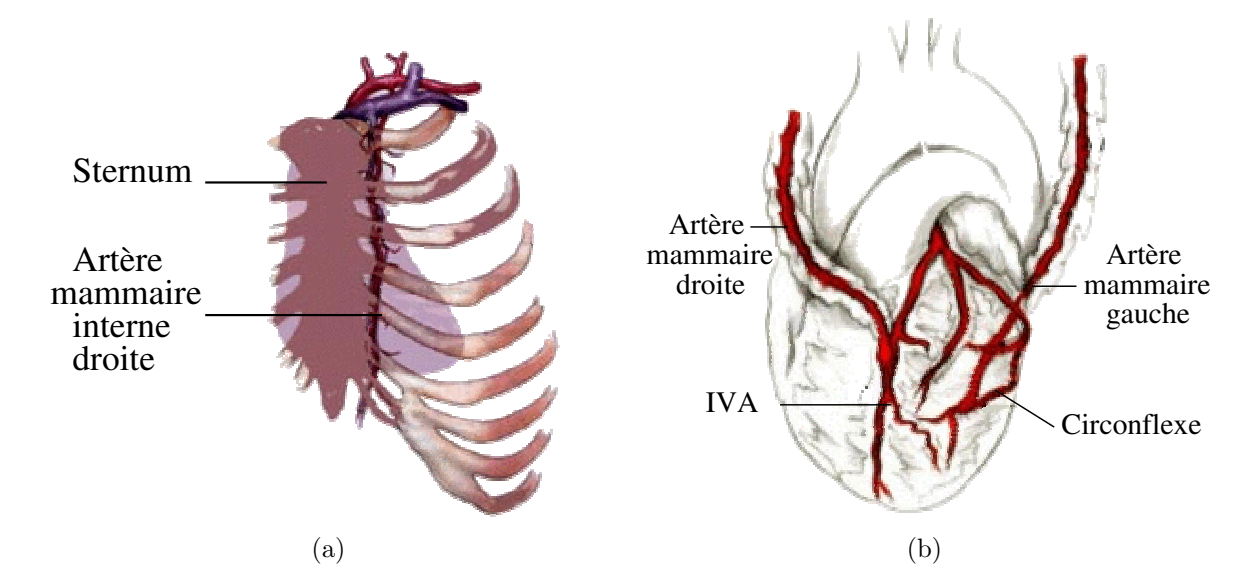

FIG. 2.3 – Les artères mammaires et leur utilisation en greffon pédiculé: (a) l'artère mammaire interne gauche descendant derrière le sternum,  $(b)$  pontage de l'artère mammaire droite sur l'artère interventriculaire et de l'artère mammaire gauche sur l'artère circonflexe.

#### Réalisation classique, cœur arrêté avec circulation extra-corporelle

La technique classique de pontage des artères coronaires passe par une large incision puis la découpe à la scie du sternum (sternotomie) et l'écartement des deux côtés de la cage thoracique (figure 2.4(a)). L'espace ainsi dégagé permet de mettre en place la circulation extra-corporelle qui court-circuite et remplace le fonctionnement cœur-poumon et permet son arrêt provisoire. L'ouverture donne aussi un large accès à toutes les zones du cœur pour réaliser de multiples pontages.

#### Réalisation mini-invasive, endoscopique et assistée par robot

La sternotomie procure un grand confort opératoire au chirurgien mais c'est une technique lourde, douloureuse pour le patient durant sa cicatrisation et qui présente des risques d'infection importants. Dans certains pontages simples, une mini-thoracotomie est utilis´ee, donnant une vue directe sur la face antérieure du cœur (MIDCAB, Minimally Invasive Direct Coronary Artery Bypass). Un accès suffisant est dégagé en utilisant par exemple un rétracteur souple qui écarte les bords de l'incision [Casselman et al., 2002], limitant ainsi le traumatisme pour le patient.

La technique endoscopique réduit encore ce traumatisme en ne nécessitant que des incisions de 1cm de diamètre pour introduire instruments et caméra (figure  $2.4(b)$ ). Un système de circulation extra-corporelle spécifique (HeartPort de Ethycon,Inc) est utilisé. L'assistance robotisée télé-opérée simplifie la tâche du chirurgien en rendant ses gestes plus sûrs (filtrage) et plus précis (démultiplication). Elle donne aussi une meilleure coordination visuo-motrice que la technique endoscopique classique en rétablissant les gestes naturels du chirurgien à travers la console maître. En mai 1998, Didier Loulmet et Alain Carpentier ont réalisé le premier mono-pontage des artères coronaires de manière totalement endoscopique à l'aide
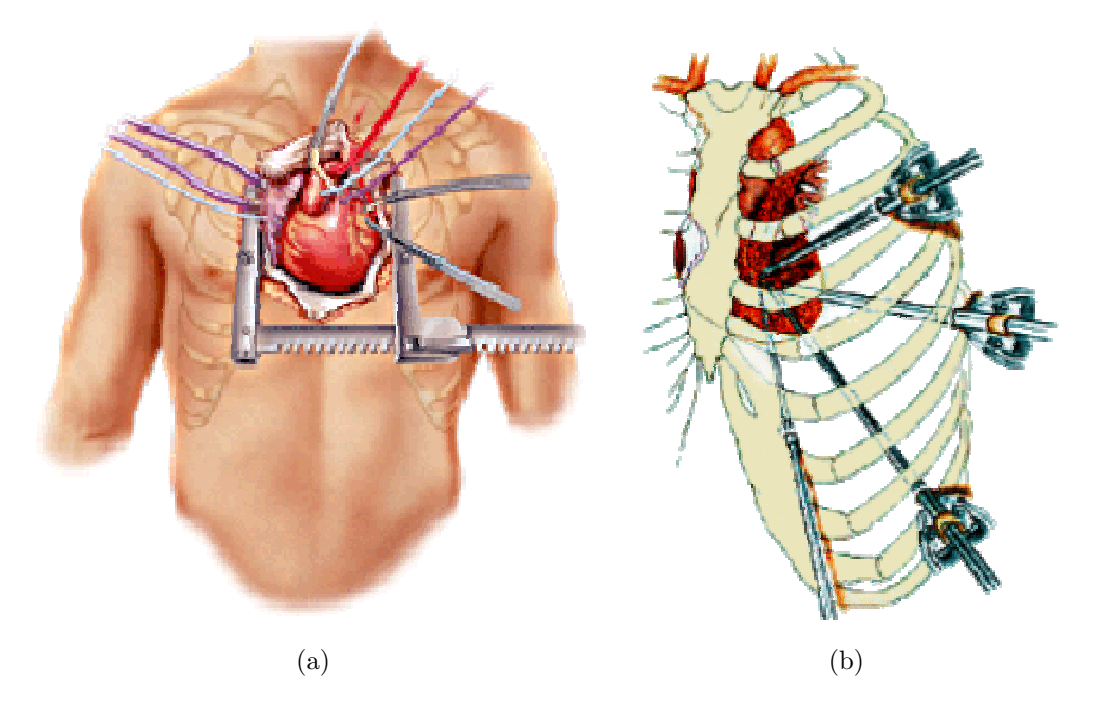

FIG.  $2.4$  – Modes d'accès du pontage coronaire : (a) sternotomie, (b) accès mini-invasif.

du robot Da Vinci<sup>®</sup> [Loulmet et al., 1999] (TECAB, Total Endoscopic Coronary Artery Bypass). Da Vinci est avec Zeus de Computer Motion (fusion des deux compagnies en juin 2003) l'un des deux systèmes de robot télé-opéré utilisés aujourd'hui en chirurgie des artères coronaires [Falk et al., 2000a]. Ces systèmes sont utilisés du début à la fin de l'intervention ou bien, combinés à une mini-thoracotomie, ils permettent de réaliser certaines étapes comme la dissection de l'artère mammaire. L'approche totalement endoscopique est pour l'instant principalement réservée à des pontages simples sur la face antérieure du cœur pour des raisons d'accessibilité même si des voies d'accès complémentaires, comme à travers le diaphragme, permettent d'envisager des multi-revascularisations [Falk et al., 1999].

### Pontages à cœur battant

La mise en place de la circulation extra-corporelle et l'arrêt cardiaque présentent un certain nombre de risques pour le patient : détérioration des tissus cardiaques pendant l'exclusion du cœur de la circulation sanguine, complications post-opératoires notamment cérébrales. Les proc´edures `a cœur battant ´evitent ces risques. Elles sont r´ealis´ees en approche classique ou mini-invasive avec un dispositif de stabilisation de la zone du pontage (voir figure 2.6). Avec une mini-thoracotomie, certains pontages sont réalisés sans anesthésie générale [Aybek et al., 2003].

Les dispositifs de stabilisation exercent cependant une pression mécanique importante sur le cœur. Un objectif à long terme de la recherche en robotique chirurgicale serait de donner au chirurgien la possibilité d'opérer sur un cœur virtuellement stabilisé avec l'asservissement au battement cardiaque des instruments et de l'endoscope. Divers travaux préliminaires explorent cette voie. Dans [Gröger et al., 2002; Ortmaier, 2003] des points de repères naturels à la surface du cœur sont suivis dans les images endoscopiques pour déterminer le mouvement cardiaque local. Cependant la portion myocardique observée est préalablement stabilisée. Dans [Kennedy et al., 2002], les auteurs ont construit un simulateur de mouvement cardiaque simple à l'aide d'une membrane souple. Ils calculent ensuite la déformation de cette membrane à l'aide d'un dispositif de vision stéréoscopique et utilisent le résultat pour appliquer une force sur un dispositif haptique. Il ne s'agit là que d'un premier pas vers l'asservissement visuel des instruments.

Ces travaux ne sont que préliminaires car de nombreuses difficultés sont à résoudre : le mouvement cardiaque non stabilisé est violent, complexe et souffrant d'irrégularités. De plus la conception de tels systèmes qui contrôlent en partie instruments et endoscope doivent répondre à des impératifs de sécurité très sévères qui sont loin d'être résolus.

# Principaux temps opératoires

Le simple pontage de l'artère mammaire gauche sur l'artère interventriculaire descendante est l'opération de pontage la plus pratiquée avec assistance robotisée. Cette intervention comporte différentes étapes, nous décrivons les principales d'après [Loulmet et al., 1999].

Dans un premier temps, les points d'accès pour les instruments et l'endoscope sont déterminés et incisés. Le poumon gauche est dégonflé et du dioxyde de carbone est insufflé dans la cage thoracique pour dégager un espace opératoire suffisant, en particulier pour la dissection de l'artère mammaire sous le sternum. L'endoscope est alors introduit dans le patient puis les instruments sont positionnés sous le contrôle de la vue endoscopique. La première action opératoire consiste à disséquer l'artère mammaire sous le sternum (figure  $2.5(a)$ ). Le péricarde est ensuite ouvert au niveau de son attachement médiastinal pour accéder au cœur (figure  $2.5(b)$ ). L'artère interventriculaire est recherchée et identifiée et le site de l'anastomose est repéré (figures  $2.5(c)$  et  $2.5(d)$ ). La circulation extra-corporelle est actionnée et le cœur arrêté ou celui-ci est simplement stabilisé au niveau de la zone du pontage. L'artère mammaire est préparée pour l'anastomose puis celleci est réalisée. Le cœur est ensuite réchauffé ou bien le dispositif de stabilisation est retiré. L'insufflation est arrêtée, le poumon gauche regonflé, les incisions sont fermées.

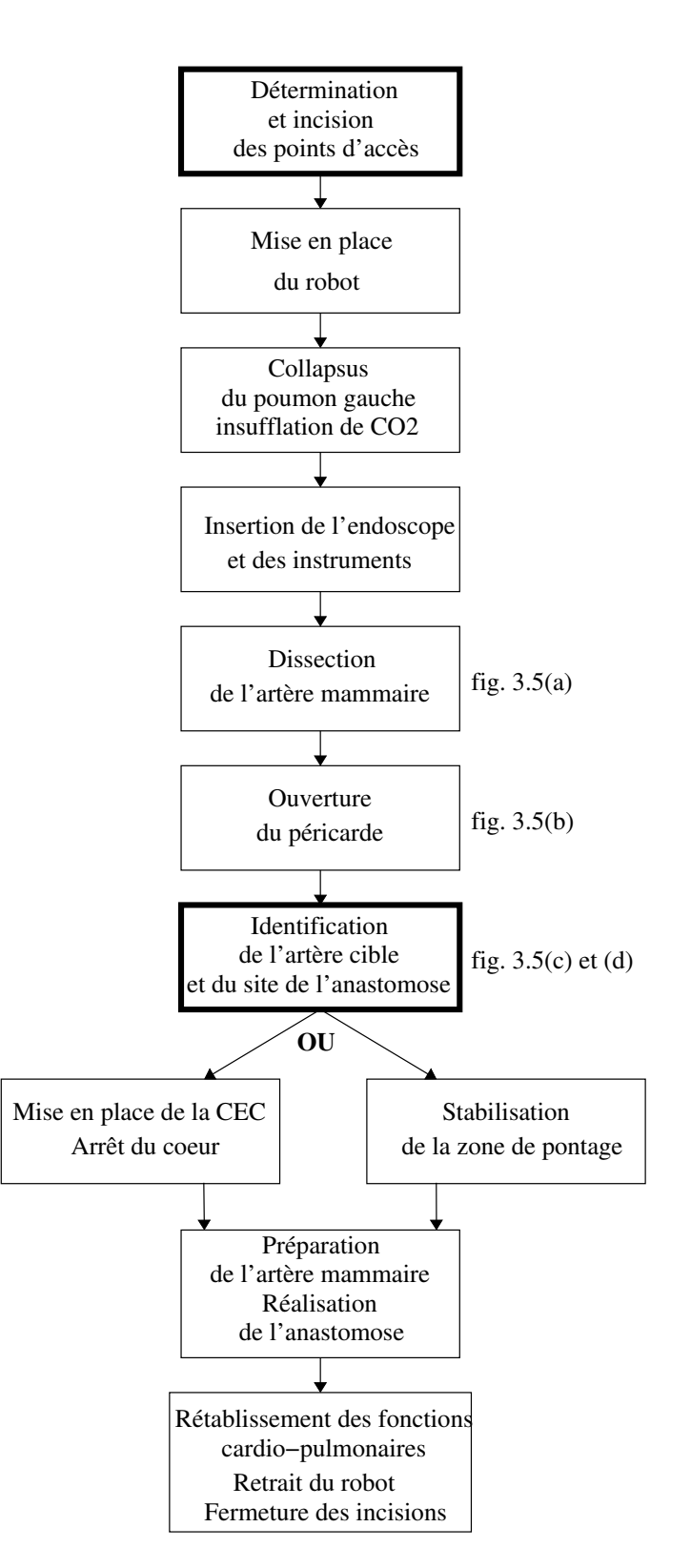

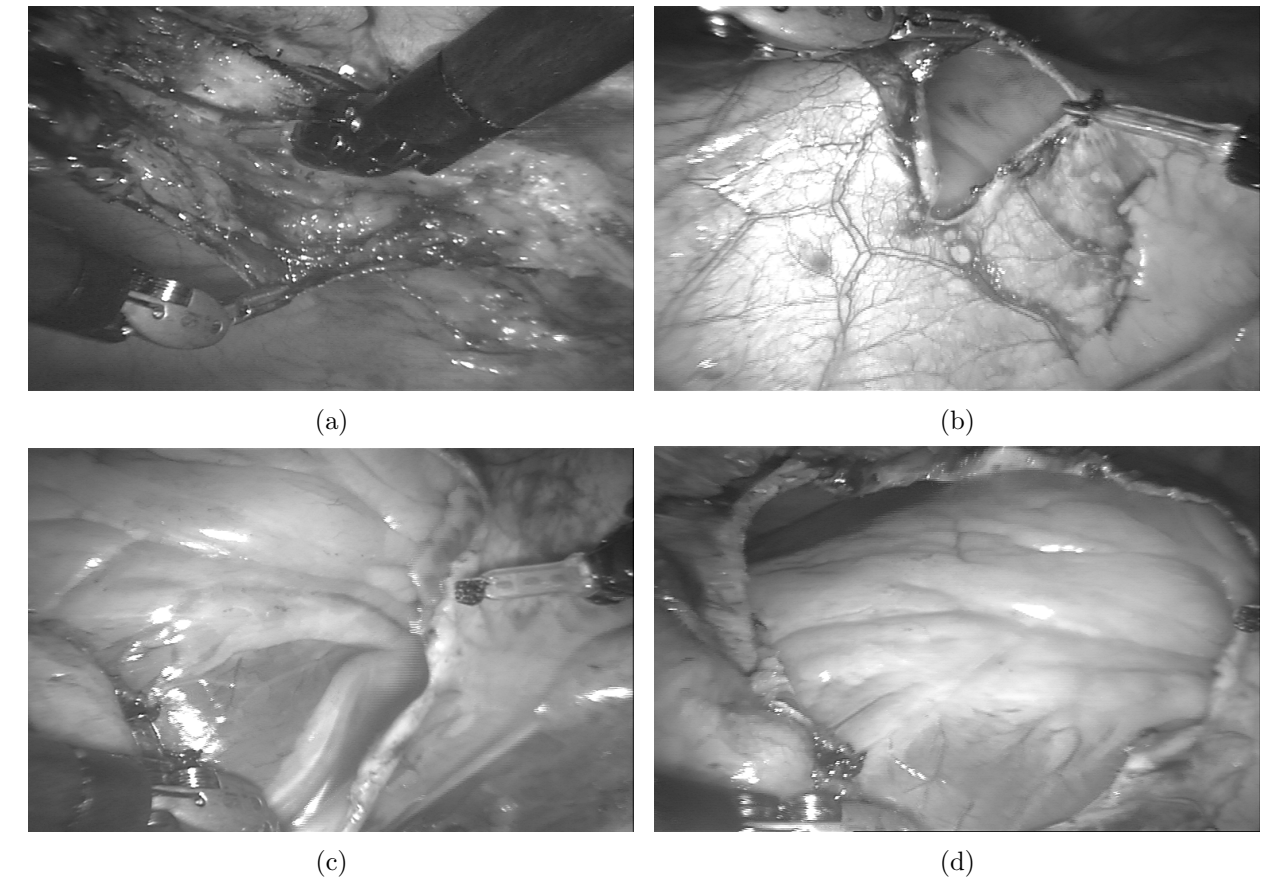

FIG.  $2.5 - Q$ uelques temps opératoires : (a) dissection de l'artère mammaire gauche sous le sternum,  $(b)$  ouverture du péricarde,  $(c)$  partie proximale des artères à la base de l'auricule gauche,  $(d)$ vue d'ensemble de l'ouverture péricardique - Intervention réalisée par Volkmar Falk, HerzZentrum, Leipzig en mars 2003.

# 2.2 Besoins identifiés avec les chirurgiens

Les système télé-opérés constituent un formidable outil technologique dans la main du chirurgien. Pourtant, dès les premières opérations réalisées avec un tel système, des difficultés, non négligeables, sont apparues.

La présence, au bloc opératoire, à la première mondiale que constituait le pontage des artères coronaires sous approche totalement endoscopique de 1998 [Loulmet et al., 1999], d'une équipe multidisciplinaire de médecins, d'industriels et d'informaticiens a permis d'identifier les besoins et les axes de recherche au fondement de l'équipe ChIR et de ce travail de thèse.

Ces besoins se sont confirmés au bloc opératoire, à plusieurs reprises (à l'Hôpital Européen Georges Pompidou à Paris, au HerzZentrum à Leipzig). Nous les avons identifiés en compagnie de chirurgiens utilisateurs au quotidien d'un tel système : les Professeurs Alain Carpentier de l'Hôpital Européen Georges Pompidou à Paris, Volkmar Falk du HerzZentrum à Leipzig et Didier Loulmet au Lenox Hill Hospital à New-York.

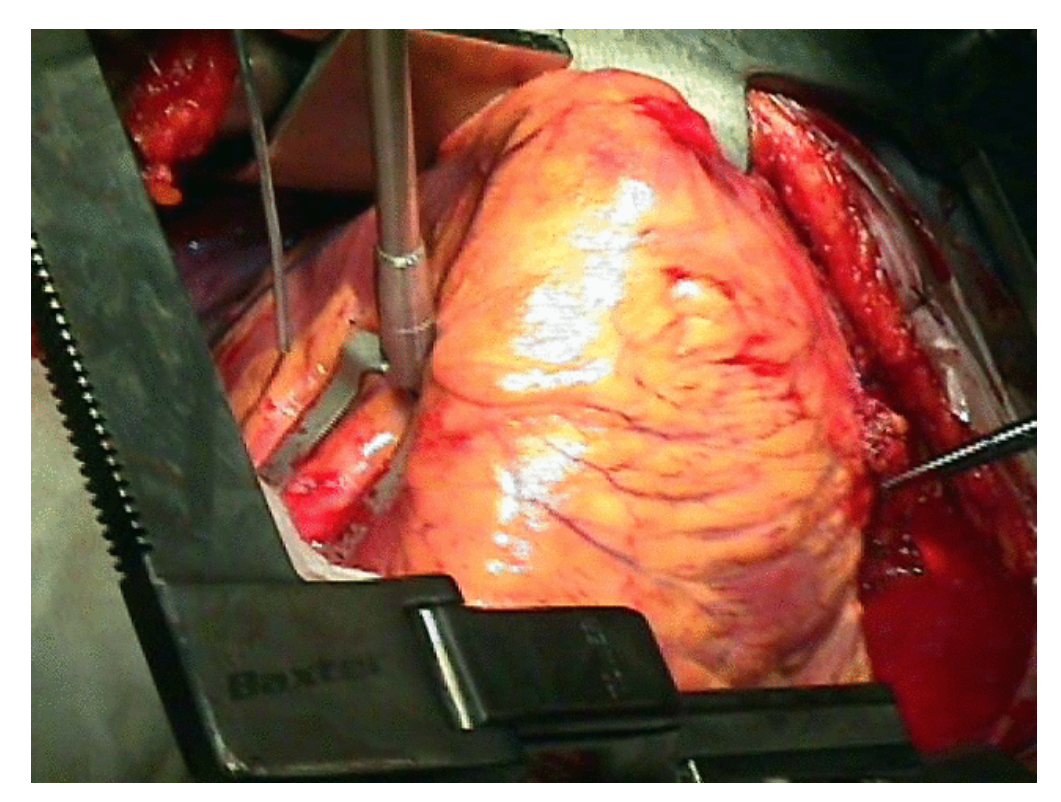

FIG.  $2.6$  – Utilisation d'un stabilisateur en chirurgie ouverte : le site visé est immobilisé entre les deux branches du U.

# 2.2.1 Placement des points d'entrée

La première difficulté rencontrée concerne la position des incisions qui recevront les trocarts et les bras robotisés. Ces points d'entrée sont déterminants pour le confort et même la faisabilité de l'intervention. Ils conditionnent la zone effectivement accessible durant l'opération, la liberté d'action disponible au niveau des instruments mais aussi les risques de collisions des bras du robot entre eux. Ces difficultés étaient présentes à pratiquement toutes les interventions auxquelles nous avons assisté. Elles sont rapportées dans [Loulmet] et al., 1999, où les chirurgiens décrivent des cas de collisions entre bras du robot d'une part et avec le patient d'autre part, limitant ainsi le mouvement des bras. Ils font aussi état d'un problème d'exposition du site de l'anastomose à cause d'un positionnement non optimal de l'endoscope : le parcours intra-myocardique de l'artère interventriculaire ont obligé les chirurgiens à effectuer l'anastomose dans une région distale moins accessible. Avec les interventions, les chirurgiens acquièrent une technique empirique de placement de ces points d'acc`es (rep´erage par rapport aux espaces intercostaux, maximisation de la taille du triangle instrument-endoscope-instrument). Cependant les points d'accès sont fortement dépendants du patient notamment si celui-ci présente des particularités anatomiques comme un parcours intra-myocardique d'une partie de l'artère cible.

Ces difficultés se rapprochent des problèmes classiques de robotique "générale" (volume de travail, planification de trajectoire, collisions) mais des contraintes supplémentaires sont présentes : problèmes d'imagerie, de modélisation anatomique, de sécurité. Ces difficultés peuvent être en grande partie levées par une planification efficace de l'intervention et la construction, autour de l'utilisation du système robotisé, d'une véritable chaîne de chirurgie assistée par ordinateur comme décrite au chapitre précédent. L'analyse de ces besoins a permis de proposer une plate-forme logicielle modulaire [Adhami et Coste-Manière, 2002] qui instancie une partie des fonctionnalités décrites sur la figure  $1.2$  : modélisation du patient, planification de l'intervention par détermination de la position optimale des points d'entrée et répétition du geste chirurgical avec le modèle du robot et du patient, puis le transfert au bloc opératoire des points d'entrée planifiés. Cette approche a montré son apport au cours de tests in vivo sur l'animal [Coste-Manière et al., 2002] et les avis des chirurgiens consultés sont très positifs.

### 2.2.2 Repérage des structures anatomiques

La deuxième principale difficulté de l'approche totalement endoscopique concerne le repérage des structures anatomiques impliquées dans l'intervention. Cette tâche est cruciale pour le déroulement de l'intervention et nous avons, là aussi, assisté à des échecs de l'intervention (convertie en mini-thoracotomie) à cause de ces difficultés.

### Contexte

Dans le cadre d'un pontage, deux types de structures sont visées : l'artère mammaire qui constitue le greffon et le ou les artères cibles du pontage (les éventuel(les) veines ou artères utilisées en greffon libre sont prélevées de manière classique).

Le repérage des artères mammaires qui ont un parcours superficiel sous le sternum ne pose pas de difficulté majeure pour le chirurgien. En revanche le repérage de ou des artères cibles du pontage est plus problématique. Cette tâche de repérage débute par la découpe du péricarde qui entoure le cœur. L'endoscope est alors introduit par l'ouverture réalisée. La figure 2.7 illustre la position relative de l'endoscope et des artères coronaires gauches, principales cibles du pontage. La figure 2.8 montre l'ouverture du péricarde puis l'épicarde tel que vu par le chirurgien. Une partie du péricarde est visible en bas de l'image droite. La tâche de repérage des cibles opératoires comporte deux objectifs :

- $-$  trouver la ou les artères cibles dans la vue endoscopique,
- $-$  puis repérer un site pour réaliser l'anastomose le long des artères cibles.

Les artères ont habituellement un parcours épicardique (à la surface du cœur) mais sur les patients malades de larges segments sont cachés sous la graisse (voir figure  $2.8(b)$ ). D'autres artères s'enfoncent plus profondément encore, dans le muscle cardiaque, au moins sur une

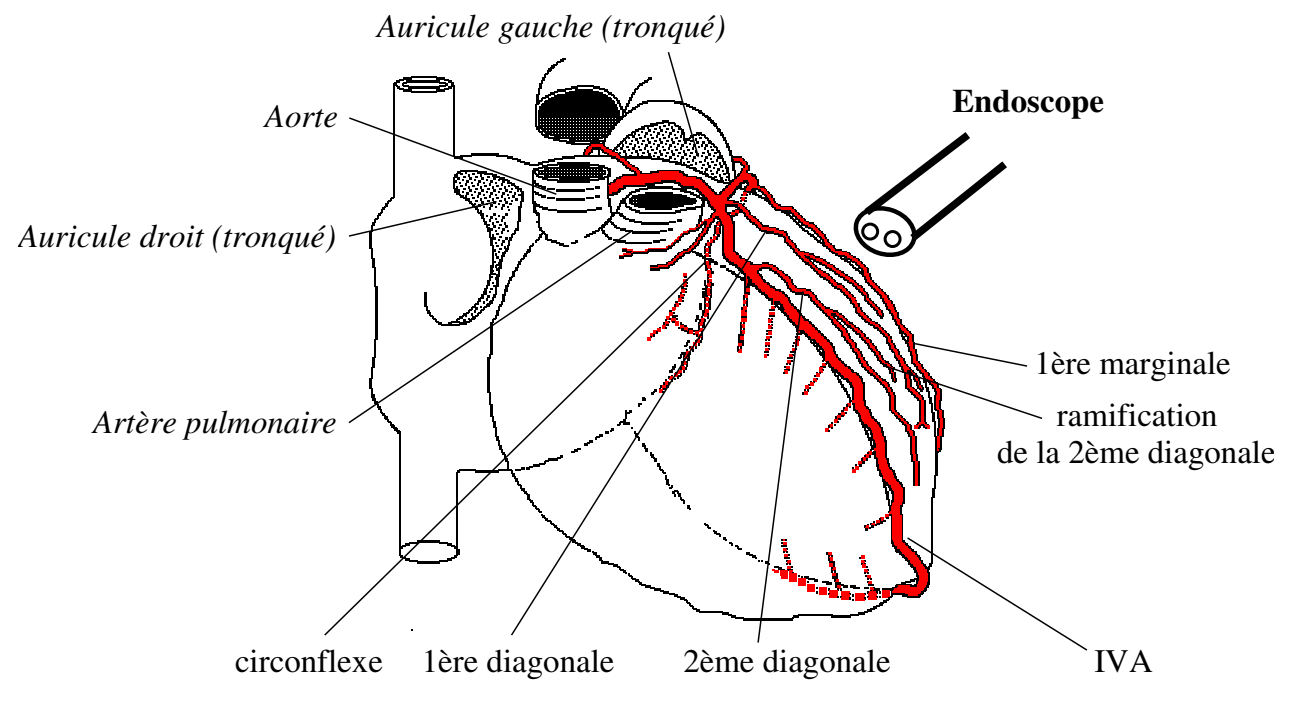

FIG.  $2.7 - L'endoscope$  en position opératoire et les artères coronaires gauches (vue antérieure droite du cœur)

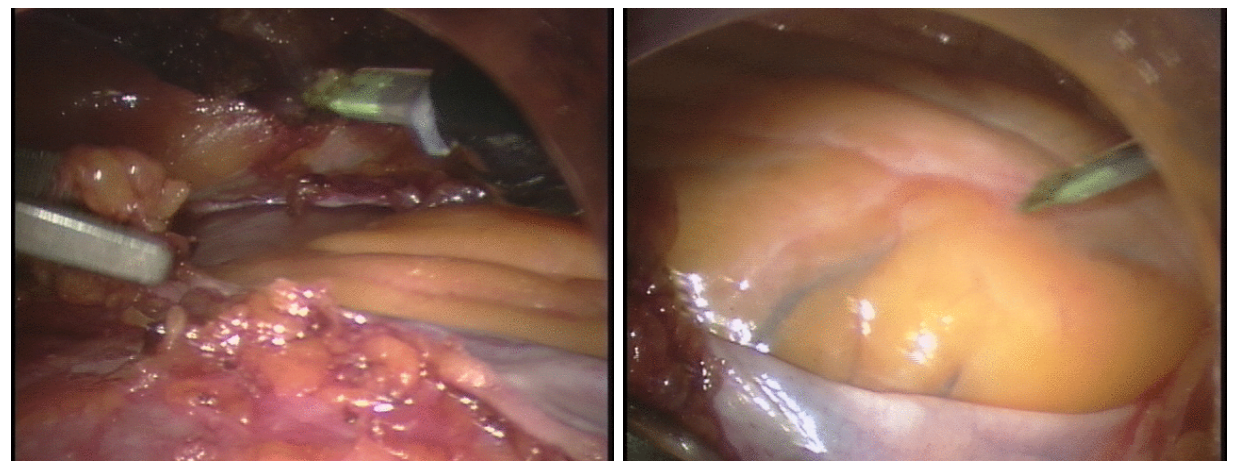

(a) Ouverture du péricarde (b) Désignation de repères observés par le chirurgien

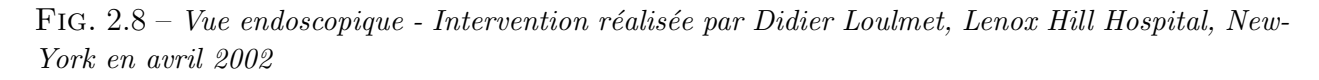

portion : les ponts myocardiques (illustration figure 2.9) sont fréquents comme étudié dans [Mohlenkamp et al., 2002]. Le chirurgien observe des sillons qui renseignent sur le parcours des artères mais ceux-ci sont d'autant moins marqués que la couche de graisse est importante. De plus, ils peuvent être dus aux veines, de couleur bleutée, très souvent plus visibles que les artères. Une fois l'artère cible repérée, le choix du site précis du pontage est délicat. Celui-ci doit se situer en aval de la sténose et être exempt de calcifications qui ralentissent ou empˆechent l'anastomose [Mohr et al., 2001; Dogan et al., 2002].

### Difficultés

En chirurgie ouverte, le chirurgien utilise la vue d'ensemble qu'il a du cœur et de son réseau coronaire et le manipule pour l'examiner sous plusieurs angles. Il n'a ici qu'une vue déformée, incomplète et difficile à interpréter de structures anatomiques partiellement dissimulées. Le changement de point de vue est limité par le peu de recul possible et le nombre restreint de degrés de liberté de l'endoscope (mouvement conique par rapport au point d'entrée fixe dans le thorax). Les chirurgiens ont l'habitude de palper l'artère pour déterminer un site d'anastomose favorable. La génération actuelle de systèmes télé-opérés n'a pas de retour haptique suffisamment sensible pour permettre cette palpation. Pour remédier à ce problème, un groupe de chirurgiens à Francfort  $[$ Dogan et al., 2002 $]$  a testé l'utilité d'un examen scanner injecté pr´e-op´eratoire qui met en ´evidence ces calcifications et le parcours intra-myocardique des artères (voir figure 2.10). Les calcifications importantes sont aussi visibles dans les angiographies mais la transposition dans le champ op´eratoire demeure difficile. Une autre technique consiste à utiliser une sonde à ultrasons et à effet Doppler pour repérer le parcours des artères et leur calcifications à travers le flux sanguin. Des résultats préliminaires sont présentés dans [Falk et al., 2000c] : un cathèter à ultrasons est manipulé avec les pinces du robot à la surface de l'épicarde mais on peut imaginer à terme d'instrumenter les pinces du robot avec un tel capteur.

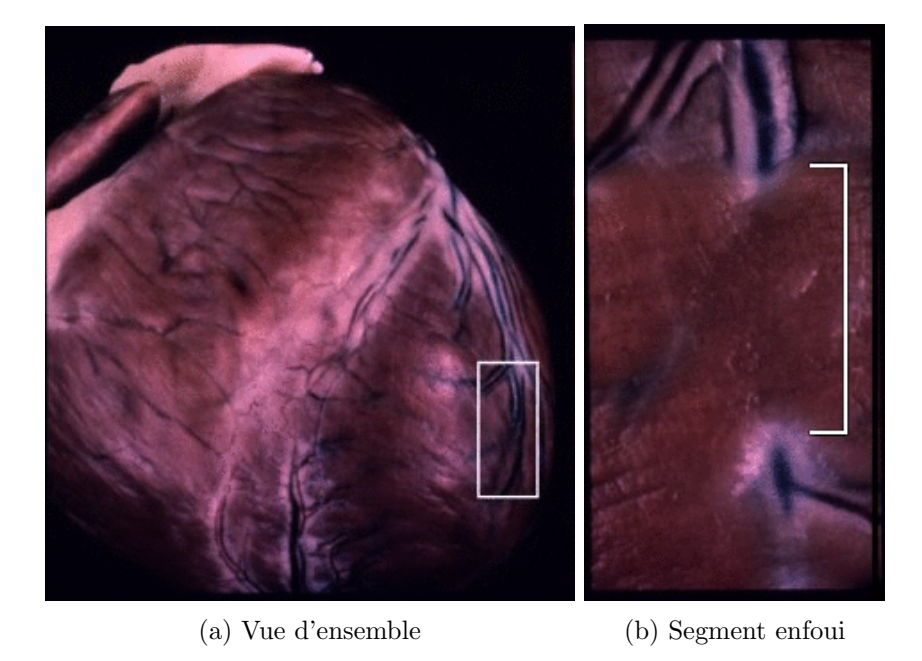

FIG. 2.9 – Pont myocardique sur l'artère interventriculaire antérieure - Source [Hammoudi, 2002]

### Conséquences pour l'intervention

Ces difficultés ont des conséquences sur le déroulement opératoire. Par exemple dans [Falk et al., 2000b], un cas de non-identification de l'artère interventriculaire recherchée, est reporté parmi un groupe de 22 patients opérés, à cause d'une quantité excessive de graisse. L'intervention a dû être convertie et terminée avec une mini-thoracotomie. Le même papier rapporte une erreur d'identification et le pontage d'une branche diagonale au lieu de l'artère interventriculaire. Le risque de méprise est plus important chez les patients qui présentent des branches diagonales ou des branches marginales (voir figure 2.7) particulièrement développées. Ces branches ont alors des parcours parallèles et facilement confondables à cause du fort grossissement de l'endoscope, du faible champ de vision et du peu de recul possible. Le risque d'erreur est aussi renforcé par un potentiel "mauvais" positionnement initial de l'endoscope qui restreint fortement le champ de vision.

L'expérience acquise par les chirurgiens est mesurée par les courbes d'apprentissage qui décrivent l'évolution du temps passé à la réalisation de chaque étape opératoire. La tâche d'identification des artères cibles suit les courbes d'apprentissage observées pour les autres ´etapes op´eratoires car les chirurgiens mettent au point des techniques (sur lesquelles nous reviendrons au chapitre 5) mais certains cas difficiles subsistent. Ainsi pour le groupe de patients opérés dans [Falk et al., 2000b], le temps moyen de la procédure d'identification de l'artère interventriculaire est de 5min avec un cas de 35min.

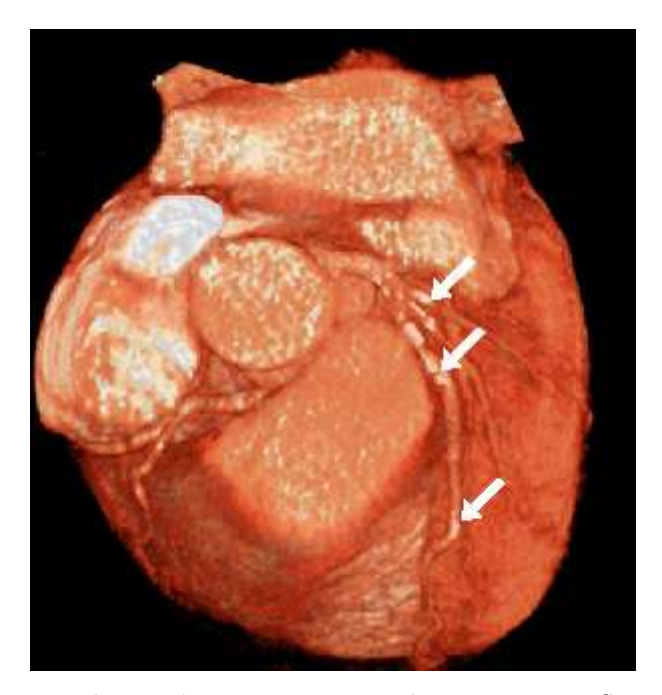

FIG.  $2.10$  – Calcifications des artères interventriculaire et circonflexe observées sur un examen scanner multi-barrettes synchronisé rétrospectivement avec l'électrocardiogramme - Source www.heartinformation.com

# 2.3 Définition du problème et difficultés

Les objectifs de cette thèse sont de répondre à ces besoins en étudiant et proposant un système de guidage pour faciliter l'identification des artères cibles de l'intervention. Nous avons vu au chapitre précédent qu'un tel système de chirurgie assisté par ordinateur est caractérisé par une approche globale, de l'imagerie pré-opératoire, la modélisation et la planification de l'intervention à la transposition au bloc opératoire et à la réalisation du geste. Nous allons donc examiner chacun des aspects de cette chaîne d'actions sur le plan scientifique, clinique et technique.

# 2.3.1 Caractéristiques du système

L'assistance informatisée par guidage laisse au chirurgien toute sa liberté d'action et le guidage visuel semble le plus intégrable à l'approche endoscopique. Néanmoins l'utilisation d'un système télé-opéré laisse envisageable un guidage haptique au niveau de l'interface hommemachine même si sa réalisation semble techniquement et ergonomiquement plus délicate.

Les systèmes télé-opérés éloignent physiquement le chirurgien du site opératoire tout en essayant de lui procurer un confort qui lui donne la sensation d'être au contact des organes opérés : les mouvements naturels du chirurgien sont rétablis malgré le point d'entrée fixe dans le corps du patient, des degrés de libertés sont disponibles à l'extrémité des bras robotisés pour "amener" le poignet du chirurgien à l'intérieur du patient, enfin la vision stéréoscopique immerge le chirurgien dans l'espace opératoire. Le système de guidage doit donc être en accord avec cette "mise en situation" du chirurgien et la présentation d'informations se faire directement sur le champ opératoire. Les systèmes de réalité augmentée répondent à ce principe.

L'objectif de notre système de guidage par réalité augmentée est donc de présenter de manière cohérente par rapport à la vue endoscopique, les artères cibles de l'intervention chirurgicale, les zones où les points planifiés d'anastomose et diverses autres informations.

# 2.3.2 Difficultés techniques

Les deux principaux volets du problème à résoudre sont : la modélisation pré-opératoire des artères coronaires et le recalage de ce modèle avec les images endoscopiques. Ce problème comporte de nombreuses difficultés.

Tout d'abord le cœur est un organe animé d'un mouvement propre complexe dont il faut tenir compte pour l'imagerie et la modélisation. De plus, l'identification intra-opératoire des zones cibles de l'intervention est réalisée avant l'arrêt du cœur. Le battement cardiaque est donc présent au moment du recalage même dans les opérations sur cœur arrêté.

Ensuite, la respiration du patient induit un mouvement du cœur. Durant l'intervention, bien que le poumon gauche soit collapsé, le poumon droit "pousse" légèrement le cœur. Ce problème peut être résolu en contrôlant momentanément le volume pulmonaire du patient.

Le dégagement d'un espace opératoire suffisant entre le sternum et la face antérieure du cœur, par collapsus du poumon gauche et insufflation de dioxyde de carbone, provoque un déplacement du cœur à l'intérieur de la cage thoracique (voir figure 2.11). Ce déplacement est identifié comme étant principalement une translation d'avant en arrière par les chirurgiens dont ils évaluent empiriquement et grossièrement l'importance à 2 cm. Des moyens d'imagerie intra-opératoire sont donc nécessaires pour corriger ce déplacement.

Ceux-ci, applicables au cœur, sont peu nombreux et particulièrement difficiles à mettre en ceuvre en situation mini-invasive à cause de leur compatibilité et de l'encombrement de l'espace opératoire, ici peu étendu. L'imagerie ultrasonore, en constant progrès, semble à terme, la plus adaptée et cette piste demande à être explorée (échocardiographie trans-œsophagienne, Doppler à codage couleur). Les images vidéo-endoscopiques constituent actuellement notre unique moyen d'imagerie intra-opératoire. Celles-ci fournissent des données visuelles ambigües aux caractéristiques difficiles à traiter en vision par ordinateur : mouvement rapide et complexe, aspect mouillé et transparent des tissus observés, réflexions spéculaires dues aux propriétés des tissus et à l'éclairage direct de l'endoscope.

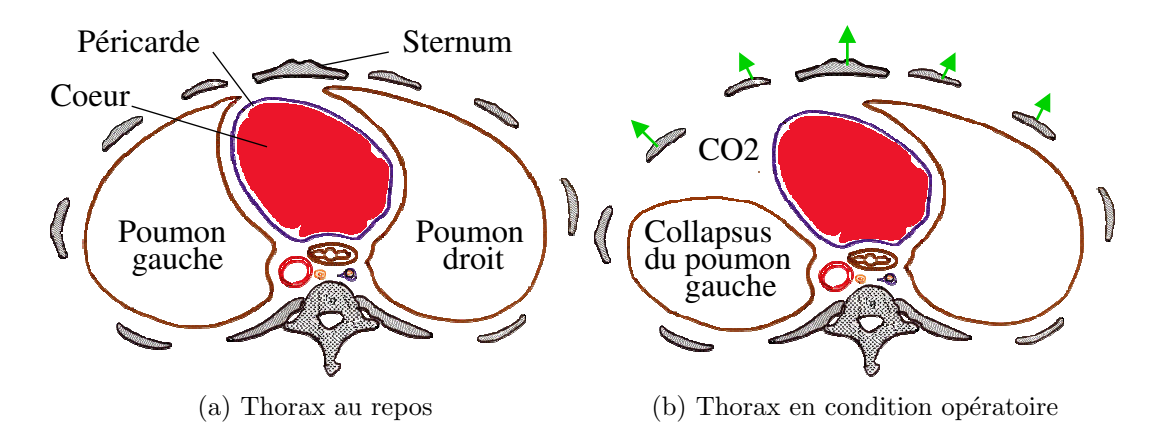

FIG.  $2.11 - Q$ uelques effets des conditions opératoires : collapsus du poumon gauche et insufflation de  $CO_2$  - D'après un dessin du Professeur Nguyen Huu de la Faculté de Médecine de Brest [Huu, 2002]

# 2.3.3 Contraintes cliniques

Le but du système est d'apporter une valeur clinique ajoutée. Un indicateur simple peut être défini ici : Quelle est l'augmentation du taux de succès d'identification des artères cibles, constaté lors de l'utilisation du système de guidage?

Pourtant cet indicateur n'est pas suffisant car la valeur ajoutée se mesure aussi par le respect de contraintes cliniques fortes :

- 1. Dans l'application visée, le temps consacré à la tâche d'identification des artères est essentiel : le système de guidage doit améliorer le taux de succès mais aussi le faire dans un temps très limité ou bien améliorer les temps utilisés habituellement.
- 2. Les contraintes cliniques se posent aussi en terme de protocole : quels sont les moyens nécessaires supplémentaires (nouveaux examens, nouvelles modalités) pour adapter un protocole existant au système?
- 3. Enfin l'ergonomie du système doit aussi être pensée dès sa conception pour une utilisation simplifiée. Nous visons ici, à terme, une utilisation par un chirurgien d'un bout à l'autre de la chaîne.

# 2.3.4 Contraintes de mises en œuvre

Celles-ci concernent en particulier l'aspect logiciel. Nous souhaitons intégrer nos solutions sous forme de modules, dans une plate-forme logicielle commune développée pour résoudre, en particulier, les problèmes de planification de l'intervention [Adhami et Coste-Manière, 2002] et qui constitue l'ossature d'un système de chirurgie assisté par ordinateur.

Nous souhaitons aussi développer des solutions génériques dans un soucis d'évolutivité et d'ouverture à d'autres situations : chirurgie endoscopique non robotisée, endoscope mono ou stéréoscopique, autres spécialités chirurgicales...

| Objectif                     | - valeur clinique ajoutée |
|------------------------------|---------------------------|
|                              | - battement cardiaque     |
| Difficultés techniques       | - conditions opératoires  |
|                              | - images endoscopiques    |
|                              | - temps utilisé           |
| Contraintes cliniques        | - protocole réaliste      |
|                              | - ergonomie               |
|                              | - intégration             |
| Contraintes de mise en œuvre | - évolutivité             |
|                              |                           |

TAB.  $2.1 - Objectif, difficult \acute{e}s$  et contraintes définissant le cadre de notre travail.

L'ensemble de ces difficultés et contraintes constituent le cadre de notre travail. Elles sont résumées tableau 2.1.

# 2.4 Approche choisie

Face aux nombreuses difficultés du problème à résoudre, nous avons choisi une approche incrémentale en se concentrant sur l'objectif clinique et en se basant sur des hypothèses de travail qui seront discutées au fil de ce manuscrit et dans les perspectives de cette thèse. La principale hypothèse formulée consiste à raisonner sur un cœur virtuellement arrêté de type "arrêt sur image" au cinéma. Nous formulons cette hypothèse tout en analysant ses conséquences dans chacune des étapes de notre travail.

Dans un premier temps (chapitre 3) nous nous intéressons à la modélisation des artères coronaires du patient à un instant donné du cycle cardiaque à partir de moyens standards d'imagerie. Nous tenons compte, entre autres, de la non-simultan´eit´e des acquisitions en angiographie monoplan qui induit des incohérences entre les vues utilisées.

Ensuite le recalage de ce modèle statique dans les images endoscopiques d'observation correspondant au mˆeme instant cardiaque est abord´e en deux temps. Dans un premier temps  $(4)$ , nous étudions les éléments nécessaires à l'initialisation de la superposition : recalage de l'enveloppe externe du patient au bloc opératoire et calibrage de l'endoscope robotisé.

Dans un deuxième temps, nous affinons la superposition pour tenir compte du déplacement intra-opératoire du cœur et des erreurs successives. Après analyse clinique des critères de localisation et d'identification utilisés par le chirurgien (chapitre 5), nous définissons un système original de recalage/guidage interactif. Les indications données par le chirurgien, sur des images s'electionnées correspondant au même instant cardiaque, sont intégrées sous forme de mesures dans un mécanisme de recalage multi-hypothèses/multimodèles robuste (chapitre  $6$ ).

Les solutions proposées sont intégrées dans une plate-forme modulaire commune dont l'architecture est conforme à la description des systèmes de chirurgie assistée par ordinateur du chapitre 1. Elles sont validées par des tests in-vivo sur animaux (chapitre 7).

Enfin, dans les perspectives de cette thèse, nous présentons des pistes pour prendre en compte plus explicitement l'aspect dynamique du problème.

# Chapitre 3

# Modélisation

# 3.1 But

Cette étape a pour but de construire un modèle pré-opératoire d'une partie du patient qui fusionne dans une représentation unique les informations anatomiques ou fonctionnelles apportées par différentes modalités d'acquisition.

Incorporé dans l'architecture appropriée qui prend aussi en compte l'environnement opératoire et l'opération à réaliser, ce modèle est une base pour planifier et simuler l'intervention afin d'améliorer sa réalisation dans les conditions spécifiques du patient traité. Par exemple un parcours proximal intra-myocardique de l'artère interventriculaire oblige le chirurgien à décaler l'anastomose en aval. Ce positionnement de la cible opératoire induit des contraintes sur le choix des sites d'incision sur le patient. Un placement "moyen", empirique de ces incisions va entraîner une exposition non optimale du site opératoire et des difficultés durant l'intervention comme des collisions entre les bras du robot [Loulmet et al., 1999] alors que la prise en compte de ces contraintes dans une planification de l'intervention permet d'optimiser l'accessibilit´e et le confort du chirurgien.

Dans un deuxième temps, le modèle du patient peut être transféré au bloc opératoire pour guider le geste du chirurgien, compte tenu de la planification de l'opération effectuée (repérage d'une artère particulière, indication sur le champ opératoire de la cible préalablement choisie en fonction de toutes les informations recueillies au cours de l'imagerie et la modélisation). Le modèle construit doit donc être à la fois porteur d'informations utiles au guidage de l'intervention mais aussi à son recalage au bloc opératoire.

Nous nous concentrons dans la suite sur l'organe principal de l'intervention visée : le cœur.

# 3.2 L'imagerie cardiaque

Le cœur est un organe complexe aux multiples pathologies potentielles. Le choix de la modalité d'acquisition est fonction des mesures à effectuer (sévérité d'une occlusion artérielle, fraction d'éjection ventriculaire...), de la pathologie recherchée et de l'invasivité acceptée pour réaliser l'examen.

Nous étudions dans les paragraphes suivants les moyens d'imagerie disponibles dans l'optique de planifier puis guider l'opération de pontage des artères coronaires. Les informations  $\alpha$  prendre en compte, en particulier pour la définition des cibles opératoires, sont :

- $-$  la géométrie de l'arbre coronaire,
- $-$  les sténoses qui déterminent les segments d'artère que l'on va chercher à irriguer,
- $-$  les zones calcifiées qui compliquent ou empêchent la réalisation d'une suture,
- $-$  les parcours intra-myocardiques qui rendent, dans cette zone, l'artère difficilement atteignable durant l'intervention.

En effet, une anastomose doit être réalisée en aval d'une sténose dans une zone de l'artère non enfouie dans le myocarde et préférentiellement non calcifiée.

Pour planifier l'intervention, il est nécessaire de modéliser d'autres organes : les côtes qui définissent les points d'entrée possibles, le diaphragme qui constitue une contrainte sur l'accessibilité inférieure de la zone opératoire, les artères mammaires qui devront être disséquées et qui constituent donc aussi des cibles opératoires. Ces aspects ont été étudiés par ailleurs dans l'équipe [Adhami et al., 2000] et seront uniquement rappelés lorsque nécessaire.

# 3.2.1 L'angiographie par rayons X

L'examen de coronarographie est l'examen standard pour le diagnostic et le suivi des maladies cardio-vasculaires. Il consiste en l'acquisition d'images de transmission rayons X du patient. Les art`eres sont rendues opaques aux rayons X avant chaque acquisition en injectant un produit de contraste à l'aide d'un cathèter introduit jusqu'à la naissance du tronc coronaire. Une s´equence est acquise pendant la diffusion du produit et avant sa disparition au bout d'environ trois à cinq cycles cardiaques.

Les angiographes monoplans sont les plus répandus : plusieurs séquences sont acquises successivement en changeant l'incidence de la chaîne d'acquisition et en injectant une nouvelle dose de produit de contraste. Les appareils biplans sont plus coûteux mais permettent l'acquisition simultanée de deux séquences sous deux incidences différentes. Enfin des angiographes en rotation, nouvellement mis au point, effectuent une rotation de 180 degrés autour du patient en l'´equivalent de trois cycles cardiaques avec une seule injection de produit de contraste.

La coronarographie est un examen invasif utilisé pour l'évaluation de la sévérité des sténoses et établir le diagnostic chirurgical. Les calcifications importantes sont aussi visibles. Le parcours intra-myocardique d'une artère est détecté, indirectement, à travers le blocage du produit de contraste dû à la compression de l'artère pendant la systole [Mohlenkamp et al., 2002].

# 3.2.2 La tomodensitométrie

La tomodensitométrie est aussi basée sur l'émission de rayons X et leur mesure par des capteurs après traversée du patient. Mais les données recueillies sont inversées pour reconstruire une carte volumique de densité des tissus traversés. La géométrie d'acquisition influe sur les résolutions spatiale et temporelle des images reconstruites, particulièrement critiques en imagerie cardiaque.

#### Scanner multi-barrettes

Les scanners multi-barrettes sont constitués d'une source de rayons X et de plusieurs rangées de capteurs, positionnés en arc de cercle autour du patient, animés d'un mouvement de rotation. La translation de la table sur laquelle est allong´e le patient donne le mode d'acquisition spiralé. Les meilleures scanners possèdent actuellement 16 rangées de capteurs et une résolution temporelle d'environ 100ms. En imagerie cardiaque, les données sont triées a posteriori par rapport à l'électrocardiogramme pour en extraire l'information relative à un instant de quasi immobilité du cœur (fin de diastole).

### Scanner à faisceau d'électrons

Les scanners de ce type ne possèdent aucune partie en rotation. Un faisceau d'électrons est créé et focalisé sur des anneaux cibles en tungsten placés sous le patient. Ceux-ci génèrent alors un faisceau de rayons X qui sont détectés après traversée du patient. Plusieurs séries de cibles imagent successivement plusieurs coupes avant le d´eplacement de la table. Des temps d'acquisition par coupe de 50ms pour les coupes successives sans d´eplacement de la table sont maintenant atteints. Le temps d'acquisition est de 100ms lorsque la table est déplacée. L'imagerie cardiaque est réalisée par synchronisation prospective avec l'électrocardiogramme. Pour l'angiographie coronaire, une coupe est acquise à chaque battement cardiaque. L'ensemble des coupes est acquis en 30 à 60s en fonction du rythme cardiaque du patient qui doit maintenir une apnée [Gerber et al., 2002]. Ces appareils sont encore relativement peu répandus dans les hôpitaux.

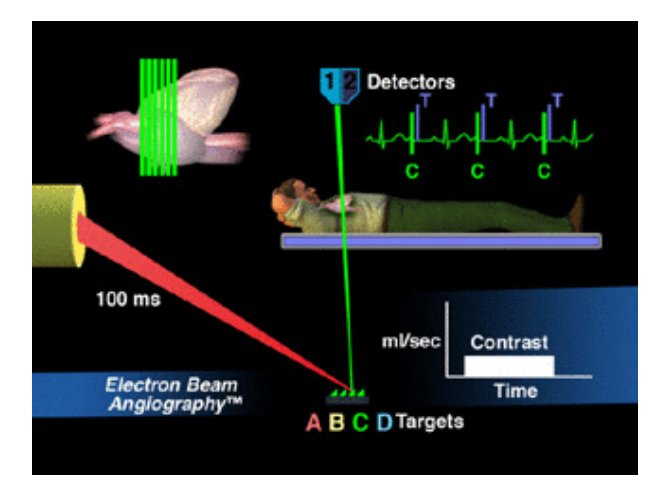

FIG.  $3.1$  – Schéma de principe de l'angiographie par faisceau d'électrons - Source [GE, 2003]

Ces deux technologies autorisent la visualisation par rendu volumique, du volume du cœur et des branches principales des artères coronaires. Elles donnent d'excellents résultats pour l'évaluation des taux de calcification. Pour l'instant, le diagnostic des sténoses des artères coronaires est limité aux branches principales du tronc coronaire gauche à cause de la résolution spatiale limitée et des artefacts de mouvement sur les artères coronaires droites et circonflexes [Leber et al., 2003; de Feyter et al., 2000]. Le parcours intra-myocardique des artères coronaires peut aussi être vérifié, au moins sur leur partie proximale. Le scanner multi-barrettes est par exemple utilisé dans [Dogan et al., 2001] en examen pré-opératoire d'interventions de pontage assistées par robot.

## 3.2.3 L'imagerie par résonance magnétique

Le principe repose sur la réaction des noyaux d'hydrogène à un champ magnétique. Cette technique d'imagerie est totalement non-invasive. L'imagerie cardiaque est réalisée par synchronisation prospective à l'électrocardiogramme. La synchronisation peut aussi se faire vis à vis de la respiration en analysant le mouvement du diaphragme (selon la direction crâniocaudale du patient) dans les images.

A l'heure actuelle, les résolutions spatiale et temporelle des systèmes d'IRM ne sont pas encore suffisantes pour une visualisation plus étendue que l'origine des artères et leur partie proximale. Le diagnostic des sténoses n'est pas encore réalisable [de Feyter et al., 2000].

# 3.2.4 Conclusion sur les modalités d'acquisition

Le résumé des performances des différentes techniques d'imagerie passées en revue est pr´esent´e dans le tableau 3.1. Il apparaˆıt clairement que la coronarographie par rayons X demeure la méthode d'imagerie la plus appropriée au diagnostic des pathologies coronaires. C'est la seule modalité d'acquisition capable de fournir au radiologue les données exploitables pour le diagnostic des sténoses coronaires. Dans ce sens, c'est un examen réalisé en routine clinique avant chaque intervention de pontage des artères coronaires. Cependant, il apparaît que les techniques de tomographie, dont l'utilisation va progresser avec les performances, apportent des informations complémentaires concernant les calcifications et le parcours intramyocardique des artères.

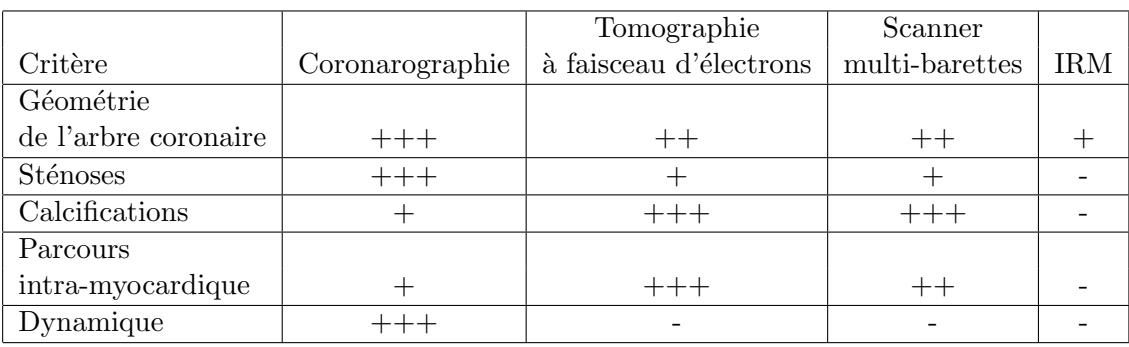

TAB.  $3.1$  – Comparaison des performances de différentes techniques d'imagerie.

# 3.3 Modélisation des artères coronaires à partir d'angiographies

Notre objectif est de modéliser l'arbre coronaire en trois dimensions à partir de données provenant de la majorité des appareils de coronarographie en service dans les hôpitaux. La modélisation concerne toutes les artères impliquées dans l'opération de pontage des coronaires : les artères cibles du pontage, les artères voisines risquant d'être confondues et leur ramifications principales qui constitueront autant de points de repère intra-opératoires.

Nous cherchons à obtenir un modèle statique du squelette filaire de l'arbre coronaire. Le long de ce squelette pourront être indiquées les sténoses, les zones susceptibles d'un parcours intra-myocardique et les calcifications les plus visibles repérées par l'angiographie. Toutes ces données constituent les informations nécessaires à la planification et à l'assistance intraop´eratoire. Elles pourront ˆetre enrichies par fusion avec une autre modalit´e d'imagerie (voir section 3.4).

# $3.3.1$  Etat de l'art

En routine clinique les médecins établissent leur diagnostic à partir des radiographies obtenues par un examen de coronarographie. La lecture de ces projections n'est pas toujours aisée (superposition de structures, quantification 3D à partir de données  $2D...$ ). Le problème de la modélisation des artères coronaires en trois dimensions a été abordé avec des objectifs divers : améliorer la visualisation globale de l'arbre coronaire [Wahle et al., 1996], effectuer une quantification plus précise, en trois dimensions, du diamètre d'une portion d'artère [Sato et al., 1998a; Wellnhofer et al., 1999, déterminer la sévérité d'une sténose à partir du flux sanguin estimé [Sarry et Boire, 2000], assister le radiologue en calculant un point de vue optimal qui maximise l'exposition de certaines artères [Sato et al., 1998a; Chen et Carroll, 1998a; Chen et Carroll, 1998b; Basset-Merle, 1999], ou déterminer le mouvement de l'épicarde [Coppini et al., 1995; Puentes et al., 1995]. Enfin le problème de la modélisation tridimensionnelle dynamique de l'arbre coronaire a aussi été traité [Ruan et al., 1994; Grosskopf et Hildebrand, 1995; Sarry et Boire, 2001; Mourgues et al., 2001b; Shechter et al., 2003].

La modélisation de l'arbre coronaire requiert deux principales étapes : (1) la segmentation des structures concern´ees dans les images de projections rayons X, (2) l'utilisation de différents points de vue pour accéder à l'information tridimensionnelle. Ensuite plusieurs images correspondant à différents instants cardiaques peuvent être utilisées pour une modélisation dynamique. Les travaux effectués se différencient par les données utilisées et le degré d'automatisation des méthodes développées.

De nombreux travaux concernent l'angiographie biplan [Ruan et al., 1994; Wahle et al., 1996; Windyga et al., 1998; Wellnhofer et al., 1999; Sarry et Boire, 2001; Shechter et al., 2003] qui offre l'avantage de délivrer des images quasi-simultanées du patient et facilite donc la reconstruction en trois dimensions par stéréoscopie. Plusieurs acquisitions monoplan ont aussi ´et´e utilis´ees [Chen et Carroll, 1998b] avec des m´ethodes test´ees en phase clinique [Messenger et al., 2000]. Dans le cas d'acquisitions monoplan, celles-ci doivent être repérées par rapport à l'électrocardiogramme. Dans [Nguyen et Sklansky, 1994], l'information tridimensionnelle est obtenue à partir d'une seule séquence monoplan et d'un modèle paramétrique de mouvement et déformation du cœur. Récemment sont apparus des appareils monoplans délivrant des séquences par rotation rapide autour du patient. Le mouvement observé résulte donc de trois causes distinctes : battement cardiaque, respiration et changement de point de vue qu'il est nécessaire d'isoler pour effectuer une modélisation [Talukdar et Wilson, 1999; Blondel et al., 2003]

Une des principales difficultés pour l'automatisation complète de tels processus est la segmentation, l'étiquetage et la mise en correspondance des structures segmentées. En effet, les projections radiographiques laissent apparaître de multiples superpositions de structures (colonne vertébrale, côtes, cathéter). Les artères elles-mêmes se superposent et se croisent à l'image, augmentant la difficulté de l'appariement des portions d'artères extraites [Windyga] et al., 1998]. L'étiquetage et la reconstruction des artères est facilitée par l'incorporation d'information a priori sur la topologie de l'arbre coronaire [Garreau et al., 1991; Ezquerra et al., 1998; Haris et al., 1999; Chopin et al., 2001]. ou bien l'utilisation d'une troisième vue permettant de lever certaines ambiguïtés [Blondel et al., 2002].

L'aspect dynamique a été abordé à l'aide d'un suivi en deux dimensions des artères dans les séquences angiographiques utilisant des modèles déformables évoluant sous l'influence d'énergies image appropriées : contours des artères [Grosskopf et Hildebrand, 1995; Ding et Friedman, 2000, réponse marquant les lignes centrales basée sur un modèle de vaisseau [Dubuisson-Jolly et al., 1998; Mourgues et al., 2001b]. Cependant, seule la déformation d'un modèle 3D, reprojeté dans les différentes séquences, peut s'affranchir des difficultés liées aux croisements et aux superpositions d'artères dans les images. Cette technique a été principalement utilisée en angiographie biplan [Ruan et al., 1994; Sarry et Boire, 2001; Shechter et al., 2003] et récemment introduite dans des séquences en rotation [Blondel et al., 2003].

# 3.3.2 Données et méthode développée

Afin d'obtenir un système souple d'utilisation et largement diffusable, nous nous intéressons aux appareils de coronarographie monoplans, très répandus dans les hôpitaux mais la m´ethode est utilisable sur les appareils biplans. Nous disposons donc de plusieurs séquences, non simultanées, chacune prise suivant une incidence différente. Sur certains appareils il est possible d'enregistrer simultanément l'électrocardiogramme, sur les autres les images sont repérées "au jugé" par le radiologue.

La méthode de reconstruction que nous avons développée s'articule ainsi :

- une premi`ere ´etape de segmentation consiste `a extraire l'arbre coronaire dans deux projections repr´esentant "quasiment" le mˆeme instant cardiaque, nous introduisons un outil semi-interactif de sélection des lignes centrales des artères basé sur une analyse multiéchelle par modèle,
- ensuite, le squelette de l'arbre coronaire est reconstruit par une m´ethode de st´er´eoscopie qui prend en compte la non simultanéité des acquisitions : alternativement, les lignes centrales sont appariées dans les deux projections, le modèle 3D est reconstruit et les paramètres d'acquisition sont optimisés.

### 3.3.3 Segmentation des structures 2D

Dans les paragraphes suivants, nous rappelons le principe de formation de l'image radiographique, revenons sur les différentes techniques de filtrage et segmentation utilisées avant d'exposer notre m´ethode de segmentation interactive.

### Formation de l'image radiographique

Une chaîne d'acquisition par rayons  $X$  est formée d'une source de photons émis par une anode bombardée par un faisceau d'électrons, et d'un intensificateur qui amplifie et mesure les photons après la traversée du patient et l'interaction avec la matière (voir figure  $3.2(a)$ ). Sur les appareils de coronarographie récents, l'intensificateur est remplacé par un panneau détecteur plat entièrement électronique.

En première approximation (source ponctuelle, monochromatique, non prise en compte du rayonnement diffusé), l'intensité en un point  $M$  de l'image est donnée par la relation de Beer-Lambert :

$$
I(\mathbf{M}) = I_0 e^{-\int_{\mathbf{S}\mathbf{M}} \mu(\mathbf{x}) d\mathbf{x}}
$$

où S est la source, SM le trajet source image et  $\mu(\mathbf{x})$  l'atténuation locale du milieu traversé. L'image radiographique est donc une image de transmission qui rend compte des multiples structures traversées par le faisceau de photons.

### Etat de l'art ´

Sur les images en niveaux de gris qui traduisent l'intensité du rayonnement reçu, les artères apparaissent comme des structures filiformes, plus foncées que le niveau de gris environnant, mais de niveau de gris variable (plus ou moins bonne diffusion du produit de contraste), de taille variable, superposées à d'autres structures en avant ou arrière plan. Les structures ´etendues (cˆotes, vert`ebres, diaphragme) augmentent le niveau de gris du fond et diminuent le contraste des artères. Les agrafes, clips chirurgicaux et cathéters ont une structure filiforme.

Plusieurs approches ont été utilisées pour segmenter de telles structures en deux ou trois dimensions. La segmentation comporte généralement deux étapes : un pré-traitement qui

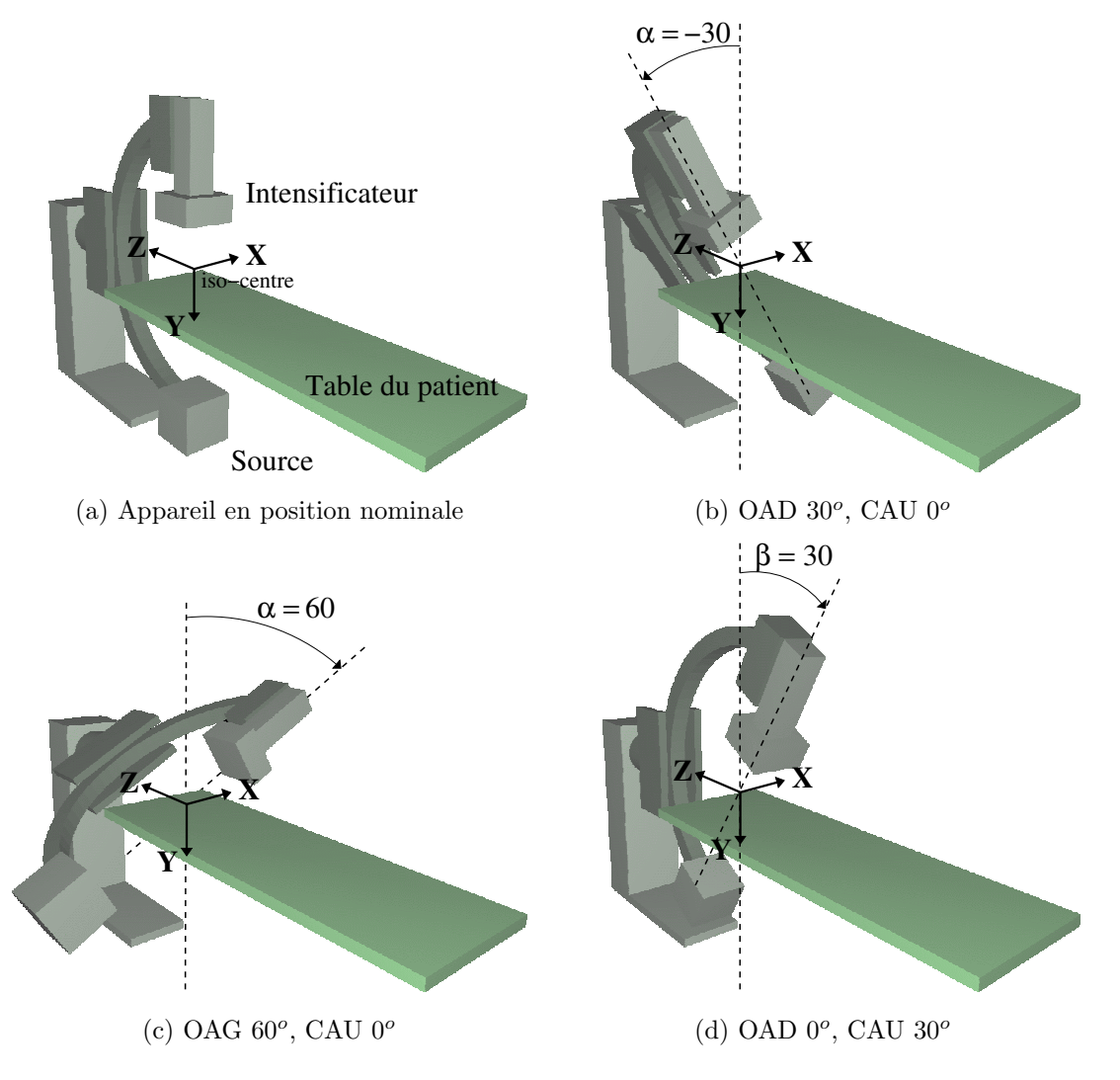

FIG.  $3.2 - Différentes incidencees avec un angiographe monoplan$ 

vise à filtrer l'image tout en faisant ressortir les structures recherchées, puis l'extraction des lignes centrales ou des contours des artères et leur description sémantique sous forme d'arbre. Le filtrage des images a été abordé par morphologie mathématique [Haris et al., 1999], approche markovienne avec variables cach´ees [Payot et al., 1996] ou diffusion anisotrope pour lisser l'image dans la direction des artères [Krissian et al., 1996]. Dans [Koller et al., 1995; Sato et al., 1998b; Frangi et al., 1998; Krissian et al., 2000, le pré-traitement est basé sur un modèle de vaisseaux couplé à une analyse multi-échelle. L'extraction des structures se fait par le calcul de minima/maxima locaux sur les réponses calculées, fournissant ainsi une carte binaire. La structure de l'arbre coronaire est ensuite capturée à partir d'un point germe mais la gestion automatique des bifurcations et des multiples croisements est délicate et demande l'utilisation de plusieurs vues [Basset-Merle, 1999]. Dans [Haris et al., 1999], un algorithme recherche localement les bords de l'artère pour poursuivre l'arbre à partir d'un point initial. Dans [Chen et Carroll, 1998a] l'artère est capturée par un modèle déformable initialisé à proximité de la structure. Dans [Lorigo et al., 1999] des structures filiformes en trois dimensions sont extraites à l'aide de courbes de niveaux généralisées.

En raison de la difficulté de l'extraction et de l'étiquetage automatique de l'arbre coronaire, les méthodes évoquées requièrent toutes, à des degrés divers, l'intervention de l'opérateur pour l'initialisation (sélection de points germes, initialisation d'un contour actif) ou pour la correction d'une segmentation. Nous avons préféré définir, en collaboration avec les médecins, un outil de segmentation interactif qui permet de saisir et retoucher facilement les ramifications principales à reconstruire de l'arbre coronaire. Cet outil est basé sur un pr´e-traitement multi-´echelle des images [Mourgues, 2000; Mourgues et al., 2001c; Mourgues et al., 2001b]).

### Analyse multi-échelle par modèle des artères

Nous avons utilisé l'approche multi-échelle basée sur un modèle de vaisseau telle que décrite dans [Sato et al., 1998b] pour des données 2D et affinée dans [Krissian et al., 2000] pour des données volumiques: un vaisseau en niveaux de gris est représenté par une structure en forme de tuile de largeur variable. Le critère construit repose sur des dérivés et est donc peu sensible au biais des images induit par les structures en avant ou arrière plan.

La réponse à une échelle donnée est obtenue par convolution de l'image I avec une gaussienne d'écart type  $\sigma$  approchée récursivement par l'algorithme de Deriche [Deriche, 1993] :

$$
I_{\sigma}=I\ast g_{\sigma}
$$

En notant **d** le vecteur unitaire perpendiculaire à la direction présumée d'un vaisseau en u, la réponse utilisée est :

$$
R_{\sigma}(\mathbf{u}) = \sigma \min[\nabla I_{\sigma}(\mathbf{u} + \sigma \mathbf{d}) \mathbf{d}, -\nabla I_{\sigma}(\mathbf{u} - \sigma \mathbf{d}) \mathbf{d}]
$$

Il s'agit de calculer la pente de la vallée que constitue, en niveaux de gris, le vaisseau, à une distance raisonnable du fond présumé de celle-ci. Le minimum augmente la robustesse du critère. La multiplication par  $\sigma$  égalise le poids des différentes échelles.

Les deux directions principales des vaisseaux sont déterminées en utilisant un développement à l'ordre deux de l'image convoluée [Koller et al., 1994] et la direction orthogonale au vaisseau est celle qui maximise la d´eriv´ee seconde de l'image.

La réponse multi-échelle qui marque les lignes centrales est déterminée en recherchant en tout point **u** le maximum dans l'espace des échelles :

$$
R_{\sigma_{max}}(\mathbf{u}) = \max_{\sigma} [R_{\sigma}(\mathbf{u})]
$$

La plage des échelles utilisées est choisie en tenant compte du bruit pour l'échelle la plus petite et des tailles des structures parasites pour l'´echelle la plus grande. En pratique des  $\acute{e}$ chelles régulièrement réparties de 1 à 3 sont utilisées.

Un exemple de réponse multi-échelle est présenté figure  $3.9(c)$ .

### Outil semi-interactif de saisie des lignes centrales

L'outil semi-interactif développé pour saisir les lignes centrales est proche des *Intelligent* Scissors [Mortensen et Barett, 1995] et utilise le résultat de l'algorithme multi-échelle exposé précédemment.

L'idée est de guider le geste lors de la saisie tout en laissant une liberté de manœuvre autorisant la saisie d'artères en partie sténosées. L'opérateur clique un point germe  $A$  sur une artère à saisir (voir figure  $3.3(a)$ ) puis déroule, à la souris, un fil en suivant grossièrement une artère. La ligne centrale de l'artère est capturée. Ce comportement est obtenu par recherche locale (dans une fenêtre glissante) du meilleur chemin au sens d'appartenance à une ligne centrale entre le point germe courant B et la position de la souris C. La portion BC constitue la partie active de l'artère saisie. La portion  $\overline{AB}$  est gelée. Lorsque la souris est déplacée, si le déplacement tend à allonger la portion active  $BC$ , une nouvelle portion de chemin est gelée, le point germe et la fenêtre sont actualisés (voir figure  $3.3(b)$ ). Si le déplacement tend à raccourcir la portion  $BC$  (correction de la segmentation), l'extrémité de la portion gelée devient active, le point germe et la fenêtre reculent. Cette semi-localité de l'outil permet d'éviter les retouches qui seraient nécessaires si le meilleur chemin était déterminé automatiquement et globalement entre deux points avec des artères aux parcours globalement parallèles mais se croisant.

Le chemin optimal entre le germe courant et la position de la souris est déterminé par un algorithme de programmation dynamique qui permet de déterminer itérativement un minimum global [Dijkstra, 1959].

Le critère du meilleur chemin comprend deux termes : un terme d'appartenance aux lignes centrales basé sur la réponse multi-échelle  $R_{\sigma_{max}}(\mathbf{u})$  et un terme de régularisation. Le coût local de passage du point  $\bf{u}$  à son voisin  $\bf{v}$  (en 8-connexité) est de la forme :

$$
c(\mathbf{u}, \mathbf{v}) = \|\mathbf{u} - \mathbf{v}\| \cdot [\alpha_c . f_c(\mathbf{u}, \mathbf{v}) + (1 - \alpha_c) . f_{dir}(\mathbf{u}, \mathbf{v})]
$$

Le premier terme :

$$
f_c(\mathbf{u}, \mathbf{v}) = 1 - \left[ \frac{R_{\sigma_{max}}(\mathbf{u}) + R_{\sigma_{max}}(\mathbf{v})}{2 \cdot \max_{(\mathbf{w} \in I} R_{\sigma_{max}}(\mathbf{w})} \right]^{\alpha}
$$

pénalise les points hors ligne centrale. Le terme de régularisation  $f_{dir}(\mathbf{u},\mathbf{v})$  pénalise les directions v−u qui ne sont pas conformes à celles des artères présumées (vecteur unitaire tangent dl calculé lors du pré-traitement multi-échelle):

$$
f_{dir}(\mathbf{u}, \mathbf{v}) = 1 - \frac{\left| (\mathbf{dl}(\mathbf{u}) + \mathbf{dl}(\mathbf{v})) \cdot (\mathbf{v} - \mathbf{u}) \right|}{2 \left\| \mathbf{v} - \mathbf{u} \right\|}
$$

L'algorithme de programmation dynamique mis en œuvre permet de trouver le chemin optimal entre le point germe  $B$  et un point quelconque  $C$ . Ce chemin est optimal dans le sens où il vérifie:

$$
C_{B,C} = \arg\min \sum_{i} c(\mathbf{u}_i, \mathbf{u}_{i+1})
$$

en procédant ainsi:

$$
C(\mathbf{u}) = \min_{[v \in V_8]} (C(\mathbf{v}) + c(\mathbf{u}, \mathbf{v}))
$$

Cet algorithme [Dijkstra, 1959] est rappelé en annexe A.

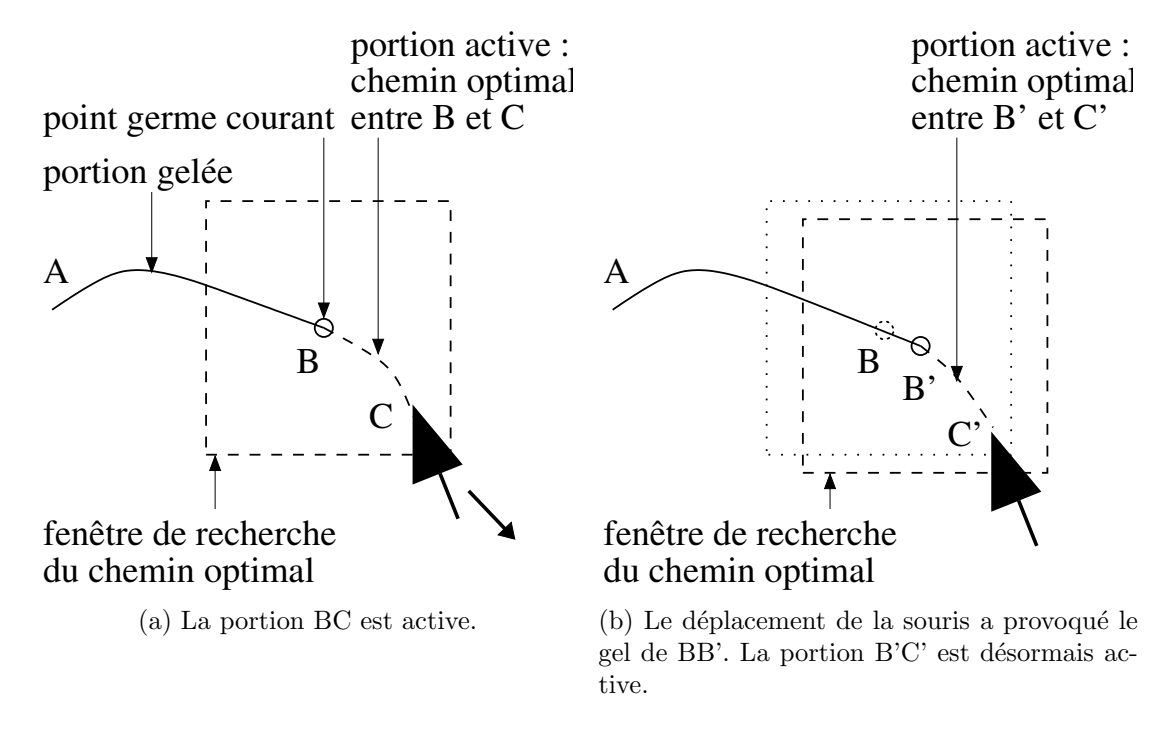

FIG.  $3.3 - D$ étail du fonctionnement de l'outil de segmentation.

Le résultat de cette segmentation initiale est donc un ensemble de squelettes d'artères décrites sous formes de chaînes de points. L'utilisateur attribue une étiquette à chaque artère. Au moment de la saisie de ces artères, la structure hiérarchique de l'arbre est automatiquement construite : l'ensemble tronc commun-artère interventriculaire en constitue la racine. Ensuite chaque artère est la fille de l'artère qui lui donne naissance.

Un exemple de segmentation est présenté figure  $3.9(b)$  avec un grossissement d'une partie de la segmentation superposée à la réponse multi-échelle figure  $3.9(d)$ .

### 3.3.4 Stéréoscopie sur des images synchronisées

La chaîne d'acquisition est animée d'un double mouvement de rotation par rapport à un iso-centre noté O sur la figure 3.4. Les angles primaires et secondaires (notés  $\alpha$  et  $\beta$  sur la figure 3.2) règlent l'incidence de l'acquisition. Certains appareils possèdent un troisième angle de réglage mais nous le supposerons fixe. Le radiologue peut également régler la distance de la source à l'intensificateur SID et le facteur de grossissement de l'intensificateur.

### Géométrie d'acquisition

Le parcours d'un photon émis à la source supposée ponctuelle de l'appareil de coronarographie et venant percuter l'intensificateur est similaire à celui d'un autre photon passant par un trou d'épingle et venant imprimer une pellicule photographique. La géomètrie d'acquisition est la même.

La géométrie d'acquisition d'une camèra peut être approchée au premier ordre par un modèle sténopé qui comporte 11 paramètres [Faugeras, 1993] : 5 paramètres intrinsèques décrivant la formation de l'image par projection et 6 paramètres extrinsèques reliant le repère de la caméra au repère monde que l'on place à l'iso-centre (voir figure 3.4). Le chapitre suivant décrit ce modèle plus en détail (notamment la signification des différents paramètres) mais nous détaillons ici les liens entre les paramètres du modèle et les paramètres physiques de l'appareil :

$$
P \propto A \left[RT\right] \propto \begin{bmatrix} f_u & \gamma & u_0 \\ 0 & f_v & v_0 \\ 0 & 0 & 1 \end{bmatrix} \left[RT\right] \tag{3.1}
$$

En supposant l'appareil de coronarographie rigide, l'iso-centre de rotation fixe, et le mouvement parfaitement reproductible et mesurable, la matrice de changement de repère entre l'iso-centre et le modèle équivalent de caméra se déduit de la distance fixe de la source à l'iso-centre  $SOD$  et des deux angles d'acquisition  $\alpha$  et  $\beta$ :

$$
D = \left[ \begin{array}{cc} R & T \\ 0 & 1 \end{array} \right] = T_{-SOD} R_{\beta} R_{\alpha} \tag{3.2}
$$

Ensuite les distances focales horizontale  $f_u$  et verticale  $f_v$  se déduisent de la distance de la source à l'intensificateur SID, et des facteurs d'échelle horizontaux et verticaux  $\alpha_u$  et  $\alpha_v$ en pixels/mm. Ces facteurs d'échelle sont fonctions de la taille de l'intensificateur, de la taille des images en pixels et du facteur de grossissement variable que le radiologue utilise durant l'examen.

$$
f_u = \alpha_u SID \tag{3.3}
$$

$$
f_v = \alpha_v SID \tag{3.4}
$$

En pratique, les angles  $\alpha$  et  $\beta$  et la distance  $SID$ , variables, sont enregistrés dans les fichiers d'examen répondant au format  $DICOM$  (Digital Imaging and Communications in Medicine) [Clunie, 2000]. Certains appareils sauvegardent également la distance fixe entre la source et l'iso-centre  $SOD$  (donnée constructeur).

Distorsion La chaîne d'acquisition souffre de deux types de distorsion :

- la distorsion optique due `a la forme de l'intensificateur : c'est principalement une distorsion de type radiale ou en coussin que l'on trouve aussi dans les systèmes de caméra  $(i$ llustrée figure 4.4),
- la distorsion due au champ terrestre qui dévie le faisceau d'électrons à l'intérieur de l'intensificateur : c'est une distorsion en S qui varie en fonction de la position de la chaîne d'acquisition (illustration figure 3.5).

Ces deux types de distorsion sont particulièrement présents aux bords de l'image. Les auteurs de [Tönnies et al., 1997] analysent les effets des deux types de distorsion et montrent que la distorsion en S a un effet bien moindre que la distorsion radiale.

### Calibrage de l'appareil

Le calibrage de l'appareil constitue le préalable à une reconstruction tridimensionnelle précise, notamment pour la quantification de sténoses. Il s'agit de déterminer la géométrie du

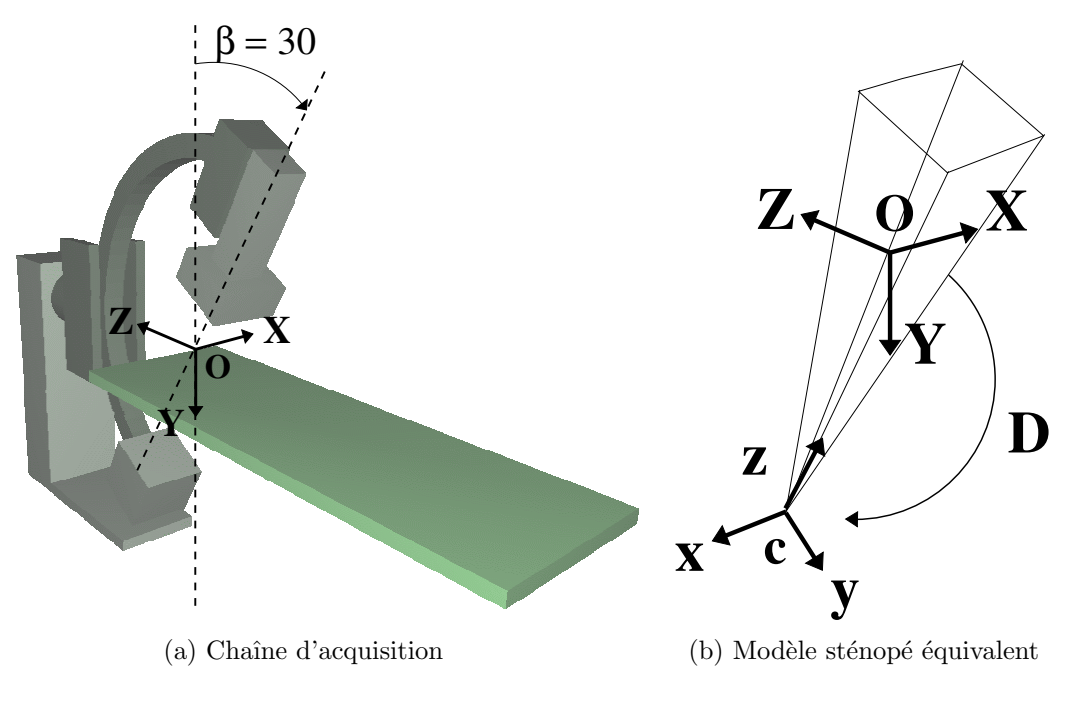

FIG.  $3.4 - G$ éométrie d'acquisition

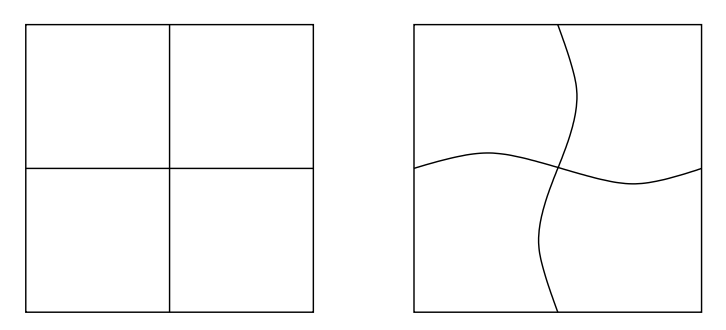

FIG. 3.5 – Distorsion en S crée par la déviation du faisceau d'électrons dans l'intensificateur par le champ magnétique terrestre.

système de stéréoscopie que constituent les deux vues acquises quasi-simultanément ou successivement. C'est un sujet relativement cern´e en vision par ordinateur avec des techniques bas´ees sur des grilles planes ou des objets de g´eom´etrie connue (voir le chapitre suivant). L'application de ces techniques au domaine de la reconstruction tridimensionnelle en coronarographie demande une adaptation aux contraintes des examens cliniques. Le principal objectif est d'all´eger le protocole en essayant de calibrer l'appareil une fois pour toute ou en utilisant les paramètres enregistrés avec chaque examen. Il convient cependant de s'interroger sur la reproductibilité des conditions de calibrage et des incidences mesurées par l'appareil.

Dans [Shechter et al., 2003], les auteurs utilisent un fantôme composé de points de référence non coplanaires pour déterminer les paramètres extrinsèques et intrinsèques correspondant à différentes incidences. Ces mêmes incidences, avec les paramètres calculés correspondants, sont ensuite utilisées durant l'examen.

Une autre technique consiste à découpler les paramètres extrinseques des paramètres intrinsèques et à calibrer ces derniers à partir d'images d'un fantôme. Ceux-ci sont ensuite supposés constants durant l'examen à condition de ne pas modifier la distance de la source `a l'intensificateur et les facteurs de grandissement.

Dans [Fencil et Metz, 1990], le changement de repère entre les deux vues d'un angiographe biplan est déterminé à partir de 8 paires de points choisis dans les deux vues, en supposant les paramètres extrinsèques parfaitement connus pour chaque vue. Ces points de référence peuvent être des marqueurs externes, des clips chirurgicaux ou des points de repères anatomiques (bifurcations). Le nombre de paires est réduit à 5 dans [Chen et Metz, 1997]. Dans [Chen et Carroll, 1998b] l'ensemble des repères anatomiques désignés manuellement est pris en compte sous forme de points et de vecteurs tangents aux artères dans une minimisation non-linéaire pour affiner les paramètres d'acquisition enregistrés par l'appareil.

Distorsion Le calibrage de la distorsion est réalisé à l'aide de grilles planes posées sur l'intensificateur. Dans [Tönnies et al., 1997], un champ de vecteur de correction est calculé en chaque point de la grille pour différentes incidences. Ce champ de vecteur est ensuite interpolé pour appliquer la correction aux images d'examen. Dans [Shechter et al., 2002] une approximation polynomiale est utilisée pour chaque incidence considérée. Dans [Cañero et al., 2002], l'approximation polynomiale est décomposée en deux parties : une partie indépendante de l'orientation de la chaîne d'acquisition et une partie fonction de l'incidence considérée.

### De la stéréoscopie non simultanée

Les différentes vues disponibles pour effectuer la reconstruction en trois dimensions n'ont pas été acquises simultanément. En angiographie biplan tout d'abord, les vues des deux ch aines d'imagerie sont acquises alternativement pour limiter les artefacts dus au croisement des faisceaux de photons. Sur les appareils délivrant 15 images par seconde, le décalage temporel est donc de 3.3 centièmes de seconde. Ce délai est suffisant pour observer un déplacement et une déformation du cœur même en phase de fin de diastole. En angiographie monoplan ensuite, la paire d'images est repérée grâce à l'électrocardiogramme si disponible ou bien visuellement avec les incertitudes correspondantes. De plus le cœur peut avoir subi un déplacement et une déformation entre les deux images à cause de la respiration ou du bougé du patient. Enfin le cœur peut souffrir d'une irrégularité de son battement et ne pas être exactement dans le même état à deux instants correspondants de son cycle.

On dispose donc de projections de courbes 3D ayant subi des transformations globales et des déformations locales entre projections.

Géométrie épipolaire Étant données deux vues d'une même scène 3D acquises avec les matrices de projections  $P_1$  et  $P_2$ , la géométrie épipolaire lie les points des deux vues correspondant à un même point 3D. Elle traduit le fait que si  $m_1$  est le projeté du point 3D M dans la première image de centre optique  $C_1$  alors le projeté de M dans la deuxième image de centre optique  $C_2$  appartient au plan  $C_1MC_2$  et donc à l'intersection de ce plan avec le plan image  $\Pi_2$  qui constitue la droite épipolaire (voir figure 3.6). En reprenant les notations de l'équation 3.1, et en exprimant les points sous formes de coordonnées homogènes, cela se traduit par :

$$
0 = m_2^t F m_1
$$

où  $Fm_1$  est l'équation de la droite épipolaire correspondant au point  $m_1$  dans la deuxième image et F est la matrice fondamentale s'exprimant ainsi [Faugeras, 1993] :

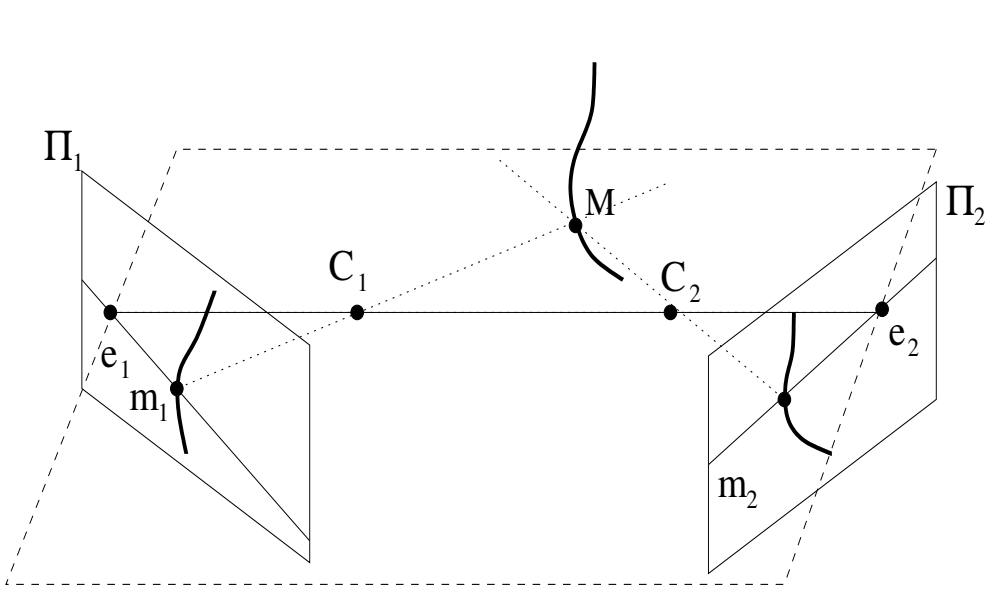

 $F = A_2^{-t} \left[ T_2 - R_2 R_1^{-1} T_1 \right]$  $_{x}R_{2}R_{1}^{-1}A_{1}^{-1}$ 

FIG.  $3.6$  – Illustration de la géométrie épipolaire.

L'acquisition non simultanée des données fournit deux images qui ne respectent plus la géométrie épipolaire même sur un système parfaitement calibré. De plus, dans le cas d'un calibrage préalable de l'appareil pour une incidence donnée, les conditions de calibrage ne peuvent pas être exactement reproduites. Nous résolvons ce problème en appariant au mieux les chaînes de points représentants les lignes centrales des artères saisies à l'aide de la géométrie épipolaire disponible puis en optimisant les modèles d'acquisition en utilisant l'ensemble des points pour obtenir une scène 3D cohérente.

### Appariement des points des lignes centrales

Les points de bifurcation des artères coronaires (origine des courbes saisies sauf pour l'artère mère de toute les autres dont l'origine n'est pas très bien définie) constituent des rep`eres anatomiques directement appariables entre les deux vues. Cependant, suivant l'incidence d'acquisition, leur détermination peut être soumise à une grande incertitude notamment lorsqu'une ramification se trouve dans l'alignement de l'artère principale dont elle est issue.

Il s'agit ensuite d'apparier les points  $m_1^i$  de la courbe  $\mathcal{C}_1$  dans la première image et les points  $m_2^j$  de la courbe  $\mathcal{C}_2$  en utilisant la contrainte épipolaire. Afin de tenir compte du non respect strict des contraintes épipolaires nous considérons des bandes épipolaires de recherche. Seuls les appariements correspondants sont envisagés.

La droite épipolaire correspondant à un point  $m_1^i$  de la première courbe  $\mathcal{C}_1$  peut couper la courbe  $C_2$  en plusieurs points (voir figure 3.7). Cependant, étant donné le correspondant du point  $m_1^{i-1}$ , l'intersection valable est celle la plus proche de ce correspondant. Nous traduisons ce critère en ne considérant l'appariement  $[m_1^i, m_2^j]$  $_2^{\jmath}]$  que si l'un des appariements suivants a été considéré :  $[m_1^{i-1}, m_2^{j-1}]$  $\left[ m_1^{i-1}, m_2^j \right]$  $^{[j]}_{2}],\,[m^{i}_{1},m^{j-1}_{2}]$  $\binom{j-1}{2}$ . Un point  $m_1^i$  de  $\mathcal{C}_1$  peut être apparié à plusieurs points de  $C_2$  et réciproquement. Les différents coûts utilisés dans l'appariement sont illustrés sur la figures 3.8.

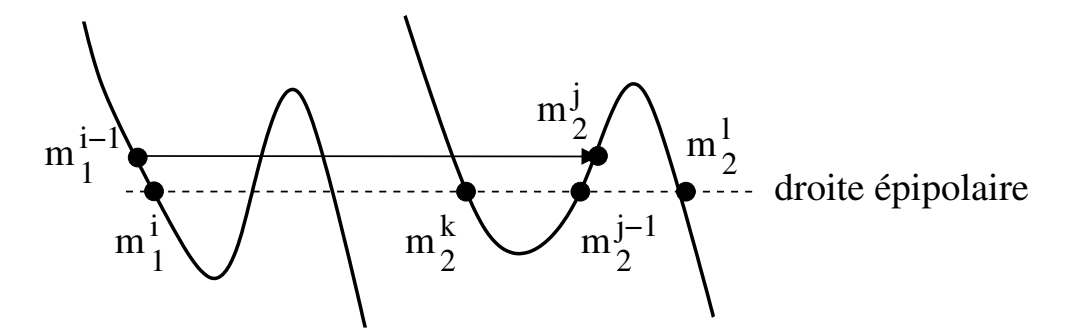

FIG. 3.7 – Les points  $m_2^k$ ,  $m_2^{j-1}$  $\hat{p}_2^{j-1}$  et m $_2^l$  sont des correspondants potentiels de m $_1^i$  mais celui-ci ayant  $\acute{e}t\acute{e}$  appari $\acute{e}$  avec  $m_2^j$  $\frac{j}{2}$ , seul m $_2^{j-1}$  $i_2^{j-1}$  est un candidat valable.

Nous définissons tout d'abord le coût local d'appariement de  $m_1^i$  avec  $m_2^j$  par le carré de la distance à la droite épipolaire correspondante :

$$
c_1\left([m_1^i,m_2^j]\right) = \alpha_1 d^2 \left(m_2^j, F m_1^i\right)
$$

Afin de favoriser l'appariement des jonctions d'artère, nous imposons un coût sur les appariements faisant intervenir une telle jonction dans l'une des deux images. Le coût est la distance au carré dans l'image entre le correspondant considéré et la jonction. En notant  $[m_1^{x_i},m_2^{y_i}]$  un couple de tels points préalablement appariés :

$$
c_2\left([m_1^{x_i},m_2^j]\right) = \alpha_2 d^2(m_2^{x_i},m_2^j)
$$

Enfin, afin de "propager" l'appariement des jonctions le long d'une artère et pour éviter un "tassement" de la distance à la droite épipolaire, nous ajoutons un coût sur la variation de cette distance signée :

$$
c_3\left([m^i_1,m^j_2],[m^k_1,m^l_2]\right)=\alpha_3\,\left(d(m^l_2,Fm^k_1)-d(m^j_2,Fm^i_1)\right)^2
$$

Ce coût est défini sous l'hypothèse que les droites épipolaires sont quasiment parallèles, ce qui est le cas compte-tenu de la géomètrie d'acquisition utilisée (voir une illustration figure  $3.10(b)$ ).

Les coûts symétriques, obtenus en inversant le rôle des courbes  $C_1$  et  $C_2$ , sont ajoutés pour ne privilégier aucune image. L'appariement optimal qui minimise le coût global d'appariement est déterminé par programmation dynamique [Dijkstra, 1959].

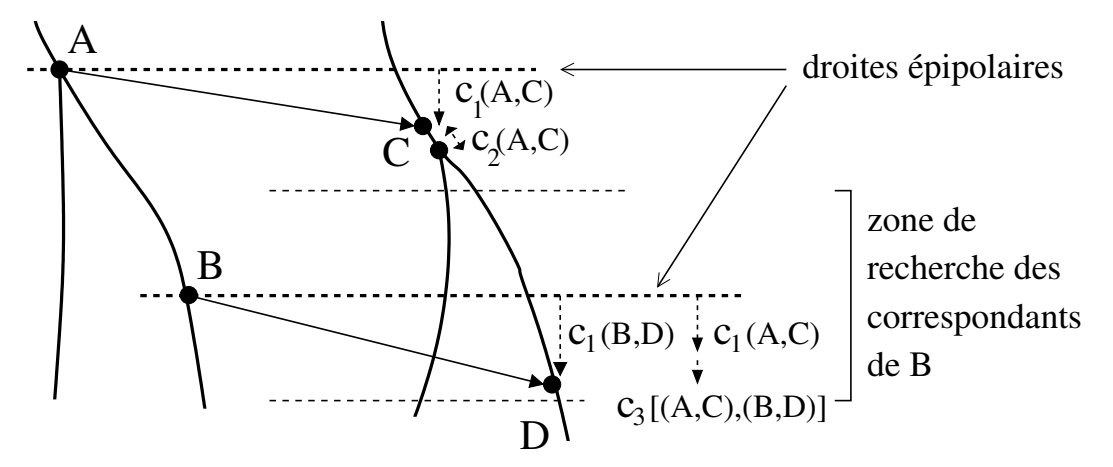

FIG.  $3.8$  – Illustration des trois types de coûts appliqués sur les appariements. Le point A étant une bifurcation, on applique à tous les appariements le concernant le coût supplémentaire  $c_2$ .

#### Reconstruction 3D et ajustement des paramètres d'acquisition

La deuxième étape consiste à reconstruire en 3D les points appariés. Ces points ne respectant pas tout à fait la géométrie épipolaire, les rayons optiques respectifs ne se croisent pas exactement. Pour chaque paire de point, un système surdéterminé de quatre équations en les trois coordonnées du point 3D peut être écrit. Sa résolution aux moindres carrés donne une estimée de celles-ci. Ils peuvent être ensuite affinés par minimisation non linéaire de la distance du point 3D projeté aux points dans chacune des deux images.

Cependant l'ensemble constitué de la scène 3D ainsi reconstruite et des deux vues utilisées n'est pas cohérent puisque l'erreur entre la reprojection d'un point 3D et les points appariés correspondants est non négligeable.

En photogrammétrie, la méthode classique d'ajustement de faisceaux permet d'affiner une reconstruction 3D en cherchant simultan´ement une structure 3D et des param`etres de projections optimaux [Slama, 1980]. Dans le cas général le nombre de paramètres à optimiser peut être important et des techniques d'optimisation adéquates doivent être mises en œuvres (une synth`ese des diff´erentes techniques d'optimisation et des fonctions de coˆut utilis´ees est disponible dans [Triggs et al., 2000]).

Notre problème est plus contraint : nous supposons connus les paramètres intrinsèques correspondant aux differentes vues (calibrage préalable). Nous cherchons à corriger l'effet principal de la non-simultanéité des acquisitions, un déplacement du cœur dû à la respiration et au bougé du patient, et un éventuel défaut de lecture des paramètres d'acquisition. Etant donn´ee la dimension du cœur vis `a vis de la distance d'observation, les effets de parallaxe sont réduits et les effets observés des déplacements du cœur peuvent être approchés au premier ordre par une simple translation de caméra dans son plan image.

Nous cherchons donc à reconstruire l'ensemble des points 3D  $M^i$  de l'arbre coronaire et à ajuster simultanément la translation  $(t_x,t_y)$  d'une caméra dans son plan image. En prenant comme critère la somme des distances dans les images entre points 3D projetés et points segmentés, la fonction à minimiser s'écrit :

$$
f(t_x, t_y, M^i) = \sum_i ||P_1(t_x, t_y)M^i - m_1^i||^2 + ||P_2M^i - m_2^i||^2
$$

Nous minimisons cette fonction en, alternativement, reconstruisant les points 3D (moindre carré linéaire puis affinage non linéaire) et minimisant f par rapport à  $(tx,ty)$  grâce à l'algorithme de Levenberg-Marquardt.

Itérations appariement-ajustement des paramètres L'ajustement des paramètres d'acquisition modifie la géométrie épipolaire et l'appariement déterminé n'est plus optimal. Nous itérons donc les processus appariement-ajustement des paramètres jusqu'à stabilisation des appariements et de la scène 3D reconstruite. En pratique environ cinq itérations sont nécessaires. Finalement, dans la phase d'appariement, nous relâchons la contrainte sur les variations de la distance aux droites épipolaires en diminuant le coût  $c_3$  pour que les appariements respectent au mieux la géométrie épipolaire.

Description paramétrique Les points 3D représentants le squelette des artères sont approchés par des courbes B-spline. La hiérarchie des artères est décrite selon le principe utilisé pour les arbres saisis dans les projections.

# 3.3.5 Résultats

### Validation en acquisitions biplan sur fantôme

L'algorithme de segmentation interactive et de reconstruction  $3D$  a été testée par Guy Shechter [Shechter et al., 2003] sur un fantôme composé d'une structure tubulaire de section variable (0.6 à 3.2mm) remplie d'un agent de contraste. Le squelette du fantôme fut dans un premier temps segmenté manuellement [Shechter et al., 2000] dans des images IRM, de résolution intra-coupe  $0.4\text{mm} \times 0.4\text{mm}$  et inter-coupes 2mm, afin de constituer un modèle ´etalon. Apr`es calibrage de la distorsion `a l'aide d'une grille plane, des s´equences angiographiques biplan furent acquises sous differentes angulations. Le résultat de la reconstruction des lignes centrales fut recalé rigidement avec le modèle issu de l'IRM par ICP et l'écart type de l'erreur entre les deux modèles, calculé. Le tableau 3.2 récapitule les résultats obtenus. On

| Séparation angulaire |                    |
|----------------------|--------------------|
| $\alpha,\beta$ (°)   | Erreur 3D RMS (mm) |
| 68/2                 | 0.7                |
| 39/23                | 0.7                |
| 36/16                | 0.7                |
| 14/24                | 1.0                |
|                      | 10                 |

TAB.  $3.2$  – Erreur de reconstruction du fantôme par rapport à un modèle étalon obtenu par IRM.

constate que l'erreur de reconstruction est de l'ordre des plus petites sections du fantôme utilisé. C'est aussi de l'ordre de grandeur des sections distales d'artères. On remarque également, comme on pouvait le prévoir, que l'erreur augmente lorsque la séparation angulaire diminue.

### Acquisitions biplan sur patient

La reconstruction a été testée avec des données d'examens cliniques sur angiographe biplan. Les figures  $3.9(a)$  et  $3.9(b)$  montrent le résultat de la segmentation interactive des artères interventriculaires et circonflexes, de trois diagonales et de deux branches issues de diagonales à partir de l'analyse multi-échelle dont une carte de réponse est visible figure 3.9(c). L'analyse multi-échelle a été réalisée avec les noyaux gaussiens d'écart type  $\sigma = 1$ , 1.4, 1.8, 2.2 et 2.6. La figure 3.9(d) montre un détail de la superposition des artères saisies sur la réponse multi-échelle. La figure  $3.9(f)$  montre l'arbre coronaire finalement reconstruit. Les lignes centrales des artères sont approchées par des B-Spline 3D et entourées d'une section circulaire de diamètre variable. Le squelette 3D est reprojeté dans une des deux projections sur la figure3.9(e). L'erreur finale de reprojection obtenue est de 1.16 pixels.

#### Acquisitions monoplan sur le mouton

Nous avons test´e notre algorithme de reconstruction sur les acquisitions in-vivo d'un mouton: Dolly, grâce à un appareil monoplan. En raison de contraintes techniques, il n'a pas été possible de préalablement calibrer l'angiographe. La distorsion n'est donc pas corrigée et les paramètres d'acquisition enregistrés lors de l'examen ont été utilisés pour initialiser la méthode de reconstruction. Les séquences furent acquises sous deux incidences différentes: CRA 2.6°, OAG 1.1° et CRA 0.1°, OAG 94.8° avec une table immobile. L'anatomie du mouton étant sensiblement différente de l'anatomie humaine (notamment la direction du sillon interventriculaire), les vues disponibles pour les incidences utilisées ne sont pas "standard".

Les figures  $3.10(a)$  et  $3.10(b)$  illustrent la segmentation interactive des artères visibles dans les deux projections utilisées: les artères interventriculaires et circonflexes, deux branches marginales et quatre diagonales. La figure montre aussi la géomètrie épipolaire initiale.

L'évolution de l'erreur de reprojection et des corrections apportées aux paramètres d'acquisition en fonction des itérations appariement-ajustement est représentée figure  $3.11(a)$ . Après stabilisation de l'erreur, au bout de 5 itérations, le coût imposé sur l'appariement pénalisant les variations de la distance aux droites épipolaires le long d'une artère est réduit afin d'affiner la reconstruction. L'erreur de reprojection finale est de 1.25 pixels et la translation de la caméra est de 0.073mm horizontalement et 1.9mm verticalement. Les figures  $3.10(c)$ ,  $3.10(d)$ ,  $3.10(e)$  et  $3.10(f)$  montre les coûts d'appariement et les appariements optimaux au fur et à mesure des itérations. On remarque entre autres l'appariement initial, avant ajustement des paramètres d'acquisition, représenté par le chemin figure  $3.10(c)$  sur la carte de distance aux droites épipolaires. Celui-ci suit des courbes d'iso-distances non nulles aux droites épipolaires, contraint par l'appariement des jonctions (figure  $3.10(d)$ ). La figure  $3.10(f)$  montre l'appariement optimal final pour lequel le coût sur la variation des distances aux droites épipolaires a été relâché.

La géométrie épipolaire optimisée est illustrée figures  $3.11(c)$  et  $3.11(d)$  pour les bifurcations de l'artère circonflexe (CFX en vert). On constate qu'une erreur subsiste au niveau de ces bifurcations. Elle vient du fait que les paramètres d'acquisition sont optimisés en tenant compte non seulement des bifurcations mais aussi de l'ensemble des points appariés alors que l'arbre coronaire a subi une déformation entre les deux vues. Un zoom sur l'artère interventriculaire (IVA en blanc) figure  $3.11(e)$  montre la limite de la méthode en cas de déformation locale d'une artère entre les deux acquisitions : un défaut de reconstruction de l'extrémité de l'artère interventriculaire est visible figure  $3.11(f)$  sous la forme de l'erreur de reprojection induite.

### 3.3.6 Simulations

Afin de vérifier la précision de la méthode de reconstruction, nous avons effectué plusieurs simulations numériques à partir de données patient réelles. À partir de données d'angiographie biplan (illustrées figure 3.9) nous avons reconstruit le modèle 3D d'un arbre coronaire. Ce modèle 3D constitue notre étalon. Nous avons simulé certaines conditions d'acquisition pour générer des vues synthétiques puis utilisé ces vues pour reconstruire un modèle 3D (appariement et ajustement des paramètres).

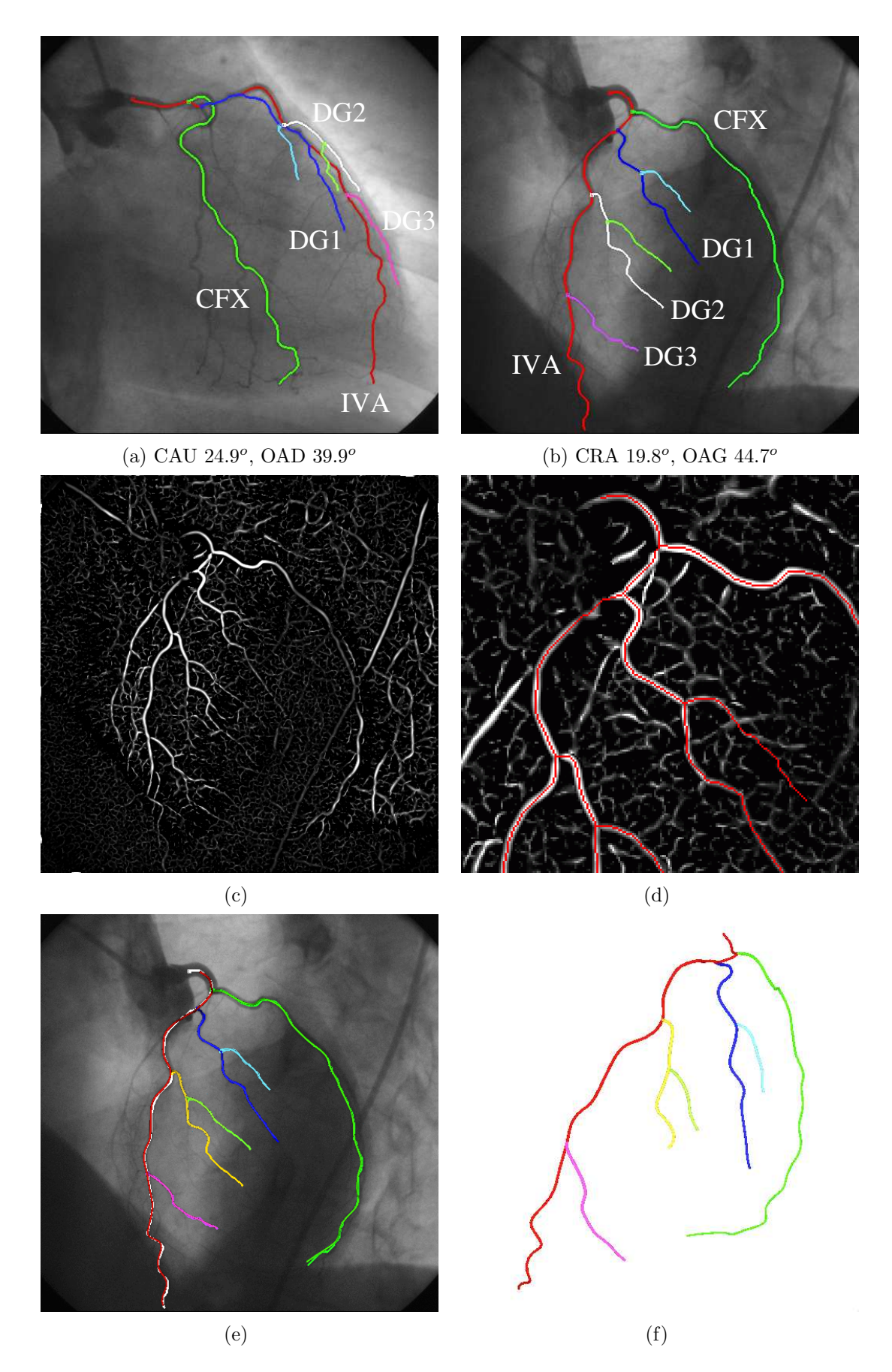

FIG. 3.9 – Modélisation à partir d'angiographies biplans :  $(a)$ , $(b)$  segmentation interactive de l'arbre coronaire dans deux vues. (c) réponse multi-échelle. (d) détail de la segmentation sur la réponse multi-échelle. (e) reprojection du modèle 3D reconstruit. (f) modèle 3D reconstruit : le squelette est approché par une B-Spline et entouré d'une section circulaire de diamètre variable.

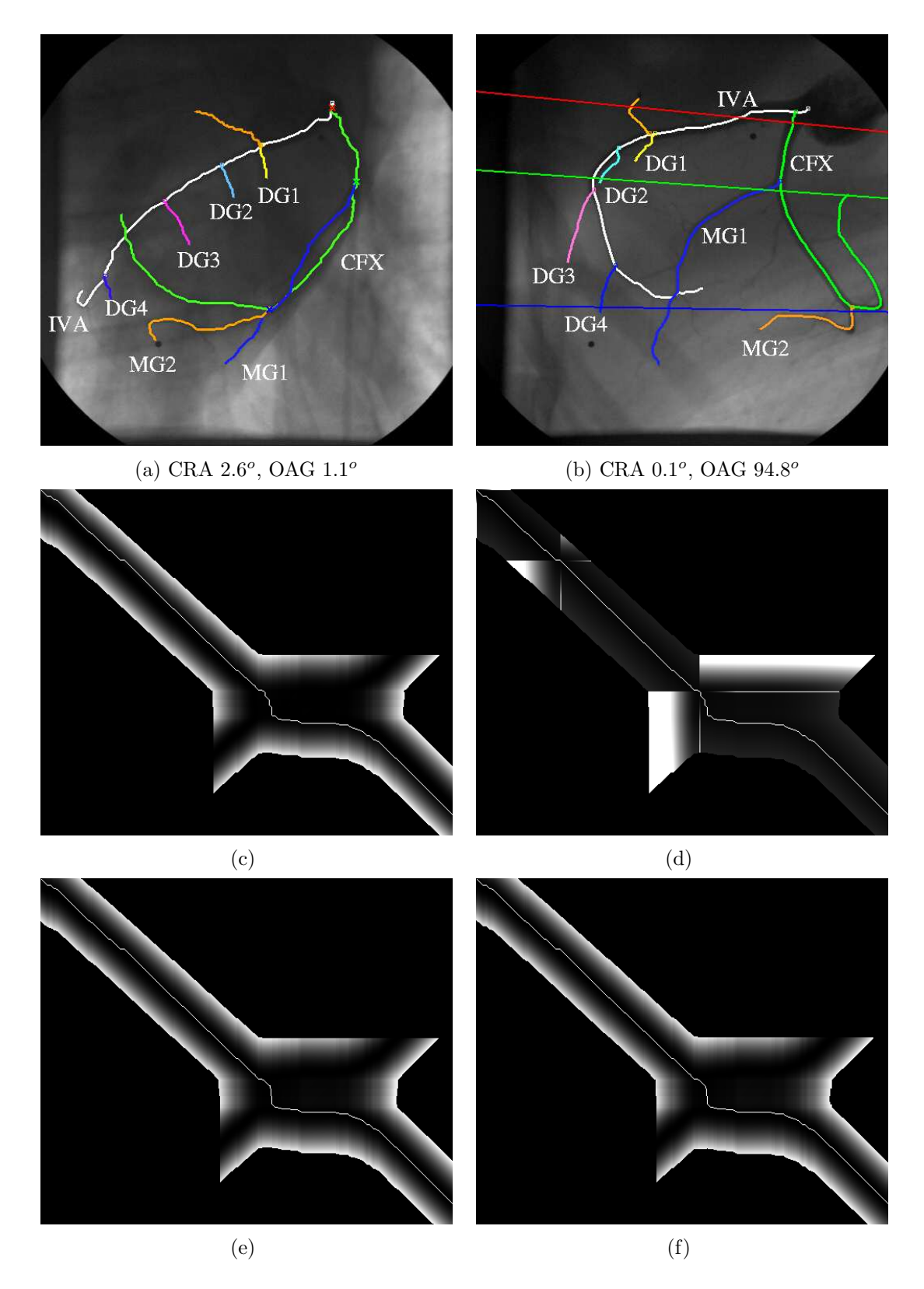

FIG. 3.10 – Reconstruction 3D des artères du mouton Dolly à partir de séquences monoplan : (a),(b) résultat de la segmentation interactive et droites épipolaires initiales correspondant aux bifurcations de l'artère circonflexe (CFX en vert). Coût d'appariement et appariement optimal de l'artère circonflexe (CFX en vert): (c) itération 1, carte du coût d'appariement  $c_1(m_1^i,m_2^j)$  $\binom{J}{2}$  (carré de la distance à la droite épipolaire). Seuls sont considérés les points appartenant à la bande épipolaire prédéfinie (ici 50 pixels). (d) itération 1, carte de coût global : l'artère comporte deux jonctions qui imposent un coût supplémentaire  $c_2$ .  $(e)$ , $(f)$  carte du coût d'appariement  $c_1(m_1^i, m_2^j)$  $\binom{J}{2}$  aux itérations 5 et 10.

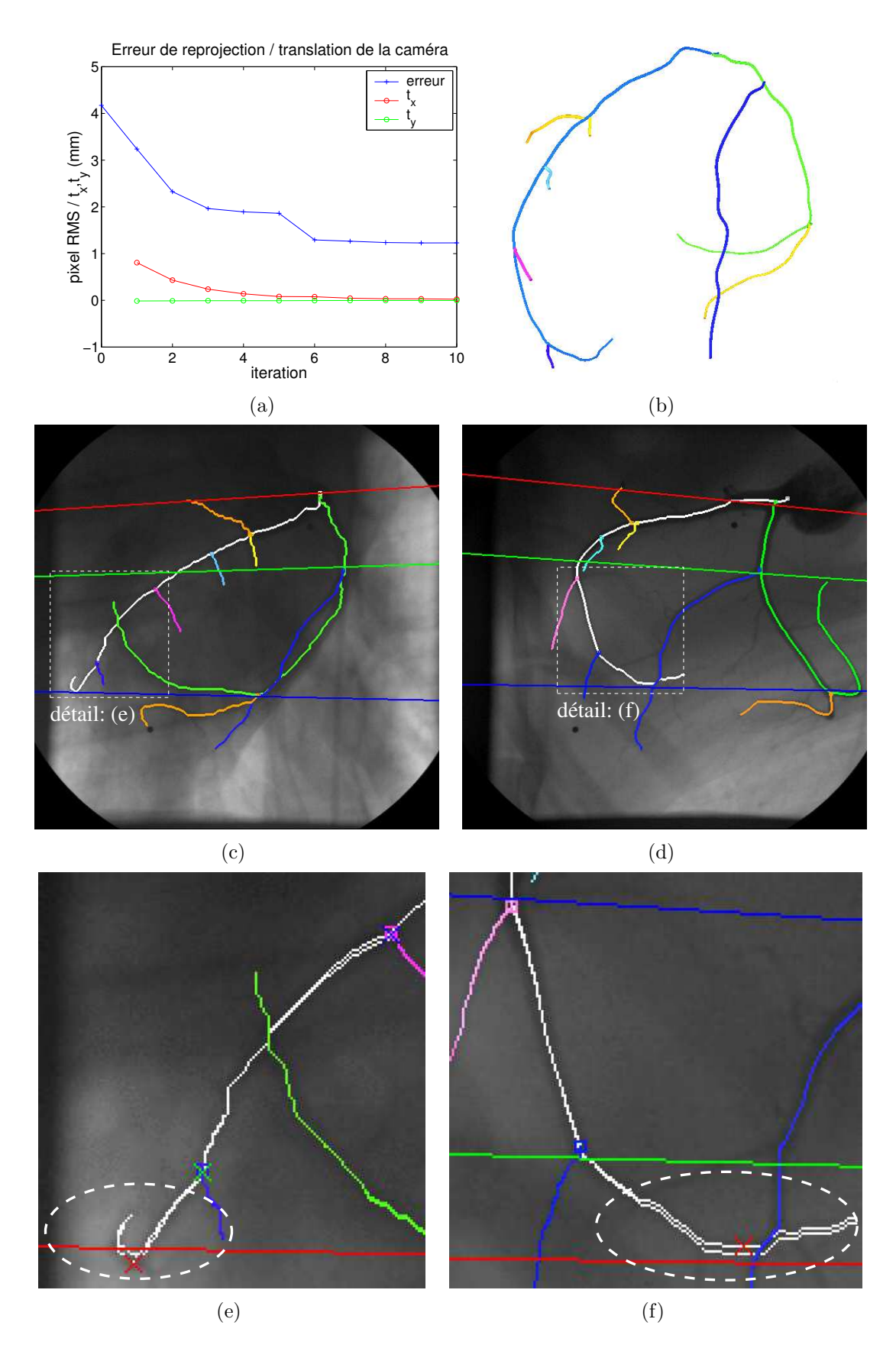

FIG.  $3.11$  – Reconstruction 3D des artères du mouton Dolly: (a) évolution de l'erreur de reprojection et des corrections apportées aux paramètres d'acquisition en fonction des itérations appariementajustement des paramètres,  $(b)$  arbre coronaire reconstruit.  $(c)$ ,  $(d)$  droites épipolaires finales des bifurcations de l'artère circonflexe,  $(e)$ , $(f)$  détail des deux projections : illustration de l'effet de la déformation de l'extrémité de l'artère interventriculaire entre les deux images et l'erreur de reprojection induite.

Nous avons ensuite mesuré l'erreur finale de reprojection (écart type de la distance entre les points reconstruits et reprojetés et les points  $2D$ ) et l'erreur de reconstruction  $3D$ . Celleci est déterminée en recalant rigidement le modèle 3D reconstruit avec le modèle étalon par ICP puis en calculant l'écart type de la distance en 3D entre les deux modèles recalés. Pour tenir compte d'artères de longueurs différentes, nous éliminons du calcul du résidu final les points dont l'erreur 3D est supérieure à un seuil. Il convient aussi de remarquer dans la suite des simulations que les erreurs sont non nulles pour des paramètres non perturbés (c'est à dire pour un modèle 3D reconstruit dans les conditions de génération des vues utilisées). Cela s'explique par l'erreur d'arrondi sur la génération des vues synthétiques. En effet, pour conserver une même chaîne algorithmique, les coordonnées des courbes projetées sont arrondies au pixel comme le seraient des courbes segmentées sur les séquences. Ce sont ces mêmes courbes aux coordonnées arrondies qui sont utilisées ensuite.

### Influence d'une erreur sur les incidences

Les angles d'incidence  $\alpha$  et  $\beta$  donnés par les machines d'acquisition ont une précision limitée, c'est à dire que les conditions d'un calibrage effectué pour une position donnée de la chaîne d'acquisition ne peuvent pas être exactement reproduites. Nous avons vérifié la sensibilité de la méthode de reconstruction vis à vis de ces angles d'incidence.

Nous avons utilisé les paramètres d'acquisitions (dont une incidence  $\alpha = 19.8^{\circ}$ ,  $\beta =$ 44.7<sup>o</sup>) pour générer une première vue synthétique. Nous avons ensuite utilisé les paramètres d'acquisition de la deuxième vue (dont une incidence  $\alpha = -24.9, \beta = -39.9$ ) que nous avons perturbés pour générer une deuxième vue synthétique. La perturbation concerne les angles  $\alpha$  et  $\beta$ . Les angles non perturbés sont ensuite utilisés pour initialiser notre méthode de reconstruction.

Pour chaque perturbation  $(\delta_{\alpha}, \delta_{\beta})$ , nous avons reconstruit le modèle 3D des coronaires à partir des vues synthétiques (appariement et ajustement des paramètres). Les résultats sont illustrés figure 3.12 pour 625 modèles reconstruits et des perturbations allant jusqu'à  $\pm 6^o$ .

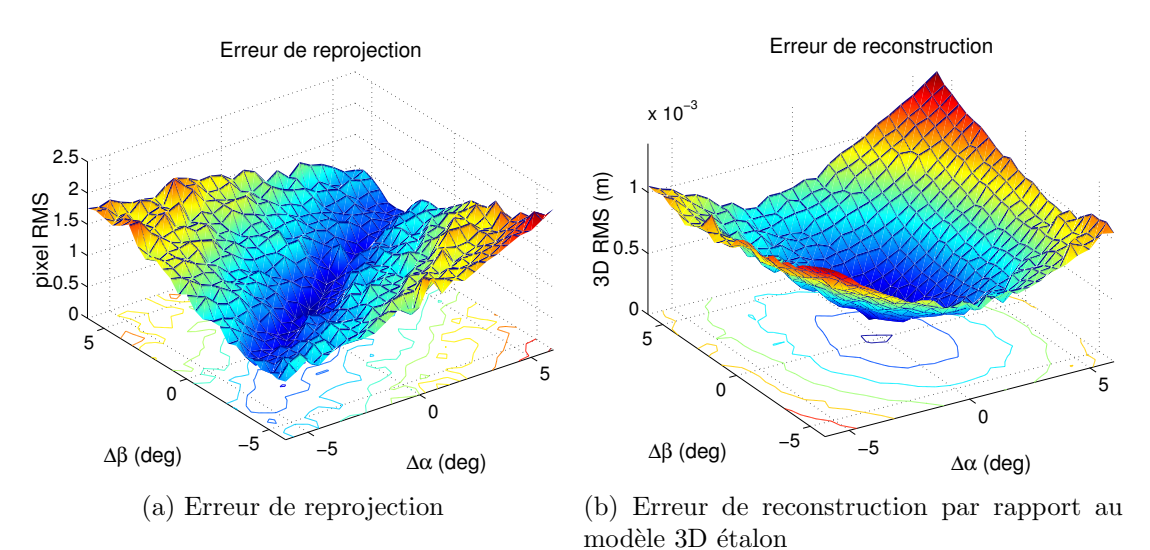

Fig. 3.12 – Effets d'une erreur sur les incidences : erreurs de reprojection et de reconstruction du modèle 3D en fonction des perturbations sur l'incidence  $\alpha$ , β d'une des deux vues.

On constate tout d'abord que l'erreur de reconstruction est inférieure à 0.4mm pour des perturbations de  $\pm 2^{\circ}$  et reste inférieure à 0.6mm pour des perturbations de  $\pm 4^{\circ}$ . C'est une erreur relativement inférieure à la section des artères principales  $(2 \text{ à } 4 \text{ mm})$  qui illustre la

qualité de la méthode.

On constate ensuite que l'erreur de reprojection (figure  $3.12(a)$ ) possède une direction fortement privilégiée. Il s'agit des perturbations d'angle correspondant à la direction générale des droites épipolaires. Dans cette direction, la méthode de reconstruction parvient à reconstruire une scène 3D relativement cohérente avec les vues synthétiques. Cependant on constate que la convexité de la surface d'erreur de reconstruction (figure  $3.12(b)$ ) est légèrement plus importante dans cette direction. Cela traduit le fait que la méthode reconstruit un modèle 3D cohérent avec les projections mais déformé par rapport au modèle étalon. En effet, étant donné le relatif parallélisme des droites épipolaires et malgré l'appariement des bifurcations, il y a relativement peu d'informations permettant l'ajustement de la position d'une caméra dans la direction générale des droites épipolaires. On a donc une erreur sur la disparité générale entre images.

### Influence d'une erreur sur les distances SID et SOD

La distance de la source à l'iso-centre  $SOD$  est une donnée constructeur fixe. Cependant les angiographes sont des appareils lourds dont la rigidité n'est pas totale. La distance de la source au détecteur  $SID$  est ajustée par le radiologue pour l'examen avec une précision et une reproductibilité limitée.

Nous avons simul´e des variations des distances de la source `a l'iso-centre et de la source au détecteur en utilisant le même protocole que précédemment. Les résultats sont présentés figure 3.13. On constate que les erreurs de reconstruction obtenues pour des variations allant jusqu'à  $\pm 3$ cm des distances SID et SOD, respectivement de 0.983m et 0.7m, sont inférieures  $\lambda$  0.6mm.

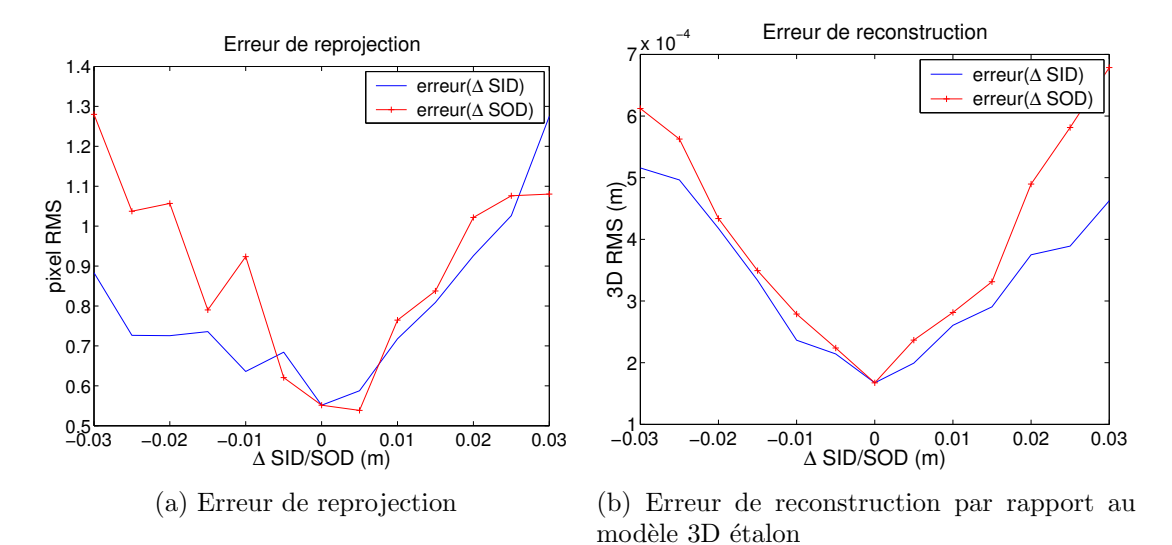

Fig. 3.13 – Effets d'une erreur sur les distances source-iso-centre (SOD) et source-intensificateur  $(SID)$ : erreurs de reprojection et de reconstruction du modèle 3D en fonction des perturbations sur les distances SID, et SOD d'une des deux vues.

#### Influence d'un mouvement 3D du cœur dû à la respiration

Nous avons simulé l'influence d'un mouvement 3D du cœur dû à la respiration entre deux acquisitions.
**Translation** Dans un premier temps, la perturbation consiste à déplacer (translation) le cœur en trois dimensions. Dans [Manke et al., 2000], le mouvement du cœur dû à la respiration est mesuré expérimentalement grâce à des images IRM. Celui-ci est évalué pour l'artère interventriculaire antérieure à environ 9mm dans la direction crânio-caudale, 3mm dans la direction postérieure-antérieure et 4mm dans la direction gauche-droite du patient. En utilisant le repère patient  $O, X, Y, Z$  défini sur la figure 3.4, nous avons simulé des translations  $\delta_{T_x} = \pm 4mm$ ,  $\delta_{T_x} = \pm 4mm$ ,  $\delta_{T_z} = \pm 10mm$  entre acquisitions.

Les résultats sont illustrés figure 3.14 pour 275 modèles reconstruits. Nous avons tracé les erreurs pour des déplacements dans les plans  $O, X, Z$  puis  $O, Y, Z$ . On constate que les erreurs de reprojection observées restent dans la gamme de celles obtenues sur des images réelles et l'erreur de reconstruction reste inférieure à 0.5mm pour la gamme de translation envisagée. Ces résultats montrent la bonne approximation des mouvements 3D considérés par une translation de caméra dans son plan image (peu d'effet de parallaxe).

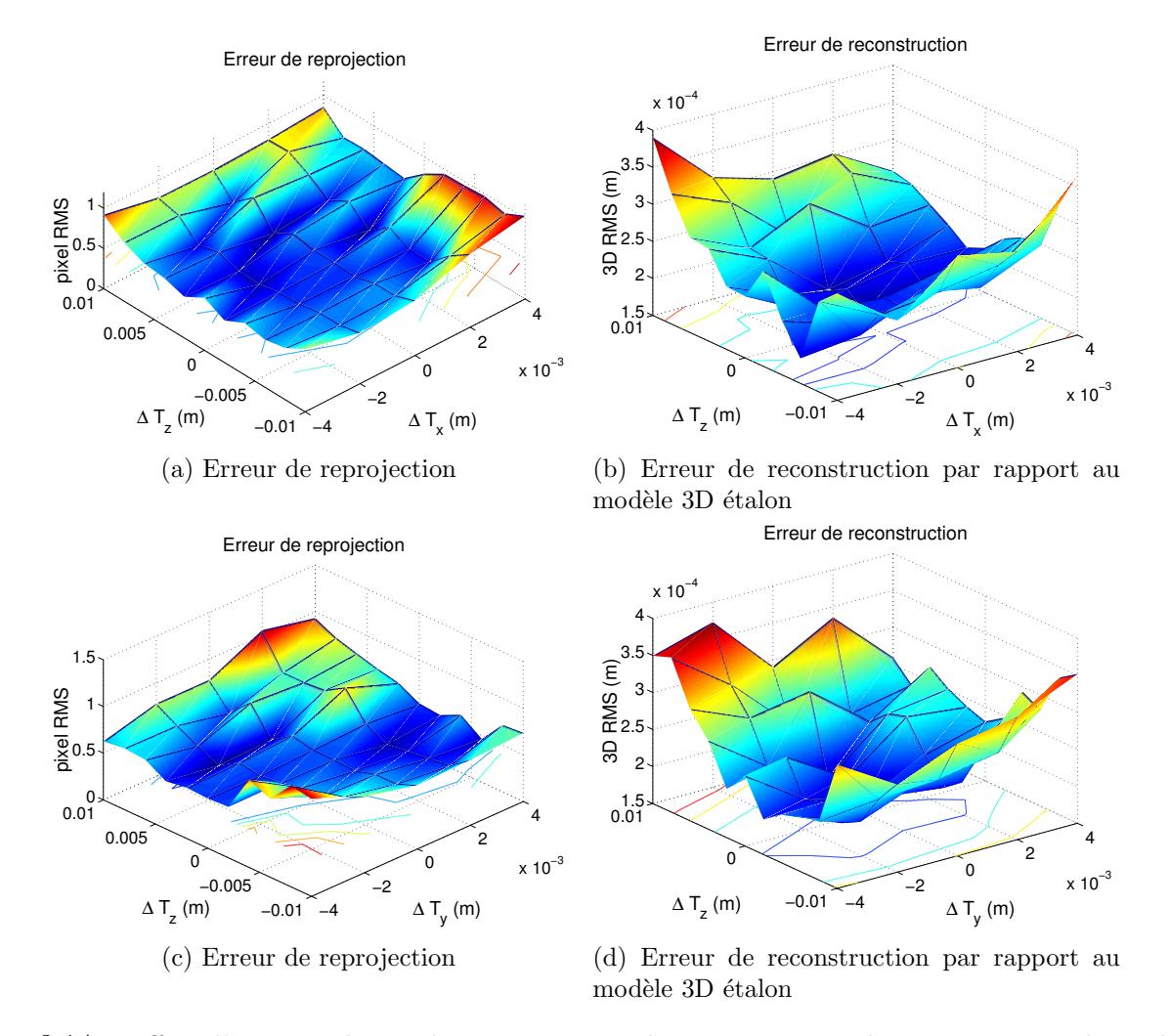

FIG.  $3.14$  – Effets d'une translation du cœur : erreurs de reprojection et de reconstruction du modèle 3D en fonction du déplacement  $\delta_{T_x}$ ,  $\delta_{T_z}$  puis  $\delta_{T_y}$ ,  $\delta_{T_z}$  du cœur entre les deux acquisitions.

Rotation Nous avons simulé un mouvement de rotation du cœur autour de l'axe crâniocaudal du patient. Les résultats sont présentés figure 3.15 pour des rotations allant jusqu'à  $\delta_{R_z}$  =  $\pm 10^{\circ}$ . On constate que l'ordre de grandeur de l'erreur de reconstruction est plus important que dans le cas d'une translation pure. Il est comparable à celui mesuré pour des

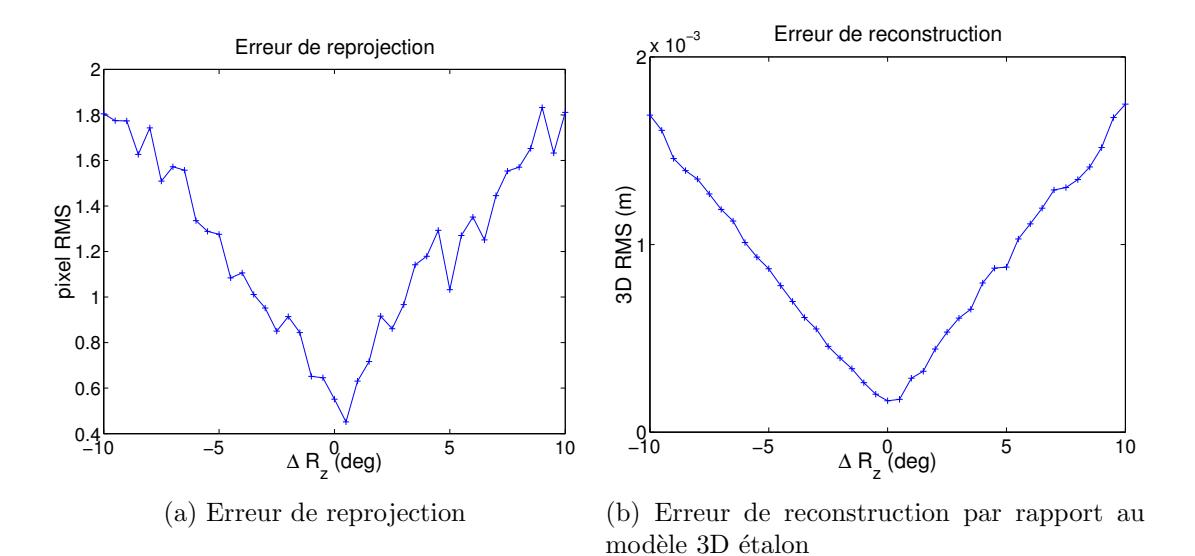

erreurs sur les angles d'incidence dont l'effet sur la géométrie d'acquisition est du même type.

FIG.  $3.15$  – Effets d'une rotation du cœur : erreurs de reprojection et de reconstruction du modèle 3D en fonction de la rotation  $\delta_{R_z}$  du cœur entre les deux acquisitions.

#### Influence d'une déformation du cœur

Les acquisitions non simultanées (décalage temporel de  $\frac{1}{2F_s}$  où  $F_s$  est la fréquence d'acquisition en angiographie biplan et décalage arbitraire en angiographie monoplan) donne deux images d'un cœur légèrement déformé. Afin de quantifier l'erreur due à cette déformation, nous avons reconstruit et comparer en angiographie biplan les modèles 3D correspondant aux couples d'images  $(i, i + \delta_i)$  pour  $\delta_i$  allant jusqu'à  $\pm 2$  images.

Les fréquences des séquences considérées sont de 12,5 images par seconde et la fréquence cardiaque est d'environ 70 battements par seconde. Le protocole est le suivant : à partir du couple d'images  $(i,i)$  correspondantes (à la résolution temporelle d'acquisition près), nous reconstruisons le modèle 3D des artères. Ce modèle constitue notre étalon. Nous reconstruisons ensuite les modèles à partir des images  $(i, i + \delta_i)$  préalablement segmentées et nous les comparons au modèle étalon.

Les résultats sont répertoriés dans le tableau 3.3. L'erreur de reprojection n'est pas nulle pour notre modèle de référence car il a aussi été obtenu à partir d'images non synchrones. Cependant, la comparaison des différentes erreurs permet d'évaluer l'importance de l'effet d'une désynchronisation des acquisitions par rapport à l'électrocardiogramme. L'effet de la déformation du cœur est supérieure à toutes les autres sources d'erreurs analysées jusqu'à présent. Cela s'explique par le fait que la méthode de reconstruction et les paramètres d'acquisition optimisés ne sont pas adaptés aux déformations locales observées des artères.

#### Conclusion sur les simulations effectuées

Les résultats de la simulation concernant l'erreur de reconstruction sont présentés dans le tableau 3.4. Ils démontrent que notre méthode de reconstruction est peu sensible (erreur RMS de reconstruction  $3D < 0.7mm$  aux incertitudes sur les paramètres d'acquisitions délivrés par la machine ( $\delta_{incidences} < 5^o, \delta_T < 3cm$ ) et aux mouvements de translation et rotation

| (mages)<br>$\mathcal{O}_i$ |          | Erreur de reprojection (pixels)   Erreur de reconstruction RMS (mm) |
|----------------------------|----------|---------------------------------------------------------------------|
|                            | $1.56\,$ | $1.23\,$                                                            |
|                            | 1.67     |                                                                     |
|                            | 1.16     |                                                                     |
|                            | $1.30\,$ | 0.87                                                                |
|                            | l 94     | 167                                                                 |

TAB.  $3.3 -$  Effets de la déformation du cœur : erreurs de reprojection et de reconstruction du modèle  $3D$  en fonction du décalage des images par rapport à l'électrocardiogramme.

du cœur dus à la respiration (*angle*  $\langle 5^o, \delta_T \langle 1cm \rangle$  entre les acquisitions. Ces effets restent globalement inférieurs à ceux d'une déformation du cœur entre les deux vues utilisées (erreur RMS 3D de 1.13mm pour une image de décalage à 12.5 images/s et 70 battements/s). Ceci illustre la limite de la méthode proposée qui ne peut pas complètement compenser les déformations entre acquisitions. Une cohérence  $3D/2D$  légèrement meilleure serait obtenue par déformation d'un modèle 3D initial (stratégie employée dans [Basset-Merle, 1999]) mais le "bon" modèle 3D, compte tenu des images non simultanées utilisées, existe-t-il vraiment?

|                                             | Erreur de reconstruction RMS (mm) |
|---------------------------------------------|-----------------------------------|
| Paramètres d'acquisition                    |                                   |
| $\delta_{incidences} < 5^o, \delta_T < 3cm$ | $\leq 0.7$ <i>mm</i>              |
| Déplacement du cœur                         |                                   |
| angle $< 5^{\circ}$ , $\delta_T < 1$ cm     | $\leq 0.7$ <i>mm</i>              |
| Déformation du cœur                         |                                   |
| $\delta_i = 1$ image à 12.5 images/s        | 1.13mm                            |

TAB.  $3.4$  – Bilan des résultats de simulation.

Ces résultats ont été obtenus pour une configuration unique de la chaîne d'acquisition (d'autres écarts angulaires auraient pu être simulés) mais il s'agit d'une configuration standard réelle utilisée en routine clinique.

# 3.4 Autres modalités

Les angiographies mettent en évidence les sténoses des artères coronaires. La figure 3.4 montre une sténose à l'origine de l'artère interventriculaire. La carte des échelles ayant donné la meilleure réponse au cours de l'analyse multi-échelle est un indicateur de la section des artères dans l'image et donc de la présence de sténoses (voir figures  $3.16(b)$  et  $3.16(c)$ ). Elles peuvent donc être repérées dans les projections utilisées puis reportées sur le squelette filaire 3D de l'arbre coronaire obtenu. En revanche leur quantification précise demanderait une analyse plus approfondie de la relation entre l'échelle de détection et la section effective de l'artère.

Certaines zones calcifiées et le parcours intra-myocardique d'une artère sont aussi repérables mais la coronarographie n'est pas la modalité totalement appropriée. En ce qui concerne les autres entités anatomiques intervenant dans l'opération, une autre modalité d'acquisition est impérative pour compléter la modélisation : les deux artères mammaires utilisées en greffon pédiculées, les côtes, le sternum et le diaphragme qui sont des contraintes anatomiques limitant l'accès au site opératoire.

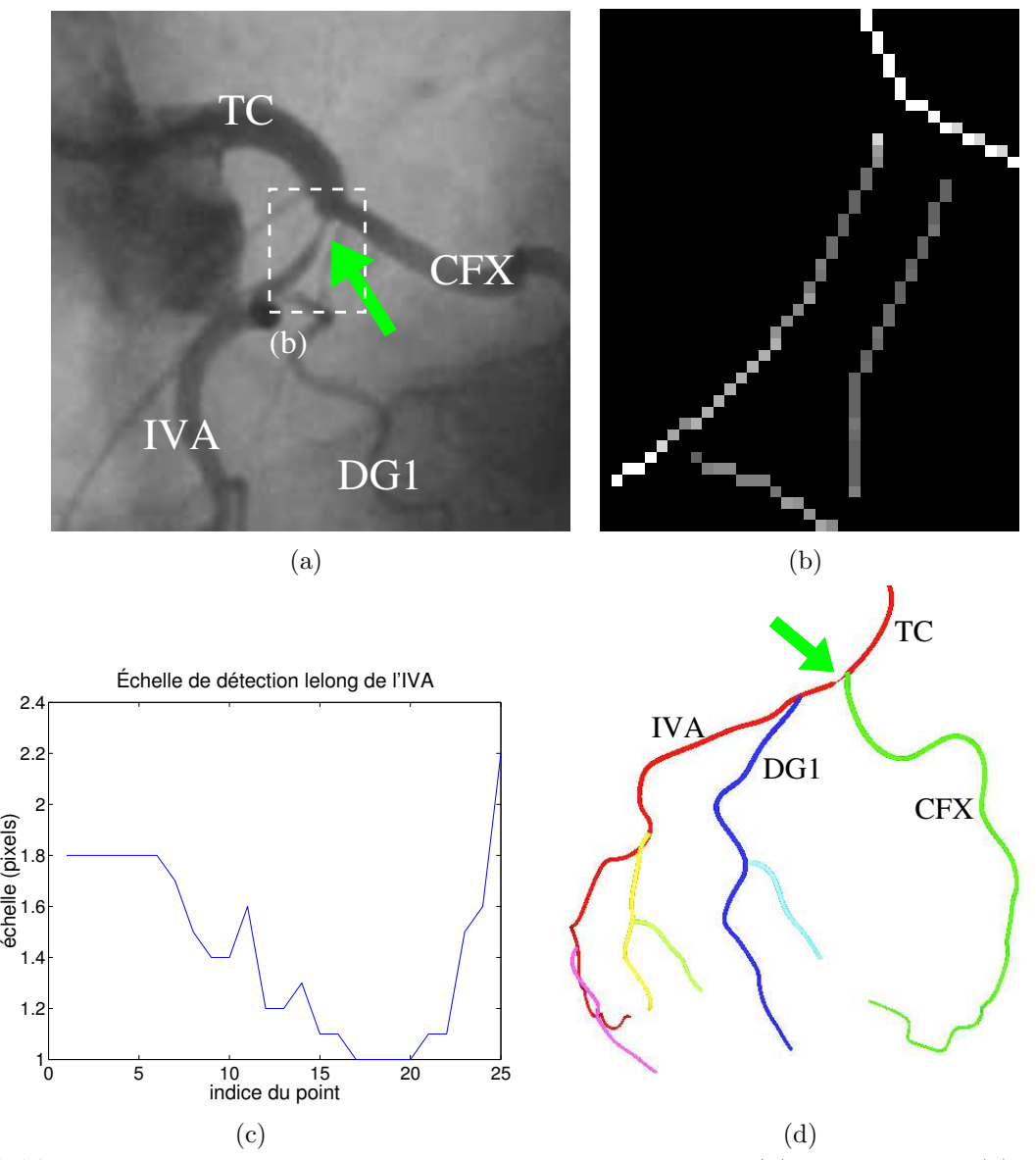

FIG.  $3.16$  – Sténose à la naissance de l'artère interventriculaire : (a) angiographie, (b) échelles de détection étiquetant les lignes centrales extraites par maxima locaux seuillés de la réponse multi $échelle (analyse aux échelles σ = 1, 1.2, 1.4, 1.6, 1.8, 2.0, 2.2 et 2.6, (c) échelle de délection le$ long de la sténose,  $(d)$  report de la sténose sur le modèle 3D.

## 3.4.1 Modélisations complémentaires

Le choix des modalités d'acquisitions complémentaires est fonction de leur pertinence vis à vis du modèle recherché et de la volonté de dégager un protocole cliniquement viable en termes l'invasivité et de multiplication des examens. L'imagerie par résonance magnétique présente l'avantage de sa non-invasivité. Elle est bien adaptée à l'imagerie des artères mammaires. Cependant elle n'est pas du tout efficace en ce qui concerne les structures osseuses. Dans [Chiu et al., 2000], les auteurs combinent donc l'IRM centrée autour du cœur avec une acquisition scanner plus étendue de la cage thoracique. La surface du cœur, l'artère interventriculaire et les artères mammaires sont modélisées à partir de l'IRM tandis que les structures osseuses sont dégagées du scanner. Les deux modalités sont ensuite recalées manuellement. Cette double modalité d'acquisition semble irréaliste dans le contexte clinique sachant qu'un examen de coronarographie est aussi systématiquement réalisé.

L'examen scanner apparaît comme la seule modalité d'acquisition qui permette de modéliser les entités anatomiques recherchées. Celui-ci est déjà parfois intégré dans le protocole opératoire avant une intervention de pontage assistée par robot [Dogan et al., 2001]. Dans un premier temps, un volume correspondant à l'ensemble de la cage thoracique est acquis. Une deuxième acquisition, plus fine et synchronisée avec l'électrocardiogramme est réalisée avec injection d'un produit de contraste pour acquérir un volume centré sur le cœur. Les deux acquisitions sont réalisées dans le même référentiel.

La segmentation et la modélisation des entités anatomiques requiert des degrés divers d'intervention humaine même si le but ultime est de totalement automatiser cette tâche par le couplage de différentes méthodes : morphologie mathématique, modèles déformables, et lissage anisotrope accompagnées d'information a priori sur le positionnement relatif des différents organes. Un exemple d'intégration dans le contexte de la chirurgie hépatique est présenté dans [Soler et al., 2000] et les méthodes utilisées pour segmenter les côtes, les vertèbres, les artères mammaires et la peau sont exposées dans [Adhami, 2002] (voir figure 3.17(f)).

Le cœur définit un obstacle supplémentaire pour l'accessibilité des cibles opératoires depuis des incisions trop latéralement placées (voir figure  $2.4(b)$ ). Sa surface doit donc être modélisée pour la planification de l'intervention. La solution provisoirement adoptée consiste en la segmentation manuelle en télé-diastole sous forme de contours 2D puis la reconstruction grâce au logiciel nuages [Geiger, 1993] basée sur les diagrammes de Voronoï. Deux pistes sont `a explorer pour am´eliorer cette solution. La premi`ere est l'automatisation de la segmentation de la surface externe du cœur avec des techniques du type modèles déformables. Un modèle composite surface externe-chambres internes devrait permettre de s'appuyer sur l'information disponible au niveau des chambres internes des ventricules qui apparaissent beaucoup plus contrastées dans les images scanner. De tels modèles sont utilisés pour les ventricules en images SPECT [Montagnat et Delingette, 2000]. La deuxième piste consiste à déterminer une surface support du modèle des artères coronaires dans le cas où suffisamment d'artères ont pu ˆetre reconstruites. L'arbre coronaire gauche ´etant a priori le seul reconstruit, la surface obtenue ne sera pertinente que sur cette partie du cœur. Mais c'est aussi la partie déterminante pour l'accessibilité des cibles opératoires puisque les incisions sont positionnées sur le côté gauche du patient (voir figure  $2.4(b)$ ). Une approche à base de modèle paramétrique a été utilisée dans [Bardinet et al., 1995] : une superquadrique est déformée globalement puis localement pour segmenter des données scanner ou SPECT du cœur. L'application aux données très éparses que constituent les courbes des artères coronaires demandent une régularisation appropriée du modèle. La figure  $3.17(a)$  montre l'approximation de la surface support de l'arbre coronaire de Dolly par une superquadrique.

Des marqueurs radio-opaques placés sur le thorax du patient avant l'examen scanner

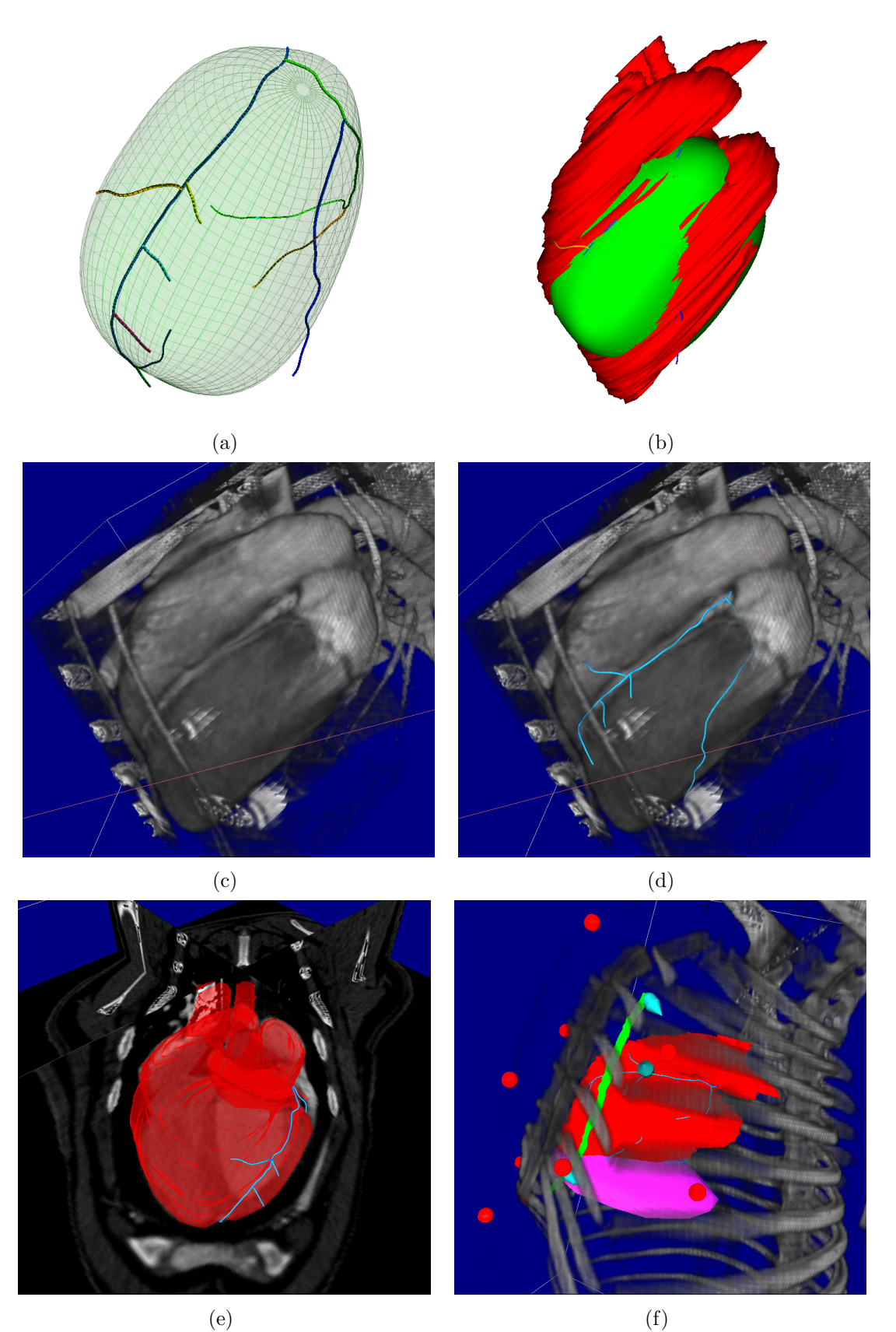

FIG.  $3.17$  – Modélisation de Dolly: (a) superquadrique approchant le support de l'arbre coronaire,  $(b)$  superquadrique superposée à la surface du cœur segmentée dans les données scanner,  $(c)$  rendu volumique du cœur mettant en évidence l'artère interventriculaire, la partie proximale de la circonflexe et de la première marginale,  $(d)$  superposition de l'arbre coronaire,  $(e)$  cœur segmenté plongé dans les coupes scanner,  $(f)$  définition de cibles opératoires sur l'artère mammaire gauche, et sur l'artère interventriculaire (cônes bleus). Les sphères rouges sont les marqueurs collés sur la peau.

constituent des repères qui faciliteront le transfert au bloc opératoire. Nous reviendrons sur cette étape au chapitre suivant mais ceux-ci sont visibles figure  $3.17(f)$ .

### 3.4.2 Fusion

Le recalage du modèle des artères coronaires et des données scanner est un recalage multimodale qui a été relativement peu abordé comparativement aux autres problèmes de recalage entre images cardiaques. Une récente revue de ces techniques est faite dans [Mäkelä et al., 2002].

#### Recalage 3D/n×2D

Une première approche consiste à résoudre le problème de recalage  $3D/n\times 2D$  entre le volume du scanner et les projections radiographiques. Cette approche est utilisée pour recaler des images de fluoroscopie interventionnelle avec des images scanner. Des techniques basées sur l'alignement de silhouettes, de points de repère [Murphy, 1997] ou bien directement basée sur des mesures de similarité entre l'intensité des images fluoroscopiques et l'intensité de projections simulées à partir des données scanner [Penney et al., 1998], existent, principalement pour des images de structures osseuses. A notre connaissance, ces techniques n'ont pas été utilisées dans le cas de coronarographies où le nombre de structures osseuses visibles dans les incidences utilisées est limité (voir figure 3.9). De plus les mouvements d'organes dus à la respiration (côtes, diaphragme, cœur) ou le battement cardiaque provoquent des difficultés supplémentaires. Le placement de marqueurs externes comme utilisés dans  $Gr$ zeszczuk et al., 2000] reste délicat.

#### Recalage entre modèles issus des deux modalités

Cette approche consiste à passer par l'intermédiaire de modèles provenant de chacune des modalités d'acquisitions. C'est par exemple la solution utilisée dans [O'Donnell et al., 2000] pour le recalage des volumes IRM et scanner dans le contexte cardiaque à l'aide d'un modèle du ventricule gauche (parois externe et interne). L'arbre coronaire n'étant pas modélisable dans les données scanner on ne peut envisager qu'un recalage entre le modèle de l'arbre coronaire issu de l'angiographie et un modèle surfacique du cœur issu du scanner. Dans [Sugimoto et al., 1997], le recalage est effectu´e entre la paroi interne du ventricule gauche modélisé à partir d'une ventriculographie et d'images SPECT/PET (la ventriculographie, illustrée figure 3.18, consiste en l'injection d'un agent de contraste dans la cavité cardiaque et son imagerie avec l'angiographe qui sert également à la coronarographie). L'inconvénient majeur de cette approche est qu'elle nécessite la modélisation de la surface du cœur à partir des données scanner.

#### Recalage entre le modèle des coronaires et les données scanner

Une dernière approche consiste à plonger l'arbre coronaire dans les données scanner et à effectuer le recalage en minimisant une énergie image appropriée, par exemple une réponse caractérisant les structures filiformes intégrée le long des courbes 3D du modèle [Krissian] et al., 2000]. Cependant les données utilisées sont très éparses car seulement quelques portions d'artères sont visibles dans les coupes scanners à cause de la résolution spatio-temporelle des images et des artefacts de mouvement (premières bifurcations et zone proximale des artères principales comme illustré figures  $3.17(c)$  et  $3.17(d)$ ). Le modèle utilisé pourrait donc être un modèle mixte : courbes 3D des coronaires et surface support pour tenir compte non seulement de l'information marquant les structures filiformes le long des artères coronaires mais aussi de l'information surfacique entre les coronaires (énergie de contour). Cette approche permettrait de simultan´ement segmenter la surface du cœur (au moins au niveau du ventricule gauche) et recaler le modèle des coronaires.

#### Conclusion sur les approches possibles

La fusion des données de coronarographie avec les données scanner n'est pas un problème trivial à cause de la nature différente des images (projections vs. données volumiques) et de la résolution spatio-temporelle des données scanner encore trop limitée au niveau des artères. Il n'existe pas à l'heure actuelle, à notre connaissance dans la littérature, de méthode automatique pour réaliser une telle fusion.

Cependant il semble que la piste d'un modèle déformable, composé des courbes 3D des artères et d'une surface support au niveau du ventricule gauche et évoluant sous l'effet d'une  $\acute{e}$ nergie surfacique de contour et d'une énergie caractérisant les structures filiformes devrait être étudiée. Une telle méthode permettrait de résoudre le problème de recalage et de segmentation du cœur. On peut aussi remarquer que les nouvelles générations de scanner fourniront des informations plus riches au niveau des artères coronaires.

Pour l'instant, nous recalons le modèle des artères dans le volume du scanner en utilisant les repères anatomiques visibles par rendu volumique. L'opérateur déplace l'arbre coronaire et désigne des points fixes qui constituent des pivots contraignant le déplacement (la bifurcation artère interventriculaire / artère circonflexe par exemple). Sur la figure  $3.17(c)$  on peut apercevoir l'artère interventriculaire, la partie proximale de la circonflexe et de la première marginale qui sont utilisées pour le recalage.

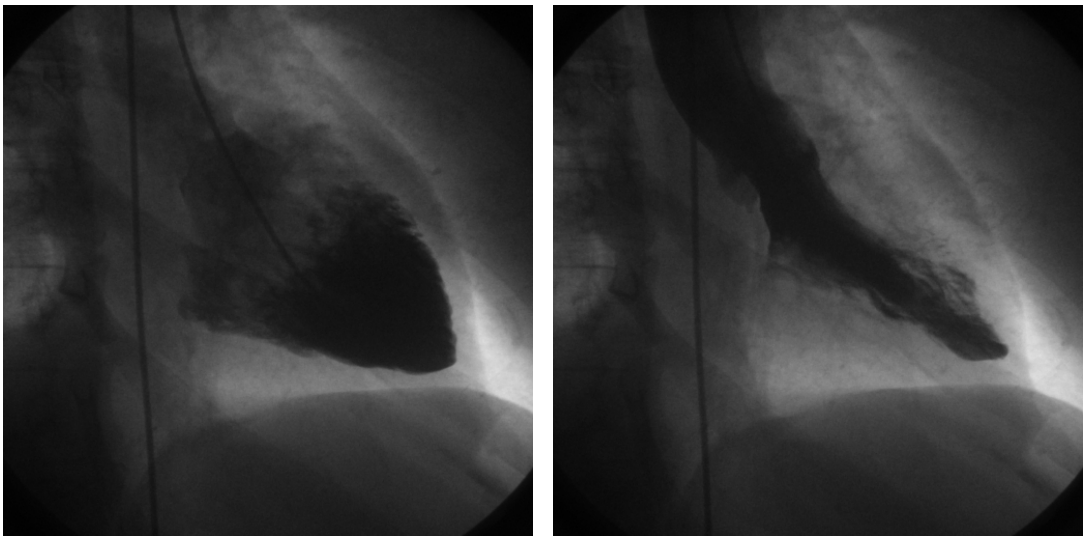

(a) ventricule gauche en télé-diastole (b) ventricule gauche en télé-systole Fig. 3.18 – Ventriculographie.

# 3.5 Conclusion du chapitre et contributions

La modélisation du patient à partir de moyens d'imagerie disponibles et selon un protocole cliniquement viable est le pré-requis nécessaire à la planification de l'intervention et au guidage per-opératoire. La coronarographie constitue l'examen privilégié de diagnostic des sténoses artérielles. Elle est en particulier systématiquement réalisée quelques jours avant les interventions de pontage des artères coronaires.

Nous avons donc développé une méthode originale de modélisation du squelette coronaire utilisable par un praticien en quelques minutes à partir de données d'appareils monoplans, les plus répandus dans les hôpitaux.

- 1. Nous mettons à disposition des praticiens un outil de saisie assistée, dans les séquences angiographiques, des artères coronaires à modéliser. L'outil a été pris en main en quelques secondes par les chirurgiens cardiaques à qui nous l'avons fait tester.
- 2. Ensuite, pour la reconstruction 3D, nous prenons explicitement en compte le problème de stéréoscopie non simultanée sur des courbes (respiration, mouvement du patient, déformations du cœur) en optimisant les paramètres d'acquisition conjointement à la reconstruction.
- 3. Nous avons évalué, par simulations, l'erreur de reconstruction induite par : (1) l'incertitude sur les paramètres d'acquisitions délivrés par la machine.  $(2)$  le déplacement 3D du cœur entre les vues utilisées pour la stéréoscopie. Nous avons notamment montré que ces erreurs étaient inférieures à celles, également présentes en acquisition biplan, dues à la déformation du cœur (respiration ou état cardiaque différent) entre les vues utilisées.
- 4. La précision de la méthode de reconstruction a été mesurée sur un fantôme et nous avons mené des expérimentations in-vivo sur appareils biplans et monoplans.
- 5. Enfin, notre méthode de modélisation est à la base de plusieurs travaux de recherche : nous nous sommes tout d'abord personnellement intéressé au suivi 2D des artères par modèles déformables ayant pour énergie image la réponse multi-échelle calculée [Mourgues et al., 2001b]. Ces travaux ont ensuite été étendus dans [Shechter et al., 2003] qui utilise la même énergie image pour déformer notre modèle 3D initial. La modélisation dynamique à partir d'acquisitions en rotation est maintenant abordée dans [Blondel et al., 2003].

Nous avons également tracé des pistes pour automatiser la fusion difficile du modèle des artères coronaires avec les données complémentaires pour l'intervention qu'apporte un examen scanner injecté : modélisation des structures osseuses, du diaphragme, des artères mammaires, de la surface du cœur, mais aussi des calcifications et du parcours intramyocardique d'une artère.

# Chapitre 4

# Initialisation du guidage

# 4.1 Introduction

Nous avons vu au chapitre précédent comment modéliser les artères coronaires et fusionner ce modèle avec d'autres pour planifier l'intervention chirurgicale. Cette modélisation s'inscrit dans la chaîne globale de chirurgie assistée par ordinateur. Le transfert et l'adaptation au bloc opératoire des résultats pré-opératoires constituent l'articulation principale de cette chaîne d'intégration. En effet le temps opératoire présente des caractéristiques radicalement différentes du temps pré-opératoire. En premier lieu les contraintes de temps, de matériel, de sécurité sont plus prononcées. Ensuite les moyens de perception de la réalité du patient sont différents et souvent plus limités. Enfin la réalité du patient elle-même est modifiée par les conditions opératoires et l'intervention.

Ces généralités sont particulièrement valables dans l'intervention visée de pontage des artères coronaires assistée par robot à cause du mode d'accès mini-invasif, de l'encombrement du bloc opératoire par le robot et des conditions opératoires détaillées au chapitre 2.

## 4.1.1 Un système de réalité augmentée

Le chirurgien, assis devant une console maître, perçoit la réalité du site opératoire au travers des images vidéo fournies par l'endoscope (stéréoscopique dans le cas du robot Da Vinci®, le chirurgien percevant une image différente avec son œil droit et son œil gauche, il a une vision en relief). Ceci constitue le support matériel d'un système classique de réalité augmentée de type "Video-See-Through" comme vu au chapitre 1.

Superposer, de manière cohérente, sur les images correspondant au temps cardiaque de la modélisation, le modèle pré-opératoire "enrichi" (cibles, zones à éviter) des artères coronaires consiste `a d´eterminer et `a appliquer la fonction qui transforme un point 3D du modèle en un point 2D dans chacune des images endoscopiques.

Nous cherchons dans la suite de ce chapitre à estimer cette fonction.

## 4.1.2 Initialisation de la superposition

#### Objectif et contraintes

Nous souhaitons, dans un premier temps, initialiser la superposition en recalant a priori le modèle des artères coronaires dans les images endoscopiques. C'est à dire que nous créons une image virtuelle de l'arbre coronaire tel qu'il serait vu par l'endoscope si le patient était dans le même état que lors de la modélisation pré-opératoire (aux erreurs de recalage près). La méthode consiste à recaler l'enveloppe externe du patient avec son modèle pré-opératoire puis `a localiser l'endoscope par rapport au patient.

Beaucoup de systèmes d'assistance opératoire reposent sur un dispositif de localisation externe qui détermine la position et l'orientation d'un objet équipé, relativement à un repère de référence. On peut équiper des sondes pour le pointage de marqueurs ou de points de repères sur le patient [Edwards et al., 2000], des cadres stéréotaxiques rigidement liés au patient, des dispositifs d'acquisition divers comme des numériseurs 3D [BrainLab, Inc., 1987], des moyens d'imagerie interventionnels comme les sondes `a ultrasons [Sato et al., 1998c; Rosenthal et al., 2002], mais aussi les instruments manipulés [BrainLab, Inc., 1987; Rosenthal et al., 2002] et les dispositifs de visualisation utilisés par le chirurgien : endoscope, microscope, lunettes semi-transparentes [Edwards et al., 2000; Salb et al., 2003].

Différentes technologies sont commercialement disponibles et compatibles avec le contexte médical. Les systèmes mécaniques, optiques, magnétiques ou à ultrasons ont des caractéristiques et des performances à analyser en fonction du contexte d'utilisation : résolution, fréquence des mesures, volume utile, nombre d'objets localisables simultanément, contraintes de visibilité capteur-marqueur (pour une utilisation interne par exemple) et de compatibilité avec l'environnement (magnétique en particulier). Ces technologies sont récapitulées dans [Chassat et Lavallée, 1998] où les auteurs mesurent expérimentalement la précision de quatre types de localisateurs optiques.

Afin d'alléger le protocole et de réduire l'encombrement au bloc opératoire, nous exploitons les capacités du robot télé-opéré utilisé pour l'intervention. La position et l'orientation de l'endoscope rigide et des instruments sont déductibles des coordonnées articulaires fournies par le système de contrôle du robot (voir le chapitre 7 sur l'intégration et l'expérimentation). La précision de cette localisation dépend de la qualité de modélisation de la chaîne cinématique du robot, de la précision des encodeurs de position utilisés mais aussi de la rigidité de l'ensemble de la structure du robot. De part la conception du robot, la précision disponible est plus réduite que celle des systèmes de localisation ad-hoc mais nous ne l'utilisons que pour l'initialisation du recalage. Ce recalage devra de toute façon être affiné in-situ en se basant sur les images délivrées par l'endoscope (voir chapitre suivant). On peut aussi espèrer une amélioration de cette précision dans les nouvelles générations de robot avec la prise de conscience des besoins en guidage du chirurgien et l'intégration de cette fonctionnalité dans les systèmes robotisés.

#### Méthode

L'initialisation de la superposition demande deux étapes principales :

- 1. la modélisation et le calibrage de l'endoscope afin d'être en mesure d'utiliser la chaîne cinématique du support de l'endoscope (porte-endoscope) et de générer des vues virtuelles superposables aux vues endoscopiques réelles,
- 2. le recalage du patient au bloc avec son modèle pré-opératoire et du robot, en position op´eratoire, relativement au patient.

Ces deux étapes sont développées dans les sections suivantes.

# 4.2 Modélisation de l'endoscope

Le système Da Vinci<sup>®</sup> comporte un bras porte-endoscope composé d'une première partie (passive) avec 4 degrés de liberté débrayables et réglables manuellement (voir figure 4.1). Ces degrés de liberté sont utilisés par le chirurgien pour positionner le point d'entrée du robot sur le patient avant le début de l'intervention et pour régler la configuration du bras à l'extérieur du patient. Cette configuration est fixe durant l'intervention. Le point d'entrée du porteendoscope dans le patient en constitue un point fixe mécanique ("Remote Center of Motion" RCM développé par Russ Taylor [Taylor et al., 1995]). La suite de la chaîne cinématique du bras porte-endoscope (partie active) est contrôlée par le chirurgien grâce à la console maître. 4 degrés de liberté sont disponibles correspondant à un mouvement conique par rapport au RCM. Deux types d'endoscope sont positionnables sur le porte-endoscope : un endoscope qui "regarde" dans une direction à  $30^{\circ}$  par rapport à son axe (figure 4.2) utilisé pour la dissection de l'artère mammaire et un endoscope  $0^{\circ}$  qui "regarde" dans son axe utilisé pour le reste de l'intervention. Les endoscopes sont de type stéréoscopiques. Les images sont captées par les optiques de l'extrémité de l'endoscope et transmises par fibre optique à l'extérieur du patient jusqu'aux capteurs CCD. Une troisième fibre optique apporte un éclairage direct sur le site op´eratoire (voir illustration 4.2).

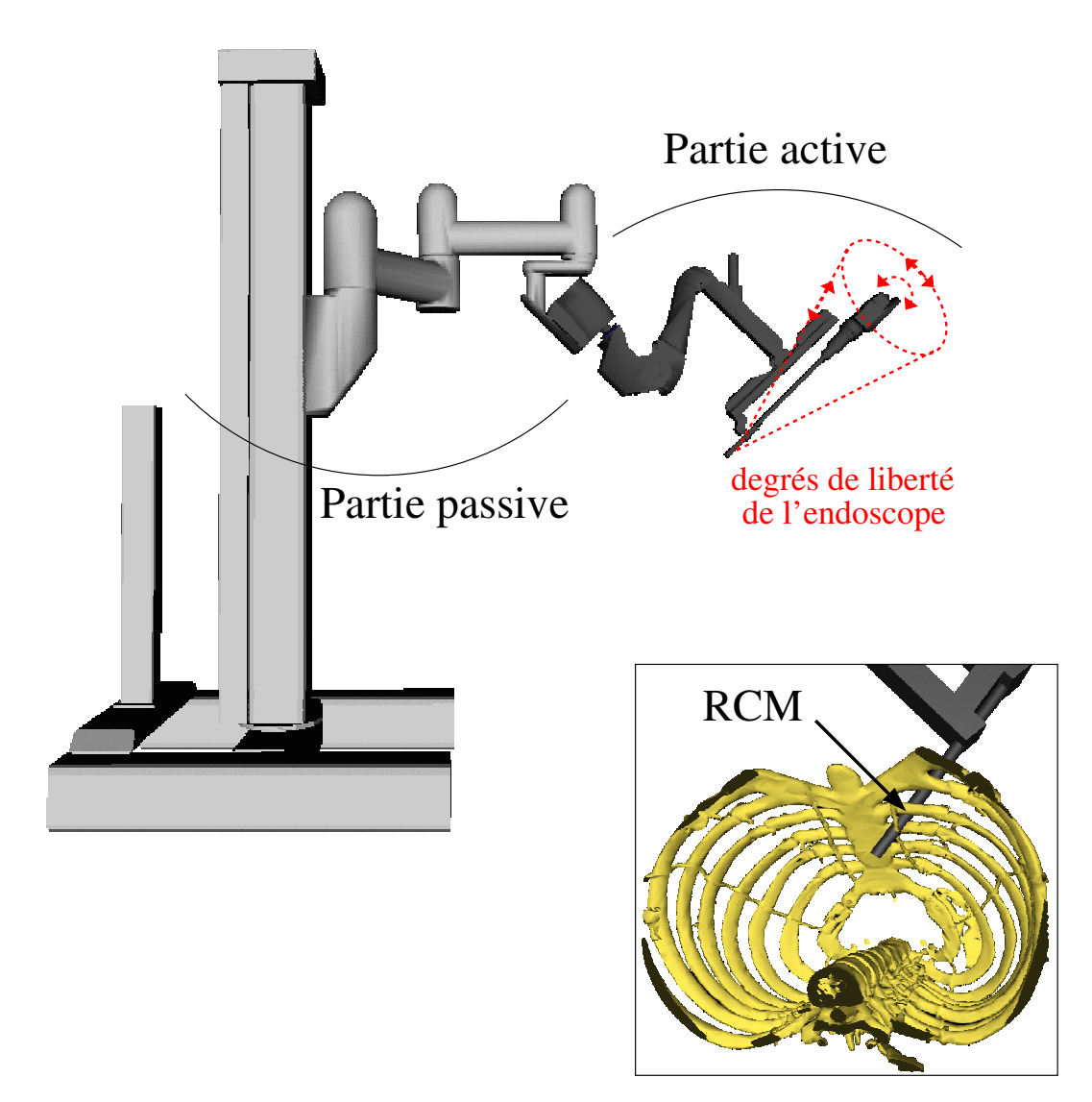

FIG.  $4.1$  – Porte-endoscope et endoscope (les deux autres bras du robot ne sont pas représentés): parties passives, actives et centre de mouvement déporté  $(RCM)$ .

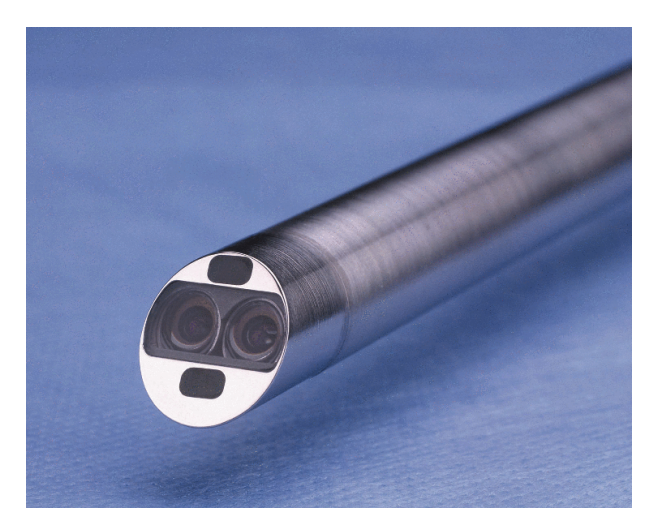

FIG.  $4.2$  – Endoscope à 30<sup>o</sup> du robot Da Vinci<sup>®</sup>: deux objectifs et arrivée de la fibre optique pour l'éclairage au centre.

# 4.2.1 Modèle sténopé des caméras

Une caméra est un objet complexe qui peut être composé de multiples lentilles dont la forme et l'agencement en déterminent les propriétés optiques. Modéliser une caméra consiste à déterminer la fonction qui lie les coordonnées d'un point 3D du monde réel à son représentant dans l'image donnée par la caméra.

Le modèle sténopé est un modèle particulièrement simple. Il rend compte du fonctionnement "idéal" d'une caméra réalisant une projection perspective de centre  $\mathcal C$  (centre optique) sur un plan rétinien  $\Pi$  situé à une distance  $f$  (distance focale) du centre optique (voir figure 4.3). En notant  $\mathcal{R}_c$  le repère attaché à la caméra, d'origine le centre de projection  $\mathcal C$  comme dessiné sur la figure 4.3, un point  $M_c$  de coordonnées  $[X_c\,Y_c\,Z_c]^\prime$  dans le repère  $\mathcal{R}_c$  se projette en un point  $[x y f]'$  dans le même repère:

$$
\begin{bmatrix} x \\ y \\ f \end{bmatrix} = \frac{f}{Z_c} \begin{bmatrix} X_c \\ Y_c \\ Z_c \end{bmatrix}
$$
 (4.1)

Les coordonnées en pixels du point projeté  $m$  sont obtenues en effectuant un changement de repère affine dans le plan image :

$$
\left[\begin{array}{c} u \\ v \end{array}\right] = \left[\begin{array}{ccc} \alpha_u & \gamma' & u'_0 \\ 0 & \alpha_v & v'_0 \end{array}\right] \left[\begin{array}{c} x \\ y \\ 1 \end{array}\right]
$$

En se plaçant dans le cadre de la géométrie projective [Faugeras, 1993] et en utilisant des coordonnées homogènes pour  $m$  et  $M_c$ , le modèle sténopé est un modèle linéaire très simple :

$$
m = \begin{bmatrix} u \\ v \\ 1 \end{bmatrix} \propto [A \ 0] \ M_c = \begin{bmatrix} f_u & \gamma & u_0 & 0 \\ 0 & f_v & v_0 & 0 \\ 0 & 0 & 1 & 0 \end{bmatrix} \begin{bmatrix} X_c \\ Y_c \\ Z_c \\ 1 \end{bmatrix}
$$

A est la matrice des paramètres intrinsèques de la caméra :  $f_u$  et  $f_v$  sont des facteurs d'échelle horizontaux et verticaux,  $\gamma$  décrit la non orthogonalité des axes et le couple  $u_0,v_0$  définit les coordonnées du point principal, intersection de l'axe optique et du plan rétinien.

Finalement, en notant R et T la matrice de rotation et le vecteur de translation de passage du repère monde  $\mathcal R$  au repère caméra  $\mathcal R_c$  et en considérant les coordonnées homogènes  $[X Y Z 1]'$  de M dans le repère monde, la relation précédente devient :

$$
m \propto A \, [R \, T] \, M = P \, M
$$

Le modèle projectif linéaire est donc entièrement défini par la matrice de projection  $P$ qui dépend de 5 paramètres intrinsèques décrivant la géométrie d'acquisition et 6 paramètres extrinseques qui positionnent le repère caméra relativement au repère du monde.

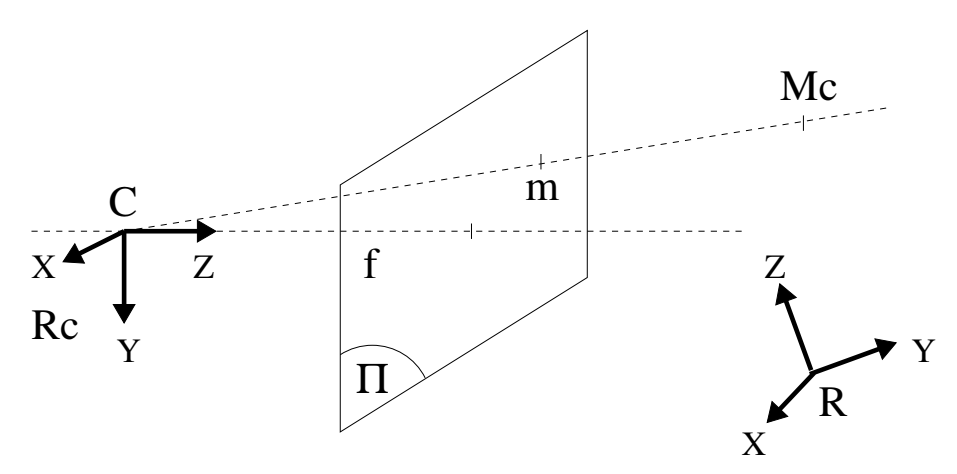

FIG.  $4.3$  – Le modèle sténopé.

# 4.2.2 Distorsion

La modélisation plus précise d'une caméra demande la prise en compte de distorsions non linéaires, particulièrement pour les systèmes comportant des optiques de mauvaise qualité ou grand angle de type "fish-eye". Un système de caméra souffre de distorsions principalement à cause de l'imperfection des lentilles qui le composent ou de leurs d´efauts d'alignement. Parmi tous les types de distorsion rencontrées, les distorsions de type radial en "coussinet" ou en "barillet" sont les plus répandues. Leur effet est illustré figure 4.4.

La distorsion est modélisée par l'ajout d'un terme correctif aux coordonnées  $(x,y)$  d'un point projeté définies équation 4.1 :

$$
x_d = x + \delta_x(x, y)
$$
  

$$
y_d = y + \delta_y(x, y)
$$

L'écriture est simplifiée en utilisant des coordonnées polaires  $(\rho,\theta)$  telles que  $x = \rho \cos(\theta)$  et  $y = \rho \sin(\theta)$ .

Les distorsions radiales sont modélisées par :

$$
\delta_r(\rho,\theta) = k_1 \rho^3 + k_2 \rho^5 + k_3 \rho^7 + \dots
$$

qui peut être, en pratique, approché au premier ordre :

$$
\begin{aligned}\n\delta_x(x,y) &= k_1 x (x^2 + y^2) \\
\delta_y(x,y) &= k_1 y (x^2 + y^2)\n\end{aligned} \tag{4.2}
$$

 $k_1$  < 0 correspond à une distorsion en "barillet" et  $k_1 > 0$  correspond à une distorsion en "coussinet".

Le mauvais alignement des centres optiques des lentilles est modélisé par une distorsion de décentrage dont l'approximation est donnée par :

$$
\delta_x(x,y) = p_1(3x^2 + y^2) + 2p_2xy \n\delta_y(x,y) = 2p_1xy + p2(x^2 + 3y^2)
$$
\n(4.3)

et l'effet d'une inclinaison relative des différentes lentilles est approché par :

$$
\begin{aligned} \delta_x(x,y) &= s_1(x^2 + y^2) \\ \delta_y(x,y) &= s_2(x^2 + y^2) \end{aligned} \tag{4.4}
$$

La distorsion totale est la somme des termes  $4.2, 4.3$  et  $4.4$  relatifs à chacune des causes identifiées. Le lecteur pourra se reporter à [Slama, 1980] ou [Devernay, 1997] pour une analyse plus détaillée des types de distorsions et de leurs expressions complètes.

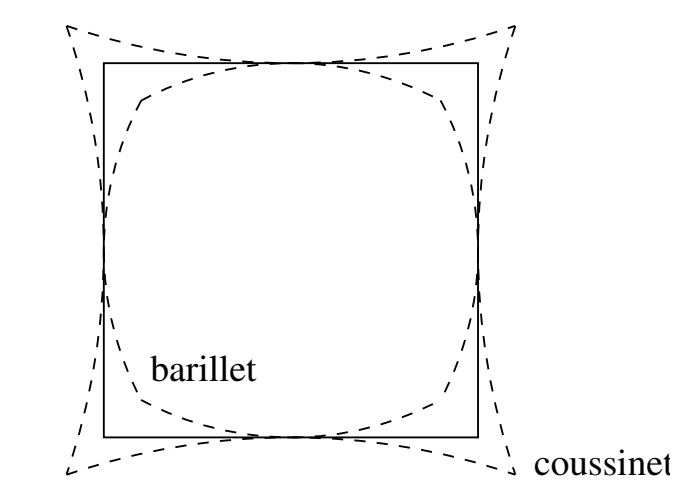

Fig. 4.4 – Distorsions radiales en "barillet" et en "coussinet".

# 4.3 Calibrage de l'endoscope

Le calibrage de l'endoscope est nécessaire pour déterminer les paramètres du modèle de chacune des caméras et les matrices de passage entre les deux repères caméra et le repère du porte-endoscope. Nous revenons dans les paragraphes suivants sur les méthodes utilisées dans la littérature pour résoudre ces problèmes.

# 4.3.1 Etat de l'art

#### Calibrage de caméras

Le premier type de calibrage, dit *calibrage fort* consiste à déterminer les paramètres intrinsèques et extrinsèques à partir d'images de points de référence dans la scène réelle. Ces points peuvent ˆetre des coins d'un objet de calibrage, des points d'une grille ou des points appartenant `a des primitives simples comme des lignes. Le calibrage consiste en l'extraction des primitives dans les images et la détermination des paramètres recherchés à partir de correspondances entre points 3D et points 2D. La résolution peut se faire directement par un système linéaire [Faugeras et Toscani, 1987] ou bien de manière itérative à partir d'une estimée initiale. Dans [Robert, 1994], par exemple, les coordonnées image des points ne sont pas explicitement utilisées et les paramètres sont optimisés en se basant sur les propriétés de l'intensité de l'image en chacun des points 3D reprojetés. D'autres méthodes utilisent des invariants géométriques de la scène observée comme les droites [Caprile et Torre, 1990]. La distorsion non-linéaire peut-être prise en compte avec des degrés divers de précision en ajoutant les paramètres nécessaires dans le modèle et en effectuant une minimisation non-linéaire. La convergence est améliorée en initialisant les paramètres extrinsèques et intrinsèques avec les techniques précédentes [Tsai, 1987]. Dans [Sturm et Maybank, 1999], les paramètres intrinsèques et extrinsèques du modèle projectif linéaire sont déterminés à partir des homographies entre une mire plane observée sous différents points de vue arbitraires et le plan image. Dans [Zhang, 1999] la distorsion radiale est introduite et l'ensemble des paramètres est affiné par minimisation non-linéaire. Un exécutable pour Windows est disponible gratuitement [Easy Camera Calibration Tool, 1999].

Le deuxième type de calibrage, dit *calibrage faible*, détermine la *géométrie épipolaire* (dont la formulation mathématique est détaillée dans le chapitre précédent) d'un système de deux caméras. Il est basé sur la mise en correspondance de points dans chacune des deux images. Un état de l'art des techniques de calibrage faible est présenté dans [Zhang, 1998]. Le calibrage faible d'une paire de caméras permet de mettre en œuvre les techniques de stéréoscopie dense par corrélation qui donnent accès à une reconstruction projective de la scène observée [Devernay, 1997]. Le calibrage de la distorsion peut être fait indépendamment du calibrage faible en utilisant un objet géométrique connu (mire plane par exemple  $[Brand et al., 1994]$  ou bien en utilisant les propriétés d'invariance des droites par projection linéaire. Dans [Devernay et Faugeras, 2001] la distorsion est calibrée avec des images monoculaires réelles en environnement structuré (intérieurs...) en cherchant à corriger les images pour transformer les arrêtes détectées en segments de droites. Dans [Zhang, 1996] la géométrie épipolaire est déterminée simultanément à la distorsion par minimisation alternée de la distance euclidienne aux droites épipolaires. L'auteur remarque cependant que la méthode n'est stable que pour les systèmes avec une distorsion importante et pour lesquels les coins peuvent être extraits très précisément de l'image.

Enfin, *l'autocalibrage* vise à retrouver la géométrie euclidienne à un facteur d'échelle près (puisqu'aucune longueur de référence n'est connue) à partir d'images de la même scène sous différents points de vue. L'approche a été utilisée dans le cas d'images monoculaires quelconques en résolvant les équations de Kruppa [Faugeras et al., 1992] puis dans le cas de mouvements spécifiques de la caméra (rotation pure qui donne accès à l'homographie du plan à l'infini, translation pure) ou de configurations particulières de points de la scène (coplanérité) qui simplifient la résolution. Ces différentes approches sont résumées dans [Viéville et al., 1996. L'utilisation d'une paire de caméras rigidement liées permet de remonter directement à une reconstruction projective de la scène. Plusieurs paires d'images sont alors utilisées pour accéder à une reconstruction affine puis euclidienne de la scène en utilisant les propriétés de la distorsion projective entre les reconstructions [Zisserman et al., 1995; Devernay et Faugeras, 1996; Horaud et al., 2000. Une variation est présentée dans [Dornaika, 2001] puisque le problème est résolu sans chercher de correspondances stéréoscopiques. Il convient de noter que dans toutes ces méthodes, la distorsion a été précédemment calibrée en utilisant la technique décrite dans [Brand et al., 1994] par exemple.

#### Applications aux endoscopes

Le problème du calibrage des endoscopes utilisés en chirurgie laparoscopique ou en neurochirurgie s'est posé dès les premières tentatives de développement de systèmes de chirurgie assistée par ordinateur autour de cet outil. Les endoscopes possèdent habituellement un large champ de vision et sont donc a priori sujets à des distorsions non linéaires importantes. Dans [Khadem et al., 2001] et [Buck et al., 2001], le calibrage utilise la méthode décrite dans [Tsai, 1987] avec une mire plane. Ils prennent en compte une distorsion radiale d'ordre deux centrée au point principal. Dans [Dey et al., 2002], une méthode semblable est utilisée mais la distorsion non linéaire est corrigée en utilisant la technique exposée dans [Haneishi et al., 1995] : la distorsion radiale et le décentrage de l'image sont calibrés en cherchant à aligner à l'image des points reposant sur une même droite 3D. Les points appartiennent à une mire de calibrage. C'est la même approche qui est utilisée dans [Devernay et Faugeras, 2001] sans mire de calibrage mais avec des images d'environnement structuré. Nous n'avons pas trouvé dans la littérature de travaux sur le calibrage d'endoscope stéréoscopique, cependant dans [Edwards et al., 2000] un microscope stéréoscopique est calibré : seuls les paramètres des modèles projectifs linéaires sont déterminés indépendamment pour chaque caméra car les auteurs remarquent que le dispositif utilisé ne souffre que de peu de distorsions (1 à  $2\%$ ). En revanche, ils paramétrisent leurs modèles en fonction des réglages de zoom et de mise au point du microscope grâce à des polynômes.

Dans l'ensemble des travaux précédemment cités, l'endoscope est suivi par un système de localisation externe. Les auteurs déterminent la pose des caméras relativement au repère du dispositif de localisation sur l'endoscope en localisant ´egalement leur grille de calibrage. Celle-ci est équipée de diodes électro-luminescentes infrarouges [Edwards et al., 2000; Buck et al.,  $2001$ , de marqueurs passifs [Khadem et al.,  $2001$ ] suivis par un système optique ou bien la grille est positionnée très précisément devant l'endoscope grâce à un cadre réglable spécialement conçu [Dey et al., 2002]. On peut remarquer que ce problème est résolu de la même manière dans les systèmes de réalité augmentée utilisant des casques du type "Video-See-Through" [Bajura et al., 1992; Sauer et al., 2001a] ou une simple caméra localisée [Sato et al., 1998c].

#### Calibrage main-œil

Le problème de la détermination de la transformation rigide entre une caméra de l'endoscope et le porte-endoscope est aussi celui bien connu en robotique dit de calibrage main/œil. En notant  $A_i$  la transformation donnée par le modèle et les coordonnées articulaires du robot entre l'extrémité et la base d'un bras manipulateur,  $B_i$  la transformation entre le monde et un capteur porté par le bras (calculée à partir des données du capteur lui-même comme une caméra) et X la transformation entre le capteur et l'extrémité du bras, le problème comporte deux transformations inconnues : X et la transformation entre le monde et la base du robot. Cependant, en considérant un déplacement du bras entre deux positions 1 et 2, on peut écrire avec  $A = A_2 A_1^{-1}$  et  $B = B_2 B_1^{-1}$ :

#### $AX = XB$

Cette approche a été utilisée dans [Mitschke et Navab, 2000] pour calibrer un système d'acquisition par rayons X suivi par un système de localisation externe. Les auteurs montrent aussi l'équivalence du problème avec le calibrage des systèmes de réalité augmenté du type "Video-See-Through". Une bonne synthèse des différentes techniques de résolution est présentée dans [Daniilidis, 1999]. Le problème fût pour la première fois formulé et résolu en deux temps dans

[Tsai et Lenz, 1989] et [Shiu et Ahmad, 1989] en décomposant la transformation en une rotation paramétrée par son axe de rotation et son angle, et une translation. Dans [Chou et Kamel, 1991| la paramétrisation de la rotation sous forme de quaternions fût introduite. Dans [Horaud et Dornaika, 1995], les paramètres de la rotation et de la translation sont estimés simultanément par minimisation non-linéaire d'un critère. Enfin dans [Daniilidis, 1999] la notion de quaternion-dual est introduite pour paramètrer et déterminer simultanément la rotation et la translation, ce qui semble donner de meilleurs résultats.

# 4.3.2 Méthode

#### Calibrer dans quel but et sous quelles contraintes?

Nous cherchons à calibrer l'endoscope pour avoir accès à une reconstruction euclidienne de points de la scène observée et pour simuler la vue endoscopique (on pourrait aussi envisager de se contenter d'une reconstruction projective et inclure des paramètres supplémentaires `a estimer lors d'un recalage [Feldmar et al., 1997], ou bien effectuer la superposition sans calibrer les caméras [Seo et Sang Hong, 2000]). Les techniques de stéréoscopie par corrélation que nous souhaitons mettre en œuvre demandent un bon *calibrage faible* (notion de *calibrage hybride* introduite dans [Devernay, 1997]). L'autocalibrage présente des difficultés importantes à cause des caractéristiques des scènes opératoires observées à l'endoscope : mouvement des organes, peu de recul possible, spécularités. Pour obtenir de bons résultats en stéréoscopie par corrélation, la distorsion non linéaire doit être calibrée. Les techniques basées sur l'acquisition d'images d'un environnement structuré [Devernay et Faugeras, 2001] sont inenvisageables en situation opératoire. Une mire plane est donc nécessaire pour un calibrage pré-opératoire. Cet objet est facile à réaliser et à manipuler dans le contexte op´eratoire mais ´etant donn´e la contrainte qui p`ese sur les points observ´es, des images doivent donc être acquises de différents points de vue pour procéder à un *calibrage fort* complet. Enfin, pour ne pas surcharger l'environnement opératoire, nous ne souhaitons pas équiper le robot et la mire de calibrage d'un système de localisation externe. Nous devons donc utiliser les coordonnées articulaires du porte-endoscope et mettre en œuvre une approche de type  $calibrage \ main/cell \ pour \ calibration \ char$  calibrer la transformation entre le porte-endoscope et les caméras.

La méthode de calibrage retenue [Mourgues et Coste-Manière, 2002] se décompose donc ainsi :

- acquisition de diff´erentes vues arbitraires d'une mire plane,
- $-$  estimation linéaire indépendante des paramètres intrinsèques et extrinsèques des deux caméras en utilisant les équations développées dans [Zhang, 1999],
- affinage simultané des paramètres des deux caméras par minimisation non linéaire d'un critère de reprojection en introduisant la distorsion non-linéaire,
- $-$  estimation de la pose caméra/porte-endoscope en utilisant les poses mire/caméra déterminées précédemment et les coordonnées articulaires du porte-endoscope avec une approche de type calibrage main/œil [Chou et Kamel, 1991] ,
- $-$  affinage de la pose caméra/porte-endoscope par minimisation non linéaire d'un critère de reprojection.

#### Protocole et définitions

La figure 4.5 illustre les différents repères et transformations intervenant dans le modèle de l'endoscope.  $D_{er}$  est la transformation entre le repère  $R_{endo}$  du porte-endoscope et le repère fixe du RCM  $R_{RCM}$ . Elle dépend de la valeur des quatre coordonnées articulaires du porteendoscope.  $D_{off}$  est la transformation inconnue entre le repère de la caméra droite  $R_{cam0}$  et le repère du porte-endoscope.  $D_{gr}$  est la transformation inconnue entre la mire plane et le RCM du porte-endoscope.

Nous avons construit une mire plane de calibrage composé d'un damier de 4mm de côté imprimé sur une imprimante laser et collé sur une surface en plexiglas. Une fois l'endoscope monté sur son support, la mire est placée sur la table d'opération. La partie passive du robot est réglée pour positionner le RCM de l'endoscope de manière adéquate. Ensuite un opérateur effectue des mouvements de l'endoscope autour de la mire à l'aide de la console maître et une dizaine de paires d'images sont acquises. Les coins de la mire sont extraits des premières images à partir des quatre points extrêmes sélectionnés. Dans les images suivantes, ils sont initialisés à partir d'une estimée initiale des paramètres de calibrage et de la pose de la grille, et de la lecture des coordonnées articulaires du porte-endoscope.

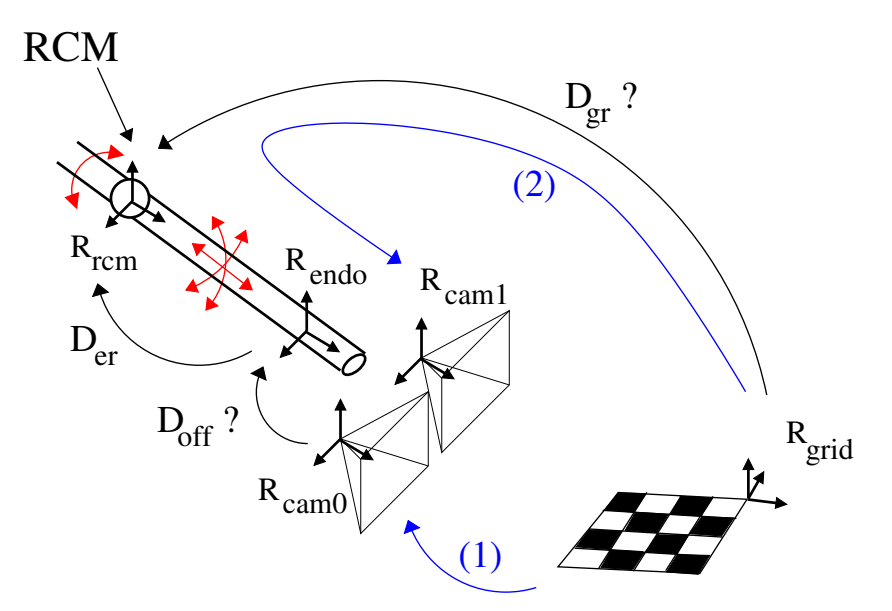

FIG.  $4.5 - Définition$  des repères utilisés dans le modèle de l'endoscope.

#### Détermination des paramètres des deux caméras

Dans un premier temps nous calibrons la géométrie des deux caméras : paramètres intrinsèques, distorsion et transformation rigide entre les deux caméras afin de pouvoir, entre autres, effectuer de la stéréoscopie par corrélation sur les images acquises.

Estimation des paramètres intrinsèques et de la pose Les caméras sont supposées exemptes de distorsion non-linéaire, ce qui sera corrigé à l'étape suivante. Pour chaque vue disponible (et donc pour chaque caméra), l'homographie  $H_i^{0,1}$  $i^{0,1}$  (à 8 degrés de liberté) entre le plan de la mire et le plan image est déterminée. Le nombre de paramètres extrinsèques étant de 6 pour chaque vue, chaque homographie permet de déduire 2 équations portant sur les paramètres intrinsèques des caméras.

Avec un minimum de 3 vues, tous les paramètres intrinsèques de chaque caméra peuvent être déterminés linéairement [Zhang, 1999]. Une fois ces paramètres déterminés, la pose  $D_i^{0,1}$ i de chaque caméra relativement à la grille est déduite de l'homographie  $H_i^{0,1}$  $i^{0,1}$ , pour chaque point de vue. La transformation  $D_{01}$  entre les deux caméras est alors déduite.

Affinage simultané des paramètres des deux caméras Les paramètres intrinsèques, la pose  $D_i$  (paramétrée par le vecteur rotation  $r_i$  et la translation  $T_i$ , voir dans l'annexe A une paramétrisation des rotations dans l'espace) de la caméra droite par rapport à la grille et  $D_{01}$  (paramétrée par  $r_{01}$  et  $T_{01}$ ) sont ensuite affinés en minimisant globalement la distance des points projetés de la grille  $M_j$  aux coins extraits des images  $m_{ij}^{0,1}$  dans toutes les paires d'images. Le critère construit correspond à la flèche  $(1)$  sur la figure 4.5. Nous introduisons une distortion radiale de coefficients  $k_1^k$  et  $k_2^k$ , initialisés à 0. La minimisation est effectuée en utilisant l'algorithme de Levenberg-Marquardt [More, 1977]:

$$
J_1 = \sum_{i \in vues} \sum_{j \in points} ||m_{ij}^0 - proj(f_u^0, f_v^0, \gamma^0, u_0^0, v_0^0, k_1^0, k_2^0, r_i, T_i, M_j)||^2 + ||m_{ij}^1 - proj(f_u^1, f_v^1, \gamma^1, u_0^1, v_0^1, k_1^1, k_2^1, r_i, T_i, r_{01}, T_{01}, M_j)||^2
$$
(4.5)

Zhang dans [Zhang, 1999] suggère d'estimer linéairement les coefficients de la distorsion radiale avant de les affiner. Nos expérimentations ont montré que des résultats équivalents  $\acute{e}t$ aient obtenus en initialisant simplement à 0 ces valeurs.

#### D'etermination de la pose des cameras relativement au porte-endoscope

Dans un deuxième temps, la pose de l'ensemble des deux caméras est déterminé relativement au porte-endoscope.

**Calibrage** main/oeil Comme illustré sur la figure 4.5, la position absolue  $D_{gr}$  de la mire de calibrage est inconnue, mais le problème peut-être résolu en utilisant les matrices de d´eplacement entre deux positions: le d´eplacement du porte-endoscope relativement au RCM et le déplacement des caméras relativement à la mire. Entre les positions i et  $i + 1$  du porteendoscope, nous pouvons écrire:

$$
D_{m_{i \to i+1}} = D_{i+1} D_i^{-1} = D_{off}^{-1} D_{er_{i+1}}^{-1} D_{er_i} D_{off}
$$

Les auteurs de [Horaud et Dornaika, 1995] insistent sur le fait que l'extraction des paramètres extrinseques d'une matrice de projection est instable et contournent cette étape en utilisant un changement de variable en supposant les paramètres intrinsèques constants. Nous estimons explicitement et conjointement par l'équation 4.5 les paramètres intrinsèques et les paramètres extrinsèques représentés par les poses  $D_i$  qui ne souffrent donc pas de cette imprécision.

L'équation précédente s'écrit :

$$
D_{er_{i+1}} D_{off} D_{m_{i \to i+1}} = D_{er_i} D_{off}
$$

En utilisant une paramétrisation à base de quaternions (multiplication notée  $\ast$  [Pervin et Webb, 1983) et de vecteurs translation, on peut en déduire le système d'équations suivants :

$$
q_{er_{i+1}} * q_{off} * q_{m_{i \to i+1}} = q_{er_i} * q_{off}
$$
\n(4.6)

$$
\left(R_{er_{i+1}} - R_{er_i}\right)T_{off} = T_{er_i} - T_{er_{i+1}} - R_{er_{i+1}}R_{off}T_{m_{i \to i+1}}\tag{4.7}
$$

En développant l'équation  $(4.6)$  pour n déplacements de l'endoscope, nous avons pour la rotation une équation de la forme :

$$
Aq_{off} = 0 \quad \text{avec} \quad ||q_{off}|| = 1
$$

Cette dernière équation est résolue en utilisant une décomposition en valeurs singulières de la matrice  $4n \times 4$  A (voir [Papadopoulo et Lourakis, 2000] pour une revue récente):  $q_{off}$ correspond au vecteur singulier associé à la plus petite valeur singulière.

Ensuite, le développement de l'équation  $(4.7)$ , donne pour la partie translation :

$$
BT_{off} = C
$$

où B est une matrice  $3n \times 3$  et C est un vecteur de dimension  $3n$ . Le problème est résolu en utilisant la formule classique des "moindres carrés" :

$$
T_{off} = \left(B^t B\right)^{-1} B^t C
$$

La transformation entre la grille et le RCM peut ensuite être déduite de n'importe quelle position de l'endoscope à partir de ces données.

Affinage Finalement, nous construisons un critère en rapport direct avec l'utilisation future du calibrage de l'endoscope qui mesure l'erreur de superposition de la grille virtuelle sur les images réelles. Les projections sont générées en utilisant la position de la grille  $D_{gr}$ , la pose des caméras relativement au porte-endoscope  $D_{off}$  et la chaîne cinématique du porte-endoscope. Nous affinons  $D_{off}$  et  $D_{qr}$ , paramétrés sous forme de vecteurs rotation et translation en minimisant le critère suivant à l'aide de l'algorithme de Levenberg-Marquardt. Le critère construit correspond à la composition de transformations indiquée  $(2)$  sur la figure 4.5. :

$$
J_2 = \sum_{i \in vues} \sum_{j \in points} ||m_{ij}^0 - proj_i^0(r_{off}, T_{off}, r_{gr}, H_j)||^2 + ||m_{ij}^1 - proj_i^1(r_{off}, T_{off}, r_{gr}, T_{gr}, M_j)||^2
$$
(4.8)

#### 4.3.3 Simulations

Afin de vérifier la sensibilité de notre chaîne algorithmique, nous avons réalisé plusieurs simulations numériques. Les paramètres de référence utilisés pour générer les données de calibrage sont issues d'un calibrage réel d'un endoscope à  $30^o$ . La distorsion a été approchée par sa composante radiale du premier ordre  $k_1$ . Ce protocole permet de s'assurer de la faisabilité pratique des conditions simulées (notamment de la visibilité de la mire pour les positions de l'endoscope considérées).

Pour chaque expérience, les calibrages sont effectués sur 8 vues différentes générées. Pour chacune des simulations effectuées, les erreurs calculées sont la moyenne des résultats sur 100 calibrages dans les conditions de bruit indiquées.

#### Sensibilité au bruit sur les points extraits des images

Le premier test consiste à ajouter du bruit sur les points extraits des images acquises. En supposant exactes les coordonnées articulaires du porte-endoscope, nous avons ajouté un bruit blanc gaussien d'écart type variable de  $0.1$  à 2 pixels sur les projections exactes des points de la mire. Les figures 4.6 et 4.7 présentent les erreurs relatives obtenues sur les param`etres de calibrage.

On constate que les erreurs sur  $f_u$ ,  $f_v$  et  $\gamma$  croissent globalement linéairement en fonction du niveau de bruit. Les coordonnées du point principal  $u_0$  et  $v_0$  sont plus sensibles au bruit mais leur détermination est reconnue plus instable [Willson et Shafer, 1993]. L'erreur sur le coefficient de distortion radiale  $k_1$  (qui représente une correction du second ordre des

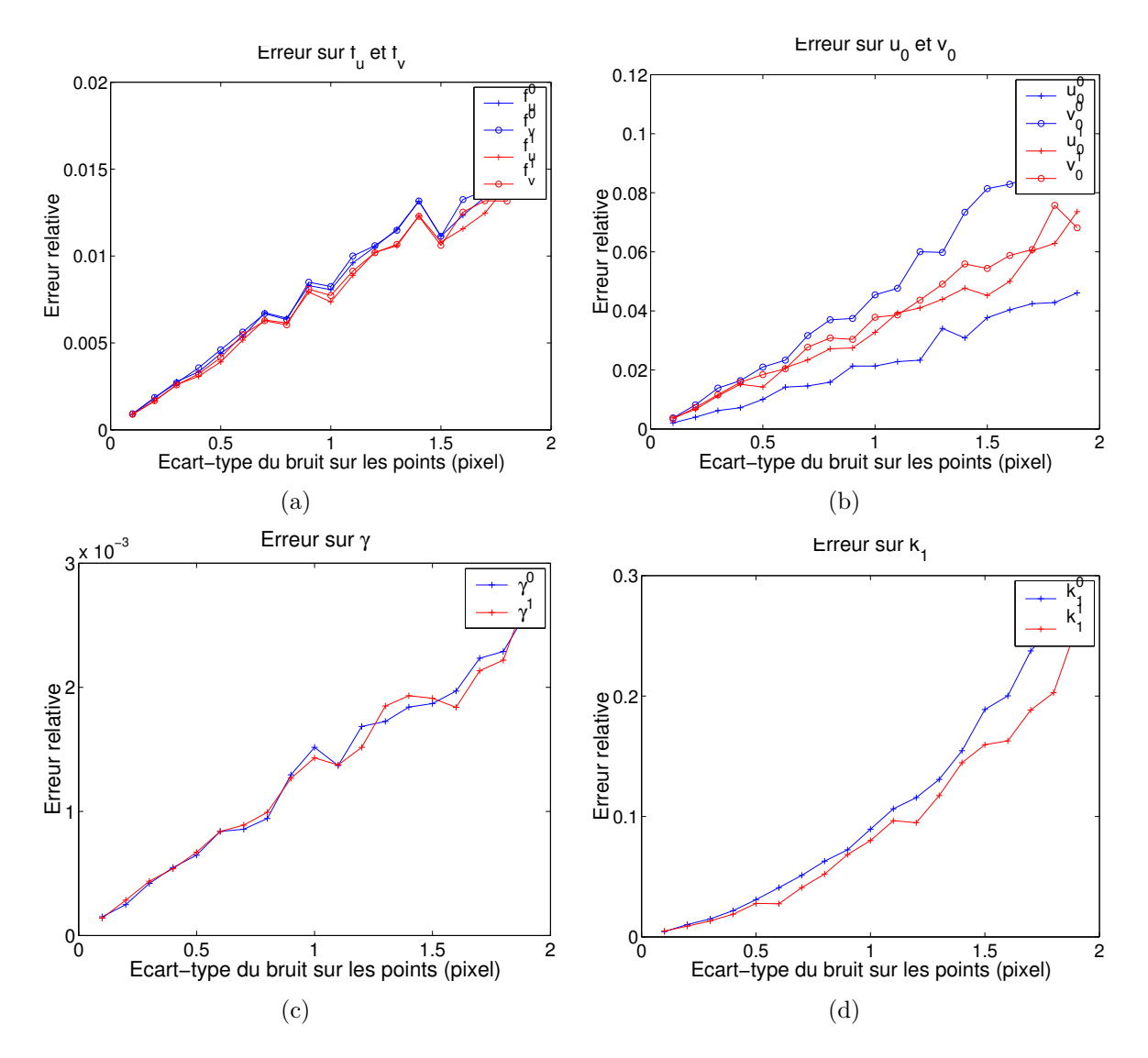

FIG.  $4.6$  – Sensibilité au bruit sur les points extraits des images : erreur relative des paramètres calibrés par rapport à leur valeur nominale en fonction du niveau de bruit.

points projetés) suit une croissance quasi-quadratique. On constate également une plus grande sensibilité de la rotation  $r_{01}$  que de la translation  $T_{01}$  entre les deux caméras.

Nous avons calibré la pose des caméras vis à vis du porte-endoscope afin d'en étudier la sensibilité. En effet, une donnée d'entrée de cette seconde étape du calibrage est la pose des caméras vis à vis de la mire, pose déterminée dans la première étape de calibrage. L'erreur finale de reprojection représentée figure  $4.7(c)$  est la racine carré du résidu normalisé de l'équation 4.8. Elle prend en compte la chaîne cinématique du porte-endoscope, la position de la grille déterminée et les paramètres calibrés (comme indiqué par le chemin " $(2)$ " sur la figure 4.5). On constate que cette erreur de reprojection est à peu près égale au niveau du bruit sur les mesures utilisées. Cela confirme la validité des paramètres calibrés pour une utilisation conjointe avec la chaîne cinématique du porte-endoscope.

L'extraction des coins de la mire dans les images peut être réalisée avec une précision inférieure à 0.5 pixels. Les résultats de simulation montrent un bon comportement du calibrage pour un tel niveau de bruit.

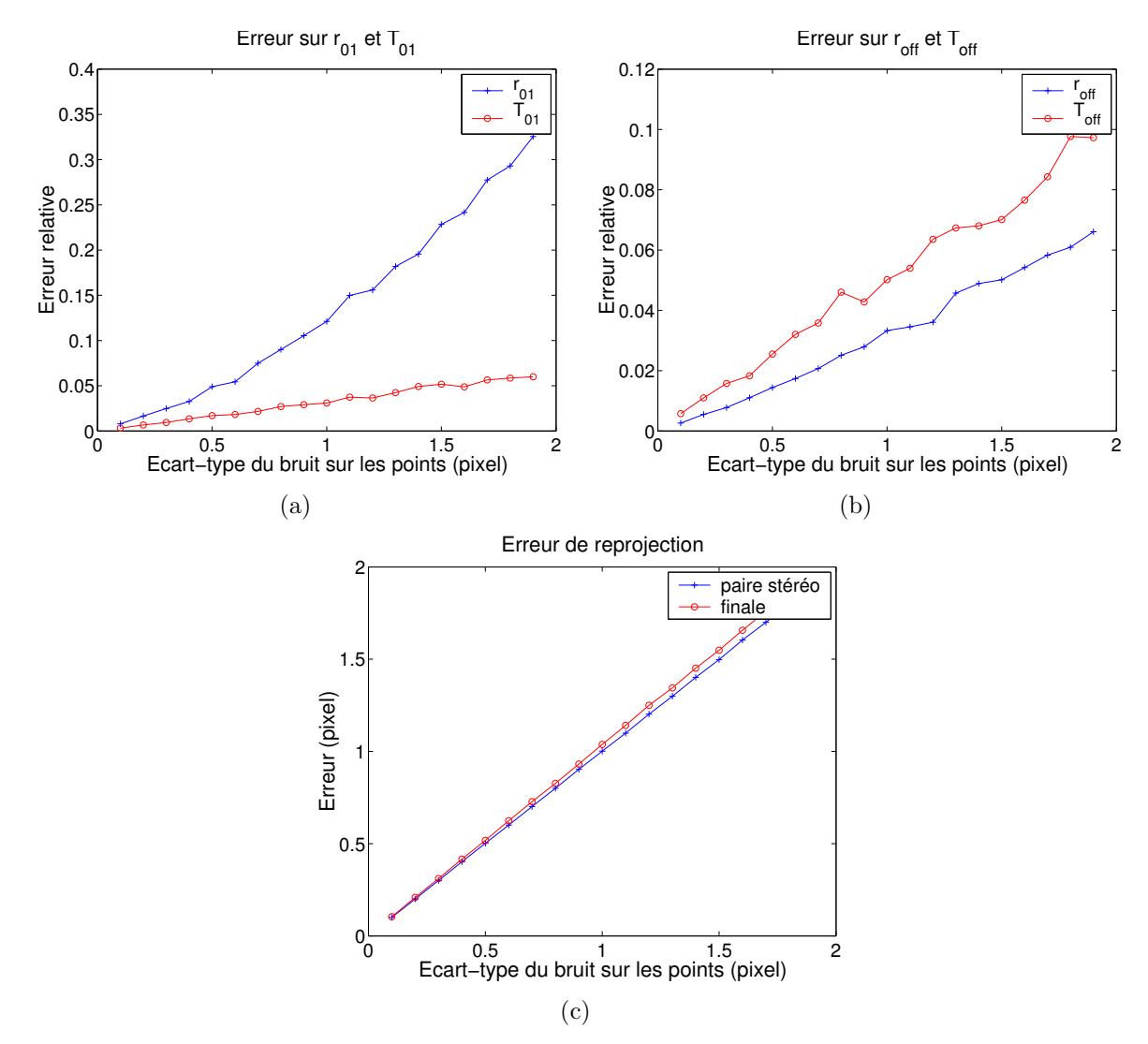

FIG. 4.7 – Sensibilité au bruit sur les points extraits des images :  $(a)(b)$  erreur relative des paramètres calibrés par rapport à leur valeur nominale en fonction du niveau de bruit, (c) erreur de reprojection finale utilisant la position déterminée de la grille et la chaîne cinématique du porteendoscope.

#### Sensibilité au bruit sur les coordonnées articulaires

Les coordonnées articulaires du porte-endoscope fournies par le système de contrôle du robot ne sont pas exactes à cause de la précision limitée des codeurs utilisés et d'un éventuel défaut de calibrage de ces codeurs. Nous avons simulé le comportement de notre méthode de calibrage vis à vis de ces erreurs en utilisant les mêmes paramètres de référence que précédemment. Nous avons ajouté un bruit blanc gaussien sur les valeurs des coordonnées articulaires du porte-endoscope. Celles-ci sont de natures différentes : trois rotations et une translation. Le niveau de bruit considéré dans les simulations est donc une perturbation en degrés des différents angles et une perturbation en mm de la translation. Les autres paramètres étant considérés exacts, le calibrage ne porte que sur la pose des caméras relativement au porte-endoscope. Les résultats sont reportés sur la figure 4.8.

On constate une plus grande sensibilité de la méthode de calibrage à ce type d'erreurs. Elle est expliquée par la faible amplitude des déplacements considérés entre les poses relativement à la perturbation appliquée sur les coordonnées articulaires pour chaque pose de l'endoscope. On constate que l'affinage non linéaire améliore l'erreur finale de reprojection (figure  $4.8(c)$ ) mais au prix d'un plus grand écart par rapport aux paramètres nominaux (figures 4.8(a) et 4.8(a)). Ce résultat a priori surprenant semble indiquer une adaptation trop forte des paramètres calibrés au jeu de données utilisé ou un manque d'information de ces donn´ees. Mais les contraintes pratiques ne permettent pas d'am´eliorer beaucoup les conditions d'acquisitions, le nombre de degrés de liberté étant réduit à quatre et les mouvements limités.

Nous calculons également l'erreur 3D induite par l'utilisation des paramètres déterminés et de la chaîne cinématique du porte-endoscope : pour chaque position utilisée, nous avons reconstruit les points de la mire en 3D dans le repère des caméras puis nous les avons "transférés" dans le repère fixe attaché au centre de mouvement déporté RCM. Nous avons ensuite calculé l'écart type de l'erreur entre les points 3D issus de la première vue et ceux issus de chacune des autres vues. Idéalement cette erreur est nulle puisque la mire est fixe. La figure  $4.8(d)$  montre l'erreur obtenue en utilisant les coordonnées articulaires bruitées utilisées pour le calibrage et l'erreur obtenue en utilisant les paramètres calibrés mais les valeurs nominales des coordonnées articulaires. La différence d'amplitude entre les deux courbes montre la sensibilité du positionnement 3D aux valeurs des coordonnées articulaires.

#### 4.3.4 Expérimentations

Nous avons effectué des calibrages sur différents endoscopes de plusieurs robots, en particulier au cours de deux expérimentations animales. Les conditions d'acquisitions des images endoscopiques et des coordonnées articulaires du robot sont détaillées dans le chapitre 7 qui décrit aussi l'intégration de notre méthode de calibrage au sein d'une structure logicielle commune. Les images acquises ont une dimension de 768 par 576 pixels.

Nous avons été exposé au cours de ces expériences à des difficultés particulières. Tout d'abord les endoscopes sont interchangeables car la première partie d'un pontage (dissection de l'artère mammaire sous le sternum) est réalisée avec un endoscope à  $30^{\circ}$  alors que la suite de celle-ci s'effectue habituellement avec un endoscope à  $0^o$ . Cependant la fixation de l'endoscope sur le porte-endoscope n'est pas d'une rigidité absolue. Ensuite le chirurgien a la possibilité d'ajuster la mise au point des caméras endoscopiques à partir de la console maître. Il ne le fait que rarement car l'espace opératoire étant limité, il n'éprouve pas le besoin de changer la mise au point pour s'adapter à différentes profondeurs. Mais dans ce cas le calibrage est remis en cause. La version actuelle du système robotisé, à travers son

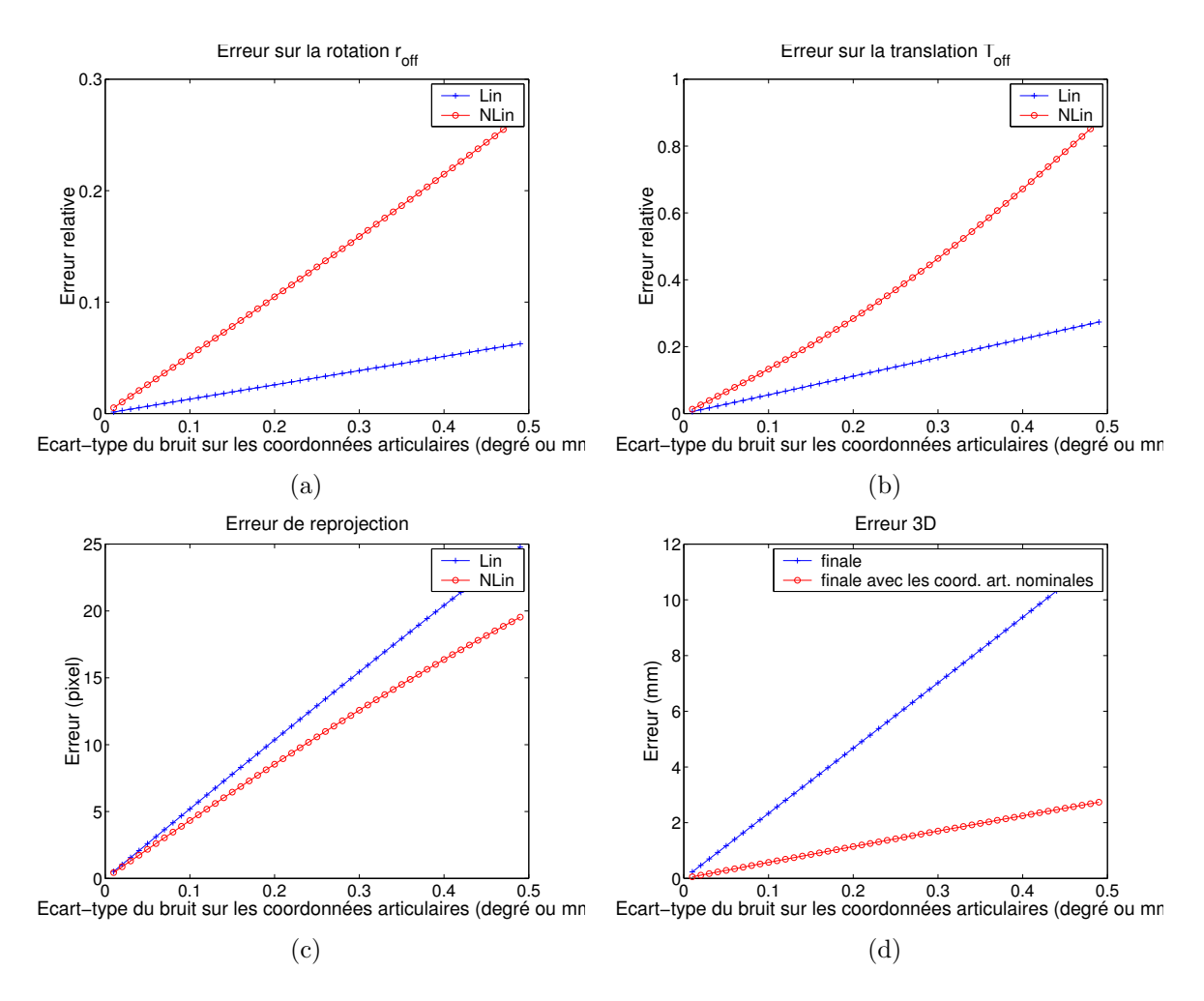

FIG.  $4.8$  – Sensibilité au bruit sur les coordonnées articulaires : (a)(b) erreurs relatives de la rotation  $et de la translation, (c) erreur de reproduction après estimation linéaire et après affinage non linéaire,$  $(d)$  erreur 3D induite par l'utilisation des paramètres calibrés et de la chaîne cinématique du porteendoscope.

interface logicielle de communication, ne donnant pas accès au paramètre de réglage de la mise au point, nous ne pouvons effectuer un calibrage du type de celui-ci décrit dans [Edwards] et al., 2000].

La mise au point est donc effectuée une fois pour toute sur le site opératoire puis l'endoscope est retiré de son trocart et calibré.

## Calibrage d'un endoscope à  $0^\circ$

Les tables 4.1 et 4.2 présentent les résultats de calibrage d'un endoscope à  $0^o$ . 8 paires d'images sont acquises et le calibrage est réalisé sur tous les jeux de 7 paires d'images (la figure 4.9 montre les images gauches). La huitième paire est utilisée pour mesurer l'erreur de reprojection : la position de la grille est connue à la suite du calibrage et les paramètres obtenus sont utilisés pour générer une vue virtuelle correspondant à la position de l'endoscope dans cette huitième position. On calcule alors l'erreur entre les coins de la mire extraits de l'image et les coins de la mire virtuelle (la figure 4.9(a) illustre une telle superposition en ne prenant pas en compte la distorsion radiale).

L'erreur obtenue uniquement sur la paire de caméras est de 0.58 pixels avec une distorsion radiale du premier ordre. Les essais effectués ont montré que l'ajout d'un terme de distorsion supplémentaire n'était pas significatif (quelques millièmes de pixel d'amélioration de l'erreur) mais la distorsion observée est relativement importante. Il convient de remarquer que les paramètres de distorsion radiale  $k_1$  considérés ne correspondent pas à ceux définis pr´ec´edemment : il s'agit ici des coefficients servant `a rectifier l'image acquise pour supprimer la distorsion.  $k_1 > 0$  correspond donc bien ici à une distorsion en "barillet".

Les paramètres intrinsèques présentés sont normalisés par rapport aux dimensions de l'image. L'erreur de reprojection finale utilisant la chaîne cinématique du porte-endoscope est de 1.13 pixels. Par rapport aux simulations effectuées, les données expérimentales souffrent également de la non totale immobilité du RCM. Le tableau 4.1 montre une bonne stabilité des résultats obtenus vis à vis du jeu de données utilisées. Le tableau 4.1 récapitule l'erreur de reprojection sur le jeu de données utilisées et sur la paire d'images restantes. Les reprojections sur les paires d'images 2 et 8 sont plus mauvaises alors que les erreurs de reprojection sur les jeux de données privées de ces paires sont plus faibles. Les images en elles-mêmes n'ayant pas de caractéristiques particulières, il semble que ce soient les coordonnées articulaires correspondant à ces vues qui soient entachées d'erreur. Plusieurs causes sont envisageables : un phénomène de "back-clash" dans la transmission du robot ou du jeu dans l'attache entre le porte-endoscope et l'endoscope. Dans une approche robuste, ces vues devraient être considérés comme aberrantes pour le calibrage. Nous revenons sur ce point dans la discussion sur les résultats obtenus et les améliorations envisageables.

#### Calibrage d'un endoscope à  $30^\circ$

Les tables 4.3 et 4.4 présentent des résultats obtenus avec un endoscope à  $30^o$  en suivant le même protocole avec 7 vues différentes (images gauches représentées figure 4.10). L'erreur obtenue uniquement sur la paire de cam´eras est de 0.35 pixels toujours avec une distorsion radiale du premier ordre. L'erreur de reprojection finale moyenne est de 1.26 pixels et la table 4.4 qui récapitule les erreurs de reprojection sur les vues exclues du calibrage ne met pas en relief de vues significativement fausses. L'angle de rotation entre le repère du porte-endoscope et le repère caméras est de 33.5<sup>°</sup>, rotation d'axe quasi-égal à l'axe image horizontal, ce qui correspond à la définition de cet endoscope à  $30^o$ .

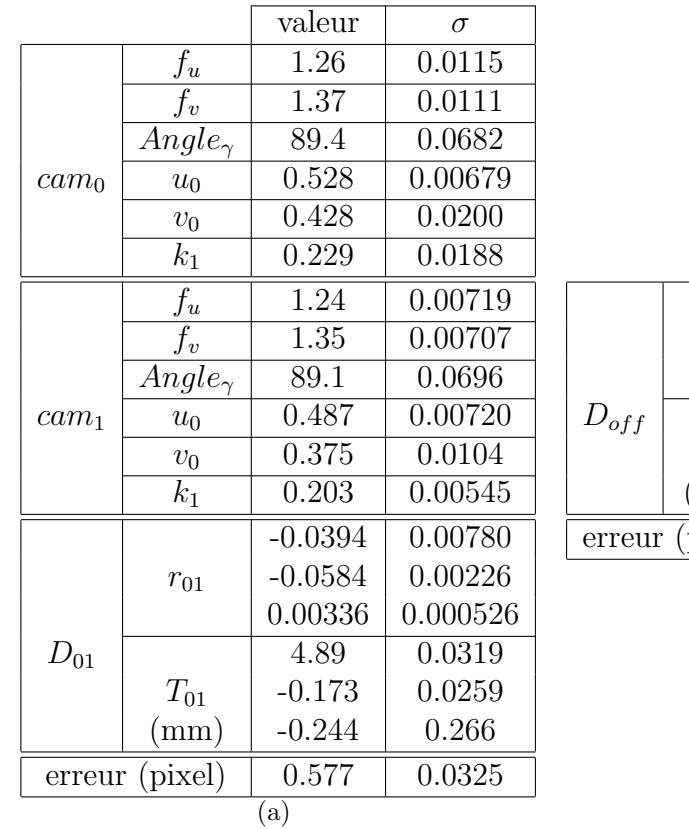

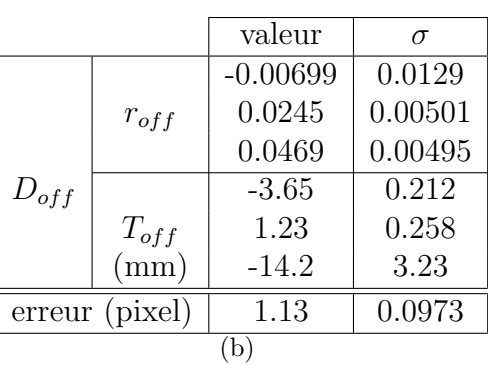

TAB.  $4.1 - R$ ésultats de calibrage d'un endoscope  $0^o$  sur tous les jeux de 7 paires d'images parmi les 8 acquises : (a) paramètres de la paire de caméra, (b) pose des caméras relativement au porteendoscope.

| Paire exclue | erreur sur les autres paires (pixel) | erreur sur la paire exclue (pixel) |
|--------------|--------------------------------------|------------------------------------|
|              | 1.93                                 | 1.25                               |
| 2            | 1.07                                 | 3.36                               |
| 3            | 1.23                                 | 0.924                              |
|              | 1.17                                 | 1.61                               |
| 5            | 1.17                                 | 1.33                               |
| 6            | 1.02                                 | 2.19                               |
| ⇁            | 1.22                                 | 0.988                              |
|              |                                      | 4.49                               |

TAB.  $4.2$  – Erreur de superposition : après 8 déplacements autour de la mire, l'endoscope est calibré sur 7 paires d'images et l'erreur de superposition est calculée sur la 8ème paire. Les paires d'images  $2$  et 8 semblent souffrir d'une erreur importante sur les coordonnées articulaires (jeu dans les transmissions ou dans les fixations de l'endoscope).

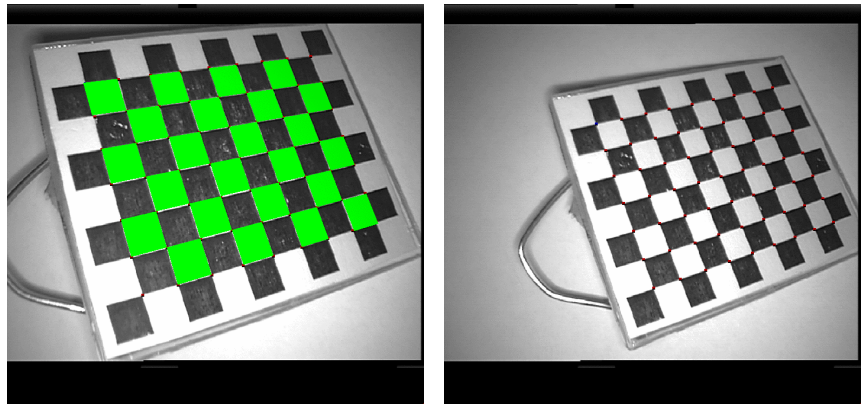

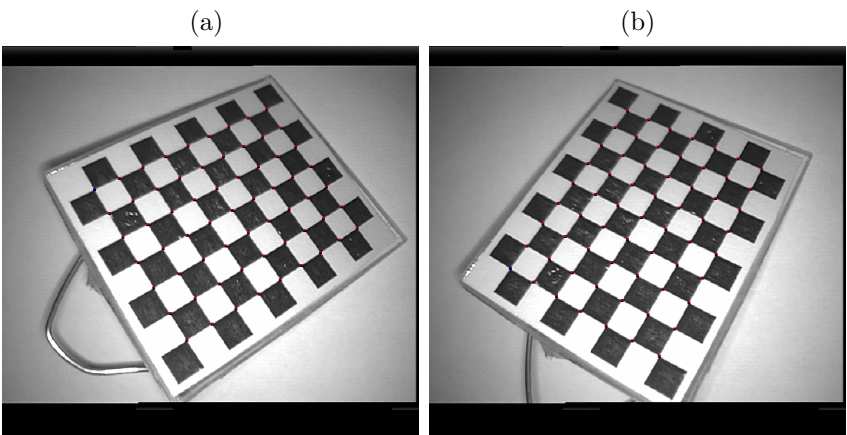

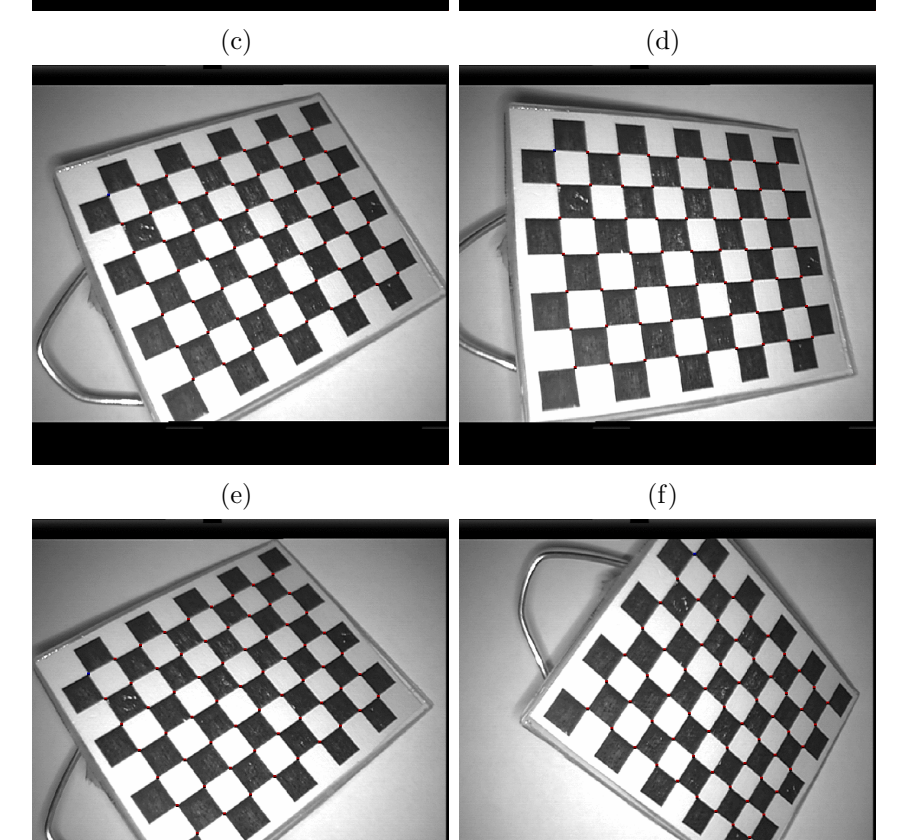

FIG.  $4.9$  – Vues gauches utilisées pour le calibrage d'un endoscope à  $0^o$ . La mire est reprojetée sur la première vue en utilisant les paramètres calibrés (à l'exception de la distorsion radiale) et la chaîne cinématique du porte-endoscope.

 $(g)$  (h)

|                   |                  | valeur   | $\sigma$ |           |            |           |          |
|-------------------|------------------|----------|----------|-----------|------------|-----------|----------|
|                   | $f_u$            | 1.20     | 0.00361  |           |            |           |          |
|                   | $f_v$            | 1.31     | 0.00438  |           |            |           |          |
|                   | $Angle_{\gamma}$ | 89.9     | 0.115    |           |            |           |          |
| cam <sub>0</sub>  | $u_0$            | 0.640    | 0.00472  |           |            |           |          |
|                   | $v_0$            | 0.339    | 0.00579  |           |            |           |          |
|                   | $k_1$            | 0.178    | 0.00417  |           |            | valeur    | $\sigma$ |
|                   | $f_u$            | 1.20     | 0.00468  |           |            | $-0.578$  | 0.00484  |
|                   | $f_v$            | 1.31     | 0.00543  |           | $r_{off}$  | $-0.0737$ | 0.0101   |
|                   | $Angle_{\gamma}$ | 90.4     | 0.0927   |           |            | $-0.0329$ | 0.00326  |
| cam <sub>1</sub>  | $u_0$            | 0.391    | 0.00419  | $D_{off}$ |            | 0.601     | 0.866    |
|                   | $v_0$            | 0.358    | 0.00585  |           | $T_{off}$  | $-11.9$   | 0.265    |
|                   | $k_1$            | 0.172    | 0.00280  |           | $\rm (mm)$ | $-13.7$   | 0.771    |
|                   |                  | 0.0110   | 0.00134  | erreur    | (pixel)    | 1.26      | 0.172    |
|                   | $r_{01}$         | 0.121    | 0.00223  |           |            | (b)       |          |
|                   |                  | 0.000831 | 0.000630 |           |            |           |          |
| $D_{01}$          |                  | 5.56     | 0.0289   |           |            |           |          |
|                   | $T_{01}$         | $-0.424$ | 0.0683   |           |            |           |          |
|                   | (mm)             | $-0.403$ | 0.182    |           |            |           |          |
| (pixel)<br>erreur |                  | 0.352    | 0.0135   |           |            |           |          |
|                   |                  | (a)      |          |           |            |           |          |

TAB.  $4.3 - R$ ésultats de calibrage d'un endoscope  $30^{\circ}$  sur tous les jeux de 6 paires d'images parmi  $7$  acquises :(a) paramètres de la paire de caméras, (b) pose des caméras relativement au porteendoscope.

|    | Paire exclue   erreur sur les autres paires (pixel) | erreur sur la paire exclue (pixel) |
|----|-----------------------------------------------------|------------------------------------|
|    | 1.42                                                | 3.78                               |
|    | 1.01                                                | 3.80                               |
|    | 1.28                                                | 2.11                               |
|    | 1.04                                                | 3.22                               |
| h, | 1.42                                                | 0.979                              |
|    | 1.35                                                | 1.16                               |
|    | 1.33                                                | 3.05                               |

TAB.  $4.4$  – Erreur de superposition : après 7 déplacements autour de la grille, l'endoscope est calibré sur  $6$  images et l'erreur de superposition est calculée sur la 7ème.

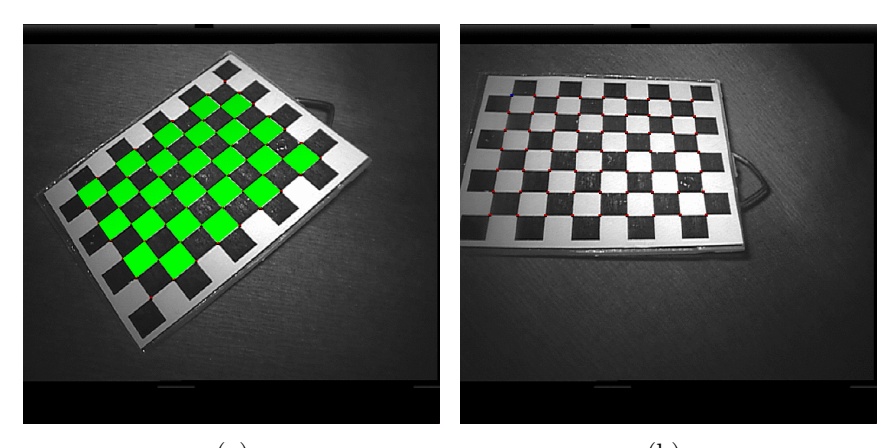

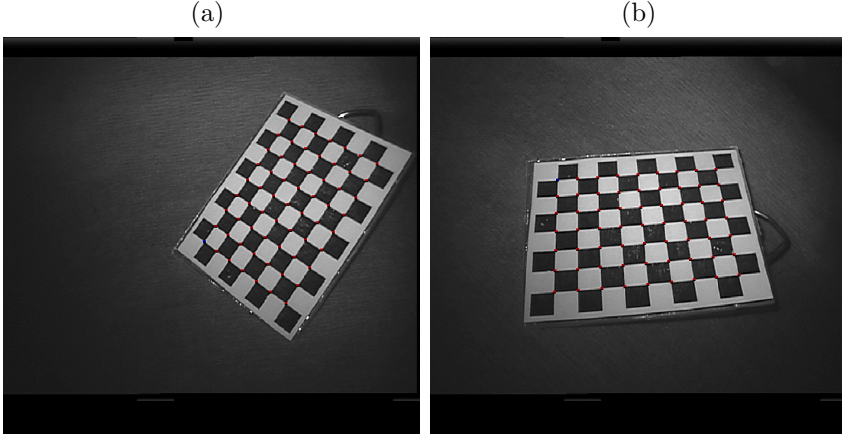

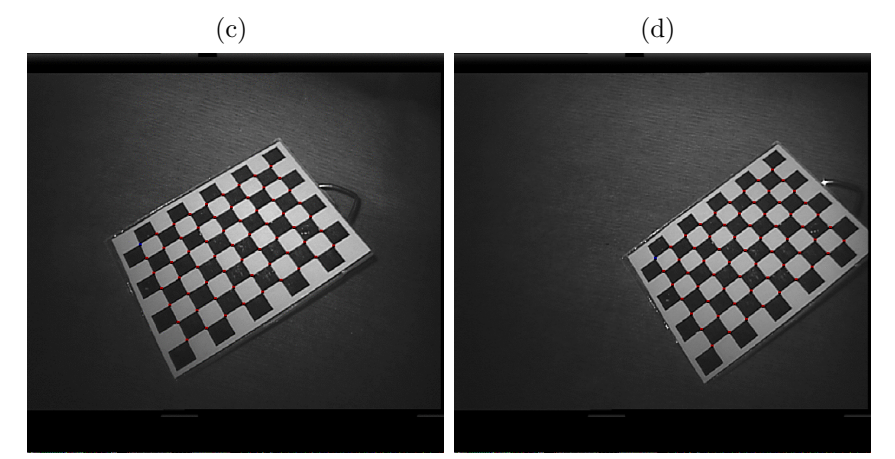

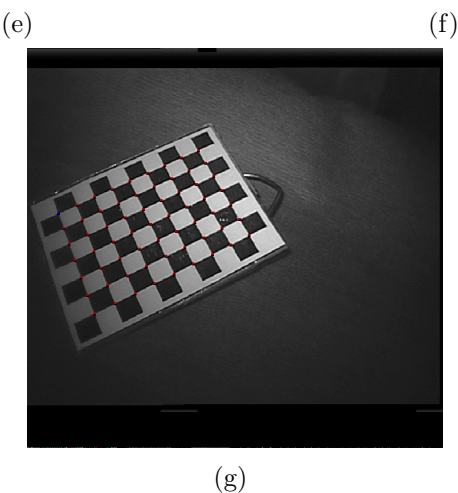

FIG.  $4.10 - V$ ues gauches utilisées pour le calibrage d'un endoscope à  $30^{\circ}$ . La mire est reprojetée sur la première vue en utilisant les paramètres calibrés (à l'exception de la distorsion radiale) et la chaîne cinématique du porte-endoscope.

### 4.3.5 Conclusion et améliorations

La principale originalité de la méthode développée pour le calibrage d'un l'endoscope stéréoscopique vient de sa simplicité de mise en œuvre puisqu'une seule mire plane est nécessaire, mire non équipée d'un dispositif de localisation et placée simplement sur une table. La même chaîne algorithmique peut être utilisée pour tout calibrage d'un casque de réalité augmentée de type "Video See-through" localisé par un dispositif externe. Les simulations ont démontré son bon comportement vis à vis du bruit d'extraction des points dans les images et vis à vis du bruit sur les coordonnées articulaires du porte-endoscope. Les expérimentations ont confirmé les simulations et ont montré la validité des résultats obtenus pour appliquer, par exemple, un algorithme de stéréoscopie par corrélation. Mais celles-ci ont aussi mis en lumière la possibilité d'acquisition de coordonnées articulaires "sensiblement fausses", c'est à dire pouvant être qualifiées hors modèle dans une approche statistique. L'algorithme peut donc être amélioré en procédant en deux phases :  $(1)$  prise en compte de toutes les images pour le calibrage de la paire de caméras,  $(2)$  approche robuste (différentes techniques sont passées en revue au chapitre  $6$ ) pour le calibrage de la pose des caméras relativement au porte-endoscope.

La deuxième amélioration consisterait à tenir compte d'un éventuel changement de focale par le chirurgien au cours de l'intervention. De futurs am´eliorations du robot donneront accès au paramètre de réglage de la mise au point et permettront de calibrer le système pour différentes valeurs de ce paramètre avant d'interpoler les résultats. Une autre voie consisterait `a adapter le calibrage pendant l'intervention en s'inspirant par exemple des m´ethodes bas´ees sur le suivi de points. Dans [Enciso et al., 1994] les auteurs montrent qu'une correction affine à 3 paramètres de la matrice de projection d'un système monoculaire est suffisante. Dans [Zhang et Schenk, 1997] les matrices de projection d'un système stéréoscopique sont réestimées à partir du suivi de points reconstruits en 3D. Cependant de nouveaux travaux sont nécessaires pour prendre en compte le contexte difficile des images utilisées, notamment les mouvements d'organes.

Enfin, l'ensemble de la méthode pourrait être mieux automatisée en programmant une séquence de calibrage à exécuter par le robot. Une telle séquence demanderait à être déterminée de manière optimale pour maximiser l'information disponible (mire non parallèle au plan image, axes de rotation des déplacements non parallèles...).

# 4.4 Recalage externe au bloc opératoire

Le but de cette étape est de mettre en correspondance le modèle pré-opératoire du patient (limité à la zone thoracique et défini dans un repère commun  $R_{pre}$ ) avec celui-ci au bloc opératoire. Un deuxième sous-problème consiste à recaler la base du robot, en position opératoire, avec le patient. Nous pourrons alors utiliser le modèle cinématique de l'endoscope précédemment calibré pour initialiser la superposition intra-opératoire.

La présence du robot au bloc opératoire limite l'utilisation de moyens d'imagerie interventionnelle comme la fluoroscopie ou l'imagerie par résonance magnétique. Seules les acquisitions par des moyens légers et externes restent envisageables : la prise de mesures discrètes sur des marqueurs placés sur le thorax du patient, à l'aide d'un pointeur localisé par exemple ou bien la reconstruction en 3D de la surface externe du patient `a l'aide d'un dispositif de stéréoscopie passif ou actif (projecteur/caméra dans [Bantiche et al., 2002], laser/caméra dans [Grimson et al., 1998]).

Les techniques de recalage utilisables dans notre contexte (nous excluons donc les ap-

proches iconiques basées sur les propriétés de l'intensité des images) peuvent être classées selon le volume de données disponibles dans chacun des repères (quelques points ou un nuage dense), la nature de l'information prise en compte (position de points, normales à une surface, courbure) ou le type de transformation recherchée (rigide, affine, localement affine...). Le lecteur pourra se reporter à [Pennec et al., 2000] et [Audette et al., 2000] pour une analyse exhaustive de ces différents algorithmes.

#### Recalage à base de points, de points caractéristiques, de surfaces

Le recalage le plus simple consiste à déterminer la transformation rigide entre deux nuages de points déjà mis en correspondance selon le critère des moindres carrés des distances euclidiennes. Ces points sont par exemple des marqueurs segmentés dans les données préop´eratoires et point´es au bloc op´eratoire ou des points de rep`eres naturels d´esign´es dans les deux modalités. Ce problème possède une solution simple à base de décomposition en valeur singulière [Arun et al., 1987], de quaternions [Faugeras et Hebert, 1986] ou de quaternions duaux [Walker et al., 1991]. Cette technique est principalement utilisée dans les domaines médicaux où les structures considérées sont rigides : marqueurs disposés sur le crâne du patient en neurochirurgie, vis implantées dans les structures osseuses en orthopédie.

Dans le cas de nuages de points denses (extraits par triangulation par exemple), la mise en correspondance des points demande à être simultanément résolue, augmentant alors ´enorm´ement la dimension de l'espace des solutions. L'algorithme ICP [Besl et McKay, 1992; Zhang, 1994] le résout en mettant alternativement les points en correspondance et en minimisant le critère considéré. La récente extension dans [Granger et Pennec, 2002] présente un bassin de convergence étendu en utilisant une approche multi-échelle couplée à un algorithme Espérance-Maximisation.

La précision et la convergence sont améliorées en considérant l'organisation des nuages de points sous forme de surfaces, surfaces sur lesquelles peuvent ˆetre extraites des courbes (lignes de crêtes par exemple) ou des points caractéristiques (extrema des courbures principales [Thirion, 1994]). Ces points peuvent alors ˆetre mis plus facilement en correspondance en exploitant des propriétés d'invariance de certaines caractéristiques vis à vis de la transformation recherchée [Feldmar et Ayache, 1996]. Un critère basé sur la distance de Mahalanobis combine alors les informations disponibles en chaque point (position, normale, courbure. . . ).

Le recalage rigide est insuffisant dans un grand nombre de problèmes puisque peu d'organes sont rigides. Le recalage globalement affine en est la première extension mais ne donne généralement pas de liberté suffisante. Le recalage localement affine est utilisé dans [Feldmar et Ayache, 1996. Des fonctions de déformations polynomiales puis polynomiales par morceaux doivent ensuite être considérées.

## 4.4.1 Approche choisie

Nous utilisons une technique basée sur des marqueurs externes radio-opaques (voir figure 4.11) placés sur le thorax du patient avant l'acquisition scanner. Typiquement, une dizaine de marqueurs peuvent être collés en privilégiant les structures osseuses (le long du sternum et des côtes) pour minimiser les risques de déplacement au bloc opératoire. Ces marqueurs sont placés en priorité sur le flanc gauche du patient. Leur centre est repéré au feutre indélébile et ceux-ci sont retirés après l'imagerie.

Dans les images scanner les marqueurs sont repérés manuellement puis leur centre  $M_i^{pre}$  $i^{pre}$  est déterminé automatiquement. La direction normale à la peau  $n_i^{pre}$  $i^{pre}$  est également calculée. Au bloc opératoire, les centres des marqueurs sont pointés avec l'extrémité d'un des bras du robot

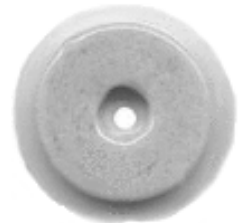

FIG.  $4.11$  – Marqueur radio-opaque utilisé.

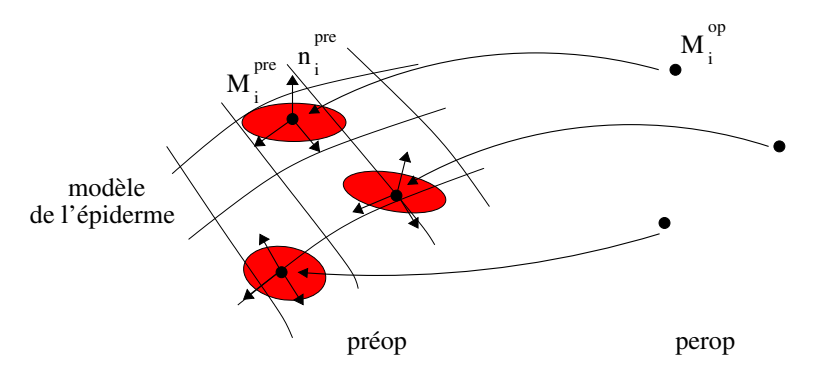

FIG.  $4.12$  – Recalage des marqueurs pointés au bloc opératoire sur ceux segmentés dans les données scanner : représentation des ellipsoïdes d'incertitude associés aux matrices de covariance sur la position des marqueurs.

préalablement calibré. On acquiert ainsi un ensemble de points  $M_i^{op}$  dont les coordonnées sont disponibles dans le repère fixe de la base du robot (nous appelons  $R_{op}$  le repère opératoire fixé `a la base du robot). Pour une plus grande facilit´e d'op´eration, nous ne faisons pas l'acquisition des directions normales à la peau au bloc opératoire.

#### Quelle transformation chercher?

Le recalage entre le modèle pré-opératoire et le patient consiste à déterminer la transformation entre les deux ensembles de points. Cependant, l'organe cible du recalage externe est le cœur situé à l'intérieur de la cage thoracique. Par rapport aux examens scanner, celle-ci se déforme sous l'effet de la respiration et de la posture différente du patient. Il semble difficile d'extrapoler l'effet interne de la respiration et des conditions opératoires à partir de la seule déformation externe de la cage thoracique mesurée en un nombre limité de points. Les premiers résultats concernant un modèle linéaire de prédiction des mouvements d'une tumeur du poumon sont présentés dans [Murphy et al., 2002] pour une application en radiothérapie assistée par robot dans le but d'asservir le traitement à la respiration. Il existe aussi des ´etudes du mouvement et de la d´eformation du cœur dˆu `a la respiration dans les conditions d'un examen IRM [McLeish et al., 2002]. Une étude dans le contexte particulier de notre intervention demanderait à être conduite.

Dans un premier temps, nous cherchons donc simplement une transformation rigide qui servira à initialiser le recalage intra-opératoire. La position de l'ensemble des marqueurs est relevée pour un même volume pulmonaire contrôlé par le système d'assistance respiratoire.

#### Méthode

Les erreurs entre les positions des marqueurs segmentés dans les données scanner et celles pointées au bloc opératoire ont plusieurs sources :

- $-$  l'imprécision de la segmentation,
- $-$  l'imprécision de localisation de l'extrémité du bras du robot, dont l'incertitude, à défaut de plus amples informations, peut être supposée isotrope et d'amplitude donnée par le calibrage préalable des bras robotisés,
- le d´eplacement des marqueurs entre l'examen et le bloc (d´eformation de la cage thoracique, glissement de la peau).

Nous prenons en compte l'ensemble de ces incertitudes sous la forme de matrices de covariances anisotropes, pour chaque marqueur, dans son repère local pré-opératoire  $(M, n, t_1, t_2)_{i}^{pre}$ i défini par la normale à la surface de la peau segmentée :

$$
\Lambda_i^{(n,t_1,t_2)} = \begin{bmatrix} \sigma_n^2 & 0 & 0\\ 0 & \sigma_t^2 & 0\\ 0 & 0 & \sigma_t^2 \end{bmatrix}^{(n,t_1,t_2)} \tag{4.9}
$$

 $\sigma_n$  représente l'incertitude dans la direction normale à la surface (déformation "radiale") et  $\sigma_t$  l'incertitude dans la direction tangentielle qui tient compte d'un éventuel glissement de la peau (et des marqueurs) vis à vis des structures osseuses (voir figure 4.12).

En paramétrisant la transformation rigide  $D_{op}^{pre}$  recherchée par son vecteur rotation r et son vecteur translation t et en définissant  $q_{op}^{pre} = [r^T, t^T]^T$  et  $x = [M_1^{pre}]$  $I_1^{pre},...M_i^{pre},...$ ], nous pouvons formuler le critère  $C$  suivant :

$$
C = \sum_{i} \left\| M_{i}^{pre} - D(q_{op}^{pre}) M_{i}^{op} \right\|_{\Lambda_{i}^{-1}}^{2}
$$

soit en développant :

$$
C = \sum_{i} \left( M_i^{pre} - D(q_{op}^{pre}) M_i^{op} \right)^T \Lambda_i^{-1} \left( M_i^{pre} - D(q_{op}^{pre}) M_i^{op} \right)
$$

noté aussi:

$$
C = \sum_{i} c_{i} \left( q_{op}^{pre}, x \right)^{T} \Lambda_{i}^{-1} c_{i} \left( q_{op}^{pre}, x \right)
$$

Dans un cadre statistique, ce critère  $(\chi^2)$  serait celui du maximum de vraisemblance dans le cas d'erreurs de mesures indépendantes distribuées selon un bruit gaussien centré. Hors de ce cadre, C totalise simplement les distances quadratiques entre les points  $M_i^{pre}$  $i^{pre}$  considérés comme des mesures et les points du modèle  $D(q_{op}^{pre})M_i^{op}$  $i^{op}$ . Les métriques de ces distances sont définies par les matrices  $\Lambda_i^{-1}$  qui caractérisent l'information sur chaque mesure.

Nous minimisons ce critère par la méthode de Levenberg-Marquardt.  $q_{op}^{pre}$  est initialisé en supposant les incertitudes de mesure isotropes  $(\Lambda_i = I_3)$  et en utilisant la méthode du quaternion [Faugeras et Hebert, 1986].

#### Incertitude sur le vecteur de paramètres estimé

L'utilisation du théorème des fonctions implicites et un développement au premier ordre permet d'évaluer l'incertitude sur le paramètre  $q_{op}^{pre}$  estimé (de plus amples développements sont présentés en annexe  $A)$ :

$$
\Lambda_{q_{op}^{pre}} \approx \left(\sum_{i} \frac{\partial c_i}{\partial q}^T \Lambda_i^{-1} \frac{\partial c_i}{\partial q}\right)^{-1} \tag{4.10}
$$

#### Incertitude sur le recalage initial

Après calibrage et utilisation de la chaîne cinématique du porte-endoscope, la pose des caméras est disponible relativement au repère fixe du RCM de l'endoscope. Nous cherchons donc à quantifier l'incertitude de la transformation entre le repère pré-opératoire et le repère RCM de l'endoscope. On a :

$$
D_{pre}^{RCM} = D_{op}^{RCM} D_{pre}^{op}
$$

 $D_{pre}^{op} = \left(D_{op}^{pre}\right)^{-1}$  et  $D_{op}^{RCM}$  est donné par la lecture des coordonnées articulaires passives du porte-endoscope. En utilisant la même paramétrisation des matrices de changement de repère que précédemment, on peut écrire :

$$
q_{pre}^{RCM} = f(q_{op}^{RCM}, q_{pre}^{op})
$$

Sous l'hypoth`ese, certes r´ealiste, de l'ind´ependance des erreurs li´ees au recalage externe et de celles liées au positionnement du porte-endoscope, et en utilisant un développement au premier ordre, on en d´eduit une expression de l'incertitude sur le vecteur de param`etres du recalage initial :

$$
\Lambda_{q_{pre}^{RCM}} \approx \left(\frac{\partial f}{\partial q_{pre}^{op}}\right) \Lambda_{q_{pre}^{op}} \left(\frac{\partial f}{\partial q_{pre}^{op}}\right)^T + \left(\frac{\partial f}{\partial q_{op}^{RCM}}\right) \Lambda_{q_{op}^{RCM}} \left(\frac{\partial f}{\partial q_{op}^{RCM}}\right)^T
$$

Le premier terme décrit l'incertitude due au recalage à proprement parler, le deuxième mesure l'incertitude due au positionnement de l'endoscope. L'expression totale donne l'incertitude sur le positionnement de l'arbre coronaire, avant l'étape suivante de guidage intraopératoire interactif. Il conviendra cependant de rajouter un terme supplémentaire  $\Lambda_{intra}$ pour tenir compte du déplacement intra-opératoire du cœur par rapport aux images préopératoires, déplacement que l'on ne connaît pas précisément.

# 4.4.2 Résultats

Nous avons effectué plusieurs expériences avec un robot pour mesurer la précision que l'on pouvait espèrer de cette étape d'initialisation.

#### Expérience avec fantôme

Cette première série d'expériences est menée avec un fantôme en plastique composé d'une cage thoracique, d'un cœur et d'un réseau coronaire très simplifié (figure 4.13). 9 marqueurs radio-opaques sont collés sur la structure osseuse dans une configuration réaliste. Une acquisition scanner du fantôme est réalisée, les images segmentées et les différentes entités anatomiques modélisées. Les marqueurs sont segmentés manuellement dans les données scanner avec une précision que l'on peut estimer à 1mm (le diamètre central d'un marqueur visible figure 4.11 mesure 2mm). Ils sont ensuite pointés en utilisant un des bras du robot. Il convient de noter que contrairement aux expériences sur un animal, les marqueurs ne sont pas dessinés au feutre et retirés après l'examen scanner. Sans information supplémentaire, la précision du pointage est supposée isotrope et l'incertitude correspondante est évaluée en utilisant l'erreur calculée lors de la phase de calibrage des bras du robot (procédure effectuée par l'équipe de maintenance du robot) : 5mm.

Les marqueurs étant directement collés sur une structure quasi-rigide, aucun phénomène de glissement n'est prévisible. Le recalage est donc effectué en utilisant des matrices de covariance de la forme  $\Lambda_i = \sigma^2 I_3$  avec  $\sigma = 5mm$ .

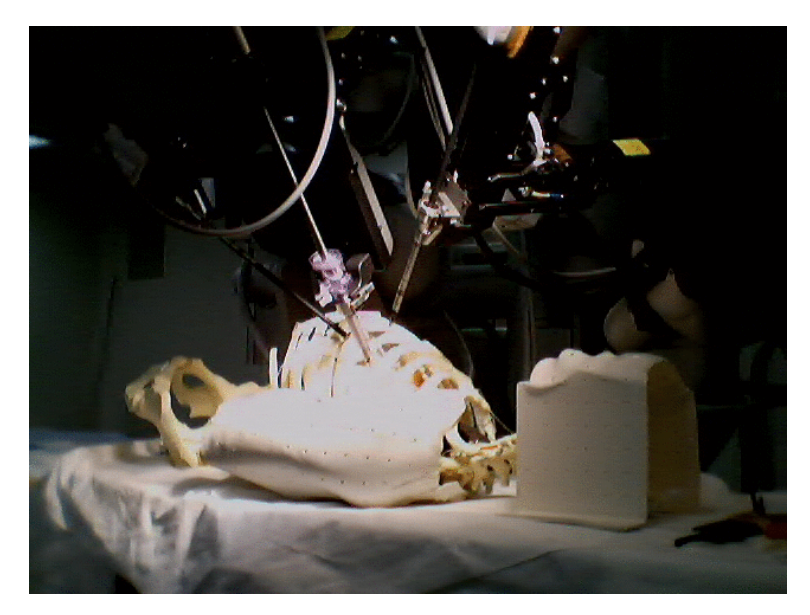

FIG.  $4.13$  – Leonard: le fantôme utilisé.

La moyenne des erreurs RMS obtenues sur les expériences réalisées est de 4.4mm, de l'ordre de grandeur de la précision du pointage, ce qui indique que le fantôme ne s'est pas déformé entre l'examen scanner et le laboratoire.

Incertitudes sur des points cibles L'équation 4.10 permet de calculer la précision des param`etres estim´es. Cependant cette matrice m´elange `a la fois l'information sur la rotation et la translation de la matrice de changement de repère. Un meilleur indicateur est donné par l'incertitude induite sur un point 3D transformé. En notant  $M^{pre}$  un point des données scanner, il est transformé en un point  $M^{op}$  dans le repère opératoire tel que :

$$
M^{op} = D(q_{pre}^{op}) M^{pre} = g\left(q_{pre}^{op}, M^{pre}\right)
$$
\n(4.11)

dont on peut déduire, au premier ordre, la précision :

$$
\Lambda_{M^{op}} = \left(\frac{\partial g}{\partial q_{pre}^{op}}\right) \Lambda_{q_{pre}^{op}} \left(\frac{\partial g}{\partial q_{pre}^{op}}\right)^T
$$
\n(4.12)

Représentation des incertitudes En considérant l'erreur  $\partial M$  du point cible, l'équation  $\partial M^T (\Lambda_{M^{op}})^{-1} \partial M = \epsilon^2$  est celle d'un ellipsoïde. En supposant que l'erreur  $\partial M$  suit une loi gaussienne, la probabilité que celle-ci se trouve dans cet ellipsoïde est donnée par la probabilité qu'une variable  $\chi^2$  à 3 degrés de liberté soit inférieure à  $\epsilon^2$  c'est à dire  $P(\epsilon^2,3)$  (voir annexe A). Cela permet, pour une probabilité p donnée de déterminer  $\epsilon$  et de représenter graphiquement l'incertitude sur  $M^{op}$ .

La figure 4.14 montre les ellipsoïdes d'incertitude obtenus pour une probabilité de  $95\%$ (les échelles sont doublées pour une meilleure lisibilité). Nous avons déterminé l'incertitude sur la position des marqueurs ayant servi au recalage (ellipso¨ıdes rouges) et l'incertitude sur la position d'une cible à l'intersection de deux artères du cœur. Celle-ci est à peu près isotrope et la dimension du demi-axe de l'ellipsoïde associé (en jaune) est d'environ 3mm (toujours pour un seuil à  $95\%$ ).
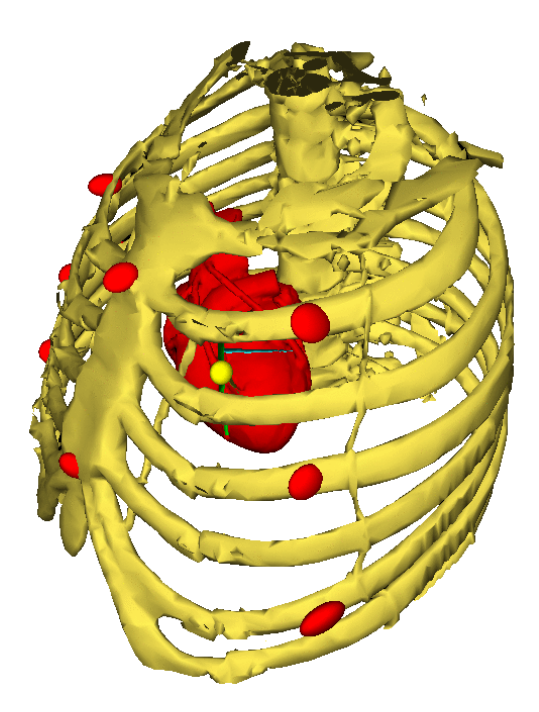

FIG.  $4.14$  – Fantôme: ellipsoüdes d'incertitude sur les marqueurs et un point cible sur le cœur  $(p = 95\%, l'échelle est doublee pour une meilleure visible).$ 

#### Expérience sur animal

L'expérience est réalisée sur un mouton. 11 marqueurs sont collés sur l'animal après rasage local (voir figure 4.15) en cherchant, au toucher, les structures osseuses sous-jacentes. Ceux-ci sont également marqués au feutre pour ne pas perdre le repère en cas de décollement. Un examen scanner est effectué et les données sont traitées. Le recalage au bloc est réalisé deux jours après. Après intubation, l'ensemble des marqueurs est pointé pour un même volume respiratoire (contrôlé par le respirateur artificiel).

Nous avons utilisé  $\sigma_n = 5 \, mm$  dans l'équation 4.9. L'incertitude tangentielle sur les mesures est ici plus importante à cause du glissement susceptible de la peau et de la graisse recouvrant le mouton. Ce glissement est perceptible au toucher mais cette valeur est difficile à évaluer à cause de déformations plus complexes pouvant intervenir. Pour minimiser ces déformations, l'examen scanner a été réalisé dans une position de l'animal la plus proche possible de sa position prévue sur la table d'opération. Nous avons fixé  $\sigma_t = 8mm$  pour effectuer le recalage.

Les ellipsoïdes d'incertitudes induits sur les marqueurs sont représentés figure 4.16 (échelle 2). Nous avons également calculé l'incertitude induite sur un point cible le long de l'artère interventriculaire, représentée par l'ellipsoïde jaune sur la même figure. Elle est à peu près isotrope et la dimension du demi-axe est d'environ 6mm (toujours pour un seuil à 95%).

Les incertitudes obtenues dans cette expérience sont donc de l'ordre du double de celles mesurées sur le fantôme. Cependant elles restent raisonnables et l'hypothèse de recherche d'une transformation rigide semble réaliste (d'autres expériences sont à effectuer, notamment en changeant de manière plus importante la position de l'animal entre le scanner et la table l'opération). Les tests effectués par la suite ont aussi montré que l'erreur obtenue ´etait bien inf´erieure `a celle due au porte-endoscope des robots que nous avons utilis´es. Un d´efaut de calibrage de la partie passive du porte-endoscope des robots actuels (en cours de résolution) induit une erreur importante sur le positionnement et l'orientation du repère du RCM de l'endoscope relativement à la base fixe du robot (quelques centimètres en position).

Cette erreur se répercute sur la superposition initiale de l'arbre coronaire dans les images endoscopiques.

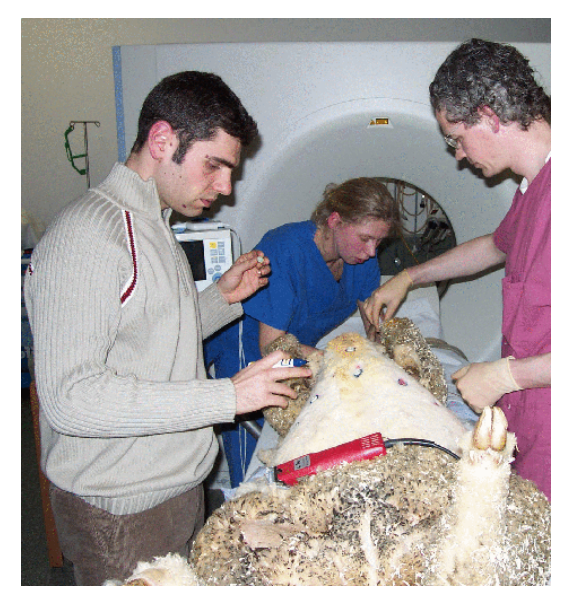

Fig. 4.15 – Mouton Dolly : rasage et positionnement des marqueurs.

# 4.5 Conclusion du chapitre et contributions

Nous avons, au cours de ce chapitre, étudié, mis en place et testé les méthodes essentielles permettant d'obtenir une superposition a priori de l'arbre coronaire dans les images endoscopiques.

- 1. Tout d'abord, nous avons développé une méthode de calibrage de l'endoscope (les paramètres des deux caméras et leur pose relativement au porte-endoscope) originale dans ce contexte, très simple à mettre en œuvre dans le cadre clinique et utilisable pour d'autres systèmes de réalité augmentée basés sur le principe du "Video See-Through" : l'endoscope est déplacé relativement à une mire plane en position arbitraire et tous les paramètres sont déterminés automatiquement.
- 2. Les simulations ont permis de quantifier la sensibilité de la méthode aux erreurs sur les points extraits des images et aux erreurs sur les coordonnées articulaires du porteendoscope.
- 3. Les expérimentations avec différents endoscopes ont montré qu'une erreur de superposition raisonnable  $(< 2$  pixels) pouvait être obtenue, pour des déplacements de l'endoscope correspondants au volume opératoire.
- 4. Ensuite, nous recalons l'enveloppe externe du thorax du patient sur la table d'intervention avec son modèle pré-opératoire par l'intermédiaire de marqueurs pointés par un bras du robot. Nous évitons ainsi tout recours à un système de localisation externe supplémentaire.
- 5. Nous avons montré que la précision obtenue avec une transformation rigide (6mm sur une cible située sur l'artère interventriculaire lors d'une expérience sur un mouton) est suffisante pour initialiser la superposition compte-tenu de l'erreur supplémentaire attendue due au déplacement du cœur dans la cage thoracique (évaluée empiriquement  $\alpha$  2cm par les médecins).

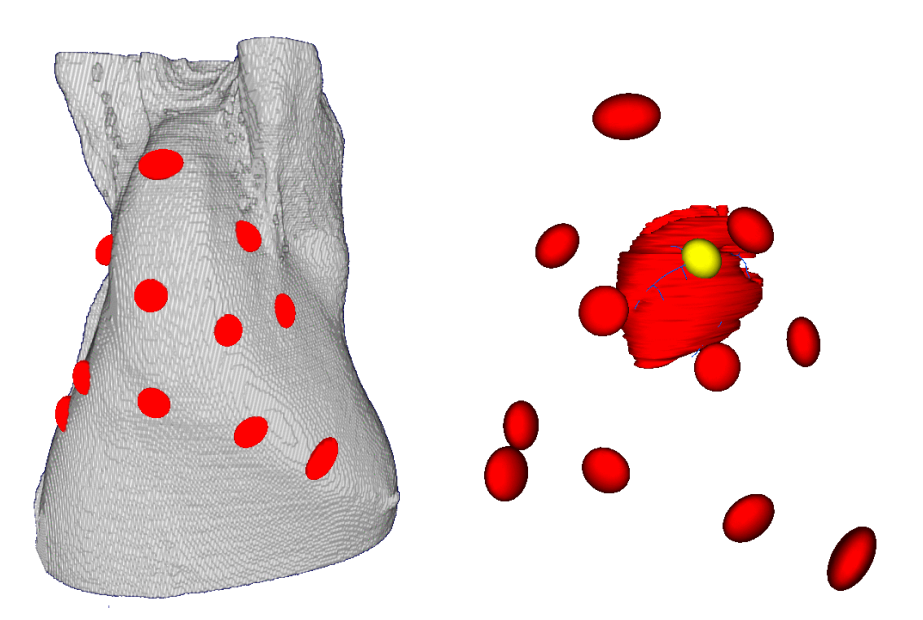

FIG.  $4.16$  – Mouton Dolly: ellipsoüdes d'incertitude sur les marqueurs et un point cible sur le cœur  $(p = 95\%, l'echelle est double pour une meilleure visitité).$ 

# Chapitre 5

# Analyse clinique : vers un système interactif de guidage

# 5.1 Introduction

Nous avons, dans les chapitres précédents, exposé les difficultés d'un guidage par réalité augmentée, et montré qu'il était possible d'initialiser la superposition de l'arbre coronaire en calibrant l'endoscope et en effectuant un recalage externe du thorax du patient au bloc op´eratoire. La superposition obtenue ne permet cependant pas de guider le chirurgien de manière sure. D'un autre point de vue, les chirurgiens utilisent un certain nombre de techniques pour chercher et identifier des points de repère dans le champ opératoire et les mettre en correspondance avec l'idée qu'ils ont de l'arbre coronaire du patient ou d'un arbre coronaire "générique". Ils résolvent ainsi un certain problème de recalage même si le modèle ou la représentation utilisée n'est qu'une image mentale.

Nous proposons, dans ce court chapitre, d'analyser ces différentes techniques pour formuler, en prenant en compte diverses contraintes (liées aux conditions opératoires, d'ergonomie, informatiques) un schéma d'interaction du chirurgien avec un système de guidage. Nous en déduirons, dans le chapitre suivant, les caractéristiques du problème d'optimisation que l'on aura à résoudre (nature, disponibilité et caractéristiques des mesures, présence de mesures  $aberrantes...$ ). Cette démarche est schématisée sur la figure 5.1.

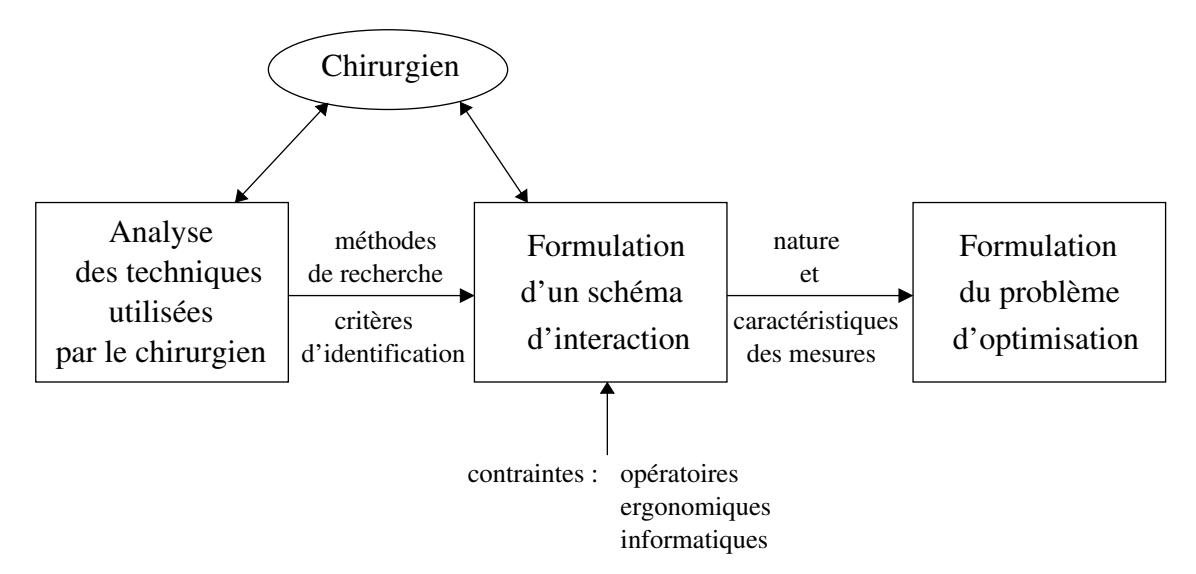

FIG.  $5.1$  – Méthode d'analyse pour la définition du système de quidage interactif.

# 5.2 Analyse de l'action du chirurgien

Les chirurgiens utilisant un système robotisé acquièrent un savoir-faire pour repérer la ou les artères concernées par le pontage. Quelques indications sont données dans [Falk et al., 2000b], mais il n'existe pas de document récapitulant ces connaissances expérimentales. Nous sommes donc allés au bloc opératoire pour assister à de nombreuses opérations et interroger les Professeurs Alain Carpentier de l'Hôpital Européen Georges Pompidou à Paris, Volkmar Falk du HerzZentrum à Leipzig et Didier Loulmet au Lenox Hill Hospital à New-York.

Nous avons distingué d'une part les stratégies de recherche utilisées par le chirurgien pour découvrir des repères intra-opératoires et, d'autre part, les critères utilisés par celui-ci pour mettre en correspondance ces repères avec sa représentation de l'arbre coronaire et les identifier. On peut parler ici véritablement de recherche puisque la vision endoscopique est restreinte et l'endoscope doit être déplacé pour "explorer" le champ opératoire.

### 5.2.1 Stratégies de recherche de repères opératoires

La recherche de repères intervient une fois le péricarde ouvert, l'endoscope introduit par l'ouverture pratiquée, le chirurgien se trouvant face à la surface du cœur battant. Peu de repères sont visibles dans la vue endoscopique, nous avons identifié trois stratégies de recherche dont les caractéristiques sont récapitulées tableaux  $5.1(a)$ ,  $5.1(b)$  et  $5.1(c)$ :

- la première stratégie (tableau 5.1(a)) consiste à rechercher l'origine du sillon interventriculaire entre l'auricule gauche et la base de l'artère pulmonaire (voir le dessin du Professeur Carpentier sur la figure  $5.3(a)$ , une représentation figure  $5.3(b)$  et une image intra-opératoire figure  $2.5(c)$ ). Atteindre cette zone demande un mouvement de l'endoscope vers la partie proximale du cœur, mouvement qui n'est pas toujours possible à cause du positionnement de l'endoscope (emplacement de son trocart) et de la fenêtre découpée dans le péricarde.
- la deuxième stratégie (tableau 5.1(b)) consiste à chercher le sillon interventriculaire : ou bien son origine est accessible et le chirurgien suit ensuite une ligne fictive vers l'apex [Loulmet et al., 1999], ou bien il observe la dynamique de contraction des tissus cardiaques et cherche une discontinuité caractéristique de la séparation des deux ventricules [Falk et al., 2000b].
- le troisième type d'action (tableau  $5.1(c)$ ) consiste à repèrer les bifurcations et portions d'artères visibles dans le champ opératoire à cause de leur couleur en cas de parcours superficiel ou des sillons qu'elles provoquent dans la couche graisseuse (voir la figure 5.2).

Ces recherches sont limitées et compliquées par le battement cardiaque, par le mouvement restreint de l'endoscope qui limite l'accès à certaines zones et par l'anatomie du patient : parcours intramyocardique d'artère, dissimulation sous la graisse, présence de veines risquant d'être confondues.

### 5.2.2 Critères d'identification des repères découverts

Les repères utilisés par le chirurgien sont identifiés selon différents critères listés dans le tableau 5.2. Il arrive que l'artère interventriculaire puisse être identifiée de manière absolue, indépendamment de la vue pré-opératoire des artères coronaires. Les autres repères sont identifiés relativement à cette représentation selon différents critères géométriques illustrés sur la figure 5.4. Ces critères géométriques sont la sinuosité particulière d'une artère qui la

| <b>Type 1:</b> recherche de l'origine du sillon interventriculaire    |                                                |  |  |  |
|-----------------------------------------------------------------------|------------------------------------------------|--|--|--|
| Zone concernée                                                        | partie proximale du cœur                       |  |  |  |
| Entités anatomiques concernées                                        | artère pulmonaire, auricule gauche             |  |  |  |
| Critère de reconnaissance                                             | forme des entités concernées                   |  |  |  |
| Information retirée                                                   | origine et direction générale du sillon inter- |  |  |  |
|                                                                       | ventriculaire                                  |  |  |  |
| (a)                                                                   |                                                |  |  |  |
| <b>Type 2:</b> recherche du sillon interventriculaire                 |                                                |  |  |  |
| Zone concernée                                                        | face antérieure du cœur                        |  |  |  |
| Entités anatomiques concernées                                        | surface des ventricules gauche et droit        |  |  |  |
| Critère de reconnaissance                                             | mouvement propre des entités concernées:       |  |  |  |
|                                                                       | différence de modes de contraction             |  |  |  |
| Information retirée                                                   | parcours du sillon interventriculaire          |  |  |  |
| (b)                                                                   |                                                |  |  |  |
| <b>Type 3:</b> recherche d'artères et de bifurcations (figure $5.2$ ) |                                                |  |  |  |
| Zone concernée                                                        | face latérale gauche du cœur                   |  |  |  |
| Entités anatomiques concernées                                        | artères, bifurcations                          |  |  |  |
| Critère de reconnaissance                                             | apparence, relief                              |  |  |  |
| Information retirée                                                   | relations<br>artères, bifurcations,<br>entre   |  |  |  |
|                                                                       | branches: amont-aval                           |  |  |  |
| $^{\rm (c)}$                                                          |                                                |  |  |  |

TAB.  $5.1$  – Stratégies de recherche de repères opératoires.

rend facilement identifiable, la configuration relative de plusieurs artères (distances, directions générales), la configuration relative de plusieurs bifurcations qui la rend unique ou bien les angles des artères adjacentes à une bifurcation. Ces critères sont évalués visuellement par le chirurgien sur les images du cœur battant.

| repère      | critère                                          | mode                         |
|-------------|--------------------------------------------------|------------------------------|
|             | parcours interventriculaire                      | absolu: IVA                  |
| artère      | origine entre l'artère pulmonaire et l'auricule  | absolu: IVA                  |
|             | gauche (figure $5.3$ )                           |                              |
|             | sinuosité (figure $5.4(a)$ )                     | relatif à la représ. pré-op. |
|             | configuration relative de plusieurs artères (fi- | relatif à la représ. pré-op. |
|             | gure $5.4(b)$                                    |                              |
| bifurcation | configuration relative de plusieurs bifurcations | relatif à la représ. pré-op. |
|             | (figure 5.4(c))                                  |                              |
|             | angle des artères adjacentes (figure $5.4(d)$ )  | relatif à la représ. pré-op. |

TAB.  $5.2$  – Critères d'identification par le chirurgien des repères opératoires découverts.

## 5.2.3 Limitations

La recherche de points de repères est difficile et soumise à erreurs (veine confondue avec une artère par exemple). Ensuite, les critères d'identification utilisés par les chirurgiens sont bas´es sur leur exp´erience mais qualitatifs. Le processus de mise en correspondance avec leur représentation de l'arbre coronaire n'a pas de support matériel et demande un effort de

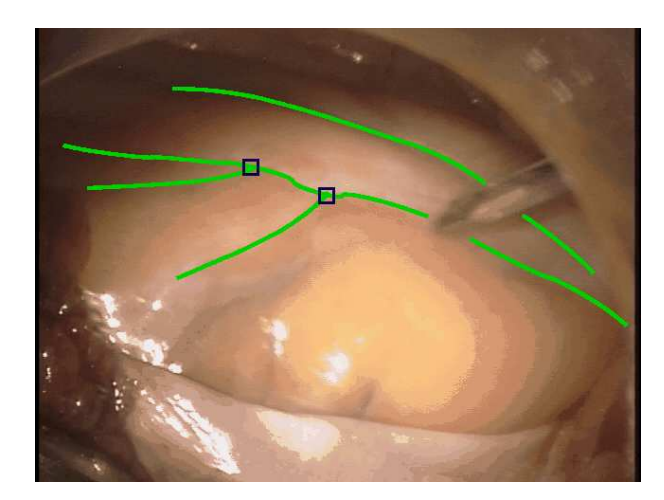

FIG.  $5.2$  – Repères observés et désignés par le chirurgien à l'aide de l'instrument (surlignés en vert et bleu) - Intervention réalisée par Didier Loulmet, Lenox Hill Hospital, New-York en avril 2002

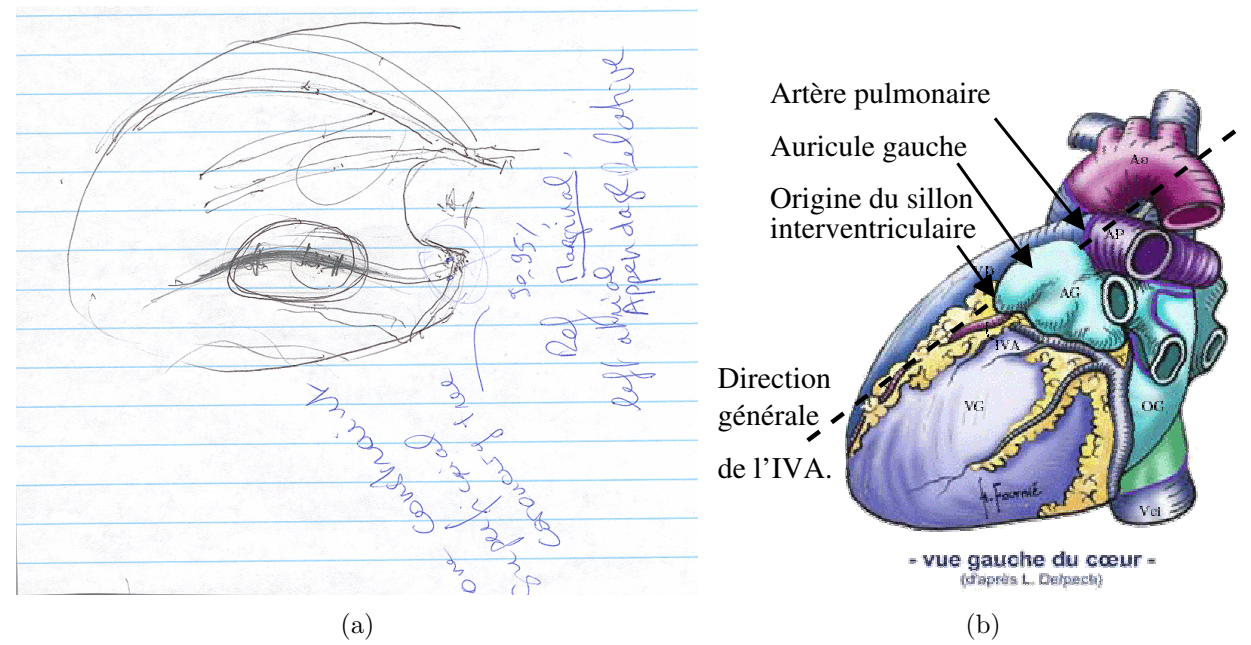

FIG.  $5.3$  – Critère d'identification absolu de l'origine du sillon interventriculaire entre l'artère pulmonaire et l'auricule gauche : (a) dessin du Professeur A.Carpentier montrant l'origine du sillon,  $(b)$  origine du sillon et direction générale (critère cité dans [Falk et al., 2000b]).

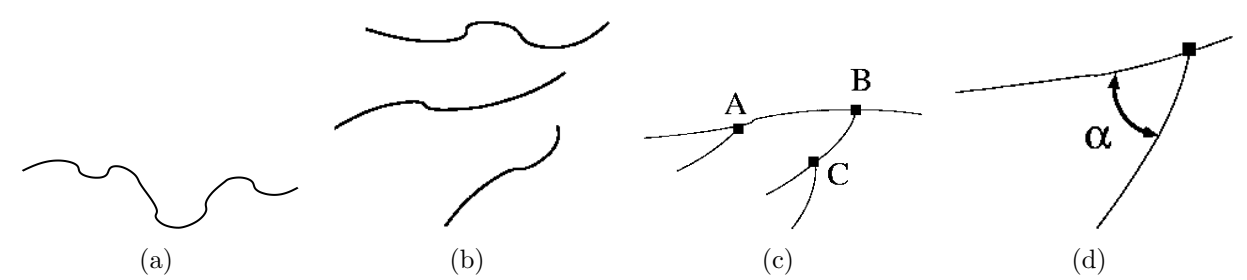

FIG.  $5.4$  – Critères d'identification d'artères et de bifurcations utilisés par le chirurgien et relatifs à sa représentation mentale pré-opératoire : (a) sinuosité d'une artère, (b) configuration relative de plusieurs artères,  $(c)$  configuration relative de plusieurs bifurcations,  $(d)$ angle des artères adjacentes à une bifurcation.

mémorisation. Il demande également un effort important de représentation puisque les critères utilis´es reposent sur des projections 2D (images angiographiques - vue endoscopique) de critères 3D (distances, angles). L'ensemble du processus est donc soumis à échec avec des cas de conversion de l'intervention ou `a erreur avec des cas de mauvais pontages (se reporter au chapitre 2).

# 5.3 Principe d'un système d'assistance interactif

#### Confier au chirurgien ce que l'informatique ferait difficilement. . .

L'extraction automatique d'amers dans les images endoscopiques du cœur battant est un problème difficile, qui a notre connaissance, n'a jamais été traité dans ce contexte. Nous avons vu au chapitre 2 que veines et artères pouvaient avoir des apparences très semblables et que les artères étaient souvent tout ou en partie dissimulées. Nous confions donc cette tâche au chirurgien qui tire partie de son expérience.

#### ... mais l'aider dans cette tâche.

Cependant celui-ci peut être utilement guidé par la présentation in-situ du modèle des artères coronaires : dans une approche classique ce modèle 3D n'est pas disponible même hors de la salle d'opération. Nous pensons que sa superposition aux images intra-opératoires, même fausse initialement, favorisera la découverte de nouveaux amers. Par exemple, le modèle présentant une branche marginale particulièrement développée, le chirurgien sera conforté dans la désignation d'un amer dans cette zone. Cette nouvelle désignation sera prise en compte dans le résultat présenté au chirurgien, fermant la boucle de l'interaction illustrée 5.5.

#### Appliquer des critères systématiques...

Les limitations évoquées dans le paragraphe 5.2.3 peuvent être en grande partie levées par la formulation d'un problème mathématique sous forme de critère appliqué à toutes les données disponibles à l'instant considéré. Nous devons également prendre en compte le recalage a priori du modèle qui selon les conditions opératoires et les erreurs de recalage successives peut être sensiblement imprécis (voir les résultats présentés au chapitre précédent).

#### ... pour présenter des résultats quantifiés en un temps limité.

Cependant, pour l'utilité finale du système nous devons être en mesure de fournir un résultat rapidement, c'est à dire dans un temps compatible avec les temps opératoires : en routine clinique, quelques minutes au maximum sont dédiées à cette tâche (voir le paragraphe 2.2.2).

Un résultat présenté au chirurgien doit aussi être accompagné d'une mesure de sa précision : nous cherchons avant tout à éviter que le chirurgien ne confonde deux artères voisines, ce qui constitue un objectif de précision du recalage.

#### Laisser le dernier mot au chirurgien.

Nous aidons le chirurgien mais l'avis n'est que consultatif. Si plusieurs résultats sont disponibles (configurations voisines qui ne peuvent être départagées), il est intéressant de le laisser choisir.

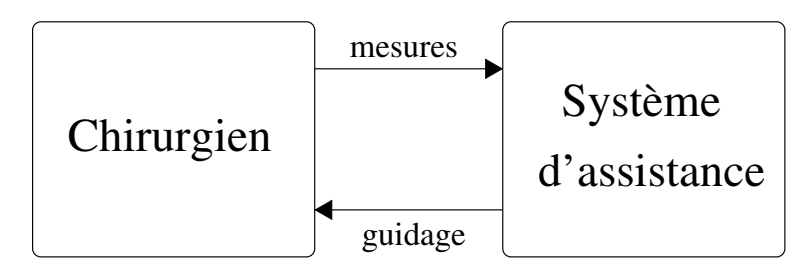

FIG.  $5.5$  – Schéma d'interaction du chirurgien avec le système.

# 5.4 Conclusion du chapitre et contributions

Nous avons, dans ce chapitre, formalisé les techniques utilisées par les chirurgiens pour résoudre le problème d'identification des cibles opératoires, tâche dans laquelle nous essayons de les guider.

A la suite de visites au bloc opératoire et de discussions avec les chirurgiens :

- 1. Nous avons analysé les stratégies de recherche de repères dans le champ opératoire.
- 2. Nous avons également analysé les critères employés pour identifier les repères découverts et se localiser dans le champ opératoire.
- 3. Nous avons mis en évidence les limitations de ces techniques et, au vu des caractéristiques difficiles des images endoscopiques, défini le principe d'un système interactif de recalage/guidage.

Nous nous y intéressons plus en détails dans le chapitre suivant.

# Chapitre 6

# Recalage interactif

# 6.1 Position du problème

Le but de cette étape est d'affiner la superposition après son initialisation obtenue par le recalage externe du patient sur la table d'intervention avec son modèle pré-opératoire. Cette phase d'affinage doit se faire en utilisant les moyens d'imagerie intra-opératoires disponibles, c'est à dire les séquences vidéo fournies par l'endoscope.

Nous avons vu dans le chapitre 2 que ces images fournissent des données visuelles ambigües qui rendent l'extraction automatique d'information très délicate. De telles solutions requièraient une vérification humaine a posteriori fastidieuse, pour éviter tout risque d'erreur. Sur la base de cette constatation, nous avons préféré intégrer l'opérateur dans le processus de recalage dès la prise de mesures dans les images.

# 6.2 Les mesures

Le système de guidage ayant pour finalité d'être intégré dans une console de contrôle d'un système robotisé, nous souhaitons limiter l'interaction à des commandes simples (le chirurgien manipule déjà les instruments maîtres) : déplacement d'un pointeur sur les vues de l'espace op´eratoire ou manipulation de quelques boutons. Nous excluons les interactions complexes du type dessin de courbes et limitons l'interaction à la saisie de points de repères sur l'espace opératoire. Les points de repères sont saisis sur des images endoscopiques correspondant à la fin de la diastole (grâce au logiciel que nous avons développé, le chirurgien a la possibilité de "naviguer" dans les dernières images pour choisir une telle vue, voir le chapitre suivant sur l'intégration). Le chirurgien peut déplacer l'endoscope pour changer le point de vue et faciliter la saisie de nouveaux repères. On suppose que les images sur lesquelles sont saisis les repères correspondent au même état respiratoire (état contrôlé par le respirateur).

### 6.2.1 Type d'amers visuels

Nous avons identifié deux types d'amers utiles (au sens où ils sont exploitables par rapport aux données pré-opératoires) pouvant être pointés par le chirurgien. Celui-ci définit le type d'amer au moment de sa désignation :

– les  $art\`eres$ : ce type d'amer, pointé sur une image, n'apporte qu'une information limitée puisqu'il n'établit qu'une correspondance  $3D/2D$  avec un degré de liberté (le point glisse le long de la courbe 3D définie par le modèle de l'artère),

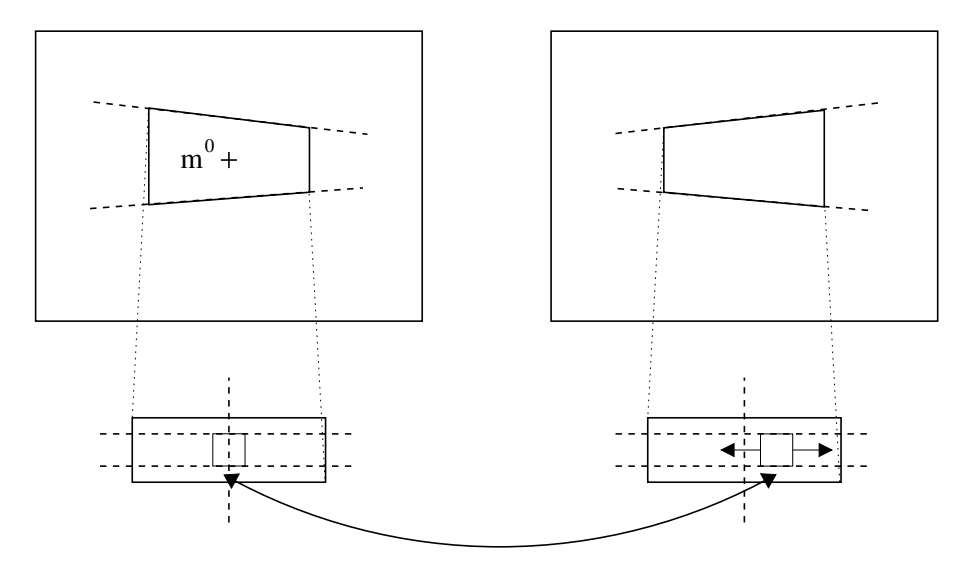

FIG.  $6.1 -$  Mise en correspondance stéréoscopique : rectification locale des image et calcul d'un score de corrélation de l'intensité lumineuse dans une fenêtre.

 $-$  les *bifurcations* d'artères : pointées sur une image, elles établissent des correspondances  $3D/2D$ , sans degré de liberté, mais de tels amers sont plus difficiles à trouver.

## 6.2.2 Pointage

La désignation des amers est réalisée en déplaçant un pointeur dans les images endoscopiques. Sa position dans l'image droite est notée  $m^0$ . A tout instant, son correspondant dans l'image gauche  $m<sup>1</sup>$  est recherché par corrélation de l'intensité lumineuse. La méthode se résume ainsi (voir la figure  $6.1$ ) : les deux images sont rectifiées localement pour obtenir deux vignettes aux droites épipolaires horizontales. Un score de corrélation est ensuite calculé entre une fenêtre fixe et une fenêtre glissante de la seconde vignette. La disparité en un point de la première vignette est donnée par le décalage correspondant au maximum du score de corrélation. Nous symétrisons le processus et ne gardons que les points s'étant mutuellement détectés. Nous répétons également cette opération dans une fenêtre autour de  $m^0$ et calculons la disparité médiane. Cette technique permet d'améliorer le résultat en présence de r´eflections sp´eculaires et la robustesse vis `a vis des faux appariements. Le lecteur pourra se reporter à [Devernay, 1997] pour de plus amples détails sur les techniques de stéréoscopie par corrélation.

Dans la console maître du robot chirurgical, le couple de points  $s(m^0, m^1)$  est affiché dans les images droite et gauche donnant une vue 3D du pointeur.

#### Mesures 3D ou 2D?

Un couple de points en correspondance stéréoscopique permet de reconstruire un point 3D et donc d'obtenir une mesure 3D. Nous n'adoptons pas ce point de vue pour différentes raisons : tout d'abord, la mise en correspondance peut échouer et nous souhaitons conserver l'information donnée par un seul point 2D. Ensuite nous souhaitons également travailler avec des endoscopes monoscopiques. Enfin et surtout le problème à résoudre est celui d'une superposition dans chacune des deux images. Les mesures 2D permettent d'introduire des erreurs en pixels qui ont une signification physique par rapport au problème posé.

Un repère pointé fournit donc un vecteur de mesure 2D  $m_i^0$ . Éventuellement, une deuxième

mesure  $m_i^1$  de même type est disponible, avec une erreur associée.

#### Précision d'une mesure

À chaque mesure  $m_i$  peut être associée sa matrice d'information  $Q_i$ , symétrique et positive, définissant la semi-distance quadratique entre la mesure  $m_i$  et sa valeur exacte  $\overline{m}_i$ :  $(m_i - \overline{m}_i)^T$   $Q_i$   $(m_i - \overline{m}_i)$ . Lorsque  $Q_i$  est inversible, on définit ainsi une distance de Mahalanobis à partir de la matrice de covariance  $Q_i^{-1}$ .

L'incertitude d'une mesure vient de différentes sources:

- 1. l'incertitude spatiale du pointage, due `a l'utilisateur,
- 2. l'incertitude temporelle du pointage : le décalage temporel entre l'instant cardiaque  $t_i$  de l'image considérée et l'instant  $t_0$  de modélisation de l'arbre coronaire conduit à une erreur dans l'image (une erreur de même type est créée par la reproductibilité approximative du mouvement cardiaque),
- 3. l'utilisation de la chaîne cinématique active et des paramètres de l'endoscope: une approximation de cette incertitude est donnée par l'erreur de reprojection finale obtenue après le calibrage de l'endoscope,
- 4. l'imprécision due à l'incertitude sur l'état respiratoire du patient,
- 5. et éventuellement l'incertitude due à la mise en correspondance stéréoscopique. Une approximation peut être déduite de la convexité de la courbe de corrélation  $[Y]$ i et al. 1994].

#### $6.2.3$  Indications apportées par le chirurgien

Certains amers sont parfois identifiés de manière absolue par le chirurgien. Un tel renseignement constitue une **indication sur l'identité de l'amer** pointé. Lorsqu'un doute subsiste, plusieurs indications peuvent être apportées sous forme d'une disjonction pour un même repère, traduisant par exemple une phrase du type :

"Ce repère est la bifurcation de l'artère interventriculaire et de la première dia-

gonale *ou bien* de l'artère interventriculaire et de la deuxième diagonale."

A chaque mesure  $m_i$  est donc associée une liste  $L_i$  (éventuellement vide) d'indications apportées par le chirurgien. Cette liste est un sous-ensemble de l'ensemble des étiquettes  $A = \{a_j\}_{j \in \{1, C\}}$  du modèle des artères envisageables pour le type de repère considéré (liste des artères ou liste des bifurcations). Deux mesures  $m_i^0$  et  $m_i^1$  en correspondance stéréoscopique partagent la même liste d'indications.

#### 6.2.4 Mesures aberrantes et indications fausses

Etant donnée la difficulté de recherche des repères dans les images endoscopiques et la possible non-exhaustivité du modèle des artères coronaires, il est nécessaire d'envisager le cas de mesures aberrantes : veine confondue avec une artère, artère ou bifurcation inexistante ou non modélisée... Le nombre total de mesures disponibles étant restreint, nous devons tenir compte d'une proportion non négligeable de telles mesures.

Il est aussi nécessaire de "nuancer" les indications fournies par le chirurgien, certaines d'entre elles pouvant se révéler finalement invalides.

# 6.3 Les enjeux

Le problème général à résoudre est donc celui de la détermination des paramètres de pose d'un objet 3D dont on a un modèle géométrique, à partir d'un a priori et de mesures de plusieurs natures apportant des contraintes diverses et de dimensions différentes. L'exploitation de ces mesures requiert de plus la formulation d'hypothèses les concernant ce qui peut être vu comme un problème parallèle de classification.

Ces thématiques ont été abordées dans le domaine de la vision par ordinateur. Par exemple, le travail exposé dans [Faugeras et Hebert, 1986] en regroupe une bonne partie. Les auteurs s'intéressent à l'identification de formes dans des cartes de profondeur. Ils utilisent des primitives de type points, lignes et quadriques et une technique basée sur la formulation et la vérification d'hypothèses concernant la mise en correspondance de ces primitives. Ils élaguent drastiquement l'arbre des hypothèses en utilisant une contrainte de rigidité : la transformation déterminée à partir de plusieurs primitives en correspondance, appliquée à de nouvelles primitives permet d'éliminer bon nombre de candidats.

On peut aussi citer, dans une autre optique, l'extension récente de la méthode ICP basée sur un algorithme Espérance-Maximisation [Granger et Pennec, 2002] : contrairement aux algorithmes ICP classiques où la mise en correspondance se fait avec le plus proche voisin, de multiples appariements sont gérés statistiquement jusqu'à ce qu'une configuration particulière se fige. Cependant, nous ne souhaitons pas aller dans la voie des m´ethodes Bayesiennes qui demanderaient l'attribution d'une probabilité d'exactitude des informations apportées par le chirurgien, probabilité quelque peu arbitraire.

Le problème plus particulier du recalage 3D-2D de courbes a aussi été abordé dans le domaine médical [Feldmar et al., 1997]. Cependant notre problème possède des spécificités :

- 1. Tout d'abord, le modèle géométrique n'étant pas exhaustif et la prise de mesures étant particulièrement difficile, la proportion attendue de mesures aberrantes est élevée.
- 2. De plus les données arrivent successivement mais on souhaite obtenir un résultat dès leur arrivée, au fur et à mesure de leur disponibilité. On a donc les contraintes temps réel.
- 3. Enfin la qualité d'un résultat doit être quantifiable et on veut être capable de présenter, si nécessaire, différentes solutions en interactivité avec le chirurgien.

Nous nous intéressons dans la suite de ce chapitre à l'analyse plus formelle du problème posé, des solutions utilisées dans la littérature pour résoudre des problèmes voisins, et à la définition de notre méthode originale de recalage.

# 6.4 Définition d'un modèle

Les artères coronaires sont représentées sous la forme d'un ensemble de courbes B-spline  $\mathcal{C}_i$  identifiées par une étiquette  $a_i$ . Les bifurcations sont représentées par l'étiquette de l'artère aval qui permet de retrouver les coordonnées du point 3D correspondant (voir chapitre 3).

### 6.4.1 Jeu d'hypothèses

Étant donnée une mesure  $m_i$ , on définit une hypothèse élémentaire  $h_i$  sur cette mesure par le fait de lui attribuer une étiquette  $L(m_i)$  parmi celles, possibles, des artères et des bifurcations:

$$
h_i(m_i) = [L(m_i) = a_i]
$$

Si on considère un jeu de mesures  $J = \{m_i\}_{i \in \{1,m\}$ , on peut définir une hypothèse composite  $H(J)$  par la conjonction des hypothèses sur chacune des mesures :

$$
H(J) = \bigcap_{m_i \subset J} h_i(m_i)
$$

On définit alors un modèle  $\mathcal M$  par la formulation d'une hypothèse composite sur le jeu de mesures utilisées et l'égalité de deux modèles  $\mathcal{M}_1$  et  $\mathcal{M}_2$  par :

$$
\mathcal{M}_1 = \mathcal{M}_2 \quad \Leftrightarrow \quad H_1 \bigcap H_2 = 1 \tag{6.1}
$$

Ainsi deux modèles sont semblables s'ils ne possèdent aucune mesure en commun étiquetée différemment, en particulier s'ils utilisent deux jeux de mesures disjoints.

Cette définition est illustrée figure  $6.2$  : les points représentent des mesures de type artère et la croix une mesure de type bifurcation. Les indices représentent les hypothèses d'identification. Les figures  $6.2(a)$  et  $6.2(b)$  représentent l'évaluation d'un même modèle sur deux jeux de données différents alors que la figure  $6.2(c)$  représente l'évaluation d'un autre modèle car une hypothèse différente est formulée sur la bifurcation. Les deux premières illustrations relèvent de l'estimation robuste des paramètres d'un modèle alors que la troisième de la comparaison de différents modèles.

Nous abordons ces deux points clefs dans les sections 6.6 et 6.7.

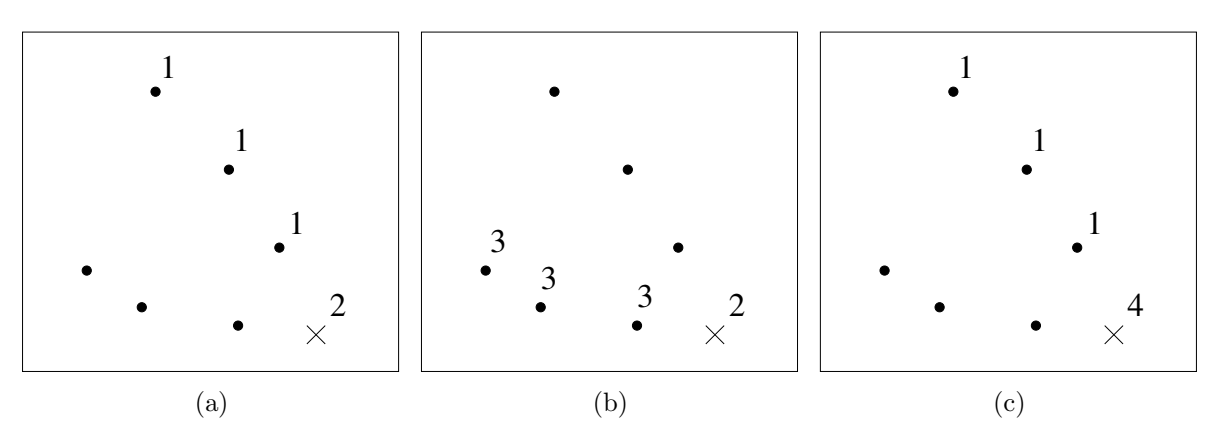

FIG.  $6.2$  – Illustration de la définition d'un modèle (voir texte).

#### 6.4.2 Paramétrisation

Un modèle est paramétré par le vecteur  $q = \left[r^T, t^T\right]^T$  de la transformation rigide entre le repère pré-opératoire et le repère fixe  $R_{RCM}$  du centre de mouvement déporté de l'endoscope. Nous disposons d'une valeur initiale  $q_0$  de ce vecteur de paramètres estimée après le recalage externe :

$$
q_0 = q_{pre}^{RCM}
$$

$$
\Lambda_0 = \Lambda_{q_{pre}^{RCM}}
$$

La matrice  $Q_0 = \Lambda_0^{-1}$  est symétrique et définie positive dans ce cas. Elle mesure l'information disponible sur  $q_0$  et permet de définir une distance quadratique entre une estimée q et l'estimée initiale  $q_0$  par :  $(q - q_0)^T Q_0 (q - q_0)$ .

 $(q_0, Q_0)$  constitue l'information a priori disponible.

# 6.5 Estimation des paramètres du modèle

### $6.5.1$  Formulation d'un critère

Considérons un modèle M résultant de la formulation d'hypothèses  $H(J)$  sur un jeu de mesures  $J = \{m_i\}_{i \in \{1,m\}}$ .

Nous cherchons un vecteur paramètre du modèle  $\hat{q}$  "proche" de l'estimée a priori  $q_0$  et un jeu de mesures corrigées  $\hat{m}_i$  "proches" des  $m_i$  mais appartenant au modèle. Avec le formalisme développé dans [Vieville et al., 2001] et en utilisant les *semi-distances* définies par les matrices information sur l'estimée initiale et chacune des mesures, cela peut se traduire par le problème d'optimisation suivant :

$$
\min_{(\hat{q}, \hat{m}_1, \dots, \hat{m}_i, \dots, \hat{m}_m)} \mathcal{L}^2 = \frac{1}{2} ||\hat{q} - q_0||_{Q_0}^2 + \sum_{i=1}^m \frac{1}{2} ||\hat{m}_i - m_i||_{Q_i}^2
$$
\n(6.2)

étant données les équations de mesure définissant le modèle :

$$
\forall i \in \{1, m > , \quad c_i(\hat{q}, \hat{m}_i) = 0 \tag{6.3}
$$

Les équations 6.2 et 6.3 sont la traduction d'un problème de projection. Notons  $x_0 =$  $[q_0,m_1,..,m_M], \hat{x} = [\hat{q},\hat{m}_1,..,\hat{m}_M]$  et  $c = [c_1(q,m_1),..,c_M(q,m_M)]$ . Il s'agit de projeter le vecteur initial  $x_0$  en un vecteur  $\hat{x}$  sur la variété C définie par  $c(x) = 0$  en utilisant la semi-distance définie par la matrice diagonale par blocs  $Diag(Q_0,Q_1,...,Q_M)$  (voir figure 6.3).

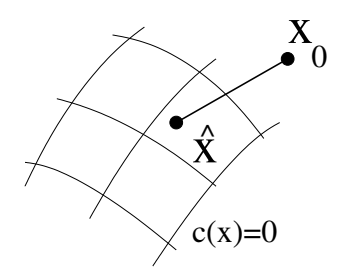

FIG.  $6.3$  – Un problème de projection.

#### Equations de mesures ´

Les mesures de type *bifurcation* peuvent être immédiatement mises en correspondance avec un point 3D  $M_i$  du modèle géométrique des artères. Les mesures de type artère nécessitent un paramètre supplémentaire  $t_i \in [0,1]$ , à optimiser, pour décrire le point glissant  $M_i(t_i)$  de la courbe B-spline mis en correspondance. L'opérateur de projection sur l'image de laquelle est extraite la mesure  $m_i$ , noté  $\mathcal{P}_i(q, .)$  est fonction du paramètre  $q$  du modèle mais dépend aussi des paramètres de calibrage de la caméra considérée et de la position de l'endoscope pour l'image concernée. Par exemple, les mesures  $m_1,m_2$  et  $m_3$  proviennent d'une première position de l'endoscope alors que les mesures  $m_4$  et  $m_5$  d'un second point de vue. Mais les mesures  $m_1$  et  $m_2$ , en correspondance stéréoscopique, auront deux opérateurs de projection différents.

Les équations de mesure du modèle traduisent le fait qu'une mesure corrigée est le projeté d'un point du modèle géométrique de l'arbre coronaire :

$$
\forall i \in \{1, m > , \quad c_i(\hat{q}, \hat{m}_i) = \hat{m}_i - \mathcal{P}_i(q, M_i) = 0 \tag{6.4}
$$

Celles-ci sont ici explicites en les mesures corrigées. La formulation du problème peut donc se simplifier en substituant l'expression de  $\hat{m}_i$  tirée de l'équation 6.4 dans l'équation 6.2.

#### Interprétations

- Lorsque aucune information a priori n'est disponible sur le modèle  $(Q_0 = 0)$  le problème se résume à celui, classique, des moindres carrés non linéaires. Une interprétation de ce critère dans un cadre statistique est celui d'un estimateur du maximum de vraisemblance en considérant que les erreurs de mesure  $\hat{m}_i - m_i$  suivent une loi normale centrée de covariance  $Q_i^{-1}$  ( $Q_i$  supposée inversible).
- Lorsque  $Q_0 \neq 0$ , et sous l'hypothèse supplémentaire que  $q q_0$  suit une loi normale centrée de covariance  $Q_0^{-1}$ , l'interprétation devient celle d'un estimateur du maximum a posteriori.

Ces deux interprétations ne sont valables que dans le cas particulier de lois normales. Ce cadre est souvent adopté pour deux raisons différentes : la loi normale modélise des erreurs provenant du cumul de multiples erreurs ind´ependantes (th´eor`eme central limite) et est donc assez bien adapt´ee aux erreurs de mesure. La loi normale permet aussi de mener des calculs explicites plus facilement.

#### 6.5.2 Minimisation du critère

Le problème défini par les équations  $6.2$  et  $6.3$  est celui d'une minimisation sous contraintes non linéaires qui peut être réécrit en faisant intervenir des multiplicateurs de Lagrange.

Nous avons utilisé la méthode d'optimisation proposée dans [Vieville et al., 2001]. Elle est basée sur une approximation au premier ordre et l'utilisation des décompositions de Cholesky "généralisées" pour prendre en compte les cas mal posés lorsque les matrices informations  $Q_0$  et  $Q_i$  sont non inversibles ou lorsque les équations définissant les contraintes sont liées.

Nous avons observé son bon comportement en présence de contraintes implicites : les mesures corrigées  $\hat{m}_i$  sont initialisées telles que  $c_i(q,\hat{m}_i) = 0$  et l'algorithme assure le maintien de ces contraintes au fur et à mesure de l'optimisation. La convergence est très rapide (moins d'une dizaine d'itérations).

Cependant, comme remarqué dans les paragraphe précédents, le problème se simplifie en un problème de minimisation non-linéaire mais non contraint. Un tel problème se résoudrait numériquement par la méthode classique de Levenberg-Marquardt.

Les paramètres de parcours des courbes B-spline pour les points de type artère sont optimisés simultanément en ajoutant des termes supplémentaires  $\|\hat{t}_i - t_i\|_{V_i}^2$  à l'équation 6.2. Le paramètre  $V_i$  règle la "liberté" de parcours du point 3D le long de l'artère. Nous n'avons pas observé de problème de convergence lors de nos expérimentations. Mais si la courbe Bspline est particulièrement sinueuse, il pourrait arriver que l'on obtienne un minimum local. le point  $M_i(t_i)$  restant prisonnier d'un coude. Il serait alors avantageux de mettre en œuvre une approche de type ICP en, alternativement, minimisant le paramètre q et mettant en correspondance les mesures avec un point glissant  $M_i(t_i)$  du modèle.

## 6.6 Estimation robuste

De manière générale, l'estimation des paramètres d'un modèle est basée sur un certain nombre d'hypothèses, par exemple une distribution normale du bruit de mesures. Cependant, les problèmes pratiques d'estimation de paramètres font apparaître des observations qui s'écartent sensiblement de ces hypothèses : mises en correspondance erronées, fausses détections de coins dans des images. Ces mesures sont dites aberrantes *("outliers")*. Nous avons vu que notre problème était susceptible de comporter de telles mesures. Une mesure aberrante peut aussi venir d'une non adaptation du modèle aux observations ou de la présence de multiples structures ("*pseudo-outliers*") qui nécessitent la résolution simultanée d'un problème de segmentation des données et de modélisation de chacune des structures.

Les méthodes d'estimation dites robustes tentent de minimiser la sensibilité vis à vis de ces données aberrantes.

Une caractéristique importante d'une méthode d'estimation robuste est son *point d'arrêt* qui est défini comme la plus petite proportion de mesures aberrantes qui modifie sensiblement l'estimation. D'autres critères importants sont à prendre en compte comme la sensibilité de la méthode à une estimée initiale ou son *efficacité* qui est le rapport entre la plus petite variance sur l'estimée que l'on peut espérer obtenir et celle effectivement obtenue [Rousseeuw et Leroy, 1987].

#### 6.6.1 Les méthodes de régression

Plusieurs variantes de ces méthodes existent. Elles cherchent à mesurer l'influence d'un retrait d'une mesure sur l'estimée du paramètre (diagnostic D de Cook [Cook et Weisberg, 1980]), sa matrice de covariance ou bien la mesure prédite par le modèle. Par exemple dans le cas du diagnostic D de Cook, on calcule la variation du param`etre estim´e induite par le retrait d'une mesure. On enlève ensuite successivement les mesures ayant la plus grande influence (considérées comme aberrantes) et on réestime le paramètre. On s'arrête lorsque toutes les mesures ont une influence inférieure à un seuil donné [Torr et Murray, 1993].

Ces méthodes supposent que l'information contenue dans le jeu initial de données soit suffisante et donc que les mesures aberrantes soient peu nombreuses. Cependant une ou deux mesures aberrantes particulièrement fausses peuvent quand même affecter la méthode [Meer et al., 1991].

## 6.6.2 Les M-estimateurs

Cette classe de méthodes remplace la fonction quadratique de la méthode des moindres carrés par une fonction  $\rho$  des erreurs :

$$
\mathcal{L}^2 = \sum_{i=1}^m \rho(e_i)
$$

L'idée est de limiter l'influence des erreurs trop importantes (mesures aberrantes) en utilisant des fonctions  $\rho$  au comportement sous-quadratique à l'infini. Plusieurs fonctions ont été propos´ees. Une bonne revue est disponible dans [Zhang, 1995] avec leur trac´e. On peut citer :

 $\frac{2}{i}$ 

$$
Moindres carrés \t\t e
$$

Huber

\n
$$
\begin{cases}\n\frac{e_i^2}{2} & \text{si } |e_i| < k \\
k(|e_i| - \frac{k}{2}) & \text{si } |e_i| \ge k\n\end{cases}
$$
\nCauchy

\n
$$
\frac{c^2}{2} \log\left(1 + \left(\frac{e_i}{c}\right)^2\right)
$$
\nTukey

\n
$$
\begin{cases}\n\frac{c^2}{6} \left(1 - \left(1 - \left(\frac{e_i}{c}\right)^2\right)^3\right) & \text{si } |e_i| < c \\
\frac{c^2}{6} & \text{si } |e_i| \ge c\n\end{cases}
$$

Les points importants à examiner sont l'influence possible des mesures aberrantes à travers le caractère borné de la dérivée  $\psi = \frac{d\rho}{d\epsilon}$  $\frac{d\rho}{de_i}$  à l'infini et la convexité de la fonction qui garantit l'unicité de la solution. En pratique on peut débuter avec une fonction convexe (type Huber) puis passer à une fonction moins influencée par les mesures aberrantes (type Cauchy). Cependant aucune d'entre elles n'élimine complètement cette influence.

### 6.6.3 RANdom SAmple Consensus

Il s'agit d'une méthode qui, contrairement à toutes celles passées en revue, est basée sur un tirage aléatoire de jeux de données. La méthode RANSAC [Fischler et Bolles, 1981] effectue des tirages aléatoires de jeux de taille minimale pour estimer le paramètre du modèle (moindres carrés) et compte le nombre de données qui sont décrites par le modèle. En pratique un seuil a priori  $S$  est placé sur l'erreur pour classer les mesures et on conserve le modèle qui approche le plus grand nombre de mesures. Le nombre de tirages à effectuer est déterminé en fonction de la confiance que l'on veut obtenir (voir le calcul dans la suite) et on peut s'arrêter lorsque ce nombre est atteint.

La transformées de Hough est basée sur le même critère (maximisation du nombre de mesures approchées) mais utilise une technique de vote pour cette maximisation [Hough, 1962].

#### Interprétation

RANSAC peut être interprété comme la minimisation, selon un schéma aléatoire, d'une fonction du type :

$$
\begin{cases} \n\rho(e_i) = 0 & \text{si } |e_i| < S \\ \n\rho(e_i) = 1 & \text{si } |e_i| \ge S \n\end{cases}
$$

On s'aperçoit que seules les mesures aberrantes imposent un coût. La répartition des erreurs des points non aberrants n'est absolument pas prise en compte. Partant de cette constatation, ce critère a été amélioré en s'inspirant des M-estimateurs [Torr et Zisserman, 2000; Stewart, 1997].

## 6.6.4 La moindre médiane des carrés (LMS)

C'est une autre méthode très utilisée en vision par ordinateur introduite dans [Rousseeuw, 1984]. Elle consiste à effectuer des tirages aléatoires de jeux de données de taille minimale pour minimiser :

$$
median_{i\in\langle 1,m\rangle}e_i^2
$$

Une extension est obtenue en considérant la " $\nu$ -iane" qui peut comporter jusqu'à  $\nu\%$  de données aberrantes. L'efficacité de la méthode vis à vis du bruit gaussien est améliorée en affinant le résultat obtenu : les données sont classées selon un seuil robuste (voir [Rousseeuw] et Leroy, 1987) puis le paramètre est réestimé.

La méthode des moindres carrés triés (Least Trimmed Square) également introduite par Rousseeuw est très voisine : au lieux de considérer la médiane des carrés, elle considère la somme de tous les carrés inférieurs à la médiane.

### 6.6.5 Méthode retenue : la méthode RANSAC

Nous avons vu précédemment que les mesures utilisées étaient susceptibles d'être aberrantes pour diverses raisons. Le repère désigné par le chirurgien n'appartient pas au modèle g´eom´etrique de l'arbre coronaire, par exemple il d´esigne une veine ou bien une bifurcation avec une artère non modélisée. Ces mesures peuvent être considérés en général comme des points aberrants grossiers (figure  $6.4(a)$ ). Mais, trompé par les images, le chirurgien peut être amené à persister dans son erreur : il saisit alors plusieurs mesures sur ce qu'il croit être une artère. Ces mesures aberrantes ont alors une structure, comme illustré sur la figure  $6.4(b)$ . Ce sont des "*pseudo-outliers*". Comme démontré par l'auteur de [Stewart, 1997], ce type de mesures a souvent un impact plus important sur les estimateurs robustes que les mesures aberrantes grossières.

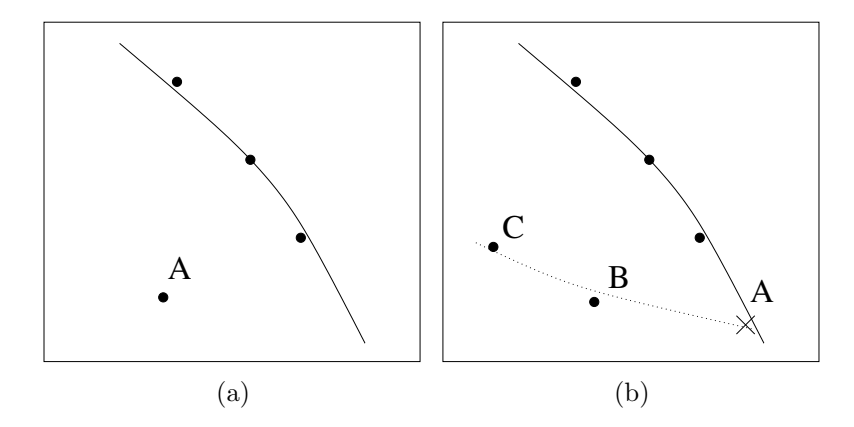

FIG.  $6.4$  – Illustration de mesures aberrantes : (a) le point A est une mesure grossièrement aberrante, (b) les points A, B et C sont des mesures pseudo-aberrantes car le chirurgien croit avoir reconnu en  $A$  une bifurcation avec une artère passant en  $B$  et  $C$ .

Par ailleurs, la mise en correspondance stéréoscopique est aussi susceptible d'erreurs grossières. La sélection de l'image sur laquelle sont désignés les amers est aussi problématique : elle peut ne pas correspondre du tout au même instant cardiaque ou bien avoir été acquise pour un état respiratoire sensiblement différent (déplacement du cœur).

Au vu du peu de mesures utilisées, la proportion de mesures aberrantes risque d'être non négligeable au moins au début du recalage interactif, celui-ci étant imprécis. On peut espèrer que le recalage se précisant, cette proportion diminuera. Les méthodes du type régression sont à exclure à cause du peu d'information initialement disponible. Les méthodes du type M-estimateurs le sont à cause de la proportion importante de mesures aberrantes. La méthode LMS a un *point d'arrêt* de 50% qui peut être augmenté en passant aux méthodes de type  $\nu$ -iane mais celui-ci doit être défini a priori. Nous adoptons donc un schéma de type RANSAC et améliorons son *efficacité* en affinant l'estimée sur toutes les données non aberrantes.

# 6.7 Comparaison des différents modèles

Nous avons vu comment déterminer les paramètres d'un modèle, construit sur un jeu d'hypothèses, qui décrivent au mieux un jeu de données. Supposons que l'on ait estimé les paramètres de deux modèles différents  $\mathcal{M}_1$  et  $\mathcal{M}_2$ . Il convient de s'interroger sur la validité d'un modèle plutôt qu'un autre pour pouvoir classer, à un instant donné, tous les modèles optimisés.

Le résidu final  $\hat{\mathcal{L}}^2$  de l'équation 6.2 mesure l'adéquation du paramètre estimé et des

données utilisées sous les hypothèses posées. Cependant, les modèles sont évalués sur des jeux de données a priori différents : le nombre de données diffère mais aussi la nature et donc le nombre d'équations de mesures. Ce résidu est donc inapproprié et nous allons analyser, dans les paragraphes suivants, les méthodes utilisées dans la littérature pour pallier ce problème.

#### $6.7.1$  Le problème de sélection d'un modèle

C'est un problème classique de modélisation en vision par ordinateur ou différents modèles peuvent être formulés et leur paramètres estimés pour décrire des observations. Par exemple dans une séquence d'images monoculaires non calibrées d'une scène rigide, les correspondances entre les points de deux images sont décrites dans le cas général par la matrice fondamentale (param´etrable par 7 variables). Cependant pour un mouvement de rotation pure de la caméra ou bien si les points de la scène sont dans un plan, les correspondances sont décrites par une homographie (8 paramètres). Le jeu consiste donc à construire un critère de s'election d'un modèle plutôt qu'un autre évitant en particulier de favoriser des modèles plus g´en´eraux avec plus de param`etres qui, intuitivement, approximent mieux les mesures.

## 6.7.2 Critère AIC (Akaike Information Criterion)

Akaike a été un des précurseurs dans ce domaine en développant dans [Akaike, 1972] le critère AIC :

$$
AIC = -2\log(L) + 2k
$$

où L est la vraisemblance des observations (le résidu  $\hat{\mathcal{L}}^2$  que nous avons obtenu peut être identifié à  $-\log(L)$  comme expliqué dans les paragraphes précédents) et k le nombre de paramètres du modèle. Un modèle  $\mathcal{M}_1$  est choisi par rapport à un modèle  $\mathcal{M}_2$  si  $AIC(\mathcal{M}_1)$  <  $AIC(\mathcal{M}_2)$ .

Ce critère a été construit pour mesurer la capacité d'un modèle à décrire de nouvelles observations, différentes de celles utilisées pour déterminer ses paramètres, mais de mêmes distributions. On remarque qu'il ajoute un terme correctif au résidu, pénalisant ainsi les modèles avec un nombre de paramètres plus élevé.

Le critère AIC possède de nombreuses variantes qui sont récapitulées dans [Torr, 1998]. L'auteur montre aussi les limites de ces critères qui ne tiennent pas compte du fait que plusieurs modèles à comparer peuvent être de dimensions différentes. Revenons au problème d'estimation du modèle de correspondances de points entre deux images : une mesure est une couple de points donc un vecteur de  $\mathcal{R}^4$ . Dans le cas du modèle sous forme de matrice fondamentale, les coordonnées d'une mesure appartenant au modèle sont liées par une équation scalaire (contrainte épipolaire). Ce modèle est donc une variété de dimension  $4 - 1 = 3$ . Le modèle sous forme d'homographie est en revanche une variété de dimension 2 car les coordonnées du correspondant d'un point sont entièrement déterminées par le modèle.

### 6.7.3 Critère GIC (Geometric Information Criterion)

Kanatani a apporté une amélioration au critère AIC en tenant compte du nombre de mesures m et formule le critère suivant [Kanatani, 1998] :

$$
GIC = -2\log(L) + 2(dm + k)
$$

où  $d$  est la dimension du modèle.

Torr propose une variation qui introduit des coefficients  $1 \leq \lambda_1 \leq 2$  et  $2 < \lambda_2$  ajustables devant les termes  $dm$  et  $k$  en remarquant que le critère GIC avait tendance à sélectionner des modèles avec trop de paramètres [Torr, 1997].

## 6.7.4 Critère GRIC (Geometric Robust Information Criterion)

Les critères précédents ne sont pas robustes et ne tiennent pas compte des données aberrantes. S'inspirant des M-estimateurs, Torr introduit le critère GRIC en substituant  $\sum_i \rho(e_i^2)$  $\hat{a} -2 \log(L)$  dans le critère GIC modifié [Torr, 1997] :

$$
GRIC = \sum_{i} \rho(e_i^2) + \lambda_1 dm + \lambda_2 k
$$

Il utilise la fonction  $\rho$  suivante en faisant l'hypothèse d'une distribution uniforme des points aberrants :

$$
\rho(e^2) = \min\left(\frac{e^2}{\sigma^2}, \lambda_3(r - d)\right)
$$

où  $\sigma^2$  est la variance a priori des mesures et r est la dimension de l'espace de mesures. Il choisit  $\lambda_3 = 2$  de manière empirique.

## 6.7.5 Interprétation

Considérons un modèle déterminé à partir d'un jeu de  $m$  mesures. Supposons que l'estimation finale du modèle ait été obtenue avec seulement  $n < m$  mesures classées comme non aberrantes (après un algorithme de type RANSAC, LMS...). L'application du critère GIC à ce modèle donne :

$$
GIC = -2\log(L_{\text{measuresono}}^{S}) + 2(dn + k)
$$

En supposant que les mesures aberrantes aient été classées avec un seuil d'erreur de  $2(r - d)$ (celui utilisé par Torr dans la définition de son critère), le critère GRIC appliqué au même modèle tient compte de *toutes* les mesures et donne :

$$
GRIC = GIC + 2d(m - n) + 2 \sum_{measures \atop aberrantes} (r - d) = GIC + (m - n)r
$$

On constate donc que, contrairement au critère GIC, le critère GRIC pénalise plus fortement un modèle qui a exclu de son estimation un nombre plus élevé de mesures aberrantes par rapport à un modèle qui approche peut être moins bien les mesures mais en a conservé un plus grand nombre.

#### 6.7.6 Autre point de vue

Les critères précédents reposent sur des hypothèses concernant les statistiques du bruit rencontré. Le critère GIC a tendance à surestimer le nombre de paramètres alors que le critère GIC amélioré de Torr demande un réglage de paramètres en fonction des données. Dans [Vieville et al., 2001], un autre point de vue est adopté. Il consiste à normaliser le résidu obtenu  $\mathcal{L}^2$  par le nombre de degrés de liberté. Ceux-ci sont comptés en considérant la dimension de la correction  $m_i - \hat{m}_i$  appliquée aux mesures, c'est à dire le rang p des équations contraignant cette mesure et non la dimension du modèle  $d = r - p$ . Cette définition est conforme à la définition intuitive du nombre de degrés de liberté : "nombre d'équations -

nombre de paramètres". Une fonction des degrés de liberté est introduite pour comparer deux modèles :

$$
\frac{\hat{\mathcal{L}}^{2^{\prime}}}{DL^{\prime}}<\Psi(DL,DL^{\prime})<\frac{\hat{\mathcal{L}}^{2}}{DL}
$$

Une justification statistique de la valeur de cette fonction est donnée par l'auteur dans le cas de modèles dérivant l'un de l'autre (*Extra Sum of Squares Principle*). Il montre l'équivalence de la formulation avec le critère GIC, moyennant une nouvelle définition des degrés de liberté. Mais ses expérimentations ont montré que les résultats obtenus étaient déjà bons avec  $\Psi(DL, DL') = 1.$ 

#### 6.7.7 Spécificité de notre problème

Nos mesures (points dans des images) sont des vecteurs de  $\mathcal{R}^2$ . En revanche la dimension du modèle est plus difficile à définir car notre problème combine plusieurs types de mesure : un mod`ele ne comportant que des mesures de type bifurcation serait de dimension nulle (les coordonn´ees de la mesure sont les coordonn´ees du point 3D correspondant projet´e) alors qu'un modèle ne comportant que des mesures de type artère serait de dimension 1 (il faut un paramètre pour décrire le point 3D correspondant sur la courbe 3D projetée). Cette caractéristique n'est pas prise en compte dans les critères AIC et ses variantes, GIC et GRIC alors que le fait de combiner des mesures de natures différentes est courant en vision par ordinateur (extraction et utilisation d'amers de type coin, arrête...). Le critère utilisant le résidu normalisé est très général et ne fait pas d'hypothèses sur la nature des mesures utilisées. Examinons les caractéristiques de notre problème et comptons le nombre de degrés de liberté.

#### 6.7.8 Nombre de degrés de liberté

Chaque mesure "simple" (c'est à dire dans une seule image car la mise en correspondance stéréoscopique a échoué) de type *bifurcation* apporte 2 degrés de liberté. Chaque couple de mesures  $\left( m_{i},m_{j}\right)$  en correspondance stéréoscopique de type  $\it bifurcation$  n'apporte que 3 degrés de liberté. En effet le système d'équations :

$$
c_i(q, m_i) = 0
$$
  

$$
c_j(q, m_j) = 0
$$

est de rang  $4 - 1 = 3$  à cause de l'équation scalaire de contrainte épipolaire liant  $m_i$  et  $m_j$ . Ceci est équivalent à  $p = \frac{3}{2}$  $\frac{3}{2}$  degrés de liberté par mesure.

Les mesures de type artère apportent un degré de liberté en moins car elles requièrent un paramètre supplémentaire pour décrire le point 3D glissant du modèle (le même pour deux mesures en correspondance). On a donc  $p = 2 - 1$  pour une mesure "simple" et  $p = \frac{4-1-1}{2}$ 2 pour une mesure double.

Les inconnues du modèle étant par ailleurs décrites par 6 paramètres, le nombre de degrés de liberté se calcule donc ainsi  $1$ :

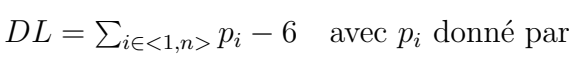

| mesure<br>type | $simple \mid double$ | (6.5) |
|----------------|----------------------|-------|
| artère         |                      |       |
| bifurcation    |                      |       |

<sup>1.</sup> Les valeurs non entières viennent du comptage "par mesure" d'un couple de mesures. Le nombre de degrés de liberté total est toujours entier.

et le résidu normalisé est :

$$
RN = \frac{\hat{\mathcal{L}}^2}{DL} \tag{6.6}
$$

Ce résidu normalisé ne considère que les n mesures ayant effectivement participé à l'estimation finale des paramètres donc considérées comme non aberrantes.

# $6.8$  Algorithme proposé

Nous avons donné, à la suite de l'analyse détaillée des caractéristiques de notre problème, la définition d'un modèle basée sur un jeu d'hypothèses concernant l'identité des mesures utilisées. Nous avons également dégagé une méthode de comparaison des modèles basée sur le critère donné par l'équation 6.6. Enfin, nous avons identifié la méthode de type RANSAC comme étant la plus appropriée à l'estimation robuste des paramètres d'un modèle.

Il reste à examiner la génération des hypothèses, la gestion des modèles et l'agencement de ces différents points dans un algorithme. Il convient de garder à l'esprit que :

- $-$  les mesures arrivent successivement mais nous souhaitons à tout instant être en mesure de présenter un résultat quantifiable au chirurgien,
- $-$  L'algorithme ne doit pas se trouver "prisonnier" des premières mesures qui peuvent être aberrantes.
- $-$  le chirurgien apporte des indications sur l'identité des repères mais il ne s'agit que d'un avis pour l'algorithme qui doit examiner d'autres solutions.

Le lecteur pourra se reporter à la figure 6.5 pour suivre l'architecture générale de l'algorithme.

## 6.8.1 Nombre de modèles à examiner

Plaçons nous dans l'hypothèse où l'on dispose d'un jeu de  $m$  mesures toutes non aberrantes. Chaque mesure est théoriquement susceptible d'être étiquetée de  $C$  différentes façons. Le nombre total de modèles à considérer est donc de  $C<sup>m</sup>$ !!! Ce nombre peut être fortement réduit en utilisant une approche incrémentale suggérée par la disponibilité successive des mesures.

Supposons que l'on dispose d'un modèle  $\mathcal M$  résultant de la formulation des hypothèses  $H(J)$  sur un jeu J de mesures. Les paramètres du modèle ayant été estimés sur J, considérons l'ajout d'une nouvelle mesure. Dans ces conditions le postulat suivant semble très raisonnable :

 $L'$ ajout à un modèle d'une mesure non aberrante correctement étiquetée ne mo $d$ ifiera pas sensiblement l'estimée d'un modèle.

Partant de ce postulat on peut déterminer l'étiquette de la nouvelle mesure en fonction de l'estimée du modèle  $\mathcal{M}$ : il s'agit de celle de l'entité (artère ou bifurcation) dont la projection est la plus proche dans l'image. De plus un seuillage de cette distance permet d'exclure une mesure aberrante.

Comment générer les premiers modèles? Uniquement prendre en compte l'ordre chronologique de disponibilité des mesures n'est pas envisageable. En effet le jeu des données initiales peut se révéler très pauvre en mesures non aberrantes (pire, de part la construction du système, les données initiales ont plus de chances d'être aberrantes, le chirurgien n'étant pas aidé par une superposition précise).

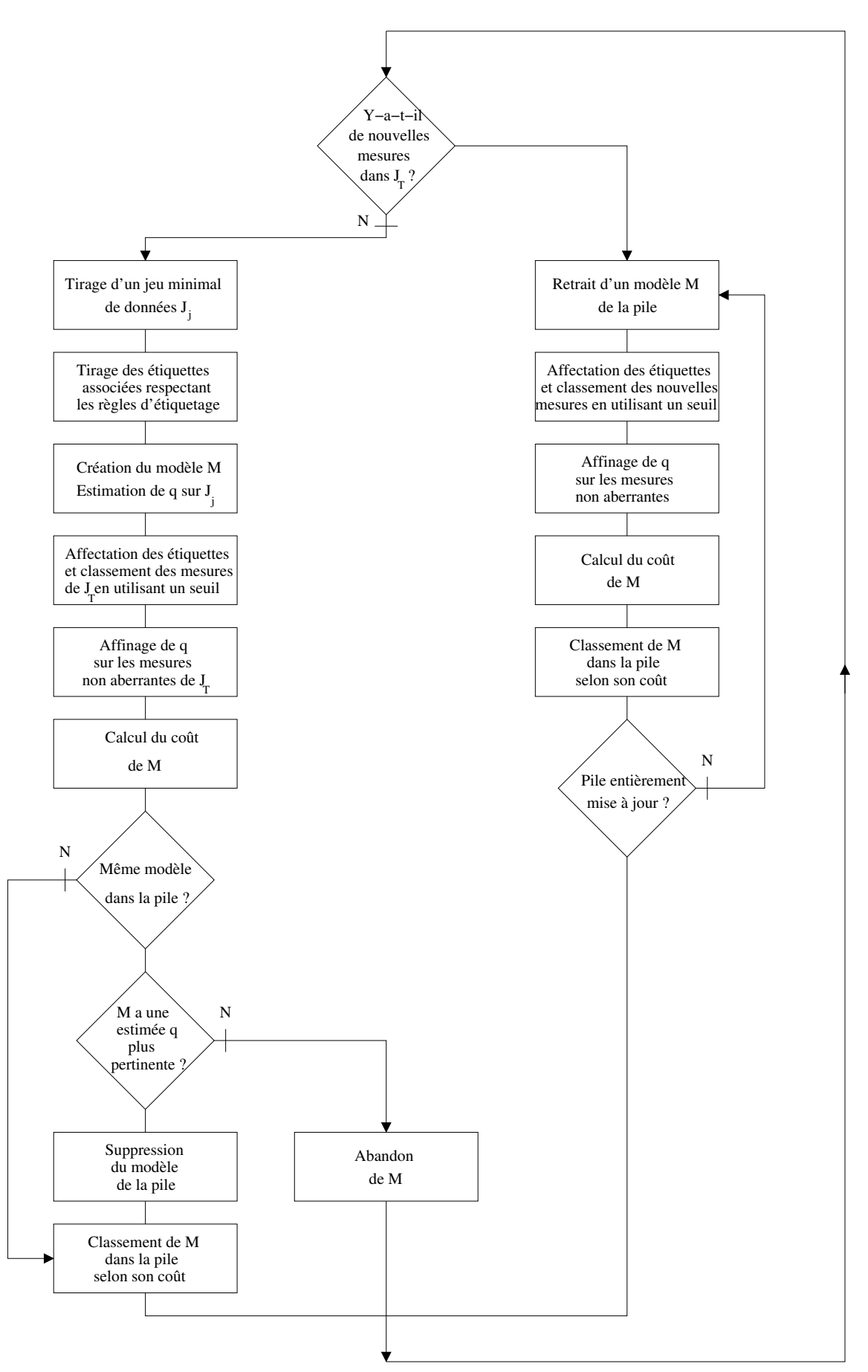

FIG.  $6.5$  – Algorithme proposé.

Afin de garantir l'émergence de modèles corrects, nous procédons par tirage aléatoire à la fois des jeux de données mais aussi des modèles comme décrit dans le paragraphe suivant.

## 6.8.2 Tirage des échantillons et génération des hypothèses

En notant  $J_T$  le jeu de mesures disponibles à un instant donné, nous effectuons des tirages aléatoires successifs pour aboutir au jeu minimal de données  $J_i$  tel que :

 $\sum_{m_i \in J_j} p_i(m_i) \geq 6$  avec  $p_i$  défini par l'équation 6.5

Nous procédons alors pour chaque mesure au tirage aléatoire de son étiquette  $L(m_i)$ . Certaines mesures sont saisies en groupe par le chirurgien (même artère) et partagent donc obligatoirement la même étiquette. Les mesures en correspondance stéréoscopique sont traitées par couple car elles partagent la même identité (mesure double).

#### Nombre de tentatives nécessaires

Un double tirage aléatoire étant effectué, sur les mesures et sur les modèles, il est nécessaire de vérifier la complexité de l'algorithme : calculons la probabilité que l'algorithme échoue après T tentatives, c'est à dire que aucun des jeux de données étiquetées ne donne un résultat correct :

$$
P_{\text{echec}} = \text{Proba de } T \text{ échecs successifs}
$$
  
= (Proba d'un échec)<sup>T</sup>  
= (1-Proba d'un succès)<sup>T</sup>  
= (1-(Proba qu'une mesure soit non aberrante et bien étiquetée)<sup>N</sup>)<sup>T</sup>  
=  $\left(1 - \left(\frac{p}{C}\right)^N\right)^T$ 

 $N$  étant le nombre de mesures nécessaires à l'estimation,  $C$  le nombre d'étiquettes possibles et  $p$  la proportion de points non aberrants.

On peut donc en déduire le nombre minimal de tirages nécessaires pour que la probabilité d'échec soit inférieure à  $P_{echec}$ :

$$
T \approx -\log(P_{echec}) \left(\frac{C}{p}\right)^N \tag{6.7}
$$

#### Discussion

Pour un nombre moyen de mesures nécessaires  $N = 3$ , une probabilité d'échec de  $P_{\text{echec}} = 5\%$  et un tiers de mesures aberrantes  $p = \frac{2}{3}$  $\frac{2}{3}$  on obtient les résultats de la table ci-contre. On constate que pour un nombre raisonnable de 5 étiquettes différentes, il est nécessaire d'effectuer environ 1300 tirages. Les tests ont montré que seulement quelques dizaines de secondes étaient nécessaires pour évaluer ces 1300 modèles sur une machine standard. Il s'agit là de l'implantation de notre prototype expérimental qui demande à être très fortement optimisée. Afin de réduire la complexité, le nombre d'étiquettes possibles pour une mesure tirée aléatoirement peut être réduit en ajoutant des règles simples. Par exemple, étant donnée l'estimée a priori, on ne considère que les entités situées dans un voisinage de la mesure. Nous n'utilisons que la règle suivante : étant donnée l'estimée a priori, on exclut des étiquettes possibles toutes les bifurcations et artères entièrement occultées par la superquadrique support de l'arbre coronaire (voir la figure 3.17(a)).

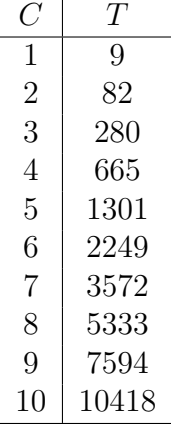

En tout état de cause il ne s'agit là que d'un nombre indicatif d'évaluations. Afin de profiter des capacités de calcul disponibles, nous évaluons de nouveaux modèles en continu au fil du temps.

#### 6.8.3 Estimation des paramètres du modèle

Le paramètre q du modèle est estimé sur le jeu de données  $J_j$ . Toutes les mesures  $m_i$  de  $J_t$  sont alors étiquetées selon l'identité de l'entité la plus proche (mesure corrigée  $\hat{m}_i$ ). Pour une bifurcation, il s'agit de l'étiquette de la bifurcation dont la projetée dans l'image est la plus proche de la mesure. Pour une artère, on considère la distance minimale de la courbe projetée à la mesure.

L'erreur normalisée d'une mesure est calculée selon :

$$
\epsilon_i = \frac{1}{p_i} ||\hat{m}_i - m_i||_{Q_i}^2 \quad \text{avec} \quad c_i(\hat{q}, \hat{m}_i) = 0
$$

 $p_i$  représente le nombre de degrés de liberté de la mesure donné par l'équation 6.5. Les erreurs normalisées sont alors comparées à un seuil  $S$  et classées comme aberrantes ou non. A ce stade, nous ne conservons que les modèles pour lesquels les mesures du jeu initial  $J_i$  sont non aberrantes. En effet, la taille minimale de ce jeu de données ne garantit pas que les erreurs finales seront nulles à cause, notamment, d'incompatibilités géométriques dans la mise en correspondance entre mesures et modèle des artères. Nous pouvons éliminer ainsi, dès le début du processus, un grand nombre de modèles correspondant à des hypothèses absurdes.

Finalement, afin d'améliorer l'efficacité de la méthode, le vecteur  $\hat{q}$  est affiné en utilisant toutes les mesures non aberrantes.

**Pertinence de l'estimée** Il s'agit de définir un critère de comparaison de la qualité relative de l'estimée d'un même modèle sur deux jeux de données différents. Nous utilisons le critère de pertinence de la méthode RANSAC, c'est à dire le nombre de mesures non aberrantes :

$$
P(\mathcal{M}, \hat{q}) = Card (\{m_i\}_{\epsilon_i < S}) \tag{6.8}
$$

Ce critère, très simple, ne fait que compter les erreurs de mesure inférieures à un seuil  $S$  fixé a priori. Pour augmenter le pouvoir de discrimination, on pourrait également envisager de construire un critère "qualifiant" la forme de la fonction de répartition des erreurs de mesure en se basant, sur des modèles de bruit ou bien sur des constatations expérimentales comme détaillé dans [Vieville et al., 2001].

## 6.8.4 Stockage dans une pile de modèles

Les différents modèles sont classés selon leur coût donné par l'équation 6.6 et stockés dans une pile. Cette pile ne contient que des modèles différents comme définis par l'équation 6.1. Lorsqu'un nouveau modèle est évalué, un modèle identique est recherché dans la pile.

- 1. Si aucun modèle n'est trouvé, celui-ci est ajouté à la pile selon son coût.
- 2. Si un modèle identique est trouvé, la pertinence des estimées des deux modèles est comparée et le plus pertinent est conservé.

Comme nous le verrons dans les résultats, la pile ne comporte au maximum que quelques modèles.

Le meilleur modèle estimé (sommet de la pile) est utilisé pour l'affichage mais la gestion de plusieurs modèles laisse au chirurgien la liberté de choisir un modèle qui lui semble donner un meilleur résultat.

## 6.8.5 Gestion des nouvelles mesures

Lorsqu'une nouvelle mesure est disponible, elle est immédiatement "incorporée" à chacun des modèles de la pile comme indiqué dans le paragraphe 6.8.1 : on lui attribue l'étiquette de l'entité la plus proche et on teste la mesure comme décrit au paragraphe 6.8.3. Le paramètre du modèle est affiné si la mesure n'est pas aberrante et la pertinence de l'estimée mise à jour. Sinon, l'estimée précédente est conservée.

La mesure est également ajoutée à l'ensemble  $J_t$  des données disponibles ce qui permettra de voir l'émergence de nouveaux modèles.

## 6.8.6 Prise en compte des indications du chirurgien

Afin d'obtenir le "meilleur" recalage possible, nous n'avons pas pris en compte les indications d'identité, optionnelles, accompagnant les diverses mesures. Les étiquettes sont déterminées dans l'ensemble complet des étiquettes. Cependant un dispositif de masquage de la pile de modèles est mis en place a posteriori : le chirurgien peut demander à ne voir que les modèles correspondant aux indications qu'il a fournies, les autres restant calculés en arrière-plan. Un modèle estimé à partir du jeu de données  $J$  est conforme à ces indications si et seulement si :

 $\forall m_i \in J_j$ ,  $L(m_i) \in L_i$  avec  $L_i$  défini au paragraphe 6.2.3

#### 6.8.7 Précision du recalage

La précision d'une estimé  $\hat{q}$  se déduit des équations 6.2 et 6.3 en utilisant les équations développées en annexe A.

La matrice information  $\hat{Q}$  associée à  $\hat{q}$  s'écrit :

$$
\hat{Q} = Q_0 + \sum_{i=1}^{m} \left( \frac{\partial c_i(q, m_i)}{\partial q} \right)^T Q_i^{-1} \left( \frac{\partial c_i(q, m_i)}{\partial q} \right)
$$
(6.9)

#### Quelle précision attend-t-on?

La précision requise est conditionnée par l'utilité première du système de guidage : aider à repèrer la ou les artères cibles de l'intervention. On souhaite donc atteindre la précision nécessaire pour distinguer deux artères voisines dans la zone prévue du pontage.

On peut déduire de l'expression 6.9 la précision d'un point particulier du modèle géométrique projeté dans une image endoscopique puis, pour une confiance donnée, l'ellipse d'erreur correspondante (voir l'annexe A). L'intersection de cette ellipse avec la projection des artères voisines est un indicateur de la précision de la superposition obtenue (voir une illustration figure  $6.7(f)$ ).

# 6.9 Résultats

### 6.9.1 Simulation numérique

Nous avons testé notre algorithme sur des données synthétiques afin de vérifier la pertinence de notre approche. Il s'agit dans cette simulation de reproduire des conditions réalistes, notamment de positionnement et déplacement de l'endoscope vis à vis du cœur. Dans ce but nous avons construit des données de simulation à partir de données réelles acquises au cours d'une expérimentation sur animal. Les conditions de cette expérimentation sont détaillées dans la section 6.9.2 ainsi que les conditions d'obtention d'un modèle partiel de l'arbre coronaire du chien opéré.

Nous avons ensuite construit un scénario d'exploration du champ opératoire tel qu'il serait effectué dans la réalité d'une intervention. Le déplacement de l'endoscope autour du modèle est simulé en utilisant son modèle cinématique (mouvement conique à 4 degrés de liberté autour du point fixe RCM, se reporter au chapitre 4). Au cours de ce mouvement, des vues synthétiques sont générées aux instants choisis par un "chirurgien virtuel" pour désigner des amers dans le champ opératoire. Les quatre vues successives sont illustrées sur la figure 6.6 (une seule des deux vues endoscopiques est représentée). La projection de l'arbre coronaire est représentée en pointillés. Sont également visibles les positions successives de l'endoscope relativement au modèle des artères.

Scénario d'interaction Le schéma général de l'interaction est représenté sur la figure 6.6 avec l'ordre chronologique de désignation des amers :

- 1. Dans la première vue nous simulons la désignation d'un amer de type *bifurcation* non aberrante mais bruitée (repère 1 sur la figure). La mesure apportée est une mesure double. On simule ensuite une erreur du chirurgien qui croit apercevoir une artère : il désigne un amer de type *bifurcation* puis deux amers de type *artère* (repères 2, 3 et 4).
- 2. Dans la deuxième vue, une nouvelle bifurcation est visible et désignée. Deux amers de type *artère* le sont également.
- 3. Dans la troisième vue une nouvelle artère est désignée en deux points différents.
- 4. Enfin, dans la quatrième, plus large, une nouvelle bifurcation est désignée.

Les coordonnées des mesures générées sont bruitées avec un bruit gaussien centré d'écart type 5 pixels.

Initialisation de la superposition Le modèle de l'arbre coronaire est "déplacé" pour simuler les conditions d'une initialisation de la superposition après recalage externe. La trans-

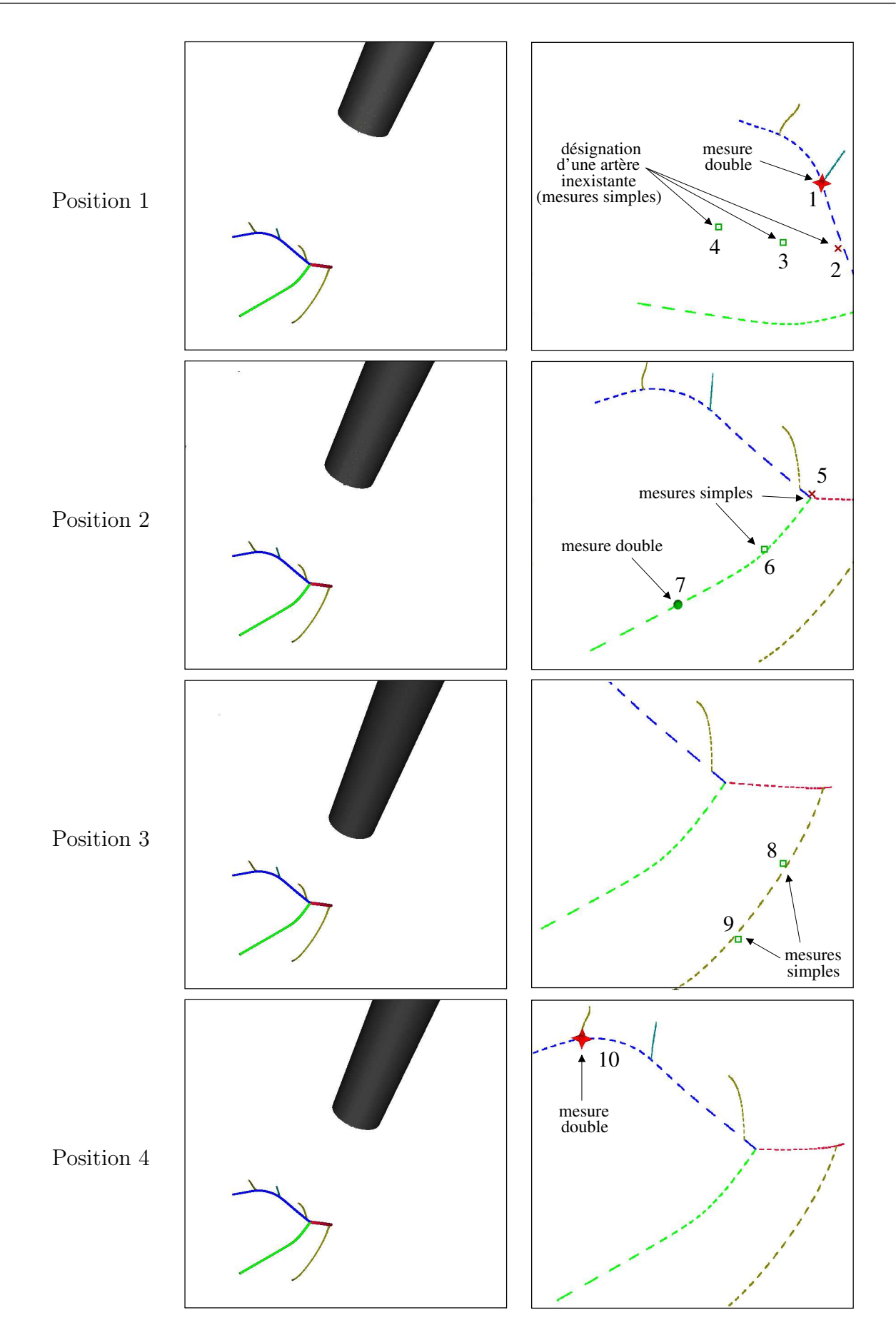

FIG.  $6.6$  – Scénario d'interaction utilisé pour la simulation : position de l'endoscope, vues endoscopiques simulées (seule la vue droite est représentée) et amers désignés par le "chirurgien virtuel" à  $quatre$  instants différents.

formation rigide appliquée consiste en une rotation de 10<sup>o</sup> et une translation d'une amplitude d'environ 2.5cm. Cette superposition initiale est représentée figure  $6.7(a)$ .

Résultats Nous utilisons des matrices information  $Q_i$  sur les mesures, diagonales et correspondant à un écart type de 5 pixels sur les coordonnées des points. Sans information supplémentaire, nous utilisons  $Q_0$  de forme diagonale :  $Q_0 = Diag(\alpha Id_3, \beta Id_3)$  avec  $\alpha = 10$ et  $\beta = 1000$  pour séparer les composantes rotation et translation du vecteur q de paramètres du modèle. Nous fixons un seuil  $S$  de classement des mesures aberrantes relativement large (supérieur à l'imprécision attendue des mesures mais l'algorithme n'est pas très sensible au choix de ce seuil). L'algorithme de recalage est ensuite lancé et les mesures sont apportées selon le scénario préétabli.

La figure 6.7 montre l'évolution de la superposition au fur et à mesure de la désignation de nouveaux amers. Sur chaque image, l'arbre coronaire est superposé en utilisant l'estimée du mod`ele occupant le sommet de la pile. La courbe d'´evolution de la profondeur de la pile de modèles est tracée figure 6.8(b). Le coût du meilleur modèle est représenté figure 6.8(a).

- 1. La désignation des trois premiers amers ne permet pas de dégager de solutions au recalage (figure 6.7(a)).
- 2. L'ajout d'une quatrième mesure aboutit à un résultat qui considère toutes les mesures saisies comme valables. Il s'agit d'une configuration exotique mais pertinente vis à vis des informations apportées (figure  $6.7(b)$ ).
- 3. L'ajout d'une cinquième mesure sur la seconde vue (figure  $6.7(c)$ ) fait ressortir une autre modèle. A ce stade le jeux de données utilisées comporte un grand nombre de mesures aberrantes ou pseudo-aberrantes et les modèles stockés sont peu nombreux (2). Dans la pratique, de tels modèles, au coût élevé et à la pertinence faible, pourraient ne pas être affichés.
- 4. L'intérêt de la méthode est illustré avec la désignation de deux amers supplémentaires (6 et 7) de type *artère* (figure 6.7(d)) : l'algorithme fait émerger un nouveau modèle de coût nettement moins important qui n'est pas issu des configurations précédentes. Un algorithme incrémental cherchant à simplement incorporer les nouvelles mesures aux modèles précédents échouerait ici.
- 5. La désignation des repères suivants "conforte" ce modèle et la précision du recalage final est présentée  $6.7(f)$  : sont dessinées les ellipses d'erreurs sur les points projetés des artères pour une confiance de  $95\%$ .

Les figures  $6.8(c)$  et  $6.8(d)$  représentent la superposition obtenue avec les paramètres du deuxième modèle de la pile finale. La précision du recalage est nettement moins bonne et le coût normalisé du modèle est de 1.05 à comparer à un coût de 0.031 pour le meilleur modèle.

Cette simulation montre le très bon comportement de la méthode dans un scénario d'interaction difficile (le plus difficile!) où le chirurgien désigne initialement des mesures aberrantes structurées.

### 6.9.2 Données réelles

Conditions Nous avons effectué une expérience sur un chien en mai 2002 dans le laboratoire d'Intuitive Surgical à Sunnyvale, Californie. Nous décrivons dans le chapitre suivant l'intégration logicielle des méthodes exposées et les conditions d'acquisition des données. Pour des raisons matérielles, nous n'avons pas pu faire passer un examen de coronarographie au

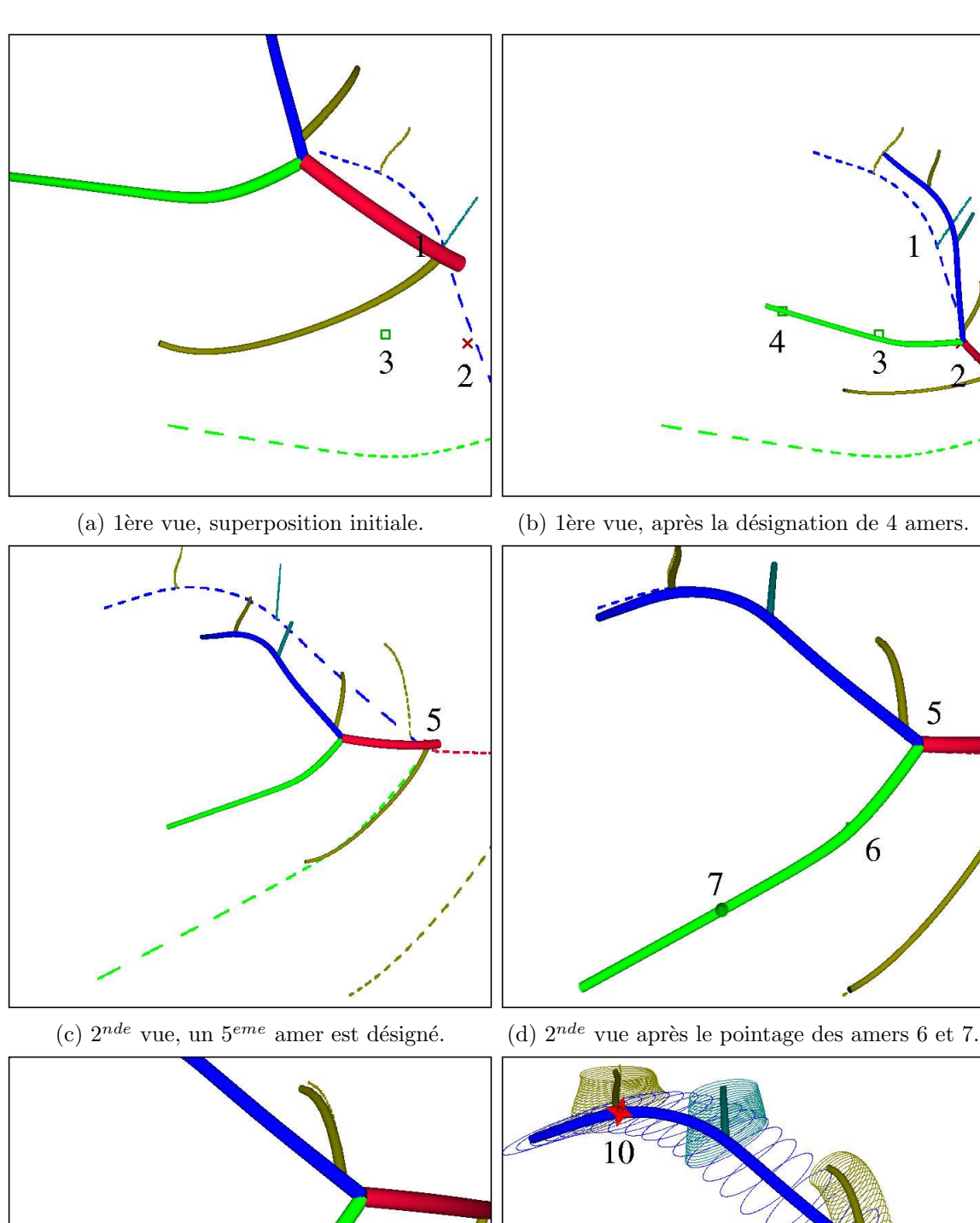

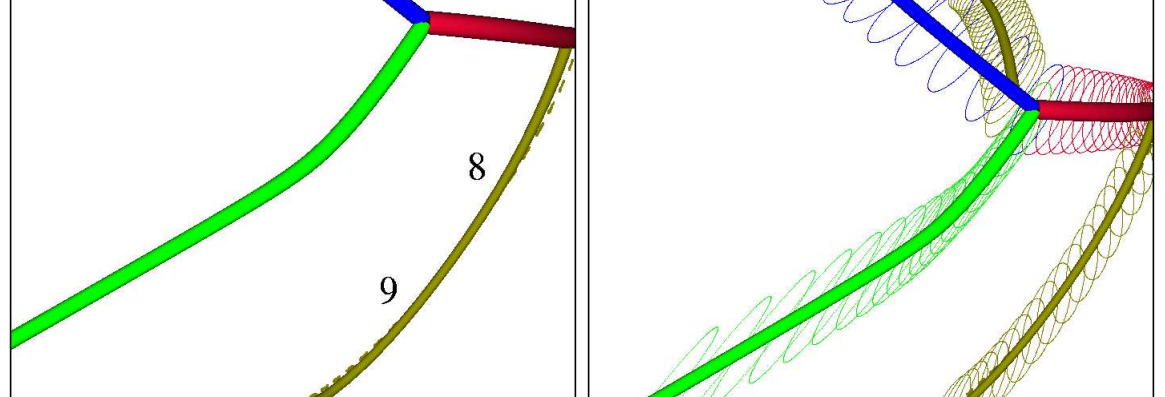

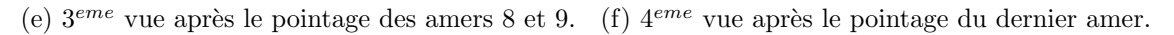

FIG.  $6.7 - R$ ésultat de simulation : évolution de la superposition au fur et à mesure de la désignation des amers. Les ellipses, sur la vue finale, correspondent à l'incertitude (confiance de 95%) sur les points des artères projetées.

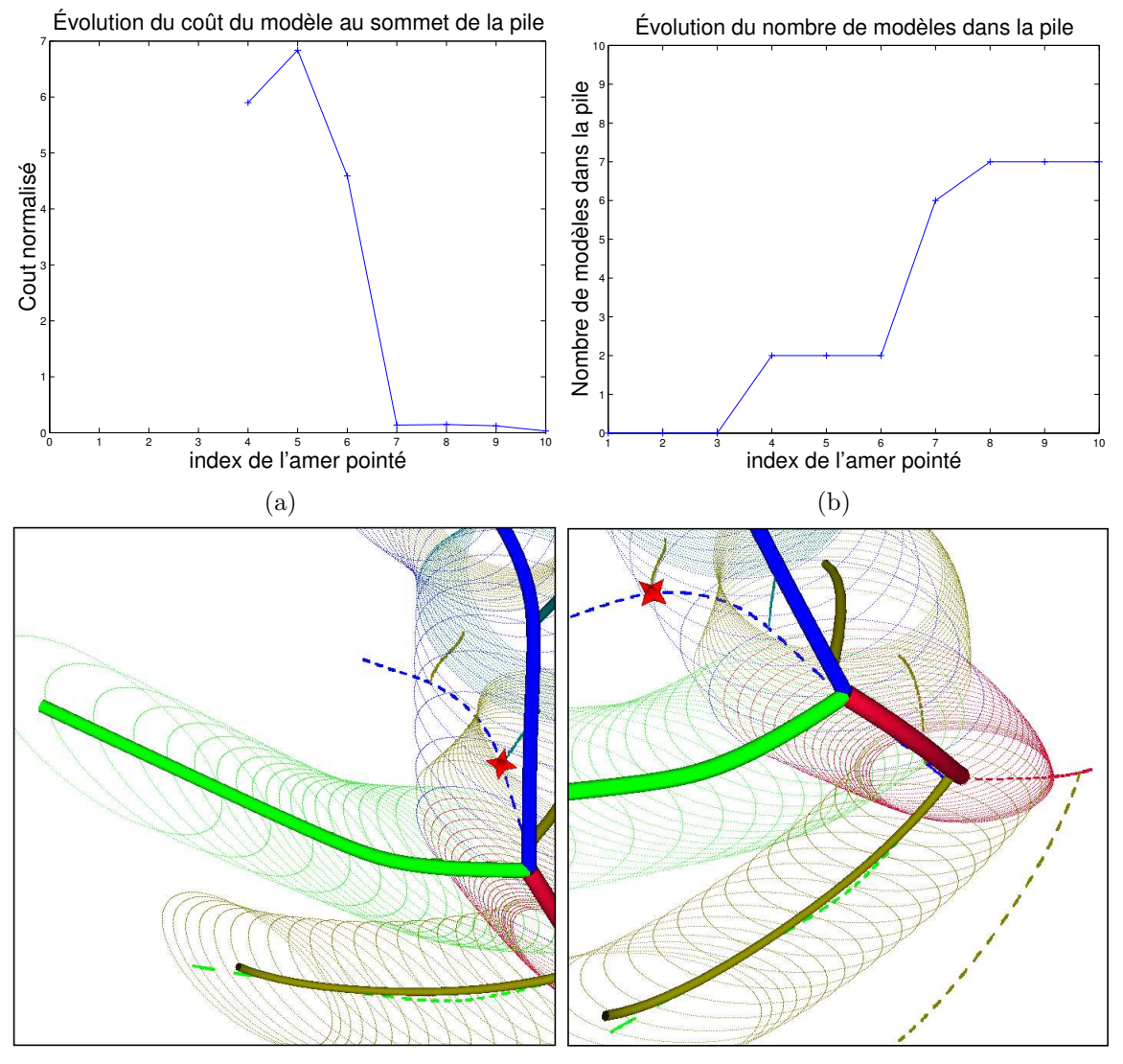

(c) Superposition avec les paramètres du 3ème (d) Superposition équivalente dans la 4ème vue. modèle de la pile dans la première vue.

FIG.  $6.8 - R$ ésultat de simulation : (a) coût normalisé du modèle au sommet de la pile en fonction du nombre d'amers désignés, (b) évolution du nombre de modèles de la pile,  $(c)(d)$  superposition, sur les premières et dernières vues, utilisant les paramètres du 2ème modèle de la pile finale. Les ellipses correspondent à l'incertitude (confiance de  $95\%$ ) sur les points des artères projetées.

chien. Nous avons donc reconstruit, après calibrage de l'endoscope avec la méthode décrite dans le chapitre 4, une partie de l'arbre coronaire d'après les images endoscopiques. Enfin à cause d'un problème logiciel, les coordonnées articulaires de l'endoscope n'ont pu être enregistrées simultanément aux images endoscopiques (deux flux vidéo synchronisés).

Comme illustré figure  $6.9(a)$  et en comparant à la figure 2.8, les conditions de visibilité des artères sont différentes sur l'homme et sur le chien : sur ce dernier, on peut apercevoir les veines et les artères aux parcours parallèles très apparents. Cette expérience permet donc de tester principalement le pointage dans les images endoscopiques stéréoscopiques et le principe général de la méthode et non la pertinence réelle de l'aide apportée par la réalité augmentée dans le cas d'un cœur couvert de graisse.

Méthode Une séquence d'images enregistrées après l'ouverture du péricarde est s'electionnée. La superposition de l'arbre coronaire est initialisée manuellement (figure 6.9(a)). Les images qui servent à désigner les amers (fin de diastole) sont sélectionnées manuellement. On peut imaginer, à terme, synchroniser l'acquisition des images à l'électrocardiogramme (ECG). Une autre piste, que nous avons commenc´e `a explorer, consisterait `a construire un ECG visuel à partir des images endoscopiques. Nous avons effectué quelques essais de suivi de points sur les images endoscopiques afin de déterminer des éléments discriminants du mouvement cardiaque. Cependant le mouvement observé est violent et d'autres développements sont nécessaires.

Résultat du recalage Les paramètres de l'algorithme sont réglés aux valeurs utilisées pour la simulation. Quatre amers sont désignés dans la première image. Il s'agit de deux bifurcations et de deux amers de type *artère*. La technique de mise en correspondance stéréoscopique fonctionne et ces quatre mesures sont des mesures doubles (figures 6.9(a) et 6.9(b)). Une solution est immédiatement trouvée comme illustré figures  $6.9(c)$  et  $6.9(d)$ . Au cycle cardiaque suivant, on peut apercevoir sur les figures  $6.9(e)$  et  $6.9(f)$  un décalage de la superposition au niveau de l'artère inférieure. Trois nouveaux amers sont désignés (figure 6.10(a) et 6.10(b)). La mise en correspondance stéréoscopique des amers 6 et 7 échoue. Celle de l'amer 5 est fausse (présence de la pince du robot). Les résultats montrent que cette mesure a été exclue de l'estimation des paramètres du modèle (mesure aberrante). Le décalage observé est corrigé.

Validité sur les cycles cardiaques suivants La planche de figures 6.11 montre la superposition obtenue sur les images de fin de diastole des cycles cardiaques suivants (vue gauche de l'endoscope et détail). Elle reste valide : quelques pixels de différence sont observés sur les images  $6.11(b)$ ,  $6.11(d)$  et  $6.11(f)$ . Ces images peuvent donc être utilisées pour désigner de nouveaux repères, l'hypothèse de reproductibilité du mouvement cardiaque étant valide au moins à court terme. Ceci pourrait être mis à profit pour déplacer l'endoscope dans le champ op´eratoire et d´ecouvrir des amers compl´ementaires sur d'autres zones du cœur.

La validité de la superposition à plus long terme demande à être vérifiée : reproductibilité du battement cardiaque, effet de la respiration sur le poumon droit. Nous mesurons cet effet dans les expérimentations décrites au chapitre suivant. Cependant la superposition n'est utile que dans la phase, de durée limitée, de recherche des cibles opératoires. Il est simplement nécessaire d'avoir sur une courte durée les conditions favorables à la désignation cohérente d'amers. Ceci peut être obtenu, notamment, par le contrôle de la respiration du patient.

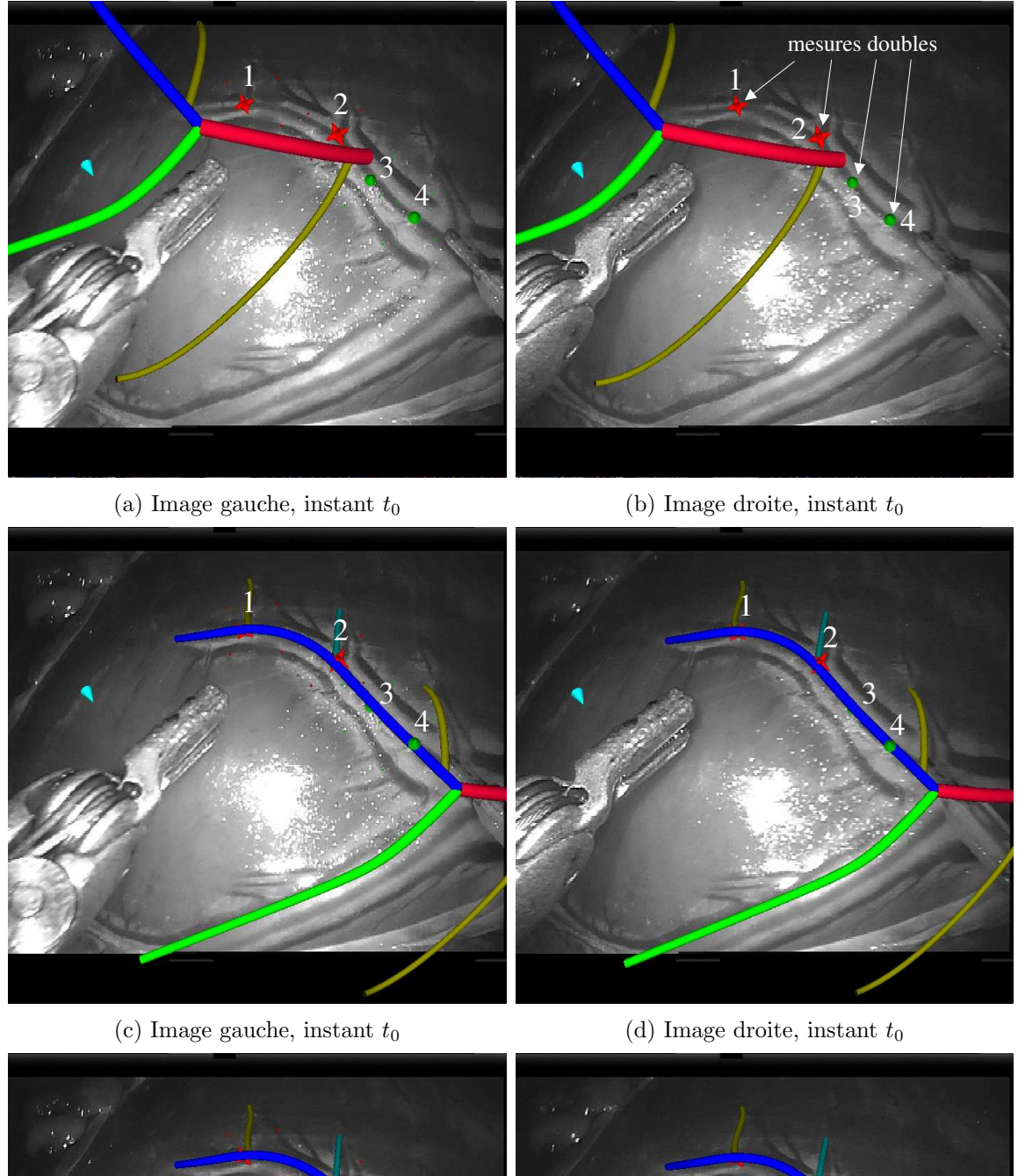

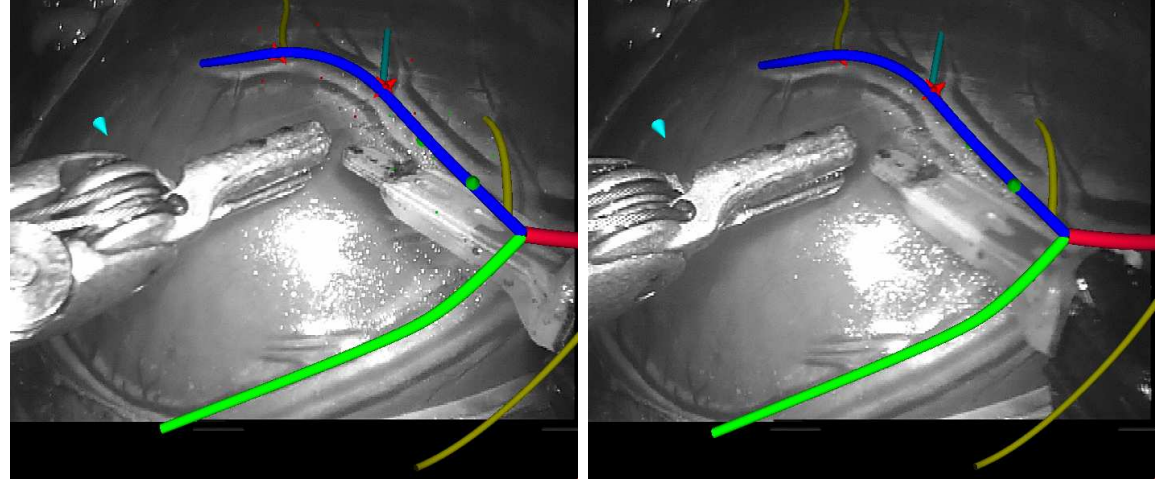

(e) Image gauche, instant  $t_0 + T_{cycle}$  (f) Image droite, instant  $t_0 + T_{cycle}$ 

FIG.  $6.9$  – Expérience in-vivo: évolution de la superposition, au fur et à mesure de la désignation d'amers et à différents instants. Remarquer le décalage au niveau de l'artère inférieure en  $(e)$  et  $(f)$ qui est corrigé dans la suite de l'interaction (voir figure 6.10).

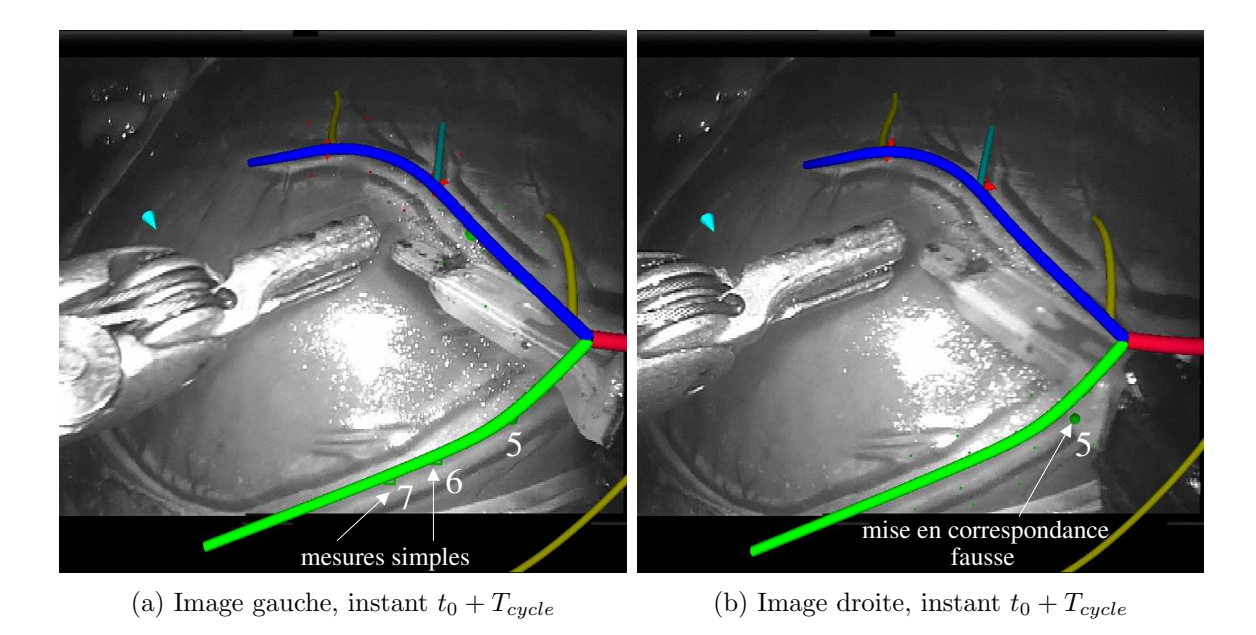

FIG.  $6.10$  – Expérience iv-vivo: désignation de trois nouveaux amers et correction du recalage (vues droites et gauches).

# 6.10 Conclusion du chapitre et contributions

Nous avons, dans ce chapitre, exposé une méthode *totalement nouvelle* de recalage du modèle pré-opératoire des artères coronaires sur les images endoscopiques, en interaction avec le chirurgien.

- 1. Nous avons défini une méthode d'interaction du chirurgien avec le système de guidage qui lui permet de désigner des amers (bifurcations et artères) directement sur le champ opératoire, au cours de l'exploration du péricarde.
- 2. Nous avons ensuite analysé les caractéristiques des mesures ainsi apportées et du problème à résoudre, étudié les solutions à des problèmes voisins dans la littérature pour finalement formuler un problème d'optimisation résolu selon un schéma algorithmique original.
- 3. Nous développons une approche multi-modèles robuste basée sur la formulation d'hypothèses concernant l'identité des amers désignés. Notre méthode tente à la fois d'incorporer de nouvelles mesures à des modèles existants mais permet aussi de voir l'émergence de configurations nouvelles.
- 4. Cette gestion des mesures est effectuée en temps réel. Nous pouvons ainsi présenter très rapidement un ou plusieurs résultats (sur demande du chirurgien) mis à jour et à la précision quantifiée, au fur et à mesure de la disponibilité de nouvelles données. Nous avons également montré par des simulations que l'algorithme surmontait les difficultés provoquées par des données aberrantes nombreuses, structurées, même si celles-ci sont présentes au début du processus de recalage.
- 5. Enfin nous avons en grande partie validé le processus d'interaction sur des données expérimentales sur un chien : sélection des images, désignation des amers, recalage. D'autres validations sont nécessaires pour, en particulier, mesurer la validité du résultat à plus long terme. Elles sont en partie décrites dans le chapitre suivant.

L'ensemble de l'approche est intégrée dans un système relié au robot pour récupérer coordonnées articulaires et flux vidéo synchronisés (nous détaillons cette architecture dans le

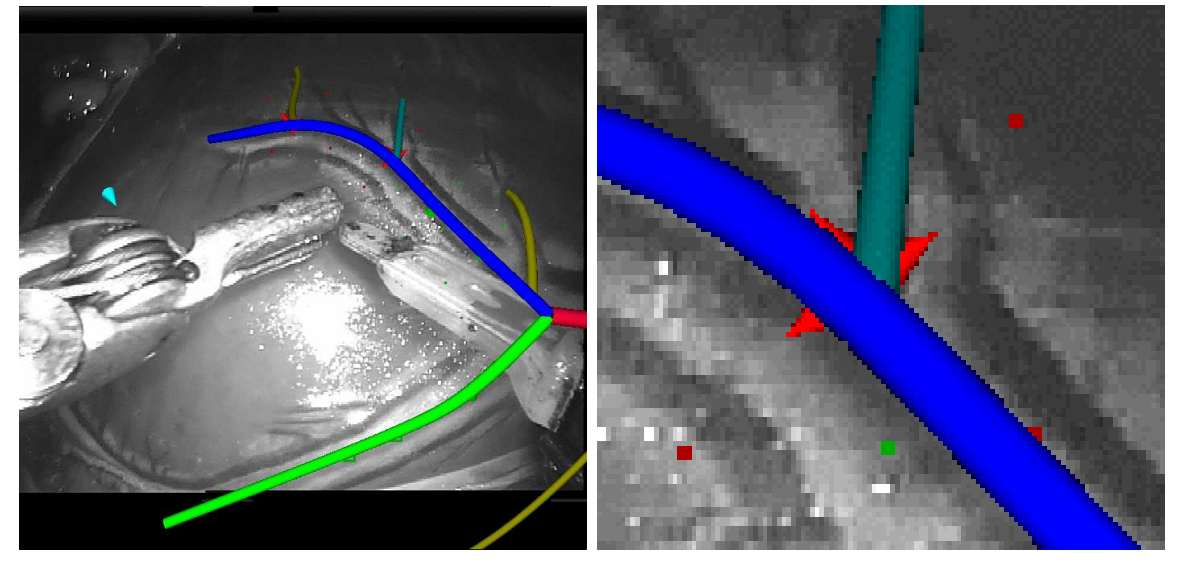

(a) Image gauche, instant  $t_0 + 2 T_{cycle}$  (b) Détail, instant  $t_0 + 2 T_{cycle}$ 

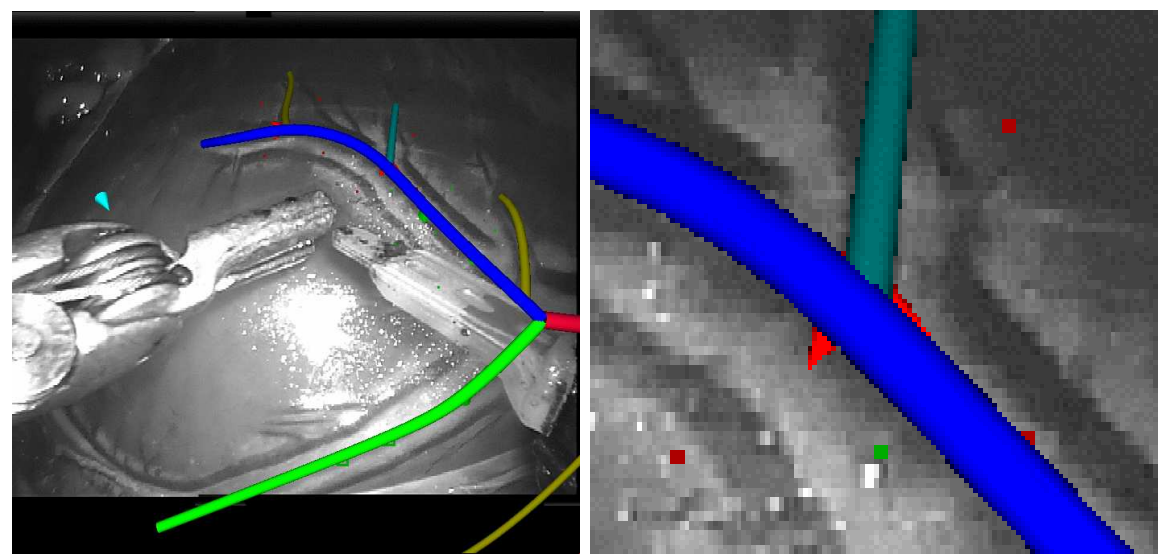

(c) Image gauche, instant  $t_0 + 3 T_{cycle}$  (d) Détail, instant  $t_0 + 3 T_{cycle}$ 

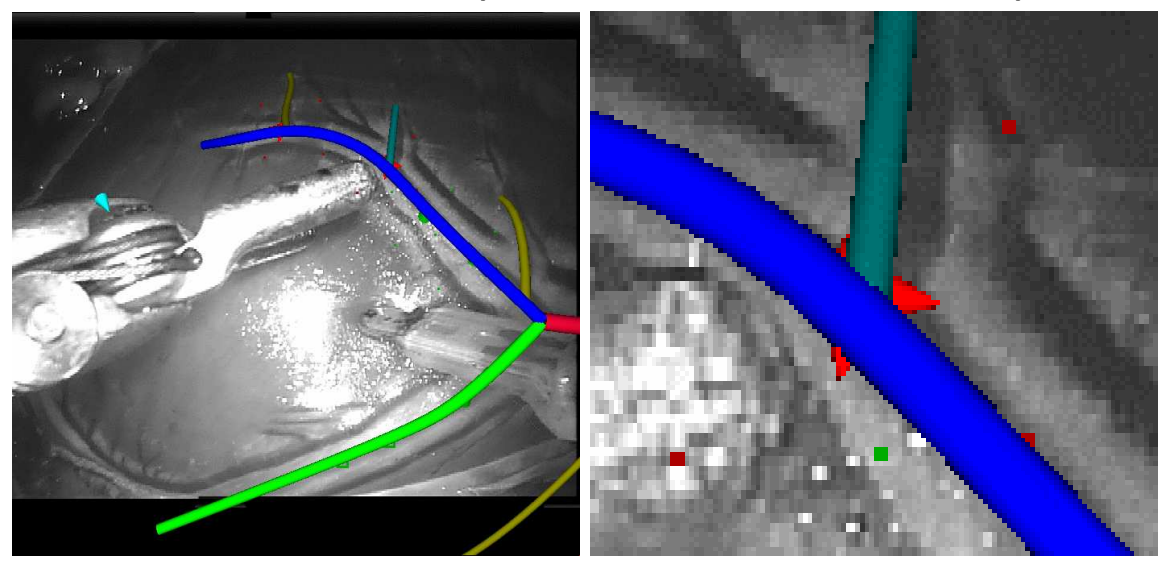

(e) Image gauche, instant  $t_0 + 4 T_{cycle}$  (f) Détail, instant  $t_0 + 4 T_{cycle}$ 

FIG.  $6.11$  – Expérience in-vivo : superposition des artères et des amers précédemment désignés, sur les images de fin de diastole de cycles cardiaques consécutifs : vues gauches de l'endoscope et détails. Sur les vues de détail, la différence d'orientation de l'étoile qui marque l'amer désigné vient d'une animation dans le logiciel développé. Remarquer le mouvement des pinces du robot.
chapitre suivant). Le résultat du recalage temps réel peut être réinjecté dans les images disponibles dans la console de contrôle du robot, l'affichage étant automatiquement mis à jour pour suivre les changements de point de vue. Ce prototype a été testé par les chirurgiens qui sont très favorables à l'approche leur laissant, en particulier, un contrôle du résultat.

## Chapitre 7

## Intégration et expérimentations

### 7.1 Intégration logicielle et matérielle

La vision globale sous la forme d'un système de chirurgie assistée par ordinateur adoptée au cours de cette thèse s'est traduite dans le codage et l'intégration des différentes étapes au sein d'une plate-forme logicielle commune. Celle-ci a été originellement développée pour la planification et la simulation de l'intervention : le logiciel STARS [Adhami, 2002]. L'intégration de notre approche a permis d'aller jusqu'aux validations in-vivo au bloc opératoire.

#### 7.1.1 Une plate-forme logicielle commune

Architecture Nous avons cherché à dégager des solutions génériques utilisables dans les différentes étapes tout en permettant une évolution facile vers d'autres systèmes. Par exemple, en simulation ou en guidage intra-opératoire, la vue endoscopique simulée repose sur un modèle de robot décrit sous forme de paramètres de Denavit-Hartenberg pour la chaîne cinématique et d'enveloppes physiques dans un fichier au format XML ("Extensible Markup") Language", voir [Adhami, 2002] pour une description). Celui-ci peut comporter un nombre variable de bras porte-outils ou porte-endoscope (mono ou stéréoscopique) dont la posture est réglée par des coordonnées articulaires. Nous utilisons de la même façon, pour la modélisation pré-opératoire de l'arbre coronaire, un modèle générique de coronarographe dont la position est d´ecrite par deux angles d'incidence et une distance source-intensificateur variable. La chaîne d'imagerie par rayons  $X$  est simulée par un modèle sténopé de caméra qui génère les projections correspondantes de l'arbre coronaire (nous utilisons la librairie graphique  $OpenGL<sup>®</sup>$  pour gérer l'environnement 3D).

La description en langage XML utilisée incorpore dans les deux cas les paramètres obtenus après le calibrage de systèmes réels : coronarographe ou endoscope.

Du point de vue utilisateur, la plate-forme logicielle développée permet de présenter un environnement cohérent et donc plus compréhensible dans la continuité des différentes ´etapes de l'intervention. Cette coh´erence est illustr´ee sur la figure 7.1 avec l'interface pour la modélisation des artères, le calibrage de l'endoscope et le guidage au bloc opératoire : à chaque fois, une vue 3D externe est disponible simultan´ement `a une vue 2D.

Entrées-sorties La plate-forme développée échange des informations avec des systèmes variés et selon des modalités diverses (examens de coronarographie récupérés au format DI-COM sur CD, coordonnées articulaires du robot acquises via sa console maître, double flux

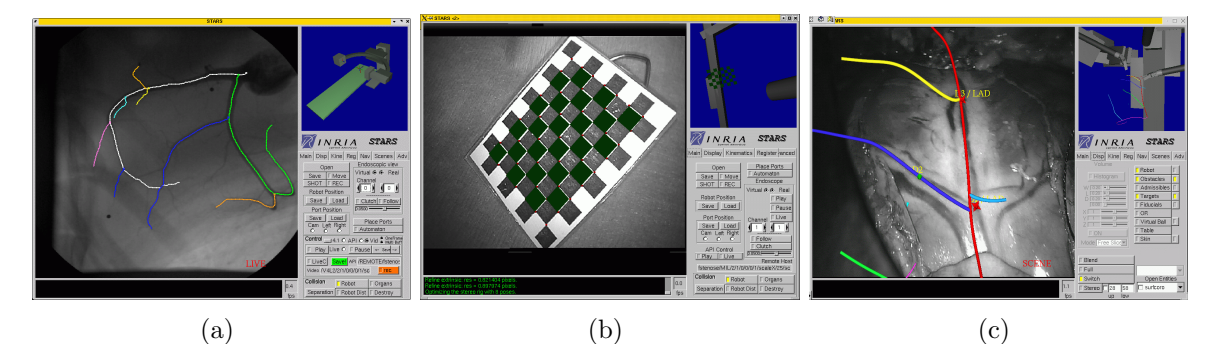

FIG.  $7.1$  – Continuité de l'interface homme-machine de la plate-forme logicielle: (a) pour la modélisation pré-opératoire des artères coronaires, le modèle du coronarographe se positionne dans la configuration de l'acquisition tandis que l'arbre coronaire est saisi dans une image de la séquence,  $(b)$  au bloc opératoire, image endoscopique du calibrage de l'endoscope et modèle du robot reproduisant la posture du robot réel auquel est relié le logiciel, (c) guidage visuel : superposition temps réel aux images endoscopiques et posture correspondante du robot en trois dimensions.

vidéo de l'endoscope numérisé).

Afin d'isoler la gestion de ces entrées-sorties du cœur de l'application, celle-ci s'est faite au travers d'API ("Application Programming Interface"). Elles ont été définies en partenariat avec l'industriel constructeur du robot pour l'acquisition des coordonnées articulaires. Elles ont été développées dans l'équipe en ce qui concerne l'acquisition vidéo pour rendre disponibles les mêmes fonctionnalités : acquisition, relecture synchronisée en mode local ou via le réseau... le plus indépendamment possible de la configuration matérielle d'acquisition.

#### 7.1.2 Architecture matérielle du système de guidage

Le système de guidage intra-opératoire est composé d'une station de travail équipée d'une carte d'acquisition (en noir et blanc pour l'instant) des deux flux vidéo endoscopiques. Elle est également équipée d'une carte réseau ethernet pour la connexion au robot Da Vinci<sup>®</sup> et la récupération de ses coordonnées articulaires.

Les données pré-opératoires sont chargées dans la station de travail. Celle-ci gère l'interaction avec le chirurgien (qui utilise pour l'instant un dispositif de type souris) et la génération des vues à superposer aux images endoscopiques. En utilisant le modèle cinématique du robot et les coordonnées articulaires acquises, la superposition est mise à jour en temps réel lorsque l'endoscope est déplacé.

Dans une première configuration, la station assure la superposition (logicielle alors) des vues synthétiques aux images réelles acquises et le résultat est présenté via une sortie de la carte graphique sur un moniteur de contrôle. Dans une deuxième configuration (figure 7.2), la station de travail génère, sur fond noir, les images correspondant aux deux points de vue sur chacune des deux sorties de la carte graphique. Ces flux de données sont alors mélangés, grâce à deux mélangeurs externes, aux flux vidéo endoscopiques et injectés dans la console maître du robot pour procurer une vue stéréoscopique augmentée.

### 7.2 Expérimentations

Les différents aspects abordés dans le cadre de cette thèse ont été étudiés en interaction constante avec les médecins et ont fait l'objet d'expérimentations régulières rapportées dans

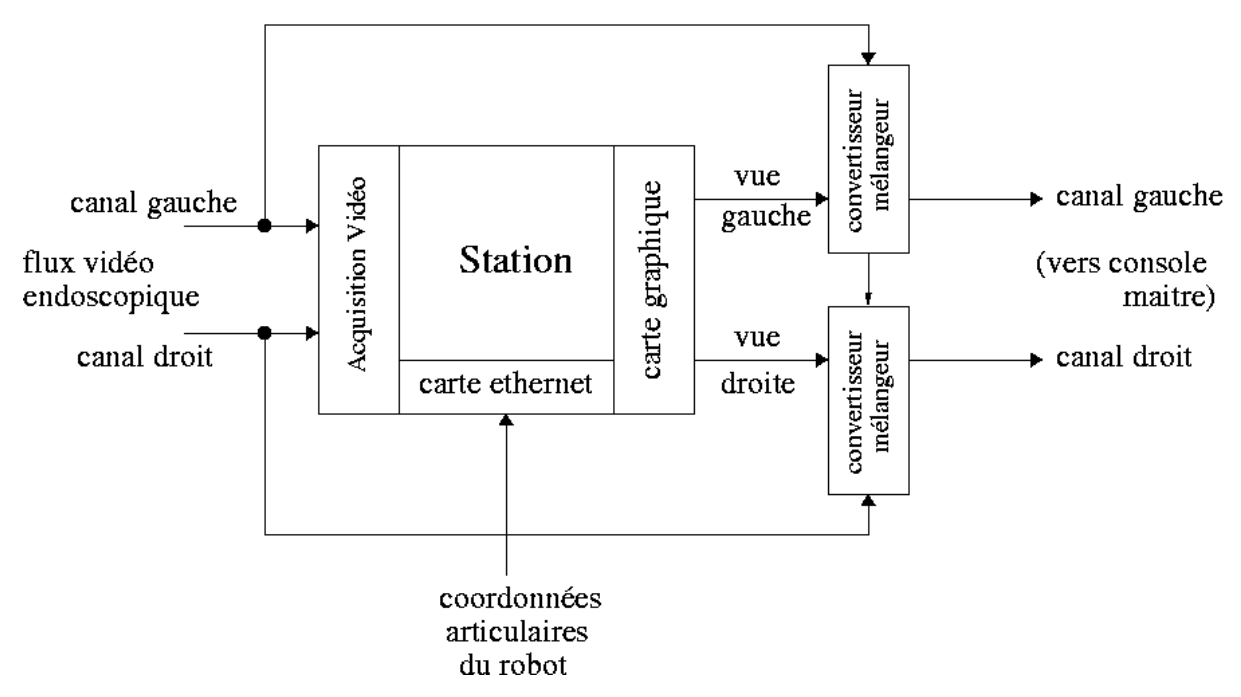

FIG.  $7.2$  – Architecture matérielle utilisée pour le quidage par vision stéréoscopique augmentée.

chacun des chapitres précédents: expériences sur fantôme avec le robot Da Vinci à l'hôpital Européen Georges Pompidou, première expérience in-vivo sur un chien en mai 2002 dans le laboratoire d'Intuitive Surgical à SunnyVale en Californie, première expérience in-vivo complète sur un mouton au HerzZentrum à Leipzig en janvier 2003. Parallèlement nous avons  $également assisté à des interventions réelles pour récolter des données sur patient humain.$ 

Finalement, du 9 au 16 Août 2003, nous avons mené des expérimentations in-vivo sur trois chiens au HerzZentrum à Leipzig. Conjointement à la planification des interventions, nous avons testé l'approche complète, de l'imagerie pré-opératoire et la modélisation à la réalisation de l'intervention et son guidage.

### 7.2.1 Modélisation

Chacun des animaux, préalablement équipé de marqueurs radio-opaques a passé un examen scanner et un examen de coronarographie. Les deux premières angiographies ont été réalisées avec un appareil biplans, la troisième avec un appareil monoplan.

La figure 7.4 montre les deux projections utilisées au cours de la troisième expérience et l'arbre coronaire reconstruit : trois branches diagonales ont pu être segmentées ainsi que le départ d'une branche partant de l'artère interventriculaire et se dirigeant vers le ventricule droit (non présente sur l'homme).

Les figures  $7.5(a)$  et  $7.5(b)$  montrent les fusions avec les données scanner pour les deux premières expériences : deux branches diagonales et l'artère interventriculaire sont visibles dans chacun des volumes scanner.

### 7.2.2 Initialisation du recalage

**Précision du pointage** La précision du pointage avec les extrémités des bras du robot, donnée par la procédure de calibrage constructeur, était d'environ 5mm dans un volume correspondant au volume de travail opératoire.

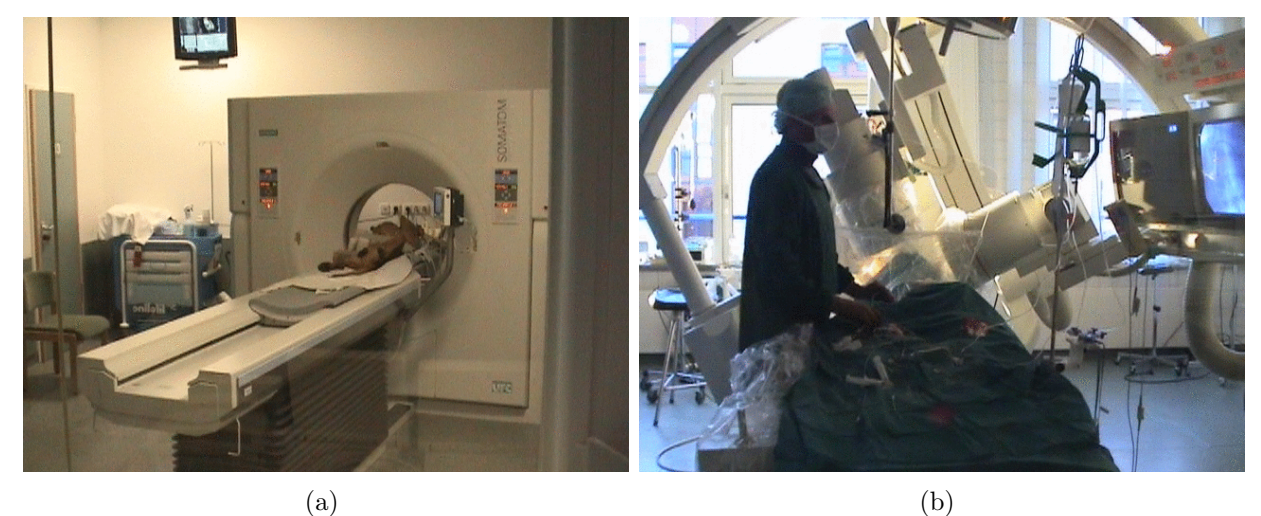

Fig. 7.3 – Examen scanner et coronarographie.

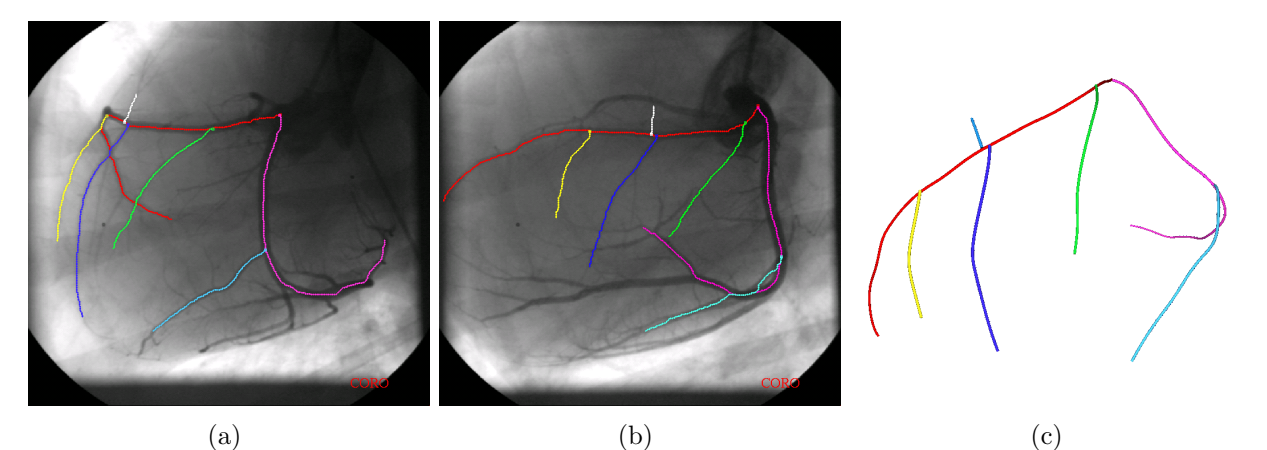

(a)<br>FIG.  $7.4 - Les deux projections utilisées au cours de la troisième expérience et l'arbre coronaire$ reconstruit.

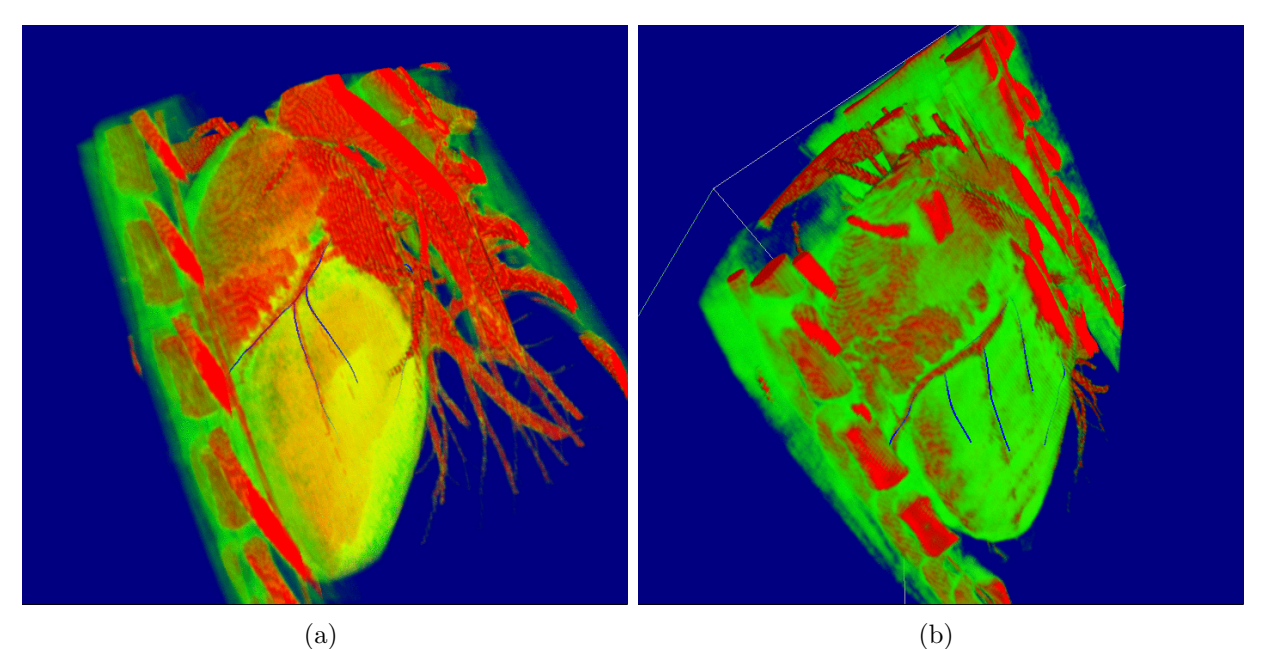

(a)<br>FIG.  $7.5 -$ Modèle des artères coronaires et rendu volumique des données scanner pour les deuxième et troisième expériences.

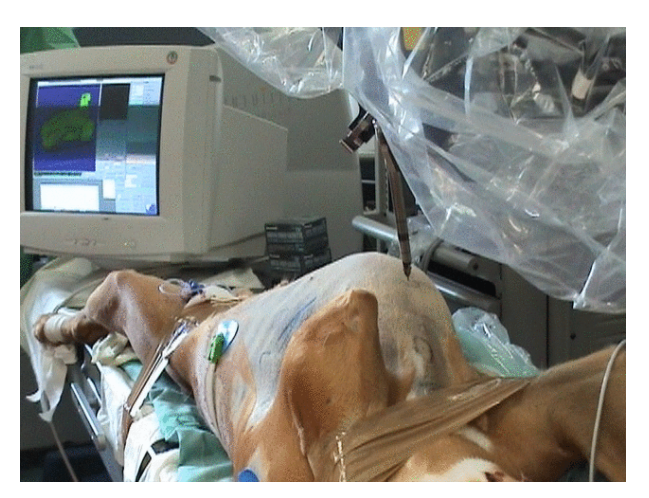

FIG.  $7.6$  – Recalage externe par pointage des marqueurs à l'aide du robot.

Effet de la respiration Les animaux ont été placés sous respiration artificielle et le poumon gauche collaps´e, leur cadence respiratoire moyenne variant entre 12 et 15 cycles par minute. En pointant les marqueurs avec un instrument porté par le robot sous un volume pulmonaire maximal, nous avons observé un déplacement dû à la respiration d'amplitude inférieure à 8mm pour tous les marqueurs.

Résultats du recalage externe Le tableau 7.1 montre l'erreur RMS obtenue lors du recalage externe pour chacune des trois expériences. Le premier recalage a été effectué trois fois successivement. Pour chacune des expériences 9 marqueurs ont été utilisés et seulement 7 ont effectivement particip´e au recalage, les deux derniers fournissant des mesures aberrantes par rapport à la transformation rigide recherchée (trop grand déplacement pré/per-opératoire).

On constate que les erreurs obtenues sont de l'ordre du cm pour la première expérience. Les erreurs sont supérieures lors des deux dernières expériences pour lesquelles nous avons utilisé des marqueurs dont le repérage du centre est plus délicat.

Ces erreurs, supérieures à celles obtenues lors de notre précédente expérience sur mouton (de l'ordre de 6mm), traduisent la déformation de l'ensemble des marqueurs pointés par rapport à leur configuration pré-opératoire même si nous avons essayé de respecter au mieux, durant l'examen pré-opératoire, la position opératoire prévue.

|                                                    | Animal 1                                                                                                    | Animal 2 | Animal 3                    |
|----------------------------------------------------|----------------------------------------------------------------------------------------------------|----------|-----------------------------|
| Erreur RMS en mm<br>(nombre de marqueurs utilisés) | $1er$ recalage: 10.0 (7/9)<br>$2^{\text{eme}}$ recalage: 9.71 (7/9)<br>$3^{\text{eme}}$ recalage: 12.6 (7/9) |          | $15.4 (7/9)$   15.6 $(7/9)$ |

TAB.  $7.1 - R$ ésultats du recalage externe : nous n'avons pas pu utiliser le même type de marqueurs pour les  $\beta$  expériences. Les centres des marqueurs utilisés pour les animaux  $\beta$  et  $\beta$  sont repérés moins précisément que ceux utilisés pour le premier animal.

Calibrage de l'endoscope Dans un premier temps opératoire, l'artère mammaire a été disséquée sous le sternum en utilisant un endoscope avec une vision de  $30^{\circ}$  "vers le haut". Dans un second temps, l'endoscope est retiré de son trocart, démonté et retourné pour fournir une vision de 30<sup>o</sup> "vers le bas". Nous avons calibré l'endoscope à cet instant, avant sa réintroduction dans le trocart en utilisant la méthode décrite section 4.3.2.

Au cours de la première expérience, nous avons effectué un premier calibrage de l'endoscope puis nous avons rigidifié sa fixation sur le porte-endoscope et recommencé le calibrage. Nous avons observé une amélioration sensible des résultats (diminution d'un facteur 2 de l'erreur de reprojection). Cette configuration a été conservée pour les expériences suivantes.

En excluant les vues correspondant à des coordonnées articulaires aberrantes (jeux dans les transmissions et dans la fixation de l'endoscope), nous avons obtenu une erreur finale de reprojection variant entre  $2.2$  et  $3.6$  pixels (voir l'équation 4.8).

**Précision absolue de l'endoscope** Nous ne calibrons que la partie active de l'endoscope  $\alpha$  partir du RCM mais nous avons cherché à mesurer sa précision absolue. Les résultats des tests effectués sont présentés tableau 7.2.

Au cours de la troisième expérience, l'enveloppe externe de l'animal a été, dans un premier temps, recalée avec son modèle pré-opératoire en pointant les marqueurs à l'aide de l'extrémité d'un bras du robot. L'erreur RMS obtenue est de 15.6mm en utilisant 7 des 9 marqueurs.

#### 7.2 Expérimentations 151

Dans un second temps, les marqueurs ont été successivement observés avec l'endoscope calibré et désignés dans une des deux vues endoscopiques (voir figure 7.7). Après mise en correspondance stéréoscopique, leurs coordonnées ont alors été obtenues dans le repère opératoire. Cet ensemble de points a été recalé avec les marqueurs segmentés dans les données scanner. Il s'agit d'un nouveau recalage externe utilisant l'endoscope comme outil de mesure au bloc opératoire. Nous avons obtenu une erreur RMS de 16.2mm, du même ordre de grandeur que celle obtenue précédemment. Cette erreur traduit l'imprécision des mesures mais aussi les déformations du support des marqueurs entre l'examen scanner et le bloc opératoire.

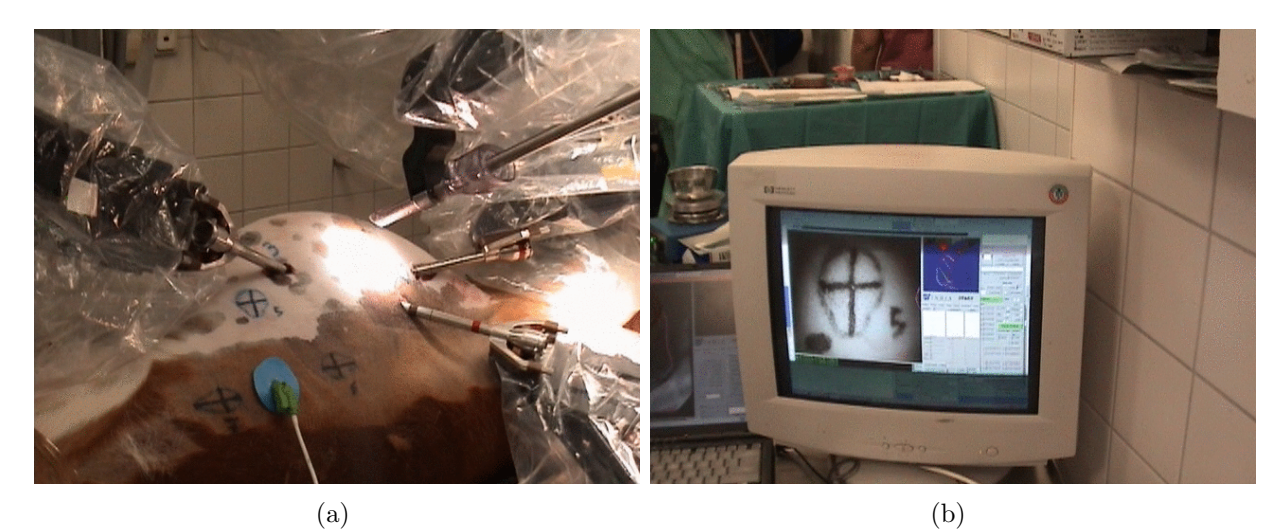

FIG. 7.7 – Vérification de la précision absolue : les marqueurs sont observés à l'endoscope (a) et  $d\acute{e}sign\acute{e}s$  sur une image endoscopique puis reconstruits en 3D  $(b)$ .

Afin d'éliminer ce dernier effet, nous avons recalé deux jeux de données per-opératoires : le nuage de points mesurés par pointage et le nuage de points reconstruits avec l'endoscope. L'erreur RMS obtenue est de 11.9mm sur l'ensemble des 9 marqueurs utilisés. Cette erreur mesure principalement l'imprécision de la chaîne partant de l'extrémité d'un bras du robot, remontant jusqu'à la base de celui-ci et redescendant vers l'endoscope. Cette imprécision est illustrée sur la figure 7.8. Il s'agit d'une capture d'écran, au cours de l'expérience, montrant la vue virtuelle superposée à une vue endoscopique réelle externe. On aperçoit le modèle d'un marqueur et de la pince du robot superposés au repère tracé sur la peau de l'animal et à l'instrument réel.

Initialisation obtenue Les erreurs mesurées (recalage externe, précision absolue de l'endoscope) sont relativement importantes au vu de la dimension du cœur de l'animal. Il ´etait donc prévisible que le recalage initial fût particulièrement éloigné de la configuration finale, compte-tenu du déplacement supplémentaire du cœur dans la cage thoracique.

La configuration initiale obtenue au cours de la troisième expérience est illustrée figure 7.9. Une vue 3D externe (figure 7.9(a)) est générée à partir de la position du robot acquise en temps réel après l'ouverture du péricarde. On peut observer les instruments virtuels pénétrant dans le modèle des artères coronaires. La vue simulée de l'endoscope superposée à la vue réelle correspondante est représentée figure  $7.9(b)$ . Elle montre le modèle de la troisième artère diagonale en jaune. Dans cette configuration, cette vue est beaucoup moins intéressante pour le chirurgien que la vue 3D externe.

Cette expérience met en évidence un positionnement trop élevé du modèle du cœur dans la cage thoracique par rapport aux conditions opératoires réellement observées. Ces conditions

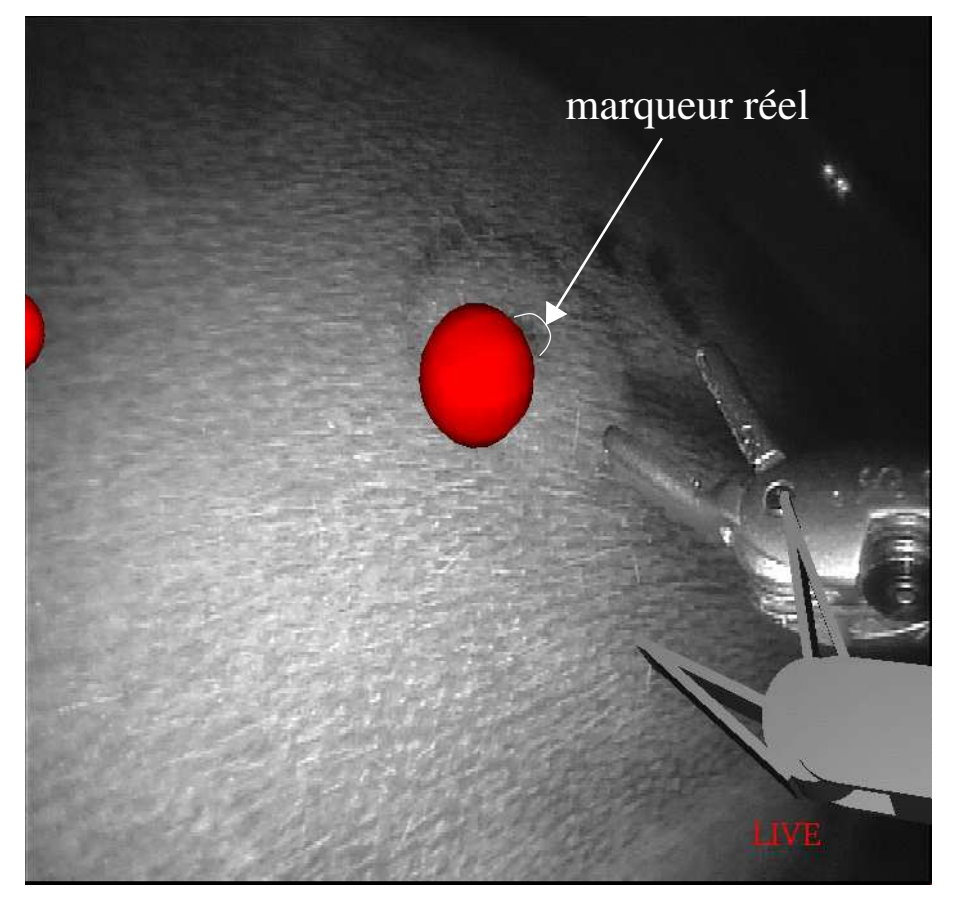

Fig. 7.8 – Illustration de l'erreur absolue de l'endoscope et des instruments : superposition d'un marqueur virtuel et du modèle des instruments sur le centre repéré au feutre d'un marqueur observé `a l'endoscope sur la peau de l'animal.

|                                                       | Recalage externe<br>pointant les<br>en<br>marqueurs avec le<br>robot | Recalage externe<br>en reconstruisant<br>marqueurs<br>les<br>avec l'endoscope<br>calibré | Recalage<br>entre<br>marqueurs<br>pointés et<br>mar-<br>queurs<br>recons-<br>truits en 3D |
|-------------------------------------------------------|----------------------------------------------------------------------|------------------------------------------------------------------------------------------|-------------------------------------------------------------------------------------------|
| Erreur RMS en mm<br>(nombre de marqueurs<br>utilisés) | 15.6(7/9)                                                            | 16.2(7/9)                                                                                | 11.7 $(9/9)$                                                                              |

TAB.  $7.2$  – Précision de l'endoscope: erreur du recalage externe effectué avec l'endoscope calibré comparée à celle obtenue en pointant les marqueurs avec un bras du robot, erreur du recalage entre mesures par pointage et par reconstruction 3D à l'aide de l'endoscope.

libèrent un espace sous le sternum pour disséquer l'artère mammaire (également modélisée figure  $7.9(a)$ ).

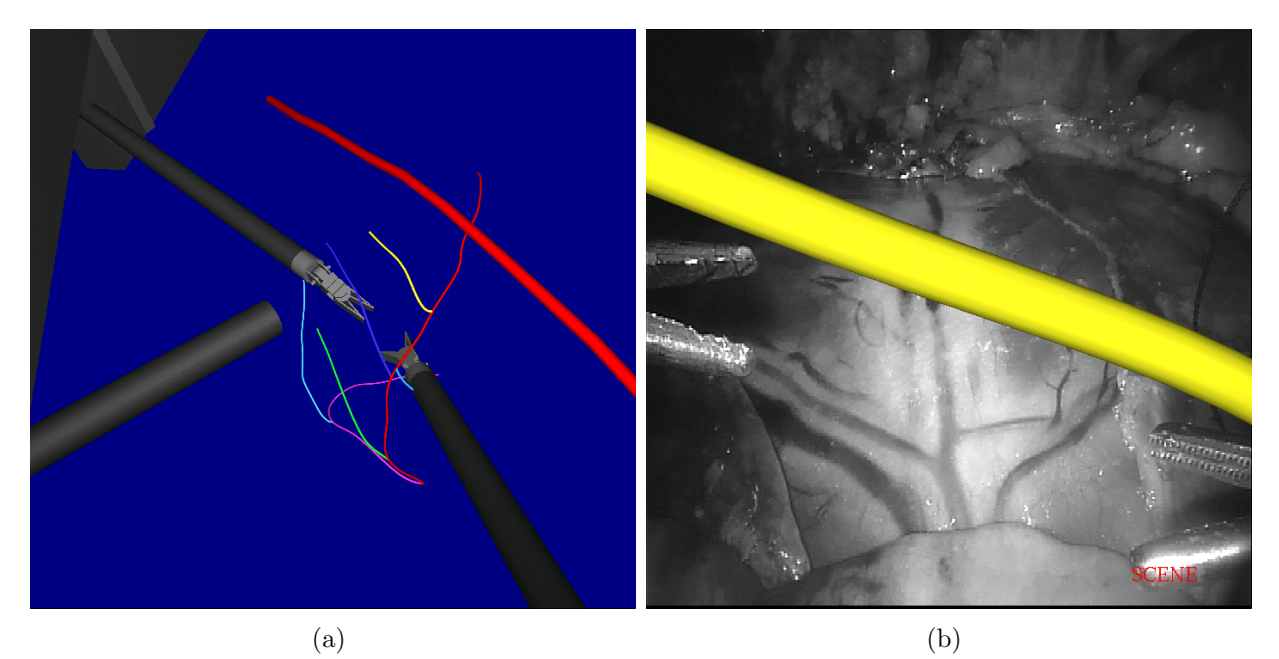

FIG.  $7.9$  – Recalage initial obtenu au cours de la troisième expérience : (a) vue 3D externe montrant les artères mammaire et coronaires gauches, les instruments et l'endoscope : les instruments virtuels  $p\acute{e}n\grave{e}trent$  dans le modèle des artères coronaires (b) vue réelle correspondante (endoscope à  $30^o$  vers le bas).

## 7.3 Guidage interactif

Effet de la respiration Nous avons, au cours de ces expériences, observé un mouvement particulièrement important du cœur dû à la respiration : le poumon gauche est collapsé mais le poumon droit "pousse" le cœur. Ce mouvement a compliqué la saisie d'amers sur le champ op´eratoire mais la respiration a pu ˆetre bloqu´ee `a plusieurs reprises, quelques dizaines de secondes à un volume pulmonaire déterminé pour faciliter cette tâche. En revanche, nous avons vérifié le bon comportement de l'outil de pointage en trois dimensions sur les images sélectionnées.

S'election des images Les figures 7.11 et 7.12 montrent l'évolution du guidage au cours de la troisième expérience. Quatre points de vue différents de l'endoscope ont été choisis. Pour chacun des points de vue, nous avons sélectionné manuellement, durant l'expérience, une image correspondant à un même état cardiaque et respiratoire. On peut observer sur ces images de chien la bonne visibilité des artères coronaires et des veines aux parcours parallèles. Deux images  $(7.11(a)$  et  $7.11(b)$ ) correspondent à la zone la plus accessible de la surface du cœur tandis que les deux autres ont été obtenues après écartement du péricarde dans la partie proximale de l'artère interventriculaire pour dégager les premières bifurcations  $(7.11(c)$  et  $7.11(d)$ ).

Dans la suite du processus, l'initialisation donnée par le recalage externe, représentée figure 7.9(b), a été utilisée.

Désignation d'amers et guidage La figure  $7.11(a)$  illustre la superposition obtenue après la désignation de trois amers (sans indications particulières quant à leur identité) : deux bifurcations le long de l'artère centrale de l'image et une ramification se dirigeant vers la gauche de l'image. Il s'agit de la configuration au sommet de la pile des modèles qui correspond principalement à une translation dans la direction verticale du modèle des artères en position initiale. Cette superposition est cohérente avec la présence d'une branche se dirigeant vers la partie droite du cœur au centre de l'image. Les figures 7.11(b), 7.11(c) et 7.11(d) montrent le résultat obtenu pour les trois autres points de vue. On s'aperçoit sur les figures  $7.11(c)$  et  $7.11(d)$  d'une mauvaise superposition au niveau de la première branche diagonale.

La superposition figure  $7.12(a)$  est obtenue après désignation d'un nouveau repère sur la première diagonale. Elle est améliorée dans cette zone mais on observe sur la figure 7.12(b) un défaut d'alignement subsistant au niveau de l'artère interventriculaire. Les figures  $7.12(c)$ et  $7.12(d)$  montrent les autres points de vue après correction.

Difficultés rencontrées Les images illustrent les difficultés rencontrées au cours de ces expériences dans l'obtention de différents points de vue cohérents entre eux, nécessaires pour désigner des amers. Celles-ci ont deux causes principales :

- 1. la sélection d'une image correspondant au même état respiratoire et cardiaque : une imprécision dans cette sélection aboutit à un déplacement et une déformation de l'objet observé entre acquisitions,
- 2. l'utilisation de la chaîne cinématique de l'endoscope pour déterminer le point de vue : il semble que les contraintes exercées au niveau du point d'entrée dans le patient induisent une imprécision supplémentaire par rapport aux résultats obtenus au cours du calibrage de l'endoscope (frictions, non totale-rigidité). Nous avons pu observer ce phénomène au cours du déplacement de l'endoscope dans le champ opératoire.

Déplacement du cœur Le positionnement final du modèle de l'arbre coronaire permet en principe d'évaluer le déplacement en trois dimensions de l'arbre coronaire dû aux conditions op´eratoires par rapport `a l'examen scanner. Nous avons obtenu principalement une translation d'une dizaine de centimètres dans une direction verticale mais ce chiffre n'est qu'un indicateur grossier. En effet il inclut l'imprécision du recalage externe et l'erreur de positionnement de l'endoscope relativement au modèle pré-opératoire. Une mesure plus précise serait obtenue en effectuant au préalable un recalage basé sur les images endoscopiques de la paroi interne du sternum par exemple. Le déplacement du cœur pourrait être alors mesuré dans ce repère.

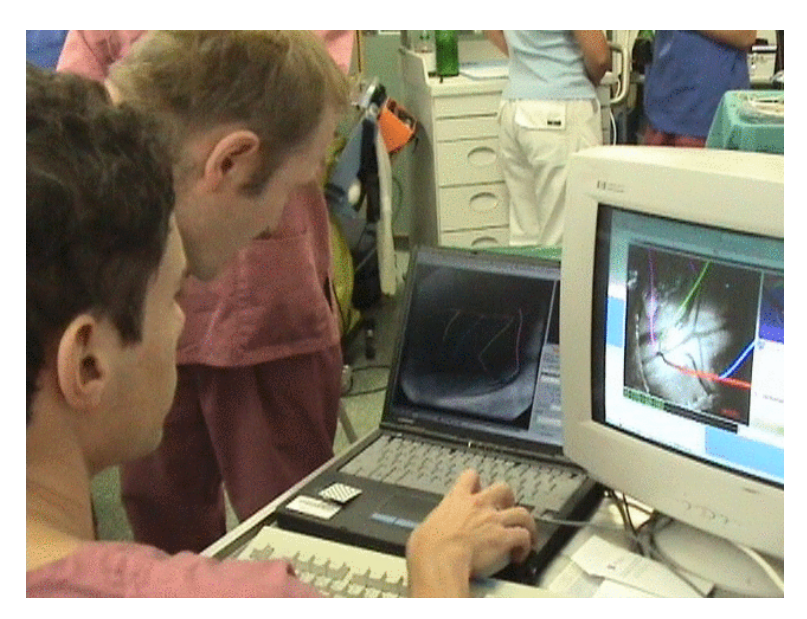

FIG.  $7.10 - Au$  cours de la troisième expérience, interprétation de la vue endoscopique à partir des données angiographiques.

## 7.4 Addendum: expérimentation sur l'humain

Après la soutenance de cette thèse, nous avons pu tester l'ensemble de notre approche au cours d'une intervention réelle au Herzzentrum à Leipzig les  $8/9$  octobre 2003. Nous avons modélisé les artères coronaires du patient à partir de ses examens d'angiographie sur appareil biplan. Le patient présentait une sténose de l'artère interventriculaire en aval d'une bifurcation avec l'artère diagonale (voir la figure 7.13).

Une dizaine de marqueurs radio-opaques furent collés et repérés sur le thorax du patient avant un examen scanner en deux parties selon le protocole précédemment utilisé. L'examen fut réalisé en respectant au mieux la position du patient sur la table d'opération. Les données scanner acquises n'ont pas permis de repèrer le parcours des branches principales de l'arbre coronaire gauche. Nous avons donc recalé au mieux le modèle des artères avec les données scanner en utilisant la forme du cœur visible par rendu volumique.

L'erreur RMS obtenue après le recalage externe (de l'ordre de 10 mm en utilisant 9 des 10 marqueurs) correspond aux erreurs obtenues au cours de nos précédentes expériences. L'endoscope avec un angle de  $30^{\circ}$  "vers le bas" fût calibré juste avant l'exploration du champ opératoire pour repérer un site propice à l'anastomose.

Nous avons constaté que le mouvement du cœur dû à la respiration était beaucoup moins important que sur le chien. La sélection des images en fût facilitée. Les amers étaient, comme pr´evu, beaucoup moins visibles que sur les donn´ees animales. Cependant, une bifurcation et deux artères purent être rapidement repérées et désignées. Les figures  $7.15(a)$  et  $7.15(b)$ montrent l'initialisation du recalage et la superposition obtenue après la prise en compte des amers. La superposition après un mouvement de l'endoscope est visible figure  $7.15(c)$ . Volkmar Falk, chirurgien aux commandes du robot, confirma la validité de la superposition obtenue puis r´ealisa la suite de l'intervention.

Cette toute première expérience sur l'homme a permis de vérifier la validité de l'approche en termes de protocoles. Elle a aussi révélé des améliorations à apporter : par exemple la nécessité absolue, sur l'homme, d'acquérir des images en couleur pour faciliter la désignation des amers.

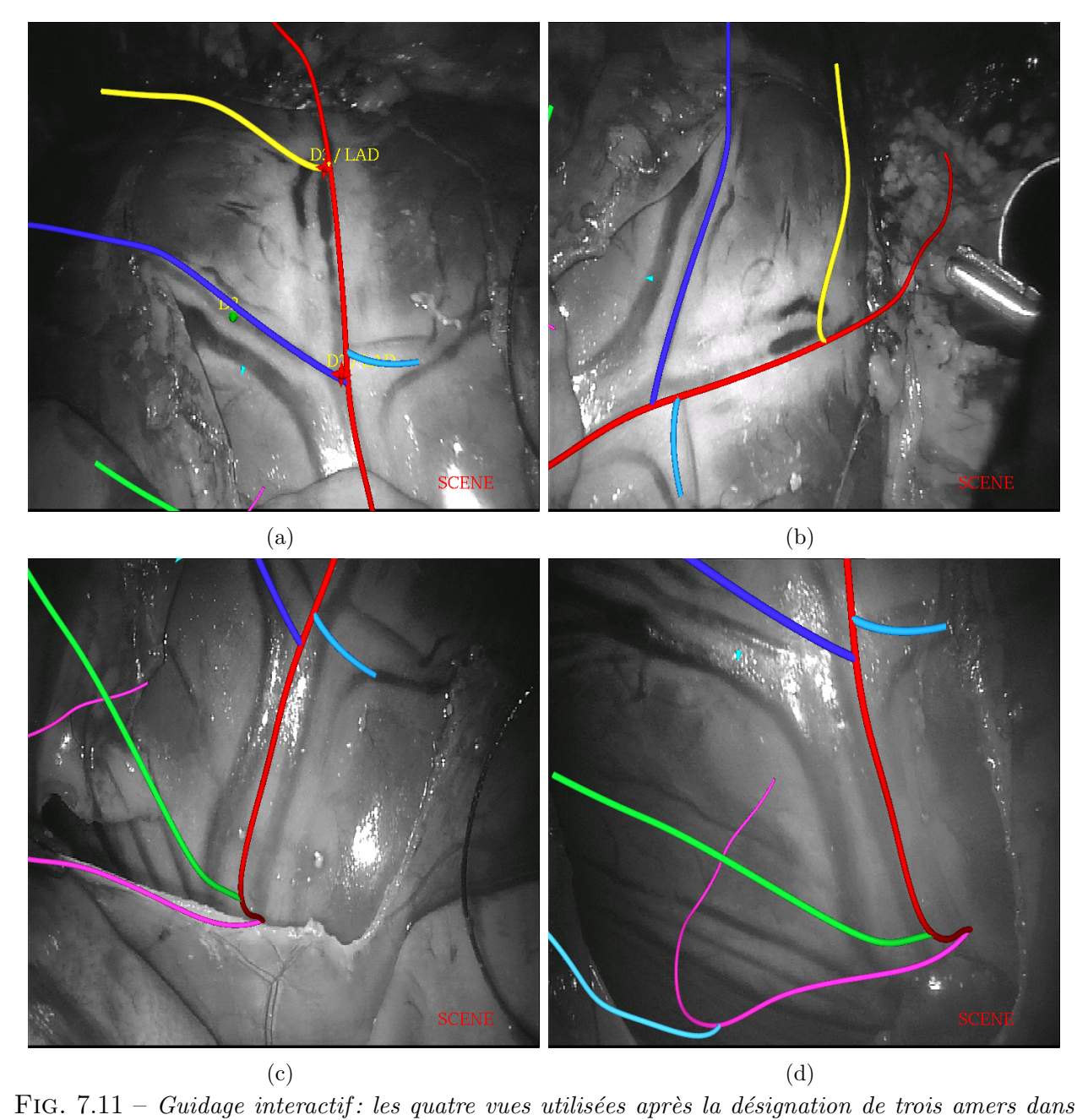

la première image (deux bifurcations et une artère).

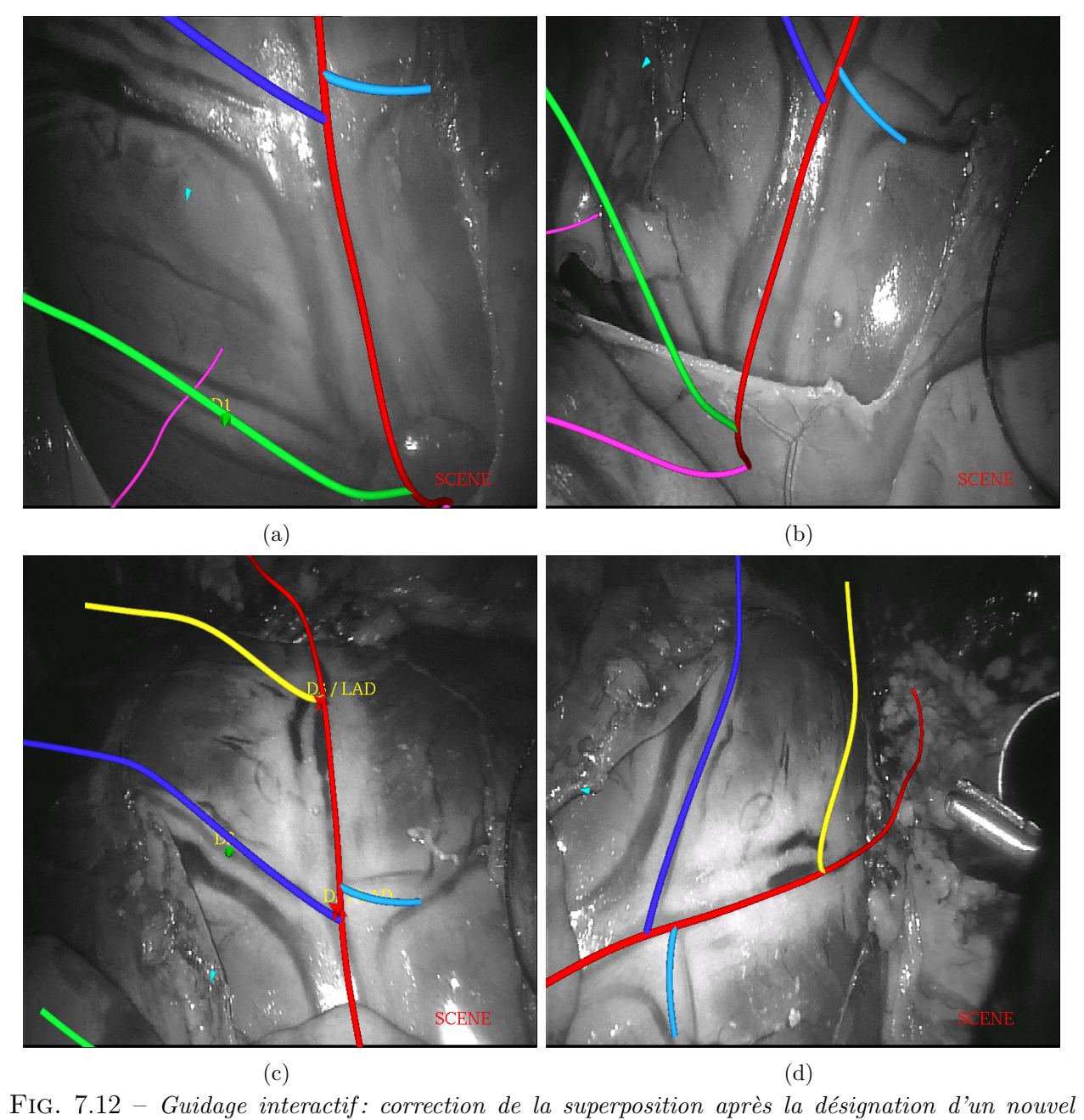

amer dans la première image (de type artère).

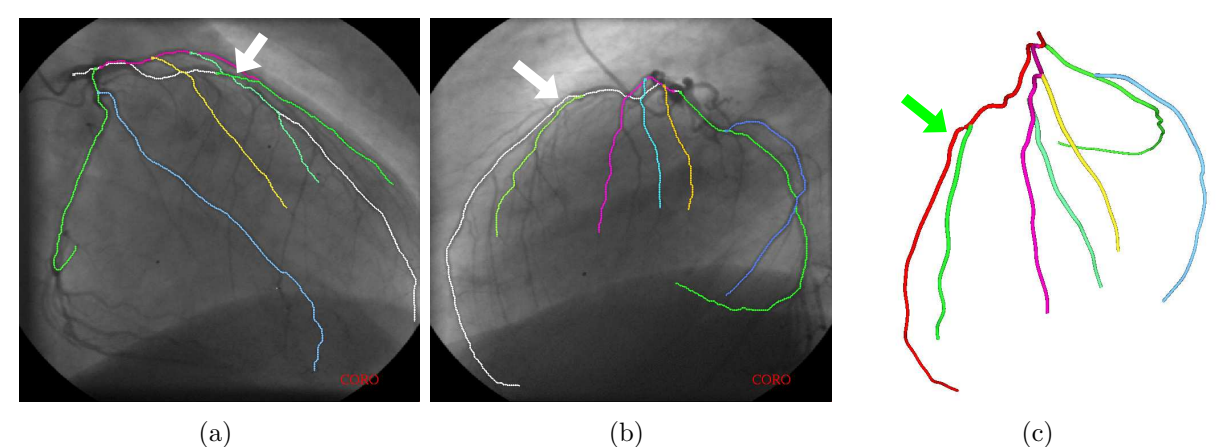

FIG. 7.13 – Expérience sur l'humain:  $(a)(b)$  projections angiographiques utilisées et repérage de la sténose sur l'artère interventriculaire antérieure,  $(c)$  modèle de l'arbre coronaire.

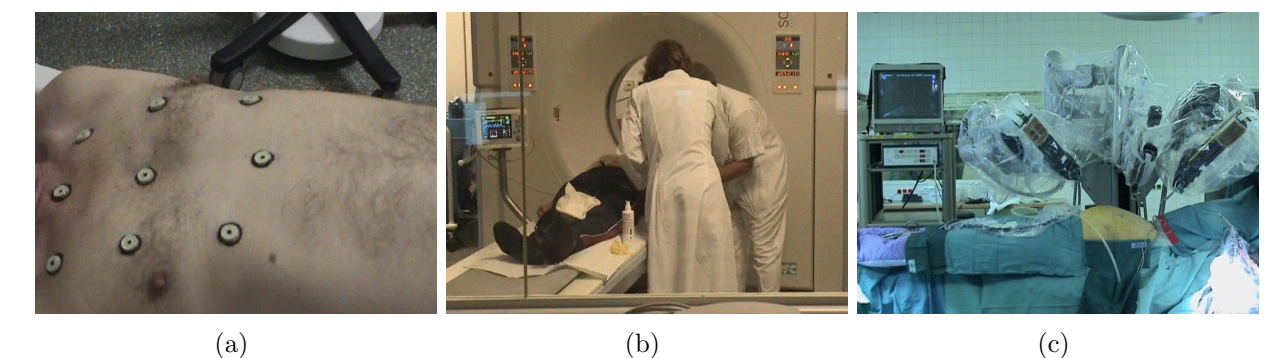

FIG. 7.14 – Expérience sur l'humain: (a) marqueurs placés sur le thorax du patient, (b) examen scanner,  $(c)$  robot et patient au début de l'intervention.

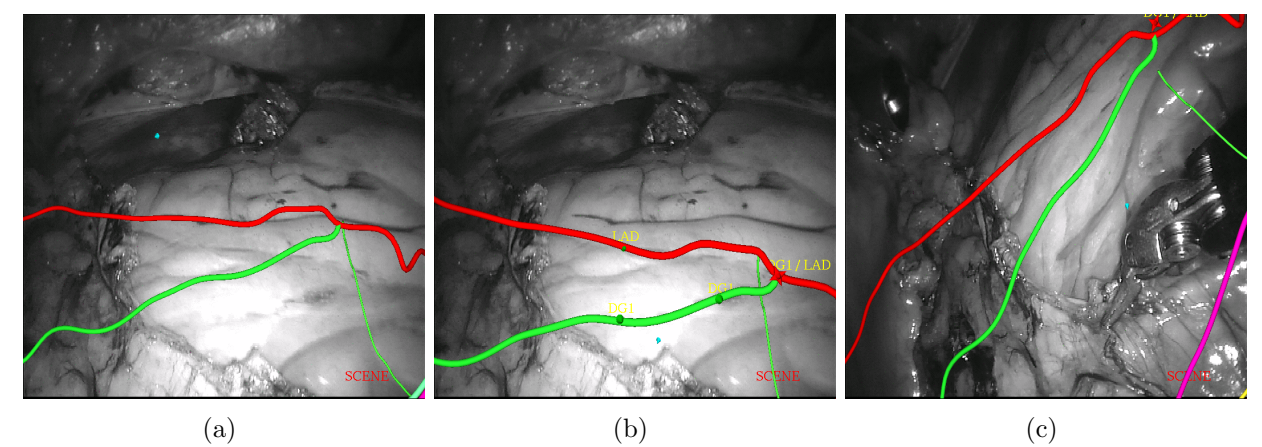

FIG. 7.15 – Expérience sur l'humain : (a) superposition initiale, (b) superposition après désignation d'une bifurcation et des artères attenantes,  $(c)$  superposition après déplacement de l'endoscope.

### 7.5 Conclusion

Nous avons, dans ce chapitre, décrit les aspects principaux de l'intégration logicielle et matérielle de la chaîne de chirurgie assistée par ordinateur étudiée dans cette thèse. Nous avons également exposé les derniers résultats obtenus au cours d'une série d'expérimentations in-vivo sur animal :

- 1. Nous avons validé l'ensemble de la chaîne sur des données réelles en collaboration avec les médecins et en conditions quasi-réelles d'examens et d'opérations (notamment à cause d'autres expériences conduites au cours des interventions qui nous ont imposé des contraintes de temps).
- 2. Nous avons en particulier cherché à isoler et mesurer les différentes sources d'erreurs observées au bloc opératoire dans l'initialisation du recalage.
- 3. Nous avons également testé le recalage/guidage interactif qui a montré son efficacité malgré des difficultés non négligeables que ces expériences ont mis en lumière.

Ces expérimentations in-vivo ont permis de valider l'ensemble de notre travail sur l'animal mais d'autres tests sont nécessaires pour, en particulier, améliorer l'initialisation du recalage en étudiant le déplacement observé du cœur. Sa modélisation pourrait être utile `a la planification de l'intervention. Les effets de la respiration doivent ˆetre ´egalement plus pr´ecis´ement analys´es. Ces futurs tests sont `a mener sur l'homme pour tenir compte de ses spécificités.

Tout récemment, nous avons pu effectuer une première expérience sur l'homme. Cette exp´erience nous a permis, en premier lieu, de valider l'approche choisie au cours d'une intervention réelle (insertion dans le protocole opératoire en termes de matériel et de temps). Les résultats obtenus sont très encourageants et les prochaines expérimentations permettront d'obtenir des résultats plus quantitatifs.

# Chapitre 8

## Conclusion et perspectives

Ce travail de thèse est né d'un problème clinique précis révélé dès la première opération de pontage des artères coronaires totalement endoscopique en mai 1998 : aider le chirurgien à localiser l'artère cible du pontage dans le champ opératoire.

Nous y avons répondu en concevant un système de guidage par réalité augmentée au principe de fonctionnement nouveau malgré les difficultés techniques très importantes dues au contexte (conditions opératoires, battement cardiaque...) et les contraintes cliniques fortes (réalisme du protocole, ergonomie, rapidité). En parallèle à la formalisation théorique, celuici a fait l'objet d'une implémentation sous la forme d'une plate-forme logicielle modulaire en liaison avec les aspects de planification et simulation de l'intervention. Le système a été accueilli avec enthousiasme par les chirurgiens. Il a été amendé au fur et à mesure de leurs commentaires, testé au cours de plusieurs expérimentations sur l'animal puis d'une première expérience sur l'homme.

Nous avons abordé le problème dans la globalité d'un système de chirurgie assistée par ordinateur en examinant et apportant des contributions dans chacun des modules élémentaires. Il ouvre de plus la porte à de nouvelles perspectives de recherche.

#### Modélisation

Dans l'étape de modélisation du patient, nous avons défini une méthode de reconstruction du squelette de l'arbre coronaire `a partir de s´equences angiographiques monoplans. Un tel système d'acquisition, largement répandu et d'utilisation courante avant les opérations de pontage, assure la viabilité du protocole. Nous mettons à la disposition du chirurgien un outil de saisie des artères à modéliser lui permettant d'obtenir le résultat désiré en quelques minutes. La difficulté due à la non-simultanéité des acquisitions et les incohérences induites entre les vues est surmontée en optimisant conjointement à la reconstruction les paramètres d'acquisition. De plus nous quantifions les erreurs dues aux imprécisions des paramètres d'acquisitions, au déplacement du cœur et à sa déformation.

Les perspectives se situent ici au niveau d'une meilleur aide au diagnostic et à la planification en faisant la liaison avec des travaux sur la quantification de sténoses en trois dimensions, permettant de définir précisément le site d'une anastomose.

Dans ce cadre, les données scanner apportent des informations complémentaires pour la planification de l'intervention et le guidage per-op´eratoire comme la localisation des portions d'artères calcifiées. Ces informations sont de plus en plus précises avec le progrès des appareils en résolutions spatiale et temporelle. Le problème, non trivial, de la fusion automatique de ces deux modalités d'acquisition demande à être étudié plus précisément.

Enfin, à plus long terme et en relation avec l'étape de recalage dans les images endoscopiques (discutée plus loin) le problème de la modélisation dynamique et automatique doit être abordé avec le but d'obtenir un modèle plus complet de l'arbre coronaire: géométrie, comportement dynamique et sténoses. Les appareils de coronarographie rotationnelle, en développement, semblent être bien adaptés car ils délivrent de multiples points de vue du même instant cardiaque.

#### Initialisation du guidage

Le transfert du modèle sur le champ opératoire est réalisé en deux temps. Dans un premier temps nous avons cherché à initialiser la superposition dans les images endoscopiques. Nous avons développé une nouvelle méthode de calibrage de l'endoscope stéréoscopique robotis´e, quasi-automatique, rapide `a mettre en œuvre, utilisant une mire plane mais qui ne requiert pas de dispositif de localisation supplémentaire. La méthode est applicable à d'autres systèmes de réalité augmentée sur le principe du "Video-See-Through". Dans un deuxième temps nous avons exposé une méthode de recalage externe du patient avec le robot et son modèle pré-opératoire qui utilise le robot lui-même comme système de pointage. Nous montrons que l'erreur obtenue avec une transformation rigide est raisonnable au vue de celle induite par le déplacement du cœur par rapport aux conditions pré-opératoires.

Même si le problème théorique du calibrage de caméras est maintenant relativement bien cerné, il reste cependant des problèmes liés à l'application de ces méthodes. Ainsi notre méthode de calibrage pourrait être améliorée en cherchant une automatisation totale par programmation d'une séquence de déplacements à effectuer par l'endoscope. Une telle séquence pourrait être optimisée pour maximiser l'information disponible (dans la pose relativement à la mire et dans les déplacements entre les différentes poses). Un autre point à aborder consiste à améliorer la souplesse du calibrage en le rendant adaptable au changement de focale que peut effectuer le chirurgien durant l'intervention. La première piste à explorer est le pré-calibrage pour des valeurs discrètes de la distance focale à condition d'avoir accès au paramètre de contrôle de celle-ci. La deuxième piste consiste à exploiter les images endoscopiques pendant un changement de distance focale pour corriger le calibrage. Les difficultés sont ici dues aux mouvements des organes observés.

Nous avons au cours de cet thèse abordé le problème du guidage visuel. L'utilisation d'un endoscope stéréoscopique calibré ouvre la voie à d'autres axes de recherche et applications. Par exemple en chirurgie mini-invasive de la prostate, le chirurgien définirait au début de l'opération, sur les images endoscopiques, des zones à risque à protéger de toute intervention. Le système de guidage se chargerait alors de faire respecter ces zones en créant des répulsions au travers d'un dispositif haptique à partir des portions d'organes reconstruites en trois dimensions. Les enjeux scientifiques sont ceux du couplage temps-réel entre dispositif de vision observant le champ opératoire, outil télé-opéré se déplaçant dans le champ opératoire et dispositif haptique manipulé par le chirurgien.

Enfin, la superposition obtenue après cette première phase d'initialisation demanderait à être améliorée pour un meilleur guidage a priori du chirurgien. Dans ce contexte il est nécessaire de mener une étude sur patient humain pour mesurer puis éventuellement prédire l'importance du déplacement du cœur dans la cage thoracique provoqué par les conditions opératoires. Étant donné les difficultés d'imagerie intra-opératoire, l'endoscope peut être utilisé pour mesurer l'espace dégagé sous le sternum ou bien recaler la surface interne du sternum avec son modèle pré-opératoire et quantifier le déplacement du cœur relativement à ce repère. Cette quantification serait particulièrement utile à la planification de l'intervention, la position des cibles opératoires dans les images scanner de la cage thoracique influençant le positionnement optimal des points d'entrée du robot.

#### Recalage interactif

Nous avons défini, à partir d'une analyse clinique des techniques utilisées par les chirurgiens, le principe d'un système original de recalage/guidage interactif : le chirurgien, au cours de l'exploration du péricarde, définit des amers sur les images endoscopiques à l'aide d'une interface simplifiée. Ces amers sont utilisés sous forme de mesures, aberrantes en proportion non négligeable, dans une méthode de recalage robuste et basée sur une approche multimodèles. Celle-ci permet de présenter un résultat de précision quantifiée au fur et à mesure de la désignation des amers. Elle surmonte également les difficultés liées à la présence initiale d'un grand nombre de mesures aberrantes.

S'agissant d'un problème complexe, nous avons formulé des hypothèses qui ouvrent la voie à de nombreuses perspectives. Celles-ci se situent ici à différents niveaux suivant l'importance des recherches à poursuivre.

Tout d'abord nous avons construit la méthode d'interaction du chirurgien avec le système en supposant disponibles des images correspondant à un même état cardiaque pour un état respiratoire constant. En pratique, la respiration du patient est contrôlée par le respirateur artificiel et l'image est sélectionnée manuellement par le chirurgien parmi les dernières acquises. Une première évolution consisterait à synchroniser l'acquisition des images avec le respirateur artificiel, définissant ainsi des fenêtres temporelles utilisables. Ensuite, la sélection des vues correspondant au même instant cardiaque pourrait être automatisée. Il s'agit de réaliser une sorte d'électrocardiogramme visuel basé sur la modélisation locale du mouvement cardiaque observé à l'endoscope. Nous avons commencé à travailler sur ce sujet par le suivi de points de repères naturels dans les images. Il s'agit d'un sujet important qui d´ebouche sur les aspects plus long terme du pontage `a cœur battant et de l'asservissement visuel des instruments.

Ensuite, des mesures automatiques pourraient être incorporées dans la méthode proposée pour augmenter la précision du recalage. Des travaux spécifiques sur des images de patient humain sont à mener pour dégager des critères de discrimination utilisables (recherche de structures filiformes par la couleur, par la courbure de la surface observée basée sur un modèle comme vu pour le traitement des images angiographiques...). Au vu de la difficulté du problème, une combinaison de plusieurs critères est sans doute nécessaire. En revanche, notre algorithme de recalage robuste serait bien adapté à la prise en compte de ces nouvelles mesures qui comporteraient des faux positifs.

L'aspect dynamique doit aussi finalement être envisagé dans un travail de plus long terme puisqu'il implique sa prise en compte dès la phase de modélisation. La modélisation dynamique des artères coronaires à partir d'un modèle statique est maintenant un sujet en passe d'être résolu en angiographie biplan ou il est possible d'obtenir un modèle 3D paramétré par l'instant cardiaque. La question du recalage de ce modèle dans les images endoscopiques reste totalement ouverte. Un premier point de vue consisterait à utiliser des mesures de type

"trajectoire de point" obtenues par suivi d'une image à l'autre de points caractéristiques comme une bifurcation. Un autre point de vue consisterait `a utiliser une carte dense du mouvement observé comme le flot optique des images endoscopiques. Les difficultés sont ici celles de l'extraction des caractéristiques du mouvement observé puis de leur utilisation pour contraindre le recalage. En effet le mouvement du cœur n'est pas périodique, particulièrement sur des patients malades, et la question de l'information supplémentaire apportée par les caractéristiques dynamiques locales au niveau des artères et bifurcations, par rapport à leur simple configuration géométrique, doit être étudiée.

#### Intégration

Nous avons codé et intégré l'ensemble de notre approche sous forme d'une plate-forme logicielle unique : le module de modélisation des artères coronaires est en liaison avec celui de segmentation des donn´ees scanner pour la planification de l'intervention. Le module de guidage per-opératoire récupère les données pré-opératoires et se connecte au robot pour acquérir flux vidéo et coordonnées articulaires. Il permet dans un premier temps de calibrer l'endoscope. Ensuite il gère l'interaction avec le chirurgien, l'optimisation et la présentation du résultat en temps réel. Le système se connecte à la console maître du robot pour fournir une vision 3D de la superposition actualisée en fonction des mouvements de l'endoscope.

Cette approche, qui fait l'objet d'une étude de transfert industriel, pourrait être généralisée à d'autres spécialités chirurgicales ou les besoins en guidage sont importants et les difficultés très présentes. Les systèmes télé-opérés actuels sont des outils puissants dans les mains du chirurgien. Cependant nous ne sommes qu'au début de changements plus importants. Les prochaines générations de systèmes seront conçus dans une optique d'intégration au sein d'une chaîne de chirurgie assistée par ordinateur. Ils incorporeront ainsi, entre autres, les fonctionnalités d'assistance et de guidage décrites au cours de cette thèse en liaison avec la planification de l'intervention, donnant accès à de nouvelles opérations chirurgicales.

## Annexe A

## A.1 Algorithme de Dijkstra

L'algorithme de Dijkstra [Dijkstra, 1959] permet de déterminer le plus court chemin sur un graphe pondéré par un coût positif, entre un sommet germe et tous les autres sommets du graphe. Nous l'utilisons dans l'outil de saisi des artères coronaires et dans l'algorithme d'appariement entre deux angiographies des artères sous forme de ch aines de points :

Initialiser le coût du sommet germe à zéro et tous les autres  $\dot{a} + \infty$ Marquer tous les sommets comme non traités Mettre tous les sommets dans la liste des sites actifs Tant que la liste des sites actifs est non vide En retirer le site de coût minimal Le marquer comme traité Pour chaque voisin non traite de ce site Recalculer son nouveau coût Si son nouveau coût est inférieur Actualiser son coût Actualiser son pointeur directionnel Fin si Fin pour Fin tant que

Sa complexité est quadratique en l'ordre du graphe.

## A.2 Expression analytique d'une matrice de covariance

En notant  $E$  l'espérance mathématique, la matrice de covariance du vecteur aléatoire  $x$ est définie par :

$$
\Lambda_x = E\left[ (x - E(x))(x - E(x))^T \right]
$$

 $\Lambda_x$  est une matrice symétrique définie positive.

#### A.2.1 Fonction déterministe d'une variable aléatoire

Considérons le vecteur aléatoire y défini par  $y = f(x)$  où f est une fonction déterministe  $\mathcal{C}^1$ . On peut développer  $f(x)$  au voisinage de  $E(x)$ :

$$
y = f(x) = f(E(x)) + \frac{df}{dx}(E(x)) (x - E(x)) + o(||x = E(x)||^2)
$$
 (A.1)

En prenant l'espérance mathématique de l'équation précédente et en négligeant les termes du second ordre on peut écrire :

$$
E(y) \approx f(E(x))
$$

qui par substitution dans l'équation A.1 donne :

$$
y - E(y) \approx \frac{df}{dx} (E(x)) (x - E(x))
$$

On peut alors écrire :

$$
E\left[\left(y - E(y)\right)\left(y - E(y)\right)^{T}\right] = \frac{df}{dx}\left(E(x)\right) E\left[\left(x - E(x)\right)\left(x - E(x)\right)^{T}\right] \frac{df}{dx}\left(E(x)\right)
$$

ce qui conduit au résultat final :

$$
\Lambda_y = \frac{df}{dx} \left( E(x) \right) \ \Lambda_x \ \frac{df}{dx} \left( E(x) \right) \tag{A.2}
$$

#### Cas d'une fonction implicite

Dans la pratique, le vecteur y résulte souvent de la minimisation d'un critère  $C(x,y)$ fonction des mesures  $x$ , rendant son expression implicite. Sous les hypothèses appropriées détaillées dans [Faugeras, 1993] on peut appliquer le théorème des fonctions implicites à la fonction  $\Phi$  caractérisant le minimum de C :

$$
\Phi = \frac{\partial C}{\partial y}^T = 0
$$

 $y$  s'écrit alors  $f(x)$  avec pour dérivée :

$$
\frac{df}{dx} = -\frac{\partial \Phi}{\partial y}^{-1} \frac{\partial \Phi}{\partial x}
$$

ce qui, par substitution dans l'équation  $A.2$ , donne :

$$
\Lambda_y = \frac{\partial \Phi}{\partial y}^{-1} \frac{\partial \Phi}{\partial x} \Lambda_x \frac{\partial \Phi}{\partial x}^T \frac{\partial \Phi}{\partial y}^{-T}
$$
\n(A.3)

Cas particulier:  $C = \sum_i c_i(x,y)^T \Lambda_i^{-1} c_i(x,y)$  Lorsque  $Q_i \propto Id$ , ce cas particulier est celui d'un critère des moindres carrés. Dans le cas général, il s'agit de la somme de distances de Mahalanobis, les matrices  $\Lambda_i$  étant les matrices de covariance associées aux équations de mesure  $c_i$ .

Le minimum de  $C$  est caractérisé par :

$$
\Phi = \frac{\partial C}{\partial y}^T = 2 \sum_i \frac{\partial c_i}{\partial y}^T \Lambda_i^{-1} c_i = 0
$$

En notant :

$$
H = \frac{\partial \Phi}{\partial y}
$$

et en négligeant les termes du second ordre, on peut écrire :

$$
H \approx 2\sum_i \frac{\partial c_i}{\partial y}^T \Lambda_i^{-1} \frac{\partial c_i}{\partial y}
$$

et :

$$
\frac{\partial \Phi}{\partial x} \approx 2 \sum_{i} \frac{\partial c_{i}}{\partial y}^{T} \Lambda_{i}^{-1} \frac{\partial c_{i}}{\partial x}
$$

 $L'$ équation A.3 s'écrit alors :

$$
\Lambda_y = 4H^{-1} \sum_i \frac{\partial c_i}{\partial y}^T \Lambda_i^{-1} \frac{\partial c_i}{\partial x} \Lambda_x \frac{\partial c_i}{\partial x}^T \Lambda_i^{-1} \frac{\partial c_i}{\partial y} H^{-T}
$$
\n(A.4)

Or :

$$
\frac{\partial c_i}{\partial x} \Lambda_x \frac{\partial c_i}{\partial x}^T = \Lambda_i
$$

L'équation  $A.4$  se réduit donc finalement à :

$$
\Lambda_y = 2H^{-T} = \left(\sum_i \frac{\partial c_i}{\partial y} \Lambda_i^{-1} \frac{\partial c_i}{\partial y}^T\right)^{-1} \tag{A.5}
$$

### A.3 Ellipsoïde d'incertitude

Une matrice Q symétrique définie positive de taille  $n \times n$  permet de définir sur  $\mathbb{R}^n$  une semi-distance quadratique :

$$
d^{2}(x,\overline{x}) = (x - \overline{x})^{T} Q(x - \overline{x})
$$
\n(A.6)

Etant donné  $\epsilon$ , l'équation :

 $d^2(x,\overline{x})=\epsilon^2$ 

qui définit la sphère de centre  $\bar{x}$  et de rayon  $\epsilon$  est celle d'un hyper-ellipsoide de  $\Re^n$  dont les dimensions sont données par les valeurs propres de  $Q$  et les axes par les vecteurs propres associés.

Si x est un vecteur aléatoire de moyenne  $\overline{x}$  suivant une loi gaussienne de matrice de covariance  $Q^{-1}$ , alors  $d^2$  est une variable aléatoire suivant une loi du  $\chi^2$  à  $r$  degrés de liberté dont la densité de probabilité est donnée par :

$$
p(\xi^2) = \frac{1}{2^{r/2}\Gamma(r/2)} (\xi^2)^{r/2-1} e^{(\xi^2)/2}
$$

avec :

$$
\Gamma(r) = \int_0^\infty t^{r-1} e^{-t} dt
$$

La probabilité d'observer  $d^2 \leq \epsilon^2$  est donc donnée par :

$$
P(\epsilon^2, r) = \int_0^{\epsilon^2} p(\xi^2) d\xi^2
$$

Cette dernière expression permet pour un seuil statistique P donné (1 − P est la probabilité d'erreur) de déterminer  $\epsilon^2$  la taille de l'hyper-ellispoïde d'incertitude correspondant.

## A.4 Paramétrisation d'une rotation dans l'espace

Plusieurs paramétrisations des matrices de rotation dans l'espace sont possibles avec des domaines de validité et des facilités de dérivation différentes. On pourra en particulier se reporter à [Ayache, 1989] ou [Pennec et Thirion, 1997]. Une paramétrisation particulièrement simple consiste à utiliser le vecteur  $r = [r_1 \, r_2 \, r_3]^T$  défini par :

$$
r = 2\tan(\theta/2) u
$$

où  $\theta \in [0,\pi]$  est l'angle et u le vecteur unitaire dirigeant l'axe de la rotation.

La matrice  $R(r)$  peut alors s'écrire :

$$
R(r) = \left( Id - \frac{[r]_{\times}}{2} \right)^{-1} \left( Id + \frac{[r]_{\times}}{2} \right) = Id + \frac{[r]_{\times} + \frac{1}{2} [r]_{\times}^{2}}{1 + \frac{r^{T} r}{4}} \tag{A.7}
$$

avec  $[r]_x$  définissant le produit vectoriel par r :

$$
[r]_{\times} = \begin{bmatrix} 0 & -r_3 & r_2 \\ r_3 & 0 & -r_1 \\ -r_2 & r_1 & 0 \end{bmatrix}
$$

On a alors :

$$
\frac{\partial R}{\partial r_k} = \left( Id - \frac{[r]_\times}{2} \right)^{-1} \frac{\partial [r]_\times}{\partial r_k} \left( Id - \frac{[r]_\times}{2} \right)^{-1} \tag{A.8}
$$

On peut dériver de A.7 et A.8 des expressions approchées de la matrice R et de sa dérivée :

$$
R(r) = Id + [r]_{\times} + \frac{1}{2}[r]_{\times}^{2} + o(||r||^{3})
$$
\n(A.9)

$$
\frac{\partial R}{\partial r_k} = \frac{\partial [r]_\times}{\partial r_k} + o\left(\|r\|^2\right) \tag{A.10}
$$

# Bibliographie

- Adhami, L.  $(2002)$ . Une architecture logicielle intégrée pour la chirurgie robotisée : focus sur la plannification. Thèse de Doctorat, Ecole des Mines de Paris.
- Adhami, L. et Coste-Manière, E.  $(2002)$ . A versatile system for computer integrated miniinvasive robotic surgery. Dans Proc. of MICCAI, volume 2488 de LNCS, pages 272–281. Springer.
- Adhami, L., Coste-Manière, E., et Boissonnat, J.-D. (2000). Planning and simulation of robotically assisted minimal invasive surgery. Dans Proc. of MICCAI, volume 1935 de LNCS, pages 624–633. Springer.
- Akaike, H. (1972). Use of an information theoretic quantity for statistical model identification. Dans 5th Hawaï Int. Conf. System Sciences, pages 249–250.
- Arun, K., Huang, T., et S.D., B. (1987). Least-squares fitting of two 3-d point sets. IEEE Transactions on Pattern Analysis and Machine Intelligence, 9(5):698–700.
- Audette, M., Siddiqi, K., et Peters, T. (1999). Level-set surface segmentation and fast cortical range image tracking for computing intra-surgical deformations. Dans Proc. of MICCAI, volume 1679 de LNCS, pages 788–797. Springer.
- Audette, M. A., Ferrie, F. P., et Peters, T. M. (2000). An algorithmic overview of surface registration techniques for medical imaging. Medical Image Analysis, 4(3):201–217.
- Ayache, N. (1989). *Vision Stéréoscopique et Perception Multisensorielle: Applications* à la Robotique Mobile. InterEditions, Paris.
- Aybek, T., Kessler, P., Khan, M., Dogan, S., Neidhart, G., Moritz, A., et Wimmer-Greinecker, G. (2003). Operative techniques in awake coronary artery bypass grafting. Journal of thoracic and cardiovascular surgery, 125:1394–1400.
- Bajura, M., Fuchs, H., et Ohbuchi, R. (1992). Merging virtual objects with the real world: seeing ultrasound imagery within the patient. Dans Proceedings of the 19th annual conference on Computer graphics and interactive techniques, pages 203–210. ACM Press.
- Bantiche, O., Coste-Manière, E., Devernay, F., et Viéville, T. (2002). A video-projector-monocamera stereoscope for surgical planning transfer. Dans Proc. of SURGETICA'2002, pages 158–163, Genoble, France.
- Bardinet, E., Cohen, L., et Ayache, N. (1995). Superquadrics and free-form deformations: a global model to fit and track 3D medical data. Dans Proceedings of the Conference on Computer Vision, Virtual Reality and Robotics in Medecine, Lecture Notes in Computer Science, Nice, France. Springer Verlag.
- Basset-Merle, A. (1999). Reconstruction 3D filaire de l'arbre coronaire en angiographie par rayons X. Thèse de Doctorat, INSA Lyon - Creatis.
- Baur, C., Guzzoni, D., et Georg, O. (1998). Virgy: A virtual reality and force feedback based endoscopic surgery simulator. Dans Proceedings of Medicine Meets Virtual Reality  $(MMVR<sup>3</sup>6)$ , pages 385–391.
- Behrenbruch, C., Marias, K., Armitage, P., Yam, M., Moore, N., English, R., et Brady, M. (2000). Mri-mammography 2d/3d data fusion for breast pathology assessment. Dans Proc. of MICCAI, volume 1935 de LNCS, pages 307–316. Springer.
- Besl, P. J. et McKay, N. D. (1992). A method for registration of 3-D shapes. IEEE Transactions on Pattern Analysis and Machine Intelligence, 14(2):239–256.
- Birkfellener, W., Figl, M., et K.Huber (2002). A head-mounted operating binocular for augmented reality visualization in medicine - design and initial evaluation. IEEE Transactions on Medical Imaging, 21(8):991–997.
- Blondel, C., Malandain, G., Vaillant, R., et Ayache, N. (2003). 4d deformation field of coronary arteries from monoplane rotational x-ray angiography. Dans Computer Assisted Radiology and Surgery 2003 Proceedings, London.
- Blondel, C., Vaillant, R., Devernay, F., Malandain, G., et Ayache, N. (2002). Automatic trinocular 3d reconstruction of coronary artery centerlines from rotational x-ray angiography. Dans Computer Assisted Radiology and Surgery 2002 Proceedings, Paris. Springer Publishers, Heidelberg. International Symposium on Cardiovascular Imaging - Invasive Coronary and Vascular Imaging.
- BrainLab, Inc. (1987). The VectorVision navigation system. http://www.brainlab.com.
- Brand, P., Mohr, R., et Bobet, P.  $(1994)$ . Distorsions optiques : correction dans un modèle projectif. Dans Reconnaissance des Formes et Intelligence Artificielle, pages 87–98.
- Buck, S. D., Cleynenbreugel, J. V., Geys, I., Koninckx, T., Koninck, P. R., et Suetens, P. (2001). A system to support laparoscopic surgery by augmented reality visualization. Dans Proc. of MICCAI, volume 2208 de LNCS, pages 691–698. Springer.
- Cañero, C., Vilariño, F., et Radeva, P. (2002). Predictive (un)distortion model and 3d reconstruction by biplane snakes. IEEE Transactions on Medical Imaging, 21(9):1188– 1201.
- Caprile, B. et Torre, V. (1990). Using vanishing points for camera calibration. The International Journal of Computer Vision, 4(2):127–140.
- Casselman, F., Van Slycke, S., Dom, H., Lambrechts, D., Vermeulen, Y., et Vanermen, H. (2002). Totally endoscopic mitral valve repair: feasible, reproducible and durable. Dans Proc. of the 82nd annual meeting of the American Association of Thoracic Surgery.
- Chassat, F. et Lavallée, S. (1998). Experimental protocol of accuracy evaluation of 6-d localizers for computer-integrated surgery: Application to four optical localizers. Dans Proc. of MICCAI, volume 1496 de LNCS, pages 277–284. Springer.
- Chavanon, O., Barbe, C., Troccaz, J., et Carrat, L. (1997). Computer-ASsisted PERicardial punctures: animal feasability study. Dans Proc. of MRCAS'97, volume 1205, pages 285– 291.
- Chen, S.-Y. et Carroll, J. (1998a). Computer assisted coronary intervention by use of on-line 3D reconstruction and optimal view strategy. Dans Proc. of MICCAI, volume 1496 de LNCS, pages 377–385. Springer.
- Chen, S.-Y. et Carroll, J. (1998b). What's New in Cardiovascular Imaging, chapter 3-D coronary angiography: improving visualization strategy for coronary interventions, pages 61–78. Kluwer Academic Publishers.
- Chen, S.-Y. J. et Metz, C. (1997). Improved determination of biplane imaging geometry from two projection images and its application to three-dimensional reconstruction of coronary arterial trees. Medical physics, 24:633–654.
- Chiu, A. M., Dey, D., Drangova, M., Boyd, W. D., et Peters, T. M. (2000). 3-d image

guidance for minimally invasive robotic coronary artery bypass. Heart Surgery Forum, http://www.hsforum.com/vol3/issue3/2000-9732.html.

- Chopin, C., Finet, G., et Magnin, I. (2001). Automatic model based coronary tree labeling in x-ray angiography. Medical Image Analysis, 5(4):301–315.
- Chou, J. C. et Kamel, M. (1991). Finding the position and orientation of a sensor on a robot manipulator using quaternions. International Journal of Robotics Research, 10(3):240– 254.
- Clunie, D. A. (2000). DICOM Structured Reporting. PixelMed Publishing.
- Cook, R. et Weisberg, S. (1980). Characterisations of an empirical influence function for detecting influential cases in regression. Technometrics, 22:337–344.
- Coppini, G., Demi, M., Marracini, P., et L'Abbate, A. (1995). 3-D heart motion from X-ray angiography. IEEE Computers in Cardiology, pages 71–74.
- Coste-Manière, E., Adhami, L., Mourgues, F., Bantiche, O., et etal. (2002). Optimal planning of robotically assisted heart surgery: Transfer precision in the operating room. Dans Siciliano, B. et Dario, P., editors, Springer Tracts In Advanced Robotics, Experimental Robotics VIII, volume 5, pages 424–434. Springer.
- Coste-Manière, E., Adhami, L., Mourgues, F., et Carpentier, A. (2003). Planning, simulation, and augmented reality for robotic cardiac procedures: The STARS system of the ChIR team. Seminars in Thoracic and Cardiovascular Surgery, 15(2):141.
- Damiano, R., Ehrman, W., et Ducko, C. (2000). Initial United States clinical trial of robotically assisted coronary artery bypass grafting. Journal of thoracic and cardiovascular surgery, 119:77–82.
- Daniilidis, K. (1999). Hand-eye calibration using dual quaternions. *International Journal of* Robotics Research, 18:286–298.
- Davies, B., Hibberd, R., Fan, K., Jakopec, M., et Harris, S. (1997). ACROBOT Using robots and surgeons synergistically in knee surgery. Dans Proceedings of the IEEE International Conference on Robotics and Automation, pages pp.173–180, Monterey, California USA.
- de Feyter, P. J., Nieman, K., van Ooijen, P., et Oudkerk, M. (2000). Imaging techniques: Non-invasive coronary artery imaging with electron beam computed tomography and magne tic resonance imaging. *Heart*, 84(4):442–448.
- Deriche, R. (1993). Recursively implementing the gaussian and its derivatives. Rapport technique 1893, INRIA, Unité de Recherche Sophia-Antipolis.
- Devernay, F. (1997). *Vision stéréoscopique et propriétés différentielles des surfaces*. Thèse de Doctorat, Université de Nice - Sophia Antipolis.
- Devernay, F. et Faugeras, O. (1996). From projective to euclidean reconstruction. Dans Conference on Computer Vision and Pattern Recognition, pages 264–269.
- Devernay, f. et Faugeras, O. (2001). Straight lines have to be straight: Automatic calibration and removal of distortion from scenes of structured environments. Machine Vision and Applications, 1:14–24.
- Dey, D., Gobbi, D., Slomka, P., Surry, k., et Peters, T. (2002). Automatic fusion of freehand endoscopic brain images to three-dimensional surfaces: creating stereoscopic panoramas. IEEE Transactions on Medical Imaging, 21(1):23–30.
- Dijkstra, E. W. (1959). A note on two problems in connexion with graphs. Numer. Math., 1:269–271.
- Ding, Z. et Friedman, M. (2000). Quantification of 3-d coronary arterial motion using clinical biplane cineangiograms. The International Journal of Cardiac Imaging, 16(5):331–346.
- Dogan, S., Aybek, T., Mierdl, S., et Wimmer-Greinecker, G. (2002). Totally endoscopic coronary artery bypass grafting on the arrested heart is a prerequisite for successful totally endoscopic beating heart coronary revascularisation. Interactive Cardiovascular and Thoracic Surgery, 1(1):30–34.
- Dogan, S., Wimmer-Greinecker, G., Tayfun, A., Dzemali, O., Herzog, C., Vogl, T. J., et Moritz, A. (2001). Multidetector CT scan facilitates complex totally endoscopic coronary artery bypass grafting (TECAB). The Heart Surgery Forum, 5(3):239–250.
- Dornaika, F. (2001). Self-calibration of a stereo rig using monocular epipolar geometry. Dans International Conference on Computer Vision, pages 467–472.
- Dreyfus, G. (1998). Chirurgie coronaire. Rapport technique, Faculté de Médecine Paris-Ouest.
- Dubois, E. (2001). Chirurgie augmentée, un cas de réalité augmentée; Conception et réalisation centrées sur l'utilisateur. Thèse de Doctorat, Université Joseph Fourier -Grenoble I, France.
- Dubois, E., Chavanon, O., Cinquin, P., Nigay, L., et Troccaz, J. (2002). Analytical approach for the design of the surgeon's interaction with a computer assisted surgery system. Dans Proc. of SURGETICA'2002, pages 211–216, Grenoble,France.
- Dubuisson-Jolly, M.-P., Liang, C., et Gupta, A. (1998). Optimal polyline tracking for artery motion compensation in coronary angiography. Dans International Conference on Computer Vision, pages 414–419.
- Easy Camera Calibration Tool (1999). Microsoft Easy Camera Calibration Tool 1.0. http://research.microsoft.com/ zhang/Calib/.
- Edwards, P. J., Hawkes, D. J., Hill, D. L. G., Jewell, D., Strong, A. J., et Gleeson, M. J. (1995). Augmentation of reality in the stereo operating microscope for otolaryngology and meurosurgical guidance. Computer Assisted Surgery, 1(3):172–178.
- Edwards, P. J., King, A. P., Maurer, C. R., de Cunha, D. A., Hawkes, D. J., Hill, D. L. G., Gaston, R. P., Fenlon, M. R., Jusczyzck, A., Strong, A. J., Chandler, C. L., et Gleeson, M. J. (2000). Design and evaluation of a system for microscope-assisted guided interventions (MAGI). IEEE Transactions on Medical Imaging, 19(11):1082–1093.
- Enciso, R., Viéville, T., et Faugeras, O. (1994). Approximation du changement de focale et de mise au point par une transformation affine à trois paramètres. Traitement du Signal, 11(5):361–372.
- Ezquerra, N., Capell, S., Klein, L., et Duijves, P. (1998). Model-guided labeling of coronary structure. IEEE Transactions on Medical Imaging, 17:429–441.
- Falk, V., Diegeler, A., Walther, T., Autschbach, R., et Mohr, F. W. (2000a). Developments in robotic cardiac surgery. Current Opinion In Cardiology, 15(6):378–387.
- Falk, V., Diegeler, A., Walther, T., Banusch, J., Brucerius, J., Raumans, J., Autschbach, R., et Mohr, F. W. (2000b). Total endoscopic computer enhanced coronary artery bypass grafting. European Journal of Cardiothoracic Surgery, 17(1):38–45.
- Falk, V., Fann, J. I., Grunenfelder, J., et Burdon, T. A. (2000c). Endocopic doppler for detecting vessels in closed chest bypass grafting. The Heart Surgery Forum, 3(4):331– 333.
- Falk, V., Moll, F., Rosa, D., Daunt, D., Diegler, A., Walther, T., et Mohr, F. (1999). Transabdominal endsocopic computer enhanced coronary artery bypass grafting. Annales of Thoracic Surgery, 68:1555–1557.
- Faugeras, O. (1993). Three-Dimensional Computer Vision. MIT Press.
- Faugeras, O. et Hebert, M. (1986). The representation, recognition, and locating of 3-D shapes from range data. International Journal of Robotics Research, 5(3):27–52.
- Faugeras, O., Luong, T., et Maybank, S. (1992). Camera self-calibration: theory and experiments. Dans *ECCV*, pages 321–334.
- Faugeras, O. et Toscani, G. (1987). Camera Calibration for 3D Computer Vision. Dans International Workshop on Machine Vision and Machine Intelligence, pages 240–247, Tokyo.
- Feldmar, J. et Ayache, N. (1996). Rigid, affine and locally affine registration of free-form surfaces. The International Journal of Computer Vision, 18(2):99–119.
- Feldmar, J., Ayache, N., et Betting, F. (1997). 3D-2D projective registration of free-form curves and surfaces. Computer Vision and Image Understanding, 65(3):403–424.
- Fencil, L. et Metz, C. (1990). Propagation and reduction of error in three-dimensional structure determined from biplane views of unknown orientation. *Medical physics*, 17(6):951– 961.
- Fichtinger, G., Krieger, A., Susil, R. C., Tanács, A., Whitcomb, L. L., et Atalar, E. (2002). Transrectal prostate biopsy inside closed MRI scanner with remote actuation, under real-time image guidance. Dans Proc. of MICCAI, volume 2488 de LNCS, pages 91–98. Springer.
- Fichtinger, G., Stoianovici, D., et Taylor, R. H. (2001). The surgical CAD/CAM paradigm and an implementation for robotically-assisted percutaneous local therapy. Dans Proc. of 30th Applied Imagery Pattern Recognition Workshop (AIPR'01), pages 3–8.
- Fischler, M. et Bolles, R. (1981). Random sample consensus: A paradigm for model fitting with applications to image analysis and automated cartography. Communications of the ACM, 24:381–385.
- Frangi, A. F., Niessen, W. J., Vincken, K. L., et Viergever, M. A. (1998). Multiscale vessel enhancement filtering. Dans Proc. of MICCAI, volume 1496 de LNCS, pages 130–137. Springer.
- Fuchs, H., Livingston, M., Raskar, R., Colucci, D., Keller, K., State, A., Crawford, J., Rademacher, P., Drake, S., et A.Meyer (1998). Augmented reality visualization for laparoscopic surgery. Dans Proc. of MICCAI, volume 1496 de LNCS, pages 934–943. Springer.
- Garreau, M., Coatrieux, J., Collorec, R., et Chardenon, C. (1991). A knowledge-based approach for 3-D reconstruction and labeling of vascular networks from biplane angiographic projections. IEEE Transactions on Medical Imaging, 10(2):122–131.
- GE (2003). GE Imatron's Electron Beam Tomography. www.geimatron.com/02\_technology.htm.
- Geiger, B. (1993). Three dimentional modeling of human organs and its application to diagnosis and surgical planning. Rapport technique 2105, Institut National de Recherche en Informatique et en Automatique (INRIA).
- Gerber, T. C., Kuzo, R. S., Karstaedt, N., Lane, G. E., Morin, R. L., SheedyII, P. F., Safford, R. E., Blackshear, J. L., et Pietan, J. H. (2002). Current results and new developments of coronary angiography with use of contrast-enhanced computed tomography of the heart. *Mayo Clinic Proceedings*, 77(1):55–71.
- Gering, D. T., Nabavi, A., Kikinis, R., Grimson, W. E. L., Hata, N., Everett, P., Jolesz, F. A., et Wells, W. M. (1999). An integrated visualization system for surgical planning and guidance using image fusion and interventional imaging. Dans Proc. of MICCAI, volume 1679 de LNCS, pages 808–819. Springer.
- Granger, S. et Pennec, X. (2002). Multi-scale EM-ICP: A fast and robust approach for surface registration. Dans Heyden, A., Sparr, G., Nielsen, M., et Johansen, P., editors, European Conference on Computer Vision (ECCV 2002), volume 2353 de LNCS, pages 418–432, Copenhagen, Denmark. Springer.
- Grimson, E., Leventon, M., Ettinger, G., Chabrerie, A., Ozlen, F., Nakajima, S., Atsumi, H., Kikinis, R., et Black, P. (1998). Clinical experience with a high precision image-guided neurosurgery system. LNCS, 1496:63–73.
- Gröger, M., Ortmaier, T., Sepp, W., et Hirzinger, G. (2002). Tracking local motion on the beating heart. Dans Proc. of SPIE Medical Imaging Conference, volume 4681, pages 233–241.
- Grosskopf, S. et Hildebrand, A. (1995). 3D reconstruction of coronary arteries from X-ray projections. Dans Proc. Computer Assisted Radiology.
- Grzeszczuk, R. P., Chin, S., Fahrig, R., Abassi, H., Holz, H. J., Kim, D., Adler, J., et Shahidi, R. (2000). A fluroscopic x-ray registration process for three-dimensional surgical navigation. Dans Proc. of MICCAI, volume 1935 de LNCS, pages 551–556. Springer.
- Guthart, G. et Salisbury Jr., J. K. (2000). The intuitive telesurgery system: Overview and application. Dans Proc. of the 2000 IEEE International Conference on Robotics and Automation, pages 618–622, San Francisco, CA.
- Hammoudi, D. (2002). Heart pathology. http://danilhammoudimd\_1.tripod.com/cardio1/.
- Haneishi, H., Yagihashi, Y., et Miyake, Y. (1995). A new method for distortion correction of electronic endoscope images. IEEE Transactions on Medical Imaging, 14(3):548–555.
- Haris, K., Efstratiadis, S., Maglaveras, N., Pappas, C., et Gourassas, J. (1999). Model-Based morphological segmentation and labeling of coronary angiograms. IEEE Transactions on Medical Imaging, 10:1003–1015.
- Horaud, R., Csurka, G., et Demirdijian, D. (2000). Stereo calibration from rigid motions. IEEE Transactions on Pattern Analysis and Machine Intelligence, 22(12):1446–1452.
- Horaud, R. et Dornaika, F. (1995). Hand-eye calibration. The International Journal of Robotics Research, 14(3):195–210.
- Hough, P. (1962). Methods and means for recognizing complex patterns. U.S. Patent 3069654.
- Huu, N. (2002). Schémas d'anatomie. www.univ-brest.fr/S\_Commun/Biblio/ANATOMIE/Web\_anat/index.htm.
- Jannin, P., Fleig, O. J., Seigneuret, E., Morandi, X., Raimbault, M., et Scarabin, J. (2000). Multimodal and multi-informational neuro-navigation. Dans Proc. CARS'2000 (Computer Assisted Radiology and Surgery), San Francisco, USA.
- Jannin, P., Raimbault, M., Morandi, X., et Gibaud, B. (2001). Modeling surgical procedures for multimodal image-guided neurosurgery. Dans Proc. of MICCAI, volume 2208 de LNCS, pages 565–572. Springer.
- Kanatani, K. (1998). Statistical optimization and geometric inference in computer vision. Phil. Trans. R. Soc. Lond., A(356):1303–1320.
- Kennedy, C. W., Hu, T., Desai, J. P., Wechsler, A. S., et Kresh, J. Y. (2002). A novel approach to robotic cardiac surgery using haptics and vision. Cardiovascular Engineering: An International Journal, 2(1):15–22.
- Khadem, R., Bax, M. R., Johnson, J. A., Wilkinson, E. P., et Shahidi, R. (2001). Endoscope calibration and accuracy testing for 3d/2d image registration. Dans Proc. of MICCAI, volume 2208 de LNCS, pages 1361–1362. Springer.
- Kim, D., Kobayashi, E., Dohi, T., et Sakuma, I. (2002). A new, compact MR-compatible surgical manipulator for minimally invasive liver surgery. Dans Proc. of MICCAI, volume 2488 de  $LNCS$ , pages 99–106. Springer.
- Koller, T., Gerig, G., Szekely, G., et Dettwiler, D. (1995). Multiscale detection of curvilinear structures in 2D and 3D image data. Proc. of the 5th International Conference on Computer Vision, pages 864–869.
- Koller, T., Gerig, G., Szekely, G., et Detwiller, D. (1994). Multiscale detection of curvilinear structures in 2D and 3D image data. Rapport technique BIWI-TR 153, ETH Zurich.
- Krissian, K., Malandain, G., et Ayache, N. (1996). Directional anisotropic diffusion applied to segmentation of vessels in 3D images. Rapport technique 3064, INRIA Sophia Antipolis.
- Krissian, K., Malandain, G., Ayache, N., Vaillant, R., et Trousset, Y. (2000). Model-based detection of tubular structures in 3D images. Computer Vision and Image Understanding, 80:130–171.
- Laprotek System (2003). The laprotek system. http://www.endoviamedical.com.
- Leber, A. W., Knez, A., Becker, C., Becker, A., White, C., Thilo, C., Reiser, M., Haberl, R., et Steinbeck, G. (2003). Non-invasive intravenous coronary angiography using electron beam tomography and multislice computed tomo graphy. Heart, 89(6):633–639.
- Leveson, N. G. et Turner, C. S. (1993). An investigation of the Therac-25 accidents. IEEE Computer, 26(7):18–41.
- Liu, A., Kaufmann, C., et Tanaka, D. (2001). An architecture for simulating needle-based surgical procedures. Dans Proc. of MICCAI, volume 2208 de LNCS, pages 1137–1144. Springer.
- Lorigo, L., Faugeras, O., Grimson, W., Keriven, R., Kikinis, R., et Westin, C.-F. (1999). Co-dimension 2 geodesic active contours for MRA segmentation. Dans Proc. Int'l Conf. Information Processing in Medical Imaging, pages 126–139.
- Loulmet, D., Carpentier, A., d'Attellis, N., Berrebi, A., Cardon, C., Ponzio, O., Aupècle, B., et Relland, J. Y. M. (1999). Endoscopic coronary artery bypass grafting with the aid of robotic assisted instruments. *Journal of thoracic and cardiovascular surgery*, 118(1):4– 10.
- Manke, D.and Nehrke, K., Rosch, P., et Dossel, O. (2000). Study of respiratory motion of the heart in coronary MR angiography. International Journal of Bioelectromagnetism,  $2(2).$
- Masamune, K., Fichtinger, G., Deguet, A., Matsuka, D., et Taylor, R. (2002). An image overlay system with enhanced reality for percutaneous therapy performed inside CT scanner. Dans Proc. of MICCAI, volume 2489 de LNCS, pages 77–84. Springer.
- Masamune, K., Masutani, Y., Nakajima, S., Sakuma, I., Dohi, T., Iseki, H., et Takakura, K. (2000). Three-dimensional slice image overlay system with accurate depth perception for surgery. Dans Proc. of MICCAI, volume 1935 de LNCS, pages 395–402. Springer.
- McLeish, K., Hill, D., Atkinson, D., Blackall, J., et Razavi, R. (2002). A study of the motion and deformation of the heart due to respiration. IEEE Transactions on Medical Imaging, 21(9):1142–1150.
- Meer, P., Mintz, D., Rosenfeld, A., et Kim, D. (1991). Robust regression methods for computer vision: A review. The International Journal of Computer Vision, 6(1):59–70.
- Messenger, J., Chen, S., Carroll, J., Burchenal, J., Kioussopoulos, K., et Groves, B. (2000). 3D coronary reconstruction from routine single-plane coronary angiograms: clinical validation and quantitative analysis of the right coronary artery in 100 patients. International Journal of Cardiac Imaging, 16(6):413–427.
- Mitschke, M. et Navab, N. (2000). Optimal configuration for dynamic calibration of projection geometry of X-ray C-arm systems. Dans IEEE Workshop on Mathematical Methods in Biomedical Image Analysis, pages 204–209.
- Mäkelä, T., Clarysse, P., Sipilä, O., Pauna, N., Pham, Q., Katila, T., et Magnin, I. (2002). A review of cardiac image registration. IEEE Transactions on Medical Imaging, 21(9):1011– 1021.
- Mohlenkamp, S., Hort, W., Ge, J., et Erbel, R. (2002). Update on myocardial bridging. Circulation, 106(20):2616–2622.
- Mohr, F., Falk, V., Diegeler, A., Walther, T., Gummert, J., Bucerius, J., Jacobs, S., et Autschbach, R. (2001). Computer-enhanced "robotic" cardiac surgery: Experience in 148 patients. Journal of Thoracic and Cardiovascular Surgery, 121(5):842–853.
- Montagnat, J. et Delingette, H. (2000). Space and Time Shape Constrained Deformable Surfaces for 4D Medical Image Segmentation. Dans Medical Image Computing and Computer-Assisted Intervention (MICCAI'2000), volume 1935 de Lectures Notes in Computer Science, pages 196–205, Pittsburgh, USA. Springer.
- Moore, K. et Dalley, A. (1992). Clinical Oriented Anatomy. Lippincott Williams and Wilkins.
- More, J. (1977). The levenberg-marquardt algorithm, implementation and theory. Dans Watson, G. A., editor, *Numerical Analysis*, Lecture Notes in Mathematics 630. Springer-Verlag.
- Mori, K., Deguchi, D., Sugiyama, J., Suenaga, Y., Toriwaki, J., Maurer, C. R., Takabatake, H., et Natori, H. (2002). Tracking of a bronchoscope using epipolar geometry analysis and intensity-based image registration of real and virtual endoscopic images. Medical Image Analysis, 6:321–336.
- Mortensen, E. et Barett, W. (1995). Intelligent scissors for image composition. Dans Computer Graphics Proceedings, pages 191–198.
- Mourgues, F. (2000). Modélisation  $3D+t$  de l'arbre coronaire à partir d'une séquence cinéangiographique. Master's thesis, ARAVIS - Université de Nice - Sophia Antipolis.
- Mourgues, F. et Coste-Manière, E. (2002). Flexible calibration of actuated stereoscopic endoscope for overlay in robot assisted surgery. Dans Proc. of MICCAI, volume 2488 de LNCS, pages 25–34. Springer.
- Mourgues, F., Devernay, F., et Coste-Manière, È. (2001a). 3D reconstruction of the operating field for image overlay in 3D-endoscopic surgery. Dans Proc. of International Symposium on Augmented Reality, pages 191–192.
- Mourgues, F., Devernay, F., Malandain, G., et Coste-Manière, È. (2001b).  $3d+t$  modeling of coronary artery tree from standard non simultaneous angiograms. Dans Proc. of MICCAI, volume 2208 de LNCS, pages 1320–1322. Springer.
- Mourgues, F., Devernay, F., Malandain, G., et Coste-Manière, E. (2001c). Building a  $3D+t$ model of the coronary tree from coronarography sequences. Dans *Journées Orasis 2001*, pages 155–162, Cahors, France. in French.
- Mourgues, F., Vieville, T., Coste-Manière, È., et Falk, V. (2003). Interactive guidance by image overlay in robot assisted coronary artery bypass. Dans Proc. of MICCAI, LNCS. Springer. To appear.
- Murphy, J., Isaakson, M., et Jalden, J. (2002). Adaptative filtering to predict lung tumor motion during free breathing. Dans Proc. CARS'2002 (Computer Assisted Radiology and Surgery). Springer.
- Murphy, M. (1997). An automatic six-degree-of-freedom image registration algorithm for image-guided frameless stereotaxic radiosurgery. Medical Physics, 24(6):857–866.
- Nguyen, T. et Sklansky, J. (1994). Reconstructing the 3D medial axes of coronary arteries in single-view cineangiograms. IEEE Transactions on Medical Imaging, 13:61–73.
- O'Donnell, T., Aharon, S., Halliburton, S., Gupta, A., Funka-Lea, G., et White, R. (2000). Multi-modality model-based registration in the cardiac domain. Dans IEEE Conference on Computer Vision and Pattern Recognition, volume 2, pages 790–791.
- Ortmaier, T. (2003). *Motion Compensation in Minimally Invasive Robotic Surgery*. Thèse de Doctorat, Technical University of Munich.
- Papadopoulo, T. et Lourakis, M. (2000). Estimating the jacobian of the singular value decomposition: Theory and applications. Research Report 3961, INRIA Sophia-Antipolis.
- Park, S. et Howe, R. D. (2001). Image-based virtual fixtures for robotic cardiac surgery. International Journal of Human-friendly Welfare Robotic Systems, 3.
- Patriciu, A., Stoianovici, D., Whitcomb, L. L., Jarrett, T., Mazilu, D., Stanimir, A., Iordachita, I., Anderson, J., Taylor, R. H., et Kavoussi, L. R. (2000). Motion-based robotic instrument targeting under C-arm fluoroscopy. Dans Proc. of MICCAI, pages 988–998.
- Payot, E., Prêteux, F., Guillemaud, R., et Trousset, Y. (1996). 3D x-ray vascular reconstruction using an adaptive markovian model. Dans Proc. Computer Assisted Radiology.
- Pennec, X., Ayache, N., et Thirion, J.-P. (2000). Landmark-based registration using features identified through differential geometry. Dans Bankman, I., editor, Handbook of Medical Imaging, chapter 31, pages 499–513. Academic Press.
- Pennec, X. et Thirion, J.-P. (1997). A framework for uncertainty and validation of 3D registration methods based on points and frames. The International Journal of Computer Vision, 25(3):203–229.
- Penney, G., Weese, J., Little, J., Desmedt, P., Hill, D., et Hawkes, D. (1998). A comparison of similarity measures for use in 2-d-3-d medical image registration. IEEE Transactions on Medical Imaging, 17(4):586–595.
- Pervin, E. et Webb, J. (1983). Quaternions in computer vision and robotics. Dans *Proc. IEEE* Conference on Computer Vision and Pattern Recognition, pages 382–383, Washington. IEEE.
- Puentes, J., Roux, C., Garreau, M., et Coatrieux, J.-L. (1995). Geometric parameters generation for three-dimensional movement analysis in digital subtraction angiography. Dans Proc. IEEE Computers in Cardiology, pages 67–70.
- Robert, L. (1994). Camera calibration without feature extraction. Dans International Conference on Pattern Recognition, pages 704–706.
- Rosenberg, L. (1993). Virtual fixtures: Perceptual tools for telerobotic manipulation. Dans Proc. IEEE Virtual Reality Annual Intl. Symposium, pages 76–82.
- Rosenthal, M., State, A., Lee, J., Hirota, G., Ackerman, J., Keller, K., Pisano, E. D., Jiroutek, M., Keith, M., et Fuchs, H. (2002). Augmented reality guidance for needle biopsies; an initial randomized, controlled trial in phantoms. Medical Image Analysis, 6:313–320.
- Rotnes, J. S., Kaasa, J., Westgaard, G., Eriksen, E. M., Hvidsten, P. O., Strom, K., Sorhus, V., Halbwachs, Y., Elle, O. J., et Fosse, E. (2001). Digital trainer for robotic assisted cardiac surgery. Dans *Proc. of Medicine Meets Virtual Reality (MMVR)*, pages  $-$ .
- Rousseeuw, P. (1984). Least median of squares regression. Journal of the American Statistics Association, 79:871–880.
- Rousseeuw, P. et Leroy, A. (1987). Robust Regression and Outlier Detection. John Wiley & Sons, New York.
- Ruan, S., Bruno, A., et Coatrieux, J. (1994). Three-dimensional motion and reconstruction of coronary arteries from biplane cineangiography. Image and Vision Computing, 12(10):683–689.
- Salb, T., Brief, J., Hassfeld, S., et Dillmann, R. (1999). Haptic based risk potential mediation for surgery simulation. Dans Proc. CARS'1999 (Computer Assisted Radiology and Surgery), Paris, France.
- Salb, T., Brief, J., Welzel, T., Giesler, B., Hassfeld, S., Muhling, J., et Dillmann, R. (2003). INPRES (INtraoperative PRESentation of surgical planning and simulation results) augmented reality for craniofacial surgery. Dans SPIE Electronic Imaging 2003, Santa Clara, USA.
- Salb, T., Burgert, O., Gockel, T., Brief, J., Hassfeld, S., Muhling, J., et Dillmann, R. (2002). Risk reduction in craniofacial surgery using computer-based modeling and interaoperative immersion. Dans Medicine Meets Virtual Reality (MMVR), Newport Beach, USA.
- Sarry, L. et Boire, J.-Y. (2000). Blood flow velocity estimation using biplane coronarography analysis: application to accurate stenosis ratio estimation. Computer Assisted Radiology and Surgery.
- Sarry, L. et Boire, J.-Y. (2001). Three-dimensional tracking of coronary arteries from biplane angiographic sequences using parametrically deformable models. IEEE Transactions on Medical Imaging, 20(12):1341–1351.
- Sato, T., Araki, T., Hanayama, M., Naito, H., et Tamura, S. (1998a). A viewpoint determination system for stenosis diagnosis and quantification in coronary angiographic image acquisition. IEEE Transactions on Medical Imaging, 17(1).
- Sato, Y., Nakajima, S., Shiraga, N., Atsumi, H., Toshida, S., Koller, T., Gerig, G., et Kikinis, R. (1998b). 3D multi-scale line filter for segmentation and vizualisation of curvilinear structures in medical images. Medical Image Analysis, pages 140–168.
- Sato, Y., Nakamoto, M., Tamaki, Y., Sasama, T., Sakita, I., Nakajima, Y., Monden, M., et Tamura, S. (1998c). Image guidance of breast cancer surgery using 3d ultrasound images and augmented reality visualization. IEEE Transactions on Medical Imaging, 17(5):681–693.
- Sauer, F., Khamene, A., Bascle, B., et Rubino, G. (2001a). A head-mounted display system for augmented reality image guidance: Towards clinical evaluation for iMRI-guided neurosurgery. Dans Proc. of MICCAI, volume 2208 de LNCS, pages 707–716. Springer.
- Sauer, F., Khamene, A., Bascle, B., Schimmang, L., Wenzel, F., et Vogt, S. (2001b). Augmented reality visualization of ultrasound images: System description, calibration, and features. Dans Proc. of the IEEE and ACM International Symposium on Augmented Reality.
- Schneider, O., Troccaz, J., O., C., et Blin, D. (2000). PADyC : a synergistic robot for cardiac puncturing. Dans Proc. International Conference on Robotics and Automation, San Francisco, USA.
- Seo, Y. et Sang Hong, K. (2000). Calibration-free augmented reality in perspective. IEEE Transactions on Visualization and Computer Graphics, 6(4):346–359.
- Shechter, G., Devernay, F., Coste-Manière, E., et McVeigh, E. R. (2002). Temporal tracking of 3D coronary arteries in projection angiograms. Dans Proc. SPIE Med. Imaging, San Diego, USA.
- Shechter, G., Devernay, F., Coste-Manière, È., Quyyumi, A., et McVeigh, E. R. (2003). Three-dimensional motion tracking of coronary arteries in biplane cineangiograms. IEEE Transactions on Medical Imaging, 22(4).
- Shechter, G., Ozturk, C., et McVeigh, E. R. (2000). Interactive four-dimensional segmentation of multiple image sets. Dans Proc. SPIE, volume 3976, pages 165–173.
- Shen, D., Lao, Z., Zeng, J., Herskovits, E. H., Fichtinger, G., et Davatzikos, C. (2001). A statistical atlas of prostate cancer for optimal biopsy. Dans Proc. of MICCAI, volume 2208 de LNCS, pages 416–424. Springer.
- Shiu, Y. et Ahmad, S. (1989). Calibration of wrist-mounted robotic sensors by solving homogeneous transform equations of the form  $Ax = Xb$ . IEEE Transactions on Robotics and Automation, 5:16–29.
- Simon, D., Jaramaz, B., Blackwell, M., Morgan, F., DiGioia, A., Kischell, E., Colgan, B., et Kanade, T. (1997). Developement and validation of a navigational guidance system for acetabular implant placement. Dans Proc. of MRCAS'97, volume 1205, pages 583–592.
- Slama, C. (1980). The manual of photogrammetry. American Society of Photogrammetry.
- Soler, L., Delingette, H., Malandain, G., Montagnat, J., Ayache, N., Clément, J.-M., Koehl, C., Dourthe, O., Mutter, D., et Marescaux, J. (2000). A fully automatic anatomical, pathological and fonctionnal segmentation from CT-scans for hepatic surgery. Dans Medical Imaging 2000, SPIE proceedings, pages 246–255, San Diego. SPIE.
- Spiegel, E. A., Wycis, H. T., Marks, M., et Lee, A. J. (1947). Stereotaxic apparatus for operations on the human brain. Science, pages 349–350.
- Stewart, C. (1997). Bias in robust estimation caused by discontinuities and multiple structures. IEEE Transactions on Pattern Analysis and Machine Intelligence, 19(8).
- Sturm, P. et Maybank, S. (1999). On plane-based camera calibration: A general algorithm, singularities, applications. Dans Proc. of the IEEE Conference on Computer Vision and Pattern Recognition, Fort Collins, USA, pages 432–437.
- Sugimoto, N., Urayama, S., Watabe, H., Mizuta, S., Uyama, C., et Ishida, Y. (1997). Threedimensional registration of coronary-arterial tree and myocardial SPECT/PET. Medical and Biological Engineering and Computing, 35:818.
- Talukdar, A. et Wilson, D. (1999). Modeling and optimization of rotational C-arm stereoscopic x-ray angiography. IEEE Transactions on Medical Imaging, 18(7):604–616.
- Taylor, R., Paul, H., Kazandzides, P., Mittelstadt, B., Hanson, W., Zuhars, J., Williamson, B., Musits, B., Glassman, E., et Bargar, W. (1994). An image-directed robotic system for precise orthopaedic surgery. IEEE Transactions on Robotics and Automation, 10(3):261– 275.
- Taylor, R. H., Funda, J., Eldridge, B., Gruben, K., LaRose, D., Gomory, S., Talamini, M., Kavoussi, L., et Anderson, J. (1995). A telerobotic assistant for laparoscopic surgery. IEEE Engineering in Medicine and Biology Magazine Special Issue on Robotics in Surgery, pages 279–287.
- Thirion, J.-P. (1994). Extremal points : definition and application to 3d image registration. Dans IEEE conf. on Computer Vision and Pattern Recognition, Seattle.
- Tönnies, K. D., Oishi, S., Koster, D., et Schroth, G. (1997). The accuracy of distance measurements in biplane angiography. SPIE Proc. Medical Imaging, 3031:19–30.
- Tombropoulos, R. Z., Adler, J. R., et Latombe, J. C. (1999). Carabeamer: A treatment planner for a robotic radiosurgical system with general kinematics. Medical Image Analysis, 3(3):237–264.
- Torr, P. (1997). An assessment of information criteria for motion model selection. Dans Press, I. C. S., editor, Comp. Vision and Pattern Rec., pages 47–52.
- Torr, P. et Murray, D. (1993). Outlier detection and motion segmentation. Dans Schenker, P., editor, Sensor Fusion VI, SPIE Vol.2059, pages 432–443, Boston.
- Torr, P. et Zisserman, A. (2000). MLESAC: A new robust estimator with application to estimating image geometry. Journal of Computer Vision and Image Understanding, 78(1):138–156.
- Torr, P. H. S. (1998). Geometric motion segmentation and model selection. Phil. Trans. R. Soc. Lond. A, 356:1321–1340.
- Triggs, B., McLauchlan, P., Hartley, R., et Fitzgibbon, A. (2000). Bundle adjustment a modern synthesis. Dans Vision Algorithms: Theory and Practice, volume 1883 de LNCS, pages 298–375. Springer.
- Troccaz, J., Lavallée, S., et Cinquin, P. (1996). Computer augmented surgery. Journal of Human Movement, 15:445–475.
- Troccaz, J., Peshkin, M., et Davies, B. (1998). Guiding systems for computer-assisted surgery (CAS): introducing sysnergistic devics and discussing the different approaches. Medical Image Analysis, 2(2):1–19.
- Tsai, R. et Lenz, R. (1989). A new technique for fully autonomous and efficient 3d robotics hand/eye calibration. IEEE Journal of Robotics and Automation, 5:345–358.
- Tsai, R. Y. (1987). A versatile camera calibration technique for high-accuracy 3D machine vision metrology using off-the-shelf TV cameras and lenses. IEEE Journal of Robotics and Automation, 3(4):323–344.
- Turro, N., Khatib, O., et Coste-Manière, È. (2001). Haptically augmented teleoperation. Dans IEEE Intl. Conf. on Robotics and Automation.
- Vieville, T., Lingrand, D., et Gaspard, F. (2001). Implementing a multi-model estimation method. The International Journal of Computer Vision, 44(1):41–64.
- Viéville, T., Zeller, C., et Robert, L. (1996). Using collineations to compute motion and structure in an uncalibrated image sequence. The International Journal of Computer Vision, 20(3):213–242.
- Wahle, A., Oswald, H., et Fleck, E. (1996). 3D heart-vessel reconstruction from biplane angiograms. IEEE Computer Graphics and Applications, 16:65–73.
- Walker, M. W., Shao, L., et Volz, R. A. (1991). Estimating 3-D location parameters using dual number quaternions. CVGIP: Image Understanding, 54(3):358–367.
- Wellnhofer, E., Wahle, A., Mugaragu, I., Gross, J., Oswald, H., et Fleck, E. (1999). Validation of an accurate method for three-dimensional reconstruction and quantitative assessment of volumes, lengths and diameters of coronary vascular branches and segments from biplane angiographic projections. International Journal of Cardiac Imaging, 15(5):339– 353.
- Willson, R. et Shafer, S. (1993). What is the center of the image? Dans *International* Conference on Pattern Recognition, pages 670–671.
- Windyga, P., Garreau, M., et Coatrieux, J. (1998). Estimation of search-space in 3D coronary artery reconstruction using biplane images. Pattern Recognition Letters, 19:1325–1330.
- Yi, S., Haralick, R. M., et Shapiro, L. G. (1994). Error propagation in machine vision. Machine Vision and Applications, 7(2):93–114.
- Zhang, Z. (1994). Iterative point matching for registration of free-form curves and surfaces. The International Journal of Computer Vision, 13(2):119–152. also Research Report No.1658, INRIA Sophia-Antipolis, 1992.
- Zhang, Z. (1995). Parameter estimation techniques: A tutorial with application to conic fitting. Rapport technique 2676, INRIA Sophia Antipolis.
- Zhang, Z. (1996). On the epipolar geometry between two images with lens distortion. Dans International Conference on Pattern Recognition, volume I, pages 407–411, Vienna, Austria.
- Zhang, Z. (1998). Determining the epipolar geometry and its uncertainty: A review. The International Journal of Computer Vision, 27(2):43–76.
- Zhang, Z. (1999). Flexible camera calibration by viewing a plane from unknown orientations. Dans International Conference on Computer Vision, pages 666–673.
- Zhang, Z. et Schenk, V. (1997). Self-maintaining camera calibration over time. Dans Proc. IEEE Conference on Computer Vision and Pattern Recognition, pages 231–236.
- Zisserman, A., Beardsley, P. A., et Reid, I. D. (1995). Metric calibration of a stereo rig. Dans Proc. Workshop on Visual Scene Representation, Boston, MA.

## Résumé :

La chirurgie mini-invasive limite les incisions et le traumatisme pour le patient. Elle bénéficie de l'assistance robotisée qui améliore précision et confort du geste opératoire. Cependant des difficultés subsistent. Ainsi dans les opérations de pontage des artères coronaires, la localisation et l'identification des artères cibles de l'intervention posent problème.

Nous proposons alors de guider le chirurgien en superposant le modèle des artères du patient dans les images endoscopiques intra-opératoires. L'une des contributions de cette thèse consiste `a d´efinir une approche bas´ee sur l'analyse de l'intervention et du geste chirurgical: tout d'abord nous nous intéressons à la modélisation statique des artères coronaires à partir de moyens standards d'imagerie. Nous initialisons ensuite le recalage dans les images endoscopiques en calibrant l'endoscope stéréoscopique robotisé et en recalant l'enveloppe externe du patient au bloc opératoire. Nous affinons enfin ce résultat pour tenir compte du déplacement intra-opératoire du coeur et des erreurs successives. Un mécanisme multi-modèles robuste original, basé sur la traduction des indications données par le chirurgien en mesures, permet d'aboutir à la précision nécessaire au guidage.

Cet outil novateur de chirurgie assistée par ordinateur est intégré au sein d'une architecture commune expérimentée avec le robot Da Vinci au cours de nombreux tests in-vivo.

**Mots-clés :** chirurgie mini-invasive, chirurgie robotisée, chirurgie cardiaque, chirurgie assistée par ordinateur, réalité augmentée, artères coronaires, vision par ordinateur.

## Guidance by augmented reality in robotically assisted cardiac surgery

## Abstract :

Minimally invasive surgery limits the inflicted trauma on the patient through the use of small incisions. Moreover, taking advantage of robotic assistance considerably enhances the precision of the gestures and the comfort of the surgeon. Nevertheless, many difficulties are still being encountered, such as the identification of the target arteries in the coronary bypass surgery.

In this work, we propose to guide the surgeon by superimposing a model of the patient's arteries on the intraoperative endoscopic images. Our approach is defined from the analysis of the intervention and the surgical gesture. First a static model of the coronary tree is obtained from standard imaging systems. The registration with the endoscopic images is then initialized by calibrating the stereoscopic actuated endoscope and registering the external shape of the patient in the operating room. Finaly, this result is refined to take into account the intraoperative shift of the heart and the successive errors. This is done using an original multi-model robust algorithm, based on translating the indications given by the surgeon into measures, which leads to the precision necessary to the guidance.

This innovative tool of computer assisted surgery is integrated within a common architecture tested with the Da Vinci robot during many in-vivo experiments.

Keywords : mini-invasive surgery, robotically assisted surgery, cardiac surgery, computer assisted surgery, augmented reality, coronary arteries, computer vision.

Thèse d'informatique préparée dans l'équipe de Chirurgie Informatique et Robotique ChIR `a l'Institut National de Recherche en Informatique et Automatique 2004 route des Lucioles, 06902 Sophia-Antipolis, France.